**МИНОБРНАУКИ РОССИИ** Федеральное тосударственное бюджетное образовательное учреждение высшего образован<mark>ия</mark> уникальный программны**«К@г.о-Западный государственны**й университет» 0b817ca911e6668abb13a5d426d39e5f1c11eabbf73e943df4<del>4653fda\$6</del>j089 Документ подписан простой электронной подписью Информация о владельце: ФИО: <mark>Локтионова Оксана Геннадьевна</mark> Должность: проректор по учебной работе Дата подписания: 14.01.2022 13:39:28

Кафедра международных отношений и государственного управления

 УТВЕРЖДАЮ Проректор по учебной работе \_\_\_\_\_\_\_\_\_\_\_О.Г. Локтионова  $\ll$  » 2022 г.

# **УПРАВЛЕНИЕ ТЕРРИТОРИАЛЬНЫМ РАЗВИТИЕМ**

Методические указания для лабораторных работ для студентов направления подготовки 38.04.04 Государственное и муниципальное управление направленность (профиль, специализация) «Организация административнотехнологических процессов в государственном и муниципальном управлении»

Курск 2022

## Рецензент Кандидат экономических наук, доцент Бабенко И.В.

**Управление территориальным развитием**: методические указания для лабораторных работ / Юго-Зап. гос. ун-т; сост.: В.М.Кузьмина. Курск, 2022. –150с.: библиогр.: с.149.

Методические рекомендации составлены на основании рабочей программы дисциплины, соответствующей учебному плану направления подготовки 38.04.04 Государственное и муниципальное управление направленность (профиль, специализация) «Организация административно-технологических процессов в государственном и муниципальном управлении», и рекомендованной к применению в учебном процессе на заседании кафедрой международных отношений и государственного управления. Раскрывают базовую проблематику курса, предоставляют возможность студентам выработать необходимые практические навыки и закрепить теоретические знания.

Предназначены для студентов направления подготовки 38.04.04 Государственное и муниципальное управление

Текст печатается в авторской редакции.

Подписано в печать<br> $V_{\text{H.-H3},\text{H}}$ . Пираж 100 экз. Заказ Бесплатно Усл.печ.л. Уч.-изд.л. Юго-Западный государственный университет 305040, г. Курск, ул. 50 лет Октября, 94

# **СОДЕРЖАНИЕ**

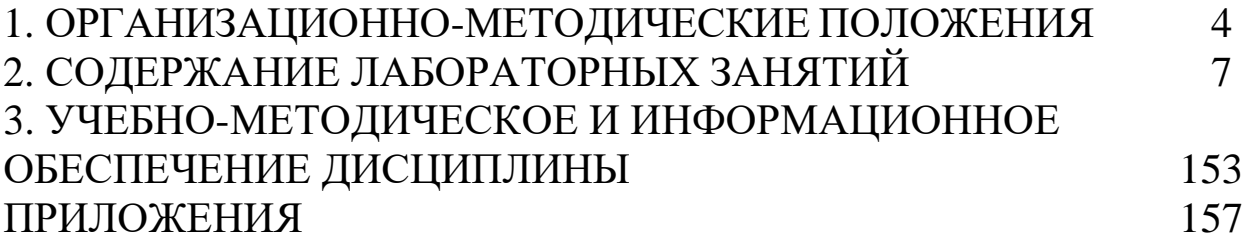

### <span id="page-3-0"></span>**1. ОРГАНИЗАЦИОННО-МЕТОДИЧЕСКИЕ ПОЛОЖЕНИЯ**

**Цель дисциплины** посвящена актуальным теоретическим и практическим проблемам социально-экономического развития российских городов в условиях реформирования экономики страны.

#### **Задачи дисциплины**

- обучение содержанию основных элементов системы управления развитием территории;

- формирование навыков планирования территориального развития;

- получение опыта участия в проектных работах в области территориального развития;

- овладение студентами принципов, методов, инструментариев управления развитием территории;

- рассмотреть основные направления и показатели развития территории;

- обучение приемам комплексного анализа технологий и инструментов управления развитием территории.

# <span id="page-4-0"></span>2. СОДЕРЖАНИЕ ЛАБОРАТОРНЫХ ЗАНЯТИЙ

# Лабораторная работа №1 Регрессионные модели в управление территориальным развитием

## Тема 1. Методы экстраполяции временноготренда Теоретическая часть

Временной (динамический) ряд - это набор значений какоголибо показателя за несколько последовательных моментов или периодов времени.

Отдельные наблюдения называются уровнями ряда.

распространенным Самым статистическим методом, используемым для прогнозирования экономической динамики, прогнозной является метод экстраполяции (экстраполяции на наблюдении трендов), который основан статистическом динамики определенного показателя, определении тенденции его развития и продолжении этой тенденции для будущего периода. образом, при помощи метода экстраполяции тренда Таким прошлого развития закономерности объекта переносятся  $\bf{B}$ будущее.

Выделяют два основных блока среди методов экстраполяции динамических рядов:

 $1 -$ Аналитические:

1.1. Простая экстраполяция

1.2. Экстраполяция тренда

2. Адаптивные.

Этапы прогнозирования на основе экстраполяции тренда:

анализ и обработка исходной информации, проверка ряда 1) динамики на наличие тренда;

выбор вида функции, описывающей временной ряд; 2)

- $3)$ определение параметров прогнозной функции;
- расчет точечных и интервальных прогнозов. 4)

содержит результаты Временной ряд наблюдения  $3a$ процессом на некотором участке времени, называемым участком наблюдения.

Участок упреждения - это отрезок времени от последнего наблюдения до того момента, для которого необходимо получить прогноз.

Математической моделью тренда является функция, которая аппроксимирующая строится на основе ретроспективных данных временного ряда.

При построении тренда, прежде чем его подобрать под динамический ряд, статистически проверяют гипотезу о его существовании. Для этой цели используют следующие методы: проверка разности средних, использование поворотных точек, корреляция рангов, применение критерия Кокса и Стюарта, Валлиса Mypa, метод серий, др. При прогнозировании  $\mathbf{M}$ динамических аппроксимируют временные рядов ряды показателей наблюдаемых следующими элементарными функциями:

- $y = a + b_1 \times t$  $1)$
- $y = a + b_1 \times t + b_2 \times t^2$  $(2)$
- 3)  $y = a + b_1 \times t + b_2 \times t^2 + b_3 \times t^3$
- $y = a + b \times \ln(t)$ 4)
- 5)  $y = a \times b^t$
- $y = a \times t^b$  $6)$

$$
y = a + \frac{b}{t}
$$

$$
y = \frac{1}{a + b \times e^{-t}}
$$

9) 
$$
y = \sin t, y = \cos t
$$

Иногда встречаются случаи, когда ДЛЯ экстраполяции применяют несколько типов кривых - комбинированные функции.

Выделить тренд можно тремя путями:

- Метод скользящей средней 1.
- 2. Метод укрупнения интервала
- 3. Метод аналитического выравнивания.

При прогнозировании по возможности необходимо исключать полиномиальные функции высоких порядков, оставляя только порядок величиной 2-3. Это связано с тем, что зачастую полином с высокой степенью может быть достаточно хорошо подогнан под временной ряд, но давать не интерпретируемые или неправильные прогнозы.

После подбора прогнозной функции обычно оцениваются ее параметры с помощью МНК. Это позволяют сделать множество программных пакетов, таких как SPSS, Statistica, CurveExpert, TableCurve.

При простой экстраполяции динамического ряда прогнозная оценка (точечный прогноз) на период упреждения рассчитывается как средняя арифметическая значений интервала оценивания, после чего обычно рассчитывают доверительный интервал с учетом стандартного отклонения средней уровня значимости  $\mathbf{M}$ интервальный прогноз.

Интервальный прогноз рассчитывается на основе стандартной ошибки прогноза:

$$
S_r = \sqrt{\frac{\Sigma (Y_i - Y_f)^2}{n - p}}
$$

 $\Gamma$ де  $\dot{Y}_i$  - фактическое значение ряда в момент времени i,

 $Y_f$  - прогнозное значение,

р - число степеней свободы.

# Практическая часть

прогнозирования показателей Цель: освоение методики методом экстраполяции трендов.

Задание: построить прогноз значений показателей методом экстраполяции трендов, используя программные продукты MSExcel **HAdvance Grapher.** 

Ход работы.

1. Имеются данные о выпуске продукции предприятием ООО «Восток-сервис» за 12 месяцев, тыс. шт. (таблица 1).

|          | $1$ averting $1 -$ DBIII yon $11100 \mu$ yn $11111$ , $11100$ . $1111$ . |       |       |       |       |       |       |       |       |       |       |       |
|----------|--------------------------------------------------------------------------|-------|-------|-------|-------|-------|-------|-------|-------|-------|-------|-------|
| Месяц    |                                                                          | -     |       |       |       |       |       |       |       | 10    |       |       |
| Объем    | 14.03                                                                    | 13.06 | 12.52 | 13.49 | 13.47 | 16,36 | 20.44 | 21,45 | 23.23 | 26,37 | 22.48 | 25,51 |
| выпуска. |                                                                          |       |       |       |       |       |       |       |       |       |       |       |
| тыс. шт. |                                                                          |       |       |       |       |       |       |       |       |       |       |       |

Tanuma 1 RUTUCK HOOTUKUHI TUC UIT

Ведем гипотезу Н<sub>0</sub> о наличии тренда в ряде динамики; гипотеза  $H_1$  – тренд отсутствует. Используя программный продукт MSOfficeExcel, построим уравнение регрессии и определим

коэффициент детерминации. Для ЭТОГО составляем технологическую таблицу 2.

|                    |        |         |                          |                            |         | $(y-$   |
|--------------------|--------|---------|--------------------------|----------------------------|---------|---------|
| $\mathbf{X}$       | y      | у-уср.  | $(y$ -ycp.) $^{\wedge}2$ | $Y_{X}$                    | $y-yx$  | $yx)^2$ |
| $\mathbf{1}$       | 14,03  | $-4,51$ | 20,30                    | 11,12                      | 2,90    | 8,42    |
| $\mathbf{2}$       | 13,06  | $-5,47$ | 29,91                    | 12,47                      | 0,59    | 0,35    |
| 3                  | 12,52  | $-6,01$ | 36,10                    | 13,82                      | $-1,29$ | 1,67    |
| $\overline{4}$     | 13,48  | $-5,05$ | 25,46                    | 15,16                      | $-1,68$ | 2,82    |
| 5                  | 13,42  | $-5,11$ | 26,15                    | 16,51                      | $-3,09$ | 9,56    |
| 6                  | 16,35  | $-2,18$ | 4,73                     | 17,85                      | $-1,50$ | 2,25    |
| $\overline{7}$     | 20,44  | 1,91    | 3,64                     | 19,20                      | 1,24    | 1,53    |
| 8                  | 21,45  | 2,92    | 8,50                     | 20,55                      | 0,90    | 0,81    |
| 9                  | 23,23  | 4,70    | 22,08                    | 21,89                      | 1,34    | 1,79    |
| 10                 | 26,37  | 7,84    | 61,50                    | 23,24                      | 3,13    | 9,82    |
| 11                 | 22,48  | 3,95    | 15,63                    | 24,58                      | $-2,10$ | 4,41    |
| 12                 | 25,51  | 6,98    | 48,75                    | 25,93                      | $-0,42$ | 0,17    |
| Сумма              | 222,34 |         | 302,74                   |                            |         | 43,60   |
| Ср. значение       | 18,53  |         |                          |                            |         |         |
| $\sigma^2$ объясн. | 21,59  |         |                          | (объясн. <sub>(общ</sub> . | Ω       | 0,93    |
| $\sigma^2$ общ.    | 25,23  |         | $F_{\phi a\kappa\tau}$ = |                            |         |         |

Таблица 2 - Технологическая таблица

Получили следующие уравнение регрессии и коэффициент детерминации:

 $y = 1,3462x + 9,7783;$ 

 $R^2 = 0.856$ .

Уравнение регрессии говорит о том ,что связь между уих прямая.

Индекс детерминации, равный 85%, означает, что 85% вариации объемов выпуска продукции (у) объясняется вариацией времени (x).

Оценим качество построенной модели с помощью F критерия Фишера.

Введем гипотезу Н<sub>0</sub> о статистической незначимости уравнения регрессии и показателя тесноты связи. Найдем  $F_{\text{daser}}$ 

 $F_{\text{dastr.}} = 0.93.$ 

Сравним полученное значение с  $F_{ra6n} = 4,96$ ;

 $F_{\phi a\kappa\tau}$ .  $\langle F_{\tau a\delta\pi} \rangle$  следовательно, гипотеза  $H_0$  отклоняется  $\boldsymbol{\mathrm{M}}$ признается статистическая значимость уравнения регрессии и показателя тесноты связи.

По исходным данным с помощью метода экстраполяции трендов построим прогноз показателя объема выпуска (тыс. шт.) по линейной модели зависимости y=a+bt.

Для нахождения параметров заданной функции применим МНК:

$$
E = \sum (y - a - b \cdot t)^2 \rightarrow \min \square
$$
  
\n
$$
\frac{\partial E}{\partial a} = -2 \sum (y - a - b \cdot t) = 0
$$
  
\n
$$
\frac{\partial E}{\partial b} = -2 \sum (y - a - b \cdot t) \cdot t = 0
$$
  
\n
$$
\sum a + \sum bt = \sum y;
$$
  
\n
$$
\sum at + \sum bt^2 = \sum yt;
$$
  
\n
$$
na + b \sum t^2 = \sum y.
$$

Для расчета параметров построим технологическую таблицу 3.

Таблица 3 – Технологическая таблица для расчета параметров системы уравнений

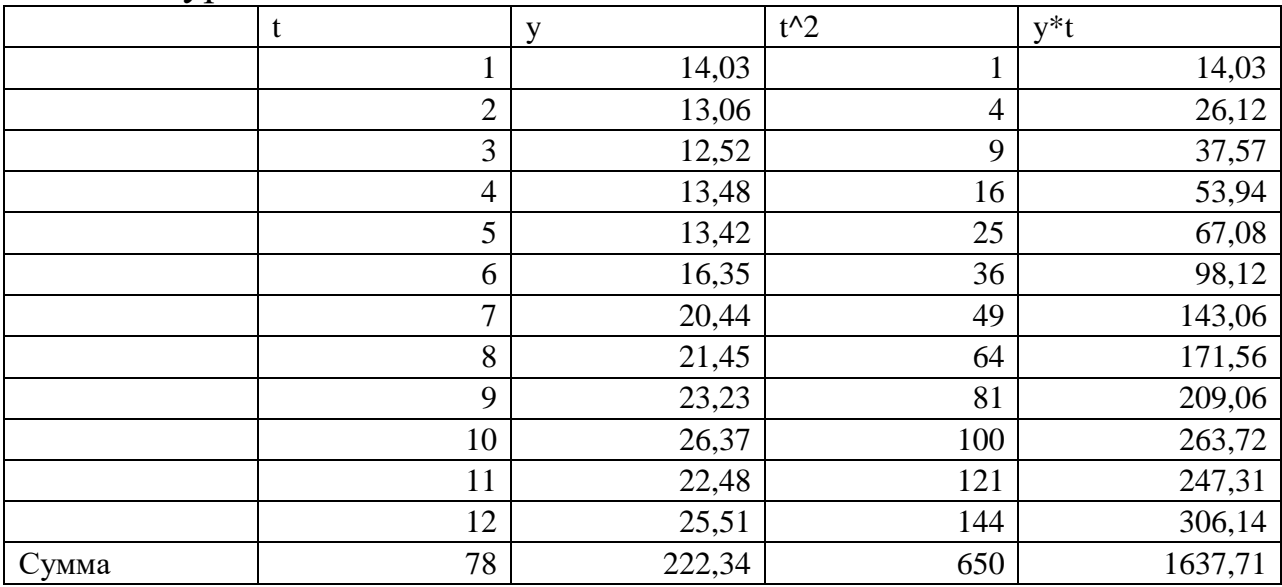

Система уравнений примет следующий вид:<br>  $\begin{array}{l} \{12a + 78b = 222, 34; \\ \{78a + 650b = 637, 71\} \end{array}$ 

Используя формулы Крамера для решения системы уравнений, получаем:

 $a = 55,23$ ;  $b = -5.65$ . Таким образом, уравнение имеет вид:  $y = 55,23-5,65t$ .

В прогнозном периоде средний уровень выпуска составит 18,53 тыс. шт. (точечный прогноз).

2. Построим графики фактического и прогнозного ряда объема выпуска ООО «Восток-сервис» с помощью MSExcel.

На рисунке 1 изобразим наложение на выпуск продукции линейной функции.

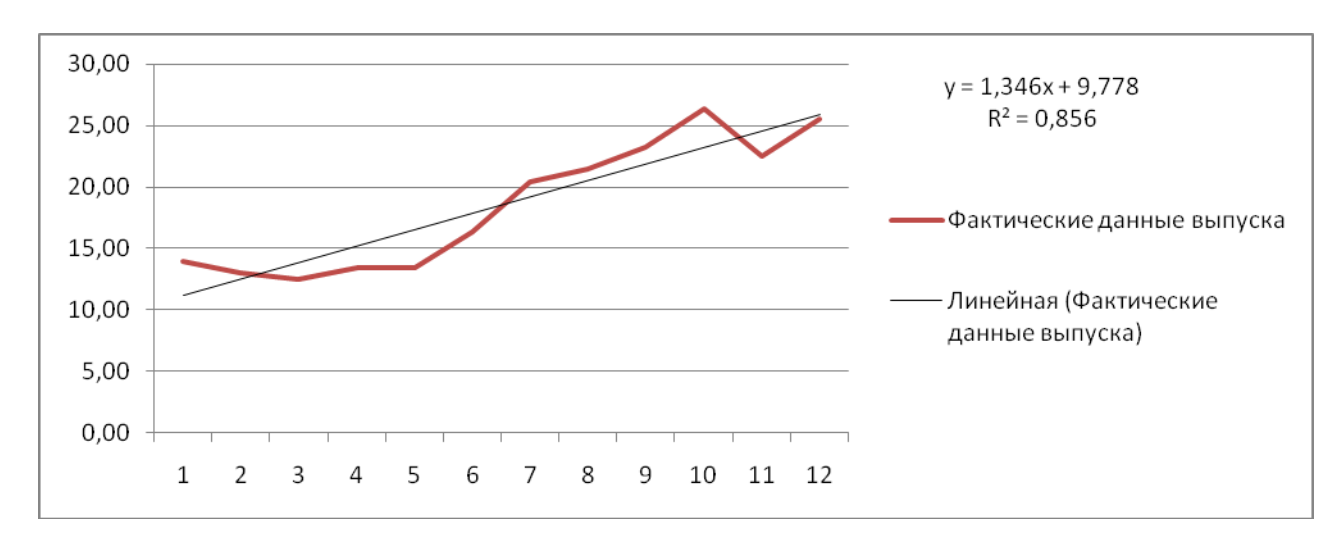

Рисунок 1 – Аппроксимация зависимости показателя выпуска продукции от времени линейной функцией

На рисунке 2 используем для аппроксимации логарифмическую функцию.

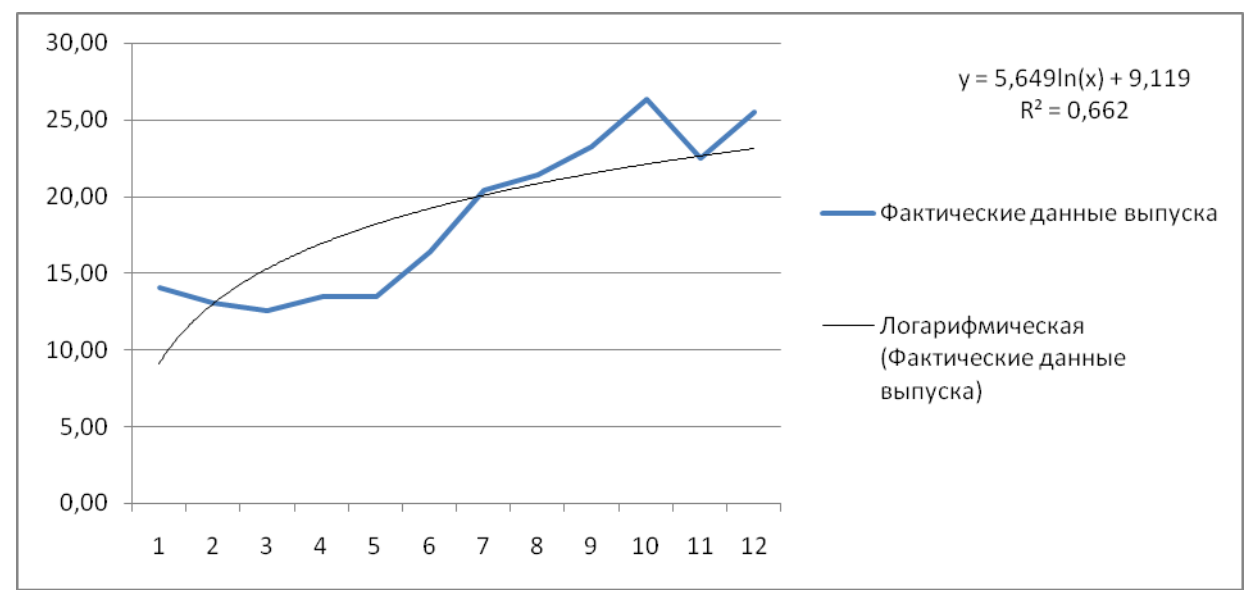

Рисунок 2 – Аппроксимация зависимости показателя выпуска продукции от времени логарифмической функцией

На рисунке 3 – Аппроксимация зависимости показателя выпуска от времени полиноминальной функцией 2-ой степени.

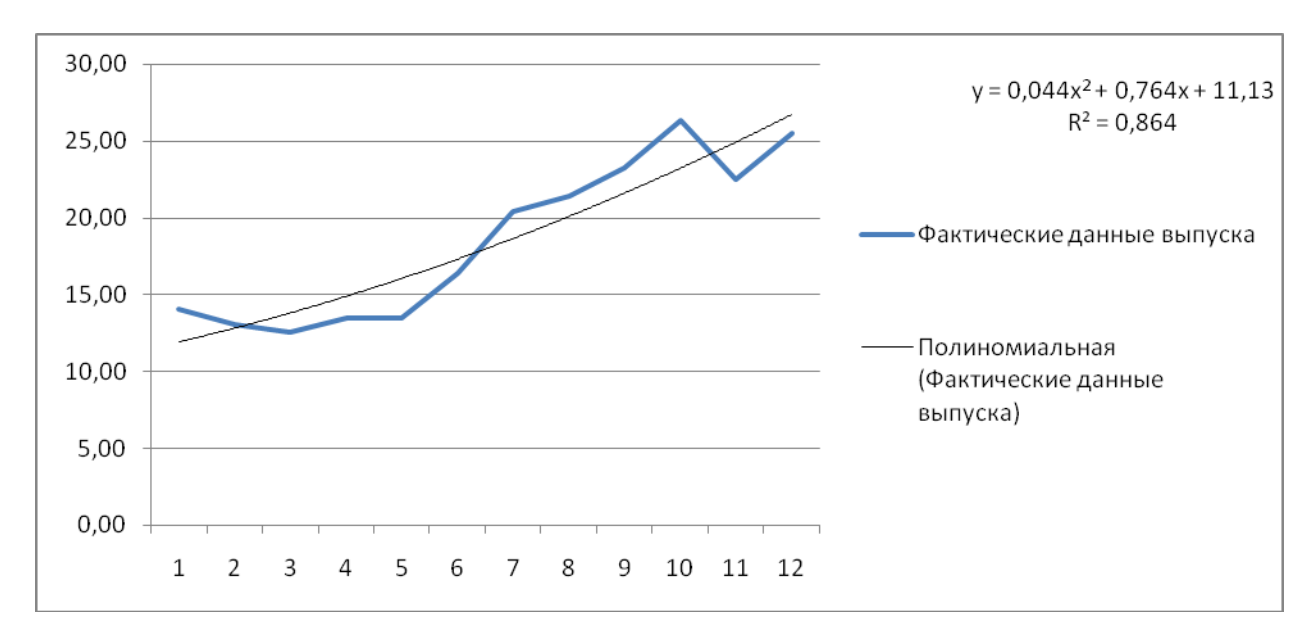

Рисунок 3 - Аппроксимация зависимости показателя выпуска продукции от времени полиноминальной функцией 2-ой степени

Аппроксимация зависимости величины выпуска от времени степенной функцией представлена на рисунке 4.

11

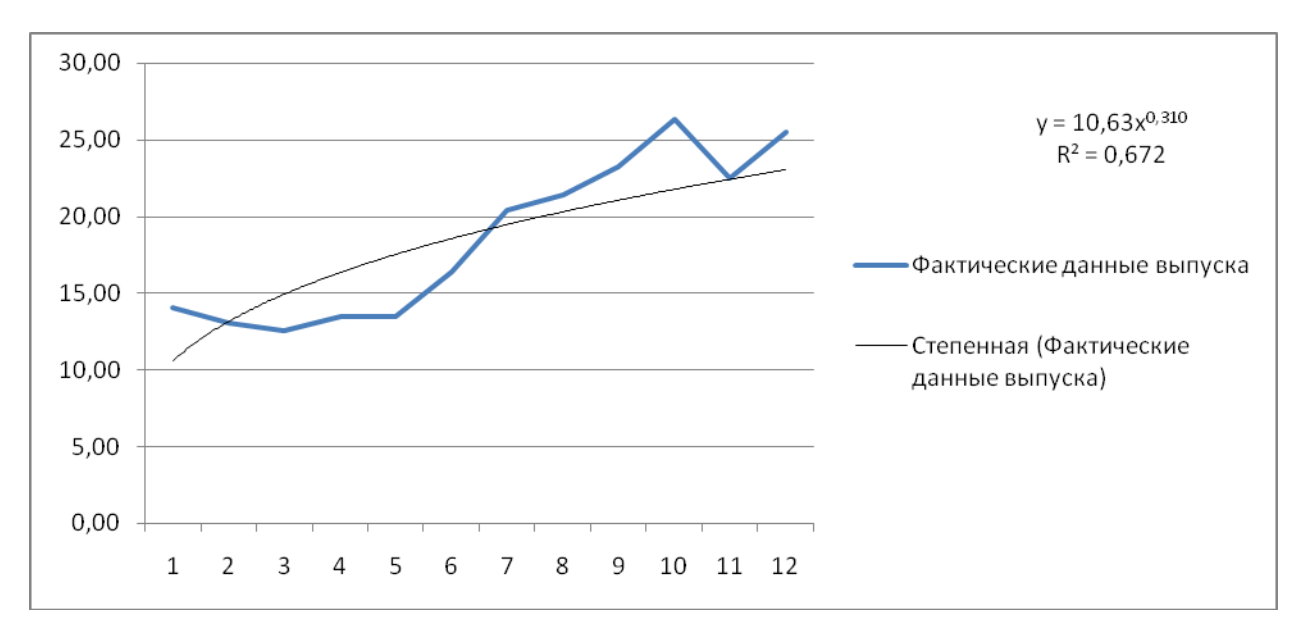

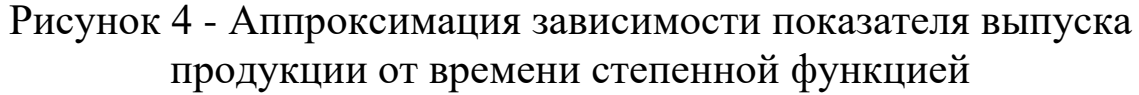

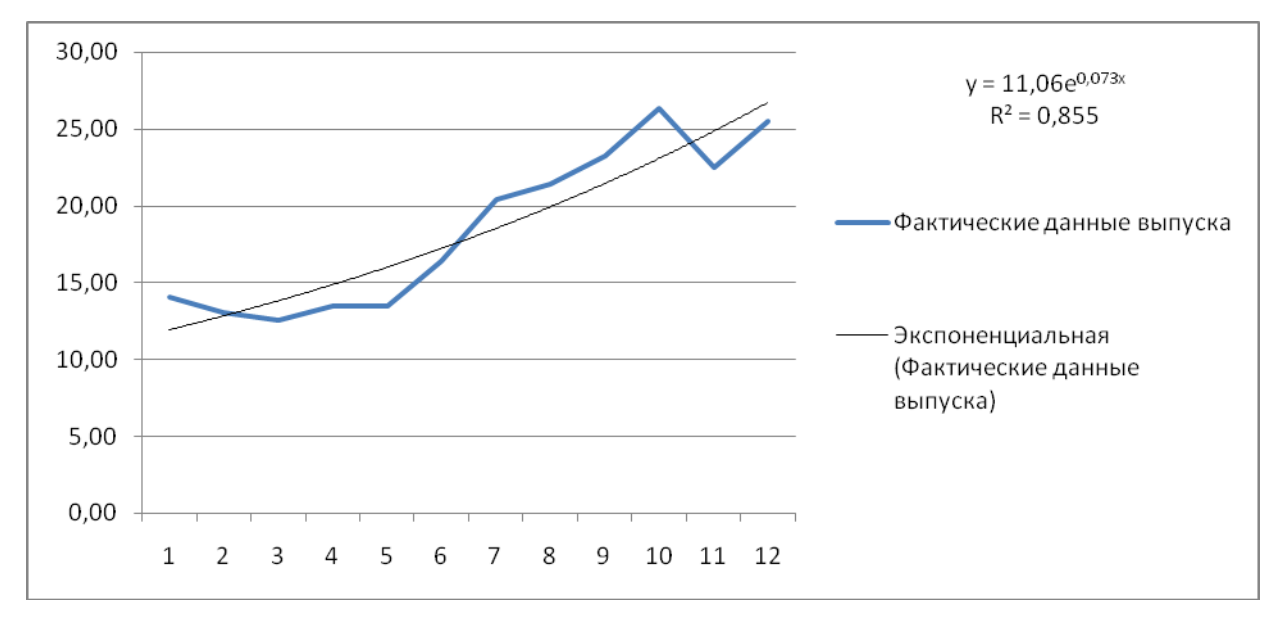

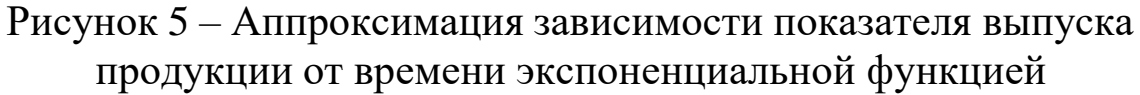

Таким образом, мы видим, что наложение линии тренда с помощью различных элементарных функций накладывает отпечаток на вид линии тренда и носит в себе элемент субъективизма.

Рассчитаем среднюю ошибку аппроксимации и проведем оценку качества прогноза.

Для интервального прогноза составим технологическую таблицу 4.

| $\mathbf X$    | y      | yt     | у-уt мод. | $(y-yt \text{ mod.})/y$ | $(y-yt)^2$ |
|----------------|--------|--------|-----------|-------------------------|------------|
| 1              | 14,03  | 18,53  | 4,51      | 0,32                    | 20,30      |
| $\overline{2}$ | 13,06  | 18,53  | 5,47      | 0,42                    | 29,91      |
| 3              | 12,52  | 18,53  | 6,01      | 0,48                    | 36,10      |
| $\overline{4}$ | 13,48  | 18,53  | 5,05      | 0,37                    | 25,46      |
| 5              | 13,42  | 18,53  | 5,11      | 0,38                    | 26,15      |
| 6              | 16,35  | 18,53  | 2,18      | 0,13                    | 4,73       |
| 7              | 20,44  | 18,53  | 1,91      | 0,09                    | 3,64       |
| 8              | 21,45  | 18,53  | 2,92      | 0,14                    | 8,50       |
| 9              | 23,23  | 18,53  | 4,70      | 0,20                    | 22,08      |
| 10             | 26,37  | 18,53  | 7,84      | 0,30                    | 61,50      |
| 11             | 22,48  | 18,53  | 3,95      | 0,18                    | 15,63      |
| 12             | 25,51  | 18,53  | 6,98      | 0,27                    | 48,75      |
| Сумма          | 222,34 | 222,36 | 56,62     | 3,29                    | 302,74     |

Таблица 4 - Технологическая таблица расчета показателей аппроксимации

Рассчитаем стандартное отклонение:

 $S = 5,25$ 

Таким образом, в прогнозном периоде средний уровень выпуска будет находиться в интервале [13,28; 23,78].

Рассчитаем среднюю ошибку аппроксимации:

 $A = 3,29/12*100\% = 27,39\% = 27,4\%$ 

Так как ошибка прогноза  $A = 27,4\% > 12\%$ , то полученный прогноз нельзя назвать адекватной реальным условиям.

Построим прогноз значений показателей выпуска продукции ООО «Восток-сервис» методом экстраполяции трендов с помощью программного продукта Advance Grapher.

Программа Advance Grapher предназначена для построения и преобразования графиков функций различного вида и обеспечивает демонстрацию связи формулы и графика функций.

Построение графиков функций можно Производить  $\bf{B}$ декартовой и полярной системах координат. Пользователь может самостоятельно задать функцию вида  $y = f(x)$ , параметрического вида  $y = f(t)$ ,  $x = g(t)$  или полярную функцию  $r = r(t)$ . Имеется набор «стандартных» функций: степенных, тригонометрических и гиперболических.  $K$ графикам функций можно строить касательные.

Advance Grapher даёт возможность производить над функциями и их графиками различные преобразования: смещение графика функций относительно координатных осей, сжатие,

растяжение, зеркальное отображение относительно осей координат. производить преобразования взаимные Можно нескольких функций, такие как сложение функций, умножение и деление одной функции на другую, преобразование вида f (g (x)). При этом соответствующие преобразования одновременно влияют как на графическое изображение функции, так и на её аналитический вид.

графические Имеются различного рода возможности, оформления графиков предназначенные ДЛЯ функций, ДЛЯ придания им более наглядного вида. Можно ставить надписи, отмечать точки, отрезки, интервалы и многое другое.

Так как для построения функций используются численные, а возможны некоторые неточности аналитические методы, He построения в сложных критических точках.

С помощью программы Advance Grapher можно создавать симуляции, демонстрирующие различные математические законы и теоремы, связанные с графиками и их функциями.

На рисунке 6 изобразим график зависимости выпуска продукции (у) от времени (t).

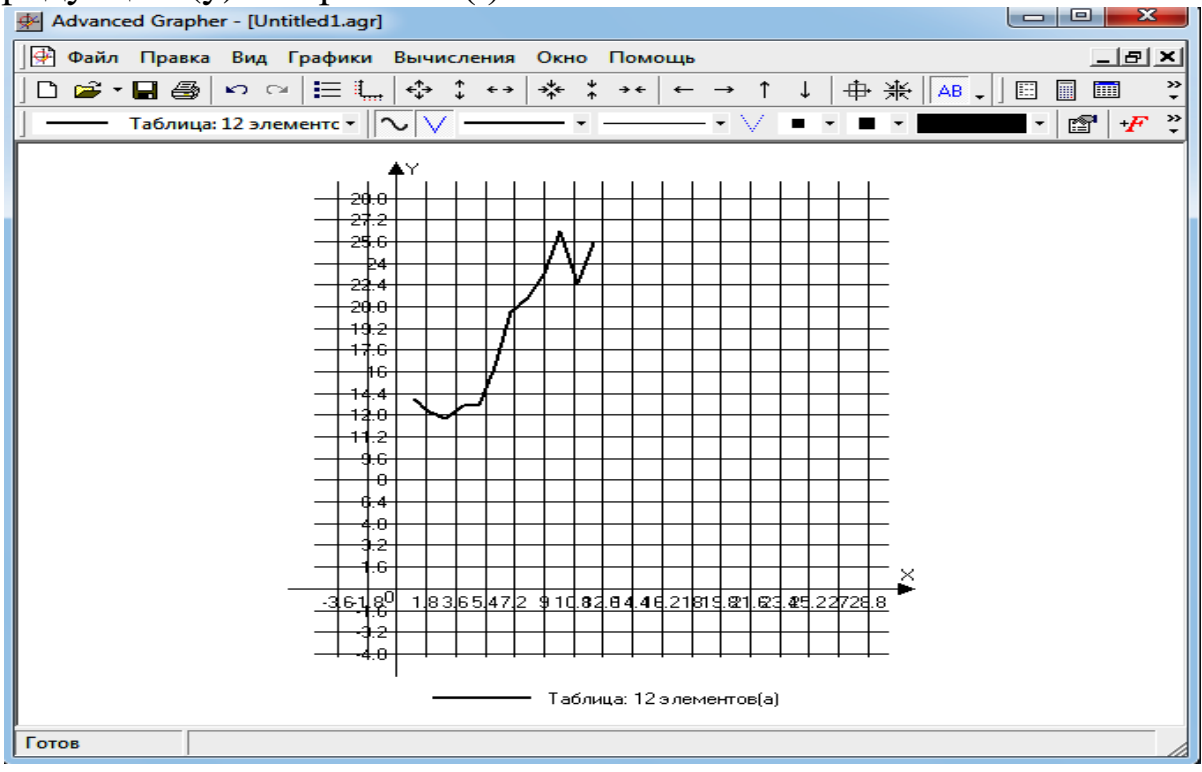

Рисунок 6 – График функции в Advance Grapher

Далее, используя инструмент «Регрессионный анализ», построим различные виды регрессий в программе на рисунках 7-14.

На рисунке 7 изобразим наложение линейной функции у =  $a^*x+b$ :

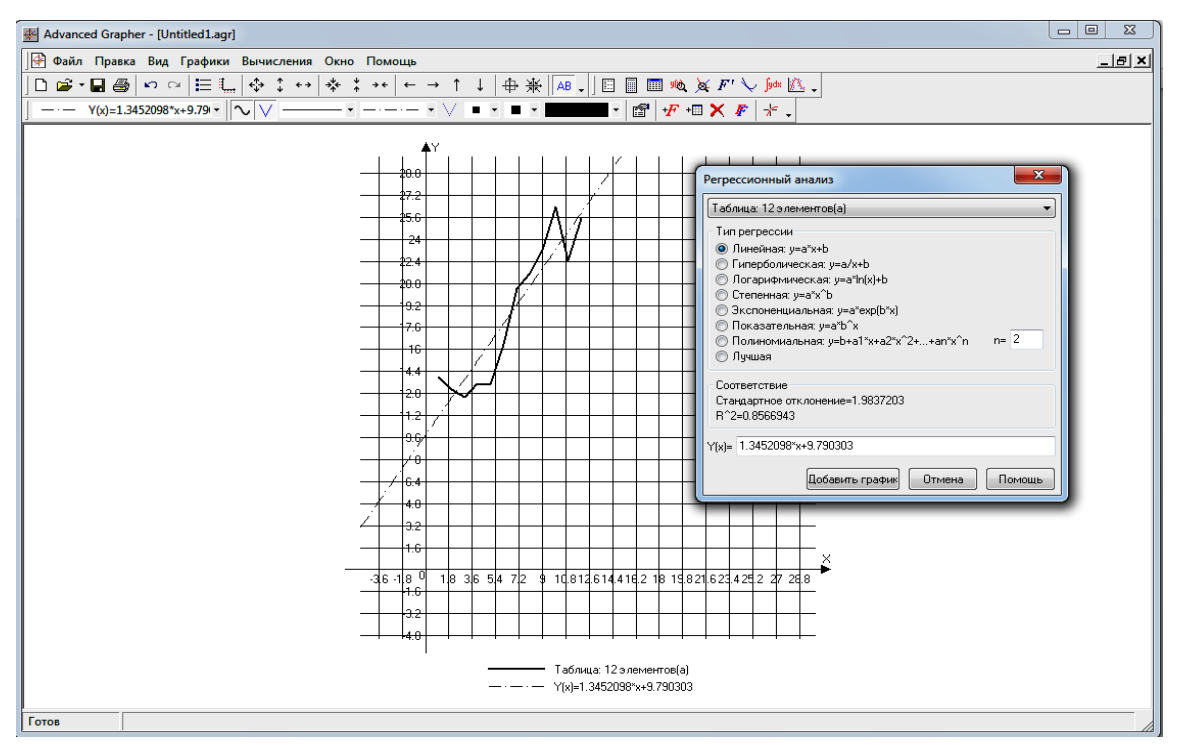

Рисунок 7 – Аппроксимация зависимости показателя выпуска продукции от времени экспоненциальной функцией

На рисунке 8 изобразим наложение гиперболической функции вида y = a/x+b:

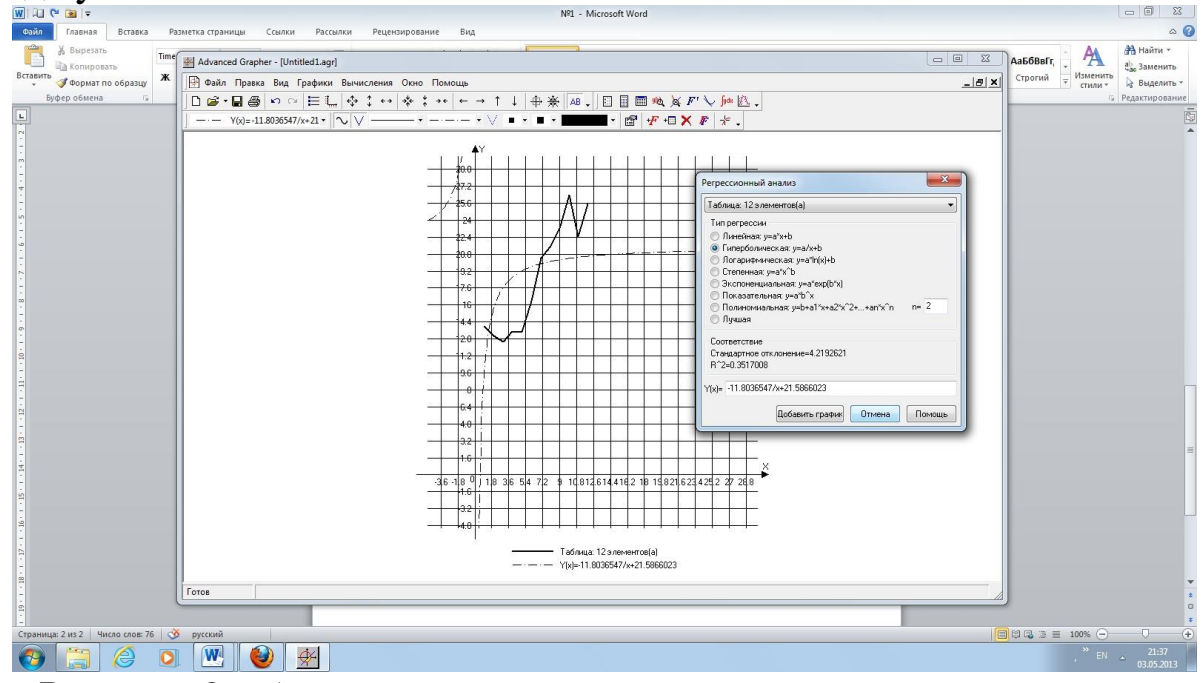

Рисунок 8 – Аппроксимация зависимости показателя выпуска продукции от времени гиперболической функцией На рисунке 9 наложим на график логарифмической функции y

 $= a^*ln(x)+b$ :

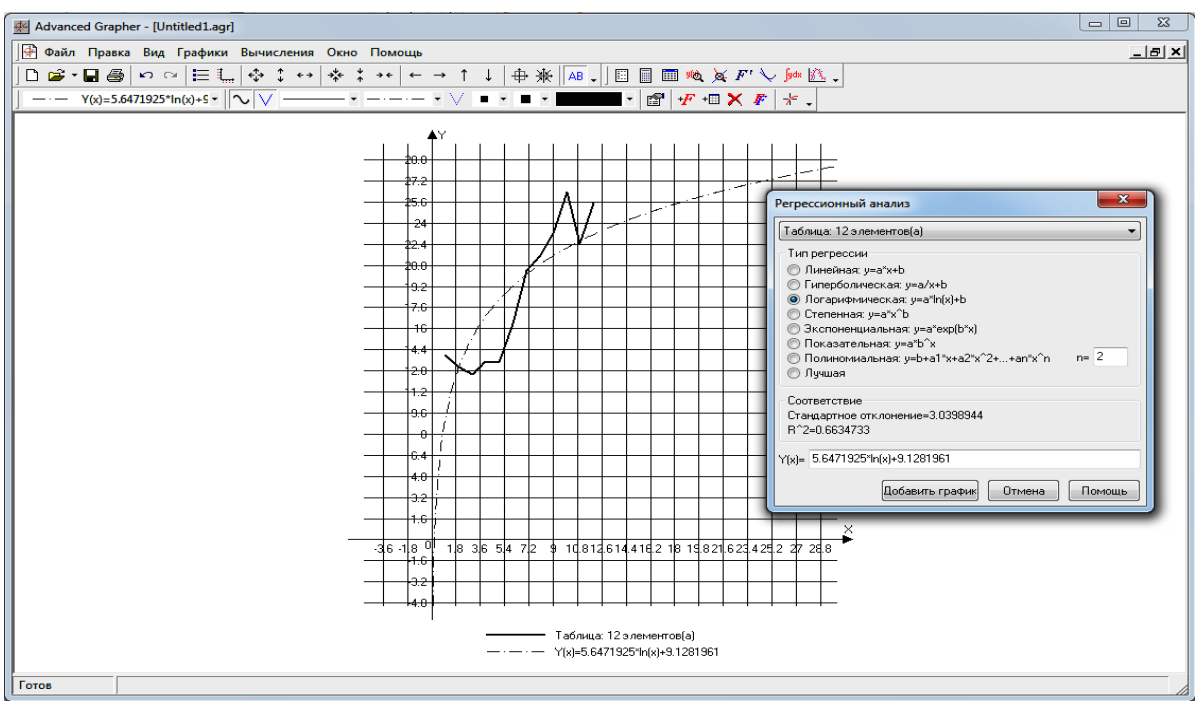

Рисунок 9 – Аппроксимация зависимости показателя выпуска продукции от времени логарифмической функцией На рисунке 10 изобразим наложение степенной функции вида

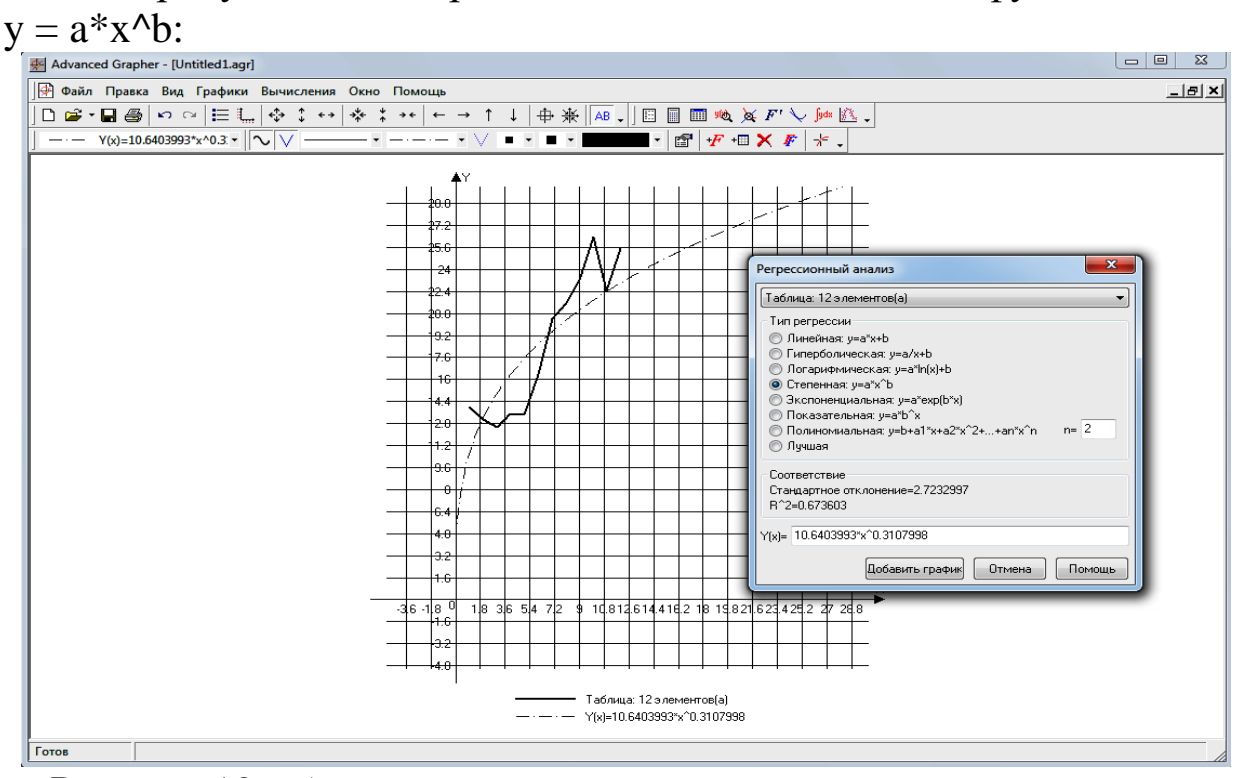

Рисунок 10 – Аппроксимация зависимости показателя выпуска продукции от времени степенной функцией На рисунке 11 изобразим наложение экспоненциальной функции вида  $y = a^{\text{A}}exp(b*x)$ :

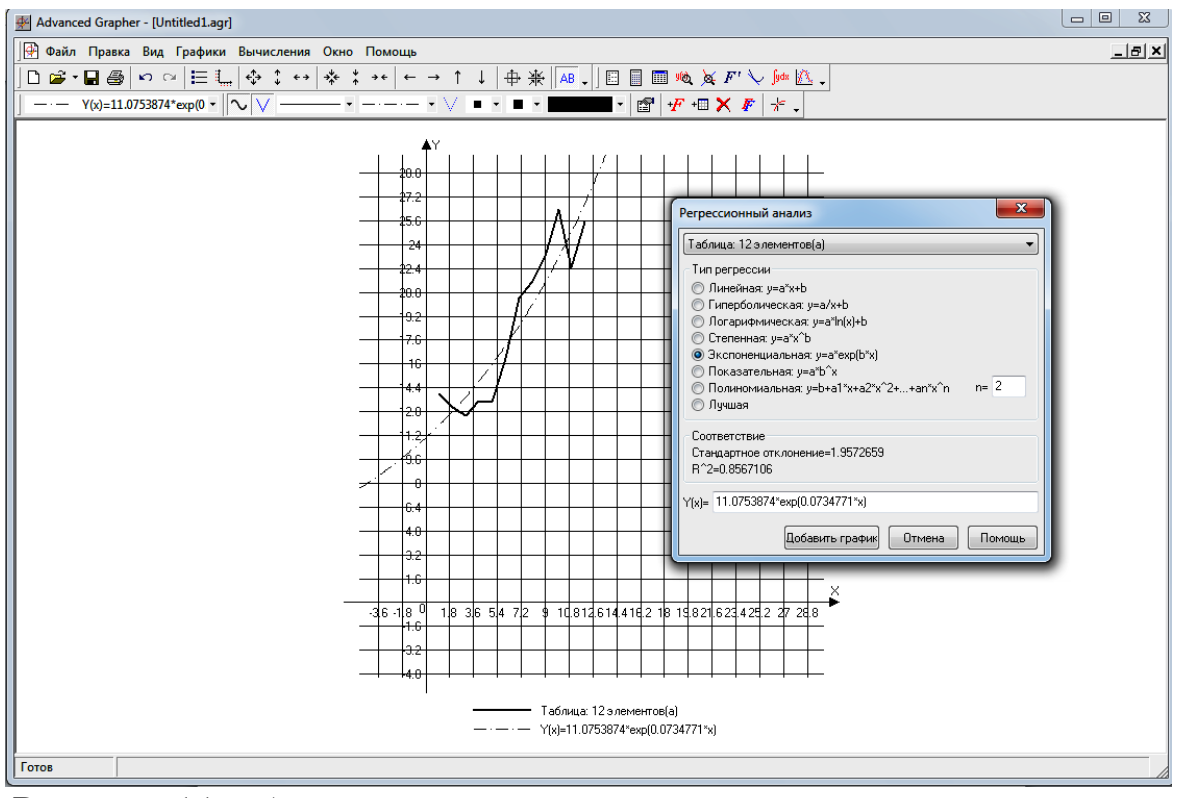

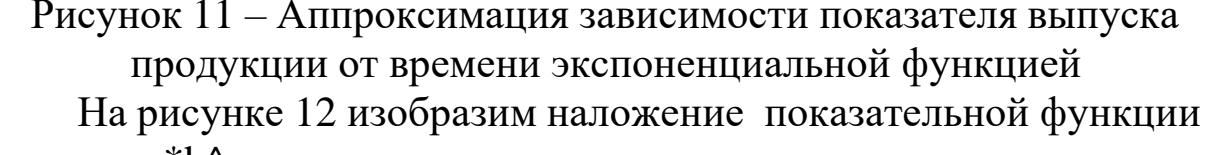

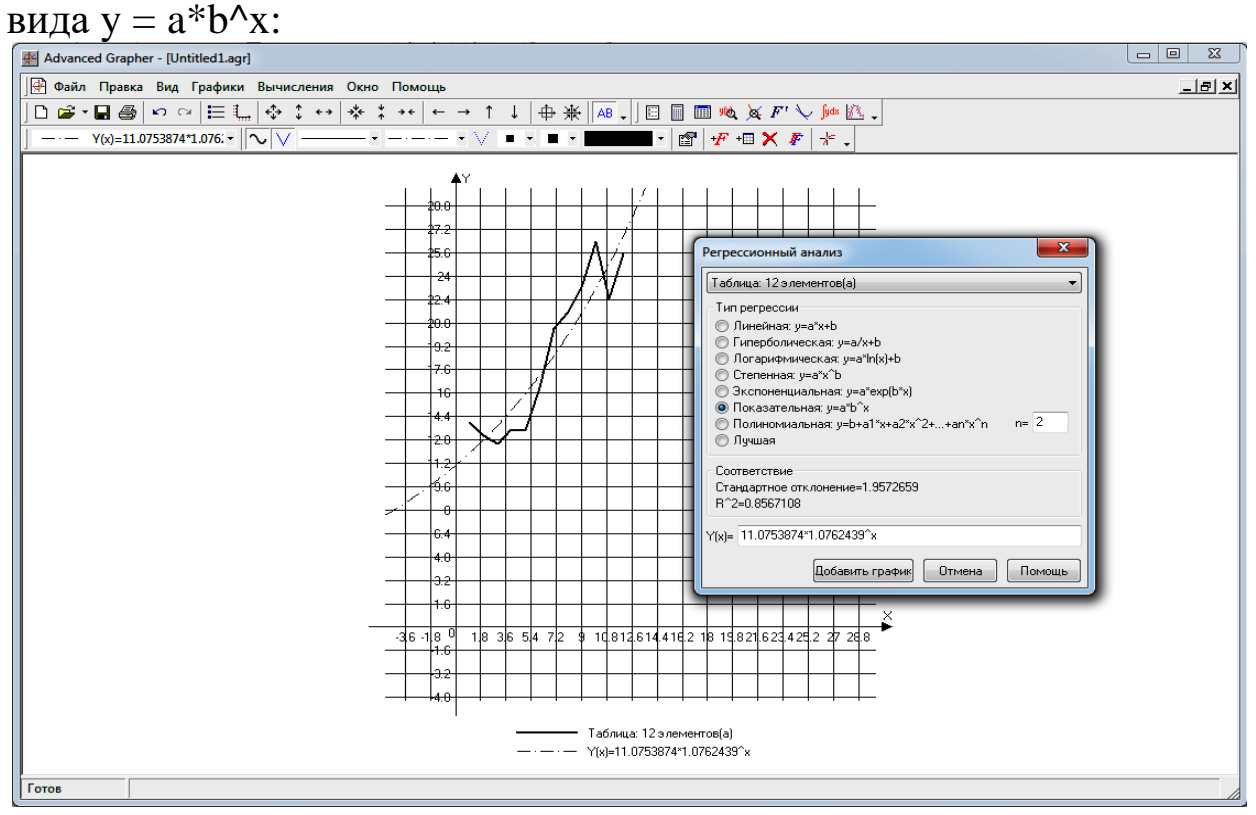

Рисунок 12 – Аппроксимация зависимости показателя выпуска продукции от времени показательной функцией

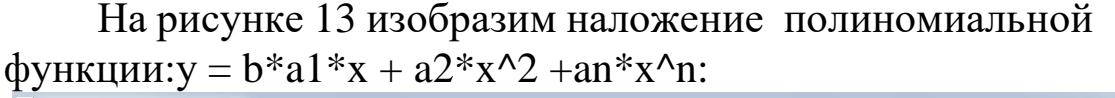

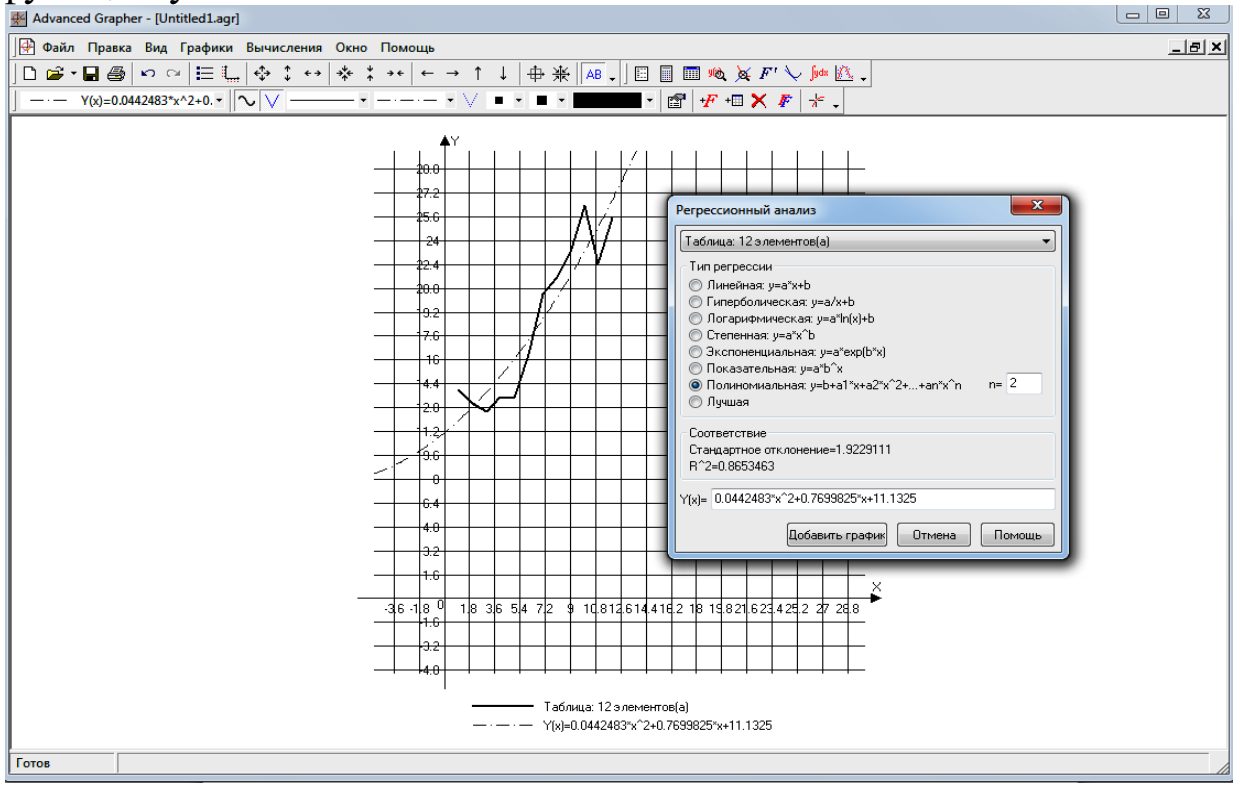

Рисунок 13 - Аппроксимация зависимости показателя выпуска продукции от времени полиномиальной функцией

Таким образом, мы видим, что наложение линии тренда с помощью различных элементарных функций накладывает  $ce6e$ отпечаток Ha ВИД ЛИНИИ тренда и носит  $\overline{B}$ элемент субъективизма.

В таблице 5проведем оценку функций, приведя стандартное детерминации коэффициент отклонение  $\boldsymbol{\mathrm{M}}$ ДЛЯ каждого И полученных уравнений.

| $\ddotsc$        | $\epsilon$ $\sim$ $\epsilon$ $\sim$ $\epsilon$ $\sim$ $\epsilon$ $\sim$ |             |              |
|------------------|-------------------------------------------------------------------------|-------------|--------------|
| Вид функции      | Уравнение                                                               | Стандартное | Коэффициент  |
|                  |                                                                         | отклонение  | детерминации |
| Линейная         | $y = 1.3452098*x+9.790303$                                              | 1.9837      | 0.8567       |
| Гиперболическая  | $y = -11.8036547/x + 21.5866023$                                        | 4.2192      | 0.3517       |
| Логарифмическая  | $y = 5.6471925 * ln(x) + 9.1281961$                                     | 3.0399      | 0.6635       |
| Степенная        | $y = 10.6403993*x^{0}.3107998$                                          | 2.7233      | 0.6736       |
| Экспоненциальная | $y = 11.0753874*exp(0.0734771* x)$                                      | 1.9573      | 0.8567       |
| Показательная    | $y = 11.0753874*1.07624396x$                                            | 1.9573      | 0.8567       |
| Полиномиальная   | $y = 0.0442483*x^2+0.7699825*x+11.1325$                                 | 1.9229      | 0.8653       |

Таблина 5 – Оненка функций

Анализируя данные таблицы, скажем, что наиболее адекватно и точно объем выпуска ООО «Восток-сервис» в ретроспективном полиномиальная функция, описывает которой периоде соответствует максимальное значение  $R^2$ =0,8653.

результаты, полученные Сравнивая с использованием MSExceluAdvance Grapher, мы получили идентичные результаты наложения элементарных функций, и как наиболее отвечающую требованиям временного ряда полиномиальную функцию. Таким образом, осуществлять наложение линии тренда практично и при использовании программы Advance Grapher.

3. Подберем комбинированную функцию, описывающую зависимость выпуска от времени.

 $y(t) = a + u\cos(2\pi/n)t + v\sin(2\pi/n)t$ 

Построим технологическую таблицу 6.

|                | д.     | <b>TA</b> |            |              |             |         | Квадрат  |
|----------------|--------|-----------|------------|--------------|-------------|---------|----------|
|                | y      | a         | u          | $\mathbf{V}$ | yp(t)       | Остатки | остатков |
|                | 14,03  | 9,778332  | 0,98284196 | 0,99017029   | 11,12448588 | 2,90    | 8,41     |
| $\overline{2}$ | 13,06  |           |            |              | 12,47063991 | 0,59    | 0,35     |
| 3              | 12,52  |           |            |              | 13,81679393 | $-1,29$ | 1,68     |
| $\overline{4}$ | 13,48  |           |            |              | 15,16294796 | $-1,68$ | 2,82     |
| 5              | 13,42  |           |            |              | 16,50910198 | $-3,09$ | 9,57     |
| 6              | 16,35  |           |            |              | 17,85525601 | $-1,50$ | 2,25     |
| 7              | 20,44  |           |            |              | 19,20141003 | 1,24    | 1,53     |
| 8              | 21,45  |           |            |              | 20,54756405 | 0,90    | 0,81     |
| 9              | 23,23  |           |            |              | 21,89371808 | 1,34    | 1,78     |
| 10             | 26,37  |           |            |              | 23,2398721  | 3,13    | 9,81     |
| 11             | 22,48  |           |            |              | 24,58602613 | $-2,10$ | 4,42     |
| 12             | 25,51  |           |            |              | 25,93218015 | $-0,42$ | 0,18     |
| 78             | 222,34 |           |            |              | 222,3399962 | 0,00    | 43,60    |

Таблица 6 - Технологическая таблица для нахождения комбинированной функции

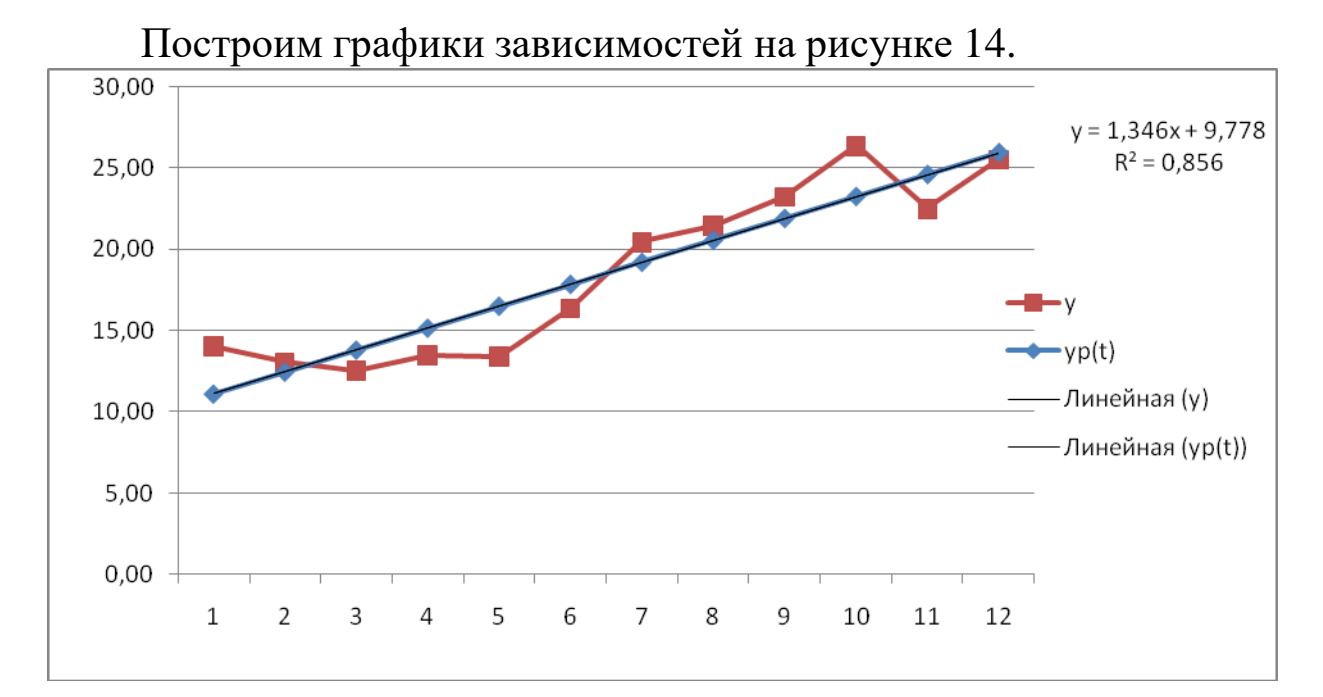

Рисунок 14 - Аппроксимация зависимости показателя объема реализации автомобильных шин от времени с помощью комбинированной функции.

С помощью функции «Поиск решений» находим параметры уравнения, минимизируя сумму квадратов остатков.

Получили уравнение следующего вида:

 $y(t) = 9.78 + 0.98\cos(2\pi u/n)t + 0.99\sin(2\pi u/n)t$ 

Рассчитаем среднюю ошибку аппроксимации и коэффициент детерминации. Построим следующую технологическую таблицу 7.

| t              | y      | yp(t)  | $y-yp(t)$ | $(y-yp(t))^2$ | у-ур(t)мод. | $y$ -ур $(t)$ мод./у | $(y$ -ycp. $)^2$ |
|----------------|--------|--------|-----------|---------------|-------------|----------------------|------------------|
| 1              | 12,47  | 11,12  | 1,35      | 1,82          | 1,82        | 0,15                 | 72,25            |
| $\overline{2}$ | 13,06  | 12,47  | 0,59      | 0,35          | 0,35        | 0,03                 | 82,65            |
| 3              | 12,52  | 13,81  | $-1,29$   | 1,66          | 1,66        | 0,13                 | 73,14            |
| $\overline{4}$ | 13,48  | 15,16  | $-1,68$   | 2,81          | 2,81        | 0,21                 | 90,52            |
| 5              | 13,42  | 16,51  | $-3,09$   | 9,57          | 9,57        | 0,71                 | 89,23            |
| 6              | 16,35  | 17,86  | $-1,51$   | 2,27          | 2,27        | 0,14                 | 153,36           |
| 7              | 20,44  | 19,2   | 1,24      | 1,53          | 1,53        | 0,07                 | 271,16           |
| 8              | 21,45  | 20,57  | 0,88      | 0,77          | 0,77        | 0,04                 | 305,38           |
| 9              | 23,23  | 21,9   | 1,33      | 1,77          | 1,77        | 0,08                 | 370,91           |
| 10             | 26,37  | 23,24  | 3,13      | 9,81          | 9,81        | 0,37                 | 501,85           |
| 11             | 22,48  | 24,59  | $-2,11$   | 4,44          | 4,44        | 0,20                 | 342,73           |
| 12             | 25,51  | 25,93  | $-0,42$   | 0,17          | 0,17        | 0,01                 | 464,06           |
| 78             | 220,79 | 222,34 | $-1,55$   | 2,42          | 2,42        | 0,01                 | 47008,74         |
| 156            | 441,57 | 444,7  | $-3,13$   | 39,38         | 39,38       | 2,14                 | 49825,97         |

Таблица 7 – Технологическая таблица

 $A = 17,83\%$ .

В среднем расчетные значения отклоняются от фактических на 17,83%, качество модели оценивается как допустимое, т. к. средняя ошибка аппроксимации находится в пределах допустимого уровня.

Рассмотрим функции с оценкой их адекватности.

| Переченьфункций             |                                      |        |  |  |  |
|-----------------------------|--------------------------------------|--------|--|--|--|
| Наименование                | Вид                                  |        |  |  |  |
| Линейная                    | $y = 1,3462x + 9,7783$               | 0,856  |  |  |  |
| Полиномиальная 2-ой степени | $y = 0.0448x^{2} + 0.7642x + 11.136$ | 0,8648 |  |  |  |
| Логарифмическая             | $y = 5,6491\ln(x) + 9,1192$          | 0,6624 |  |  |  |
| Степенная                   | $y = 10,634x^{0,3109}$               | 0,6722 |  |  |  |
| Экспоненциальная            | $y = 11,066e^{0,0735x}$              | 0,8557 |  |  |  |

Таблица 8 – Перечень функций и их оценка

Основываясь на значениях коэффициента детерминации можно сделать вывод, что наиболее точно объем выпуска описывает полиномиальная функция, которой соответствует максимальное значение  $R^2 = 0.8648$ .  $y = 0.0448x^{2} + 0.7642x + 11.136$ .

Рассчитаем точечные оценки прогноза:

 $y(13) = 433,55;$  $y(14) = 854,64;$  $y(15) = 1695,46.$ 

Рассчитаем стандартную ошибку уравнения по формуле:

$$
S_r = \sqrt{\frac{\sum_{i=1}^n (y_i - y_f)^2}{n - p}}
$$

Таблица 9 – Технологическая таблица расчета стандартной ошибки уравнения функции

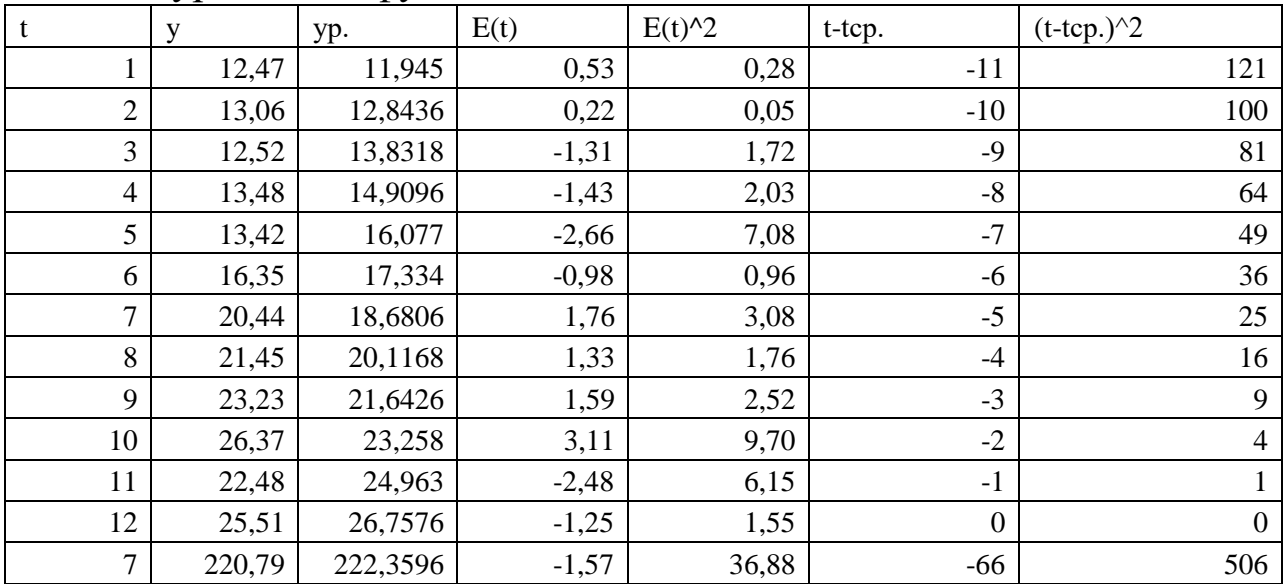

По данным таблицы рассчитаем верхнюю и нижнюю границу интервальных прогнозов.

$$
Sr = \sqrt{\frac{36.88}{12 - 3}} = 2.02
$$
  
 
$$
Syf = 2.02 * \sqrt{1 + \frac{1}{12} + \frac{(13 - 7)^2}{506}} = 2.02 * 1.072 = 2.165.
$$
  
HuxH A graphu

Верхняя граница (t = 13): 433,55 + 2,165= 435,715

 $Syf = 2.02 * \sqrt{1 + \frac{1}{12} + \frac{(14 - 7)^2}{506}} = 2.02 * 1.063 = 2.194.$ Нижняя граница( $t = 14$ ): 854,64 – 2,194 = 852,446 Верхняя граница (t = 14): 854,64 + 2,194 = 856,834 Syf = 2.02  $\ast$   $\sqrt{1 + \frac{1}{12} + \frac{(15-7)^2}{506}}$  = 2,02  $\ast$  1,1 = 2,222 Нижняя граница(t = 15): 1695,46 - 2,222 = 1693,238 Верхняя граница (t = 15):  $1695,46 + 2,222 = 1697,682$ Построим сводную итоговую таблицу 10.

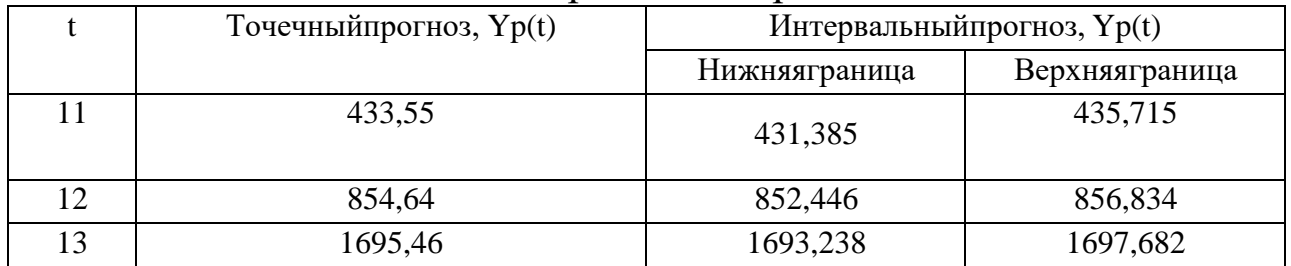

#### Таблица 10 - Точечные и интервальные прогнозные оценки

#### Выводы.

При использовании метода экстраполяции трендов, был получен прогноз объема выпуска продукции ООО «Восток сервис» на последующие три года различными способами. Наиболее вероятный прогноз дала полиномиальная функция 2-ой степени у = 0,0448 $x^2$  + 0,7642x + 11,136, т.е. средняя ошибка аппроксимации наименьшая, коэффициент детерминации a наибольший. Наложение элементарных функций было программных осуществлено  $\mathbf{C}$ помощью Продуктов MSExceluAdvance Grapher.В периоде упреждения наблюдается выпуска объема тенденция увеличения продукции, **ЧТО** подтверждают точные и интервальные прогнозы, полученные с помощью аппроксимирующей функции.

### Тема 2. Адаптивные методы в управлении территориальным развитием

Теоретическая часть

Адаптивные методы прогнозирования представляют собой подбор и адаптацию на основании вновь поступившей информации моделей прогнозирования. Основное свойство этих методов: при значение прогноза поступлении новых данных меняется, адаптируясь к вновь поступившей информации, и становится, таким образом, более чувствительным к ней.

 $K_{\mathcal{C}}$ метолам адаптивным относятся методы скользящего среднего, экспоненциального сглаживания, метод гармонических весов, авторегрессия и адаптивный дискриминантный анализ.

Скользящие средние позволяют сгладить как случайные, так и периодические колебания, выявить имеющуюся тенденцию в развития процесса и поэтому служат важным инструментом при фильтрации компонент временного ряда.

Прогнозное значение при применении скользящего среднего определяется по формуле скользящей средней:

$$
Y_{t+1}^f = m_i = \frac{1}{n} \cdot \sum_{i=t}^{t-n+1} Y_i
$$

где n - период сглаживания.

Главный недостаток этого метода заключается в том, что все включенные в расчет данные имеют общий вес 1/n.

основе <sub>B</sub> метода авторегрессии лежит гипотеза стационарности изучаемого явления, **TO** есть сохранения статистических характеристик явления без изменений.

В основе метода гармонических весов лежит взвешивание показателя, скользящей средней скользящего HO вместо скользящего Для осуществления используется идея тренда. прогноза данным методом исходный ряд разбивается на фазы k. Для оценки параметров используется метод наименьших квадратов. Затем находится среднее значение у<sub>і(t)</sub>по формуле:

$$
y_{j(t)} = \frac{1}{n} \sum_{j=1}^{nj} y_{j(t)}
$$

Далее рассчитываются приросты по формуле:

$$
\omega_{t+1} = f_{(t+1)} - f_t
$$

Средняя приростов определяется по формуле:

$$
\omega=\sum_{t=1}^{n-1}C^n_{t+1}*\omega_{t+1}
$$

где  $C_{t+1}$ <sup>n</sup> – гармонические коэффициенты.

Далее прогнозирование производится так же, как и при простых методах прогноза, то есть путем прибавления  $\mathbf K$ последнему значению ряда динамики среднего прироста:

 $y_t = y_t^* + \omega$ 

Данный метод прогнозирования применяется, когда есть уверенность, что тенденция в будущем описывается главной кривой, то есть в ряду отсутствуют сезонные и циклические колебания.

Метод экспоненциального сглаживания. Основная идея этого метода состоит в том, чтобы придать более поздним данным больший вес, чем ранним данным. Особенность его заключается в процедуре выравнивания каждого наблюдения что  $\mathbf{B}$ TOM, используются только значения предыдущих уровней ряда динамики, взятых с определенным весом.

Сглаженное значение уровня ряда определяется по формуле:

$$
S_t = \alpha * y_t + (1 - \alpha) * S_{t-1}.
$$

Английский ученый Р.Г. Браун предложил следующую формулу расчета параметра сглаживания:

$$
\alpha = \frac{2}{m+1}
$$

В качестве удовлетворительного практического компромисса рекомендуются значения  $\alpha$  в пределах от 0,1 до 0,3.

Для линейной модели y<sub>t</sub> = a<sub>0</sub> + a<sub>1</sub>t -начальные условия

$$
S_0^{[1]} = a_0 - \frac{1 - \alpha}{\alpha} \cdot a_1
$$

$$
S_0^{[2]} = a_0 - \frac{2(1 - \alpha)}{\alpha} \cdot a_1
$$

экспоненциальные средние первого и второго порядка

$$
S_t = \alpha * y_t + (1 - \alpha) * S_{t-1}
$$

Прогноз осуществляется по формуле:

$$
y_t^* = a_0 + a_1 * t
$$

$$
a_0 = 2S_t^{[1]} - S_t^{[2]}
$$

$$
a_1 = \frac{\alpha}{1 - \alpha} * [S_t^{[1]} - S_t^{[2]}]
$$

Применение методов гармонических **BecoB**  $\mathbf{M}$ экспоненциального сглаживания требует предварительного анализа внешней и внутренней среды прогнозируемого объекта. Результаты анализа являются основанием для выбора адаптивного метода.

#### Практическая часть

Цель:Освоение методов гармонических **BecoB**  $\mathbf{M}$ экспоненциального сглаживания.

Задание: Построить прогноз значений показателей методом гармонических весов и методом экспоненциального сглаживания.

Ход работы.

Задача 1. Метод гармонических весов

Имеются следующие данные (таблица 1).

#### Таблица 1 – Исходные данные

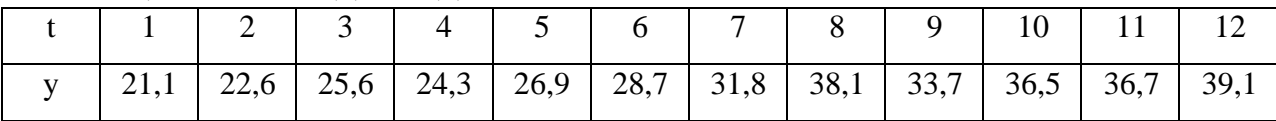

По исходным данным с помощью метода гармонических весов построим прогноз величины прибыли от продаж предприятия. Для этого разобьем исходную выборку на фазы, каждая из которых равна 3-м уровням. Для каждой фазы рассчитаем линейный тренд.

 $y_1 = 18.6 + 2.25*t$  (t=1,2,3)  $y_2=22,46+0,85*t$  (t=2,3,4)  $y_3 = 24,3+0,65*t$   $(t=3,4,5)$  $y_4 = 22,23 + 2,2 * t$  (t=4,5,6)  $y_5 = 24, 23 + 2, 45*t$  (t=5,6,7)  $y_6 = 23,46+4,7*t$  (t=6,7,8)  $y_7 = 32,63+0,95*t$  (t=7,8,9)  $y_8 = 37,7-0,8*t$  (t=8,9,10)  $y_9 = 32,63 + 1,5$ \*t  $(t=9,10,11)$  $y_{10} = 34,83+1,3$ \*t (t=10,11,12)

С помощью полученных уравнений определяем значение скользящего тренда

Таблица 2 – Технологическая таблица расчета значений приростов, информации скользящего тренда, **BecoB**  $\boldsymbol{M}$ гармонических весов

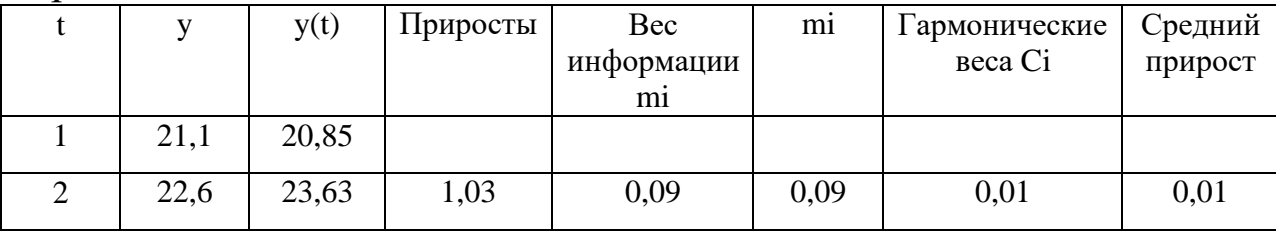

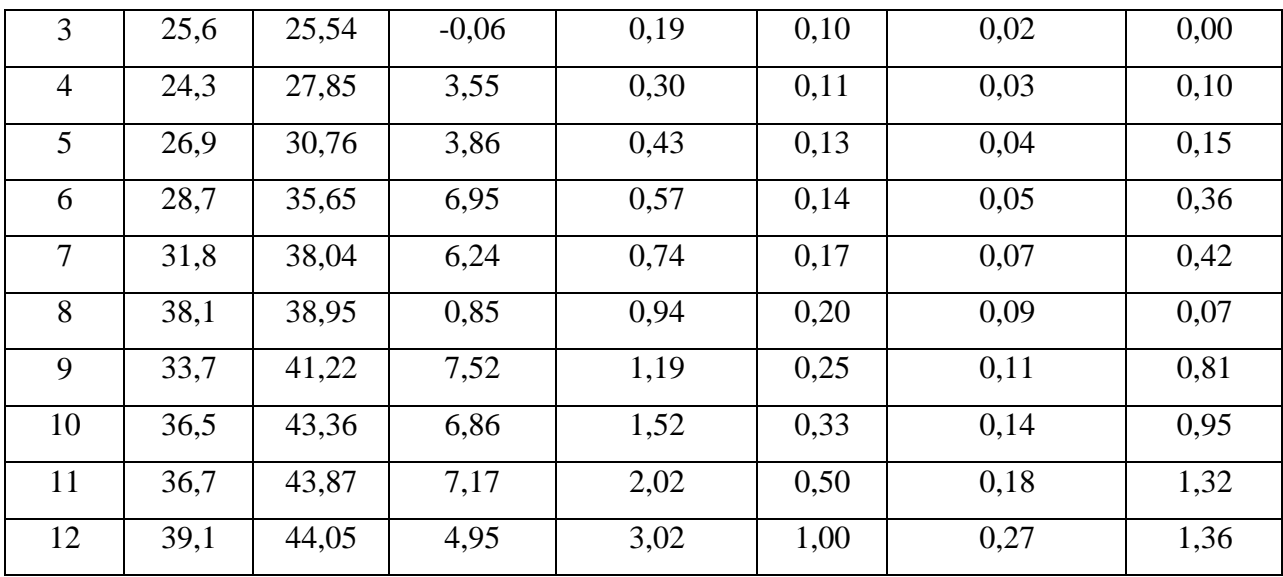

Найдем средний абсолютный прирост по формуле:

$$
\omega = \sum_{t=1}^{n-1} C_{t+1}^n * \omega_{t+1} = 5.54
$$

Рассчитаем прогнозные значения по формуле:

 $y_t = y_t^* + \omega$ Результаты прогноза:  $Y_p(t=13) = 44,64$  $Y_p(t=14) = 50,18$  $Y_p(t=15) = 55,72$ 

образом, Таким методом гармонических были **BecoB** спрогнозированы величины, которые согласно прогнозу 13  $\mathbf{B}$ периоде увеличатся с 39,1 до 44,64 и так далее.

Задача 2. Метод экспоненциального сглаживания

Имеются следующие данные (таблица 3).

Таблица 3- Фактические данные

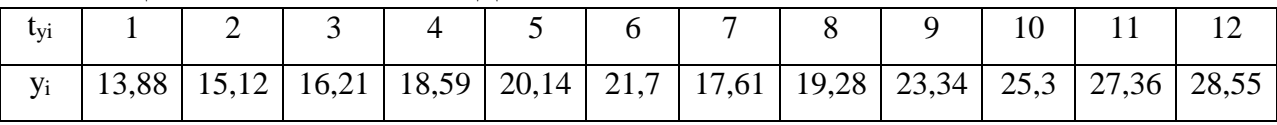

Спрогнозируем фактические данные на три периода с помощью метода экспоненциального сглаживания.

Уравнение регрессии примет следующий вид:

$$
y = 12{,}58{+}1{,}231
$$

Определим параметр сглаживания по формуле:

$$
\alpha = \frac{2}{m+1}
$$

Таким образом, получим:

$$
\alpha = \frac{2}{12+1} = 0.154
$$

Найдем первоначальные условия средней арифметической уровней ряда по формулам.

$$
S_0^{[1]} = a_0 - \frac{1 - \alpha}{\alpha} \cdot a_1
$$

$$
S_0^{[2]} = a_0 - \frac{2(1 - \alpha)}{\alpha} \cdot a_1
$$

Подставив значения, получим следующее:

$$
S_0^{[1]} = 12,58 - \frac{1 - 0,154}{0,154} \cdot 1,231 = 5,809
$$
  

$$
S_0^{[2]} = 12,58 - \frac{2(1 - 0,154)}{0,154} \cdot 1,231 = -0,961
$$

Найдем экспоненциальные средние по формуле:

$$
S_t = \alpha * y_t + (1 - \alpha) * S_{t-1}
$$
  
\n
$$
S_{t_1}^{[1]} = 0,154 * 13,88 + (1 - 0,154) * 5,82 = 7,06
$$
  
\n
$$
S_{t_2}^{[2]} = 0,154 * 7,06 + (1 - 0,154) * (-0,95) = 0,271
$$

Прогноз осуществим по формуле:

$$
y_t^* = a_0 + a_1 * t
$$
  
\n
$$
a_0 = 2S_t^{[1]} - S_t^{[2]}
$$
  
\n
$$
a_1 = \frac{\alpha}{1 - \alpha} * [S_t^{[1]} - S_t^{[2]}]
$$

Получим следующие значения:

$$
a_0 = 2*7,06-0,284 = 13,834
$$

$$
a_1 = \frac{0,154}{1-0,154} * [7,06-0,284] = 1,232
$$

Найдем прогнозные значения на 3 периода:

$$
y_{t1a}^* = 13,834 + 1,232 * 13 = 29,86
$$
  
\n $y_{t1a}^* = 13,834+1,232 * 14 = 31,096$   
\n $y_{t1s}^* = 13,834+1,232 * 15 = 32,328$ 

Определим сглаженное значение и построим технологическую таблицу 4.

Таблица 4 - Технологическая таблица экспоненциального сглаживания

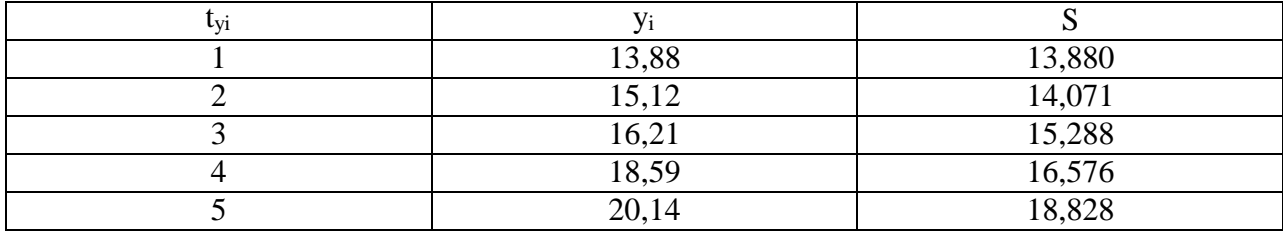

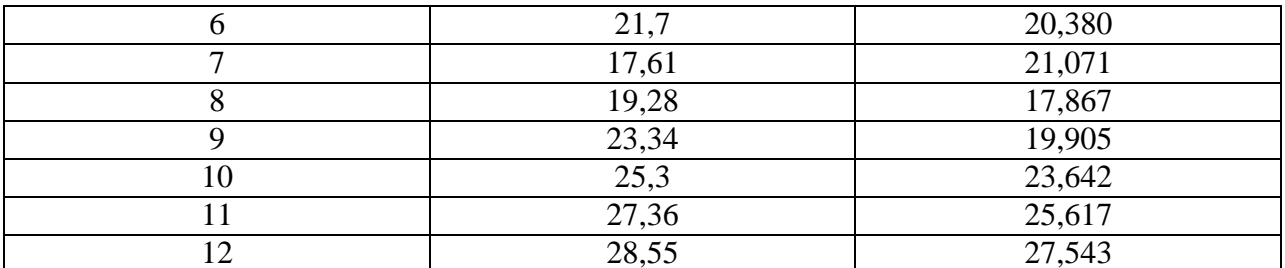

Уравнение регрессии будет иметь следующий вид:

 $y_{st} = 12{,}12{+}1{,}143*$ t  $y_{s13} = 12,12+1,143*13 = 26,979$  $y_{s14} = 12,12+1,143*14 = 28,122$  $y_{s15} = 12,12+1,143*15 = 29,265$ 

 $Bh$ *R*<sub>b</sub> $R$ 

Таким образом, применив методику экспоненциального сглаживания был получен прогноз на последующие три периода 2 различными способами. Оба способа показали увеличение объема Также в ходе данной лабораторной работы было продаж. определено, что адаптивные методы более оптимальны, так как позволяют строить самокорректирующиеся модели, которые, учитывая результат прогноза, сделанного на предыдущем шаге, способны оперативно реагировать на изменяющиеся условия и на этой основе дать на ближайшую перспективу более точные прогнозы.

### Лабораторная работа №2 Методы управления данными по экономической динамики

Тема 3. Сезонные колебания в управлении территориями Теоретическая часть

Существует несколько подходов к анализу структуры временных рядов, содержащих сезонные и циклические колебания. Расчет значений сезонной компоненты производится методом скользящей средней построение аддитивной  $\mathbf{M}$ ИЛИ мультипликативной Общий модели временного ряда. ВИД аддитивной модели:

 $Y=T+S+F$ .

Эта модель предполагает, что каждый уровень временного ряда может быть представлен как произведение трендовой (Т), и случайной (E) компонент. Обший сезонной  $(S)$ ВИД мультипликативной модели выглядит так:

 $Y=T*S*E.$ 

Процесс построения модели включает следующие этапы:

- 1) выравнивание исходного ряда методом скользящей средней;
- 2) расчет значений сезонной компоненты S;

3) устранение сезонной компоненты из исходных уровней ряда, получение выровненных данных (Т+Е) в аддитивной или (Т\*Е) в мультипликативной модели;

- 4) аналитическое выравнивание уровней и счет значений Т с использованием полученного уравнения тренда;
- 5) расчет полученных по модели значений (T+S) или (T\*S);
- 6) расчет абсолютных или относительных ошибок.

Процесс прогнозирования аддитивной  $\Pi$ <sup>O</sup>  $\overline{M}$ мультипликативной моделям имеет отличия, обусловленные спецификой моделей.

### Практическая часть

Цель: Изучение методологической основы прогнозирования сезонных колебаний.

Задание: Построить прогноз значений показателей с учетом сезонности.

## *Ход работы.*

Используя данные о динамике объемов продаж за 21 месяц, определить прогнозные значения объемов продаж на 7 месяцев с учетом сезонности. Данные приведены в таблице 1.

| Время    | № месяца       | Фактические данные объемов продаж |  |  |  |  |  |  |  |  |
|----------|----------------|-----------------------------------|--|--|--|--|--|--|--|--|
|          | $1$ год        |                                   |  |  |  |  |  |  |  |  |
| Июнь     | $\mathbf{1}$   | 4500                              |  |  |  |  |  |  |  |  |
| Июль     | $\overline{2}$ | 4735                              |  |  |  |  |  |  |  |  |
| Август   | 3              | 3026                              |  |  |  |  |  |  |  |  |
| Сентябрь | $\overline{4}$ | 3258                              |  |  |  |  |  |  |  |  |
| Октябрь  | 5              | 2507                              |  |  |  |  |  |  |  |  |
| Ноябрь   | 6              | 1199                              |  |  |  |  |  |  |  |  |
| Декабрь  | $\overline{7}$ | 1049                              |  |  |  |  |  |  |  |  |
|          |                | $2 \text{ год}$                   |  |  |  |  |  |  |  |  |
| Январь   | 8              | 2753                              |  |  |  |  |  |  |  |  |
| Февраль  | 9              | 3105                              |  |  |  |  |  |  |  |  |
| Март     | 10             | 4232                              |  |  |  |  |  |  |  |  |
| Апрель   | 11             | 4103                              |  |  |  |  |  |  |  |  |
| Май      | 12             | 4400                              |  |  |  |  |  |  |  |  |
| Июнь     | 13             | 4255                              |  |  |  |  |  |  |  |  |
| Июль     | 14             | 5720                              |  |  |  |  |  |  |  |  |
| Август   | 15             | 2640                              |  |  |  |  |  |  |  |  |
| Сентябрь | 16             | 2150                              |  |  |  |  |  |  |  |  |
| Октябрь  | 17             | 2300                              |  |  |  |  |  |  |  |  |
| Ноябрь   | 18             | 1468                              |  |  |  |  |  |  |  |  |
| Декабрь  | 19             | 2670                              |  |  |  |  |  |  |  |  |
|          |                | $3 \mathrm{\; ro}\xspace_{\perp}$ |  |  |  |  |  |  |  |  |
| Январь   | 20             | 2049                              |  |  |  |  |  |  |  |  |
| Февраль  | 21             | 4238                              |  |  |  |  |  |  |  |  |

Таблица 1 – Фактические данные объемов продаж

Подберем комбинированную функцию, описывающую зависимость объема производства продукции предприятия от времени:

 $y_t=a+ucos(2\pi/n)t+vsin(2\pi/n)t$ 

Найдем параметры данного уравнения с помощью функции «Поиск решения» программного продукта MS Excel. Результаты работы представим в таблице 2.

| $\mathbf t$    | y     | $\mathbf{a}$ | $\mathbf u$ | $\mathbf V$ | Yp(t)   | Остатки    | Квадрат остатков |
|----------------|-------|--------------|-------------|-------------|---------|------------|------------------|
| $\mathbf{1}$   | 4500  | 3459,13      | $-25,66$    | $-7,20$     | 3432,49 | 1067,51    | 1139579,48       |
| $\overline{2}$ | 4735  |              |             |             | 3405,85 | 1329,16    | 1766653,10       |
| 3              | 3026  |              |             |             | 3379,20 | $-353,20$  | 124750,82        |
| $\overline{4}$ | 3258  |              |             |             | 3352,56 | $-94,56$   | 8940,96          |
| 5              | 2507  |              |             |             | 3325,91 | $-818,91$  | 670617,70        |
| 6              | 1199  |              |             |             | 3299,27 | $-2100,27$ | 4411127,18       |
| $\overline{7}$ | 1049  |              |             |             | 3272,62 | $-2223,62$ | 4944504,62       |
| 8              | 2753  |              |             |             | 3245,98 | $-492,98$  | 243029,34        |
| 9              | 3105  |              |             |             | 3219,34 | $-114,34$  | 13072,70         |
| 10             | 4232  |              |             |             | 3192,69 | 1039,31    | 1080161,64       |
| 11             | 4103  |              |             |             | 3166,05 | 936,95     | 877879,80        |
| 12             | 4400  |              |             |             | 3139,40 | 1260,60    | 1589103,67       |
| 13             | 4355  |              |             |             | 3112,76 | 1242,24    | 1543161,97       |
| 14             | 5720  |              |             |             | 3086,12 | 2633,88    | 6937349,44       |
| 15             | 2640  |              |             |             | 3059,47 | $-419,47$  | 175955,91        |
| 16             | 2150  |              |             |             | 3032,83 | $-882,83$  | 779383,23        |
| 17             | 2300  |              |             |             | 3006,18 | $-706,18$  | 498693,99        |
| 18             | 1498  |              |             |             | 2979,54 | $-1481,54$ | 2194956,43       |
| 19             | 2670  |              |             |             | 2952,89 | $-282,89$  | 80029,23         |
| 20             | 2049  |              |             |             | 2926,25 | $-877,25$  | 769567,97        |
| 21             | 4238  |              |             |             | 2899,61 | 1338,39    | 1791298,29       |
| Сумма          | 66487 |              |             |             |         |            | 31639817,45      |

Таблица 2 – Технологическая таблица для расчета параметров комбинированной функции

Искомая комбинированная функция имеет вид:  $y_t = 3459,133 - 1$ 25,661cos( $2π/n$ )t -7,201sin( $2π/n$ )t

Графически комбинированная функция, описывающая зависимость объемов продаж от времени, представлена на рисунке .

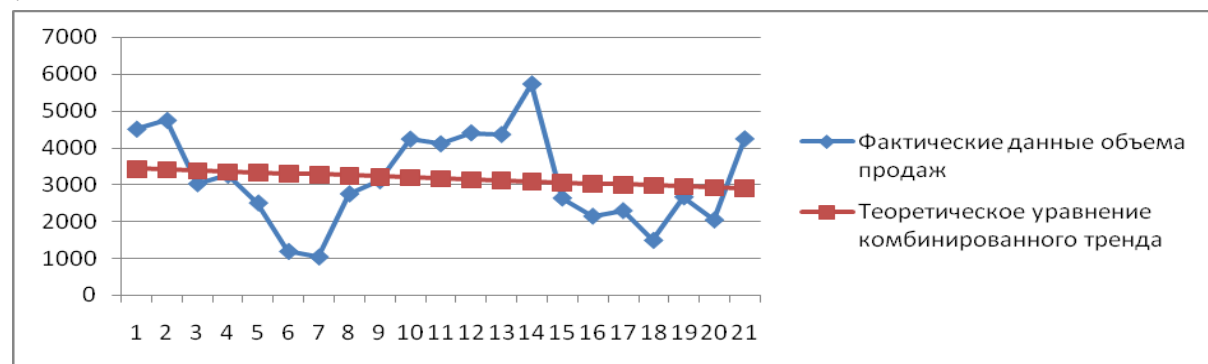

# Рисунок 1 – Аппроксимация зависимости показателя объема продаж от времени с помощью комбинированной функции

Далее спрогнозируем объем продаж на 7 месяцев с учетом сезонности (таблица 3).

| t                | $\mathbf y$ | $yt-1$ | $yt-2$ | $yt-3$ | $yt-4$ | $yt-5$ |
|------------------|-------------|--------|--------|--------|--------|--------|
| 1                | 4500        |        |        |        |        |        |
| $\overline{2}$   | 4735        | 4500   |        |        |        |        |
| 3                | 3026        | 4735   | 4500   |        |        |        |
| $\overline{4}$   | 3258        | 3026   | 4735   | 4500   |        |        |
| 5                | 2507        | 3258   | 3026   | 4735   | 4500   |        |
| $\sqrt{6}$       | 1199        | 2507   | 3258   | 3026   | 4735   | 4500   |
| $\boldsymbol{7}$ | 1049        | 1199   | 2507   | 3258   | 3026   | 4735   |
| $\,$ 8 $\,$      | 2753        | 1049   | 1199   | 2507   | 3258   | 3026   |
| 9                | 3105        | 2753   | 1049   | 1199   | 2507   | 3258   |
| 10               | 4232        | 3105   | 2753   | 1049   | 1199   | 2507   |
| 11               | 4103        | 4232   | 3105   | 2753   | 1049   | 1199   |
| 12               | 4400        | 4103   | 4232   | 3105   | 2753   | 1049   |
| 13               | 4355        | 4400   | 4103   | 4232   | 3105   | 2753   |
| 14               | 5720        | 4355   | 4400   | 4103   | 4232   | 3105   |
| 15               | 2640        | 5720   | 4355   | 4400   | 4103   | 4232   |
| 16               | 2150        | 2640   | 5720   | 4355   | 4400   | 4103   |
| 17               | 2300        | 2150   | 2640   | 5720   | 4355   | 4400   |
| 18               | 1498        | 2300   | 2150   | 2640   | 5720   | 4355   |
| 19               | 2670        | 1498   | 2300   | 2150   | 2640   | 5720   |
| 20               | 2049        | 2670   | 1498   | 2300   | 2150   | 2640   |
| 21               | 4238        | 2049   | 2670   | 1498   | 2300   | 2150   |

Таблица 3 – Динамика объемов продаж

Последовательность коэффициентов автокорреляции уровней первого, второго и последующих порядков называют автокорреляционной функцией временного лага.

Значения коэффициентов корреляции представлены в таблице 4.

Таблица 4 – Коэффициенты автокорреляции

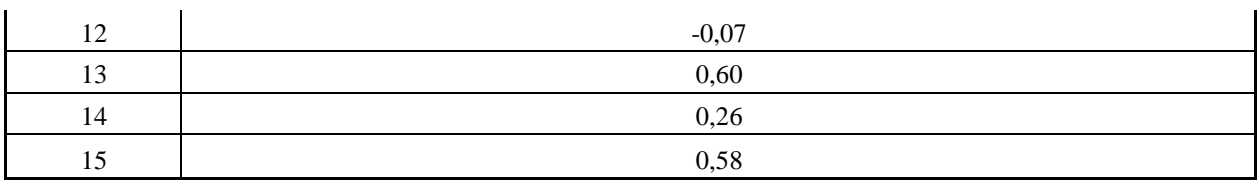

По графику исходного ряда (рисунок 1) и значениям коэффициента автокорреляции можно установить наличие приблизительно равной амплитуды колебаний. Это свидетельствует существовании в ряде возможном аддитивной модели.  $\mathbf{O}$ Рассчитаем ее коэффициенты в таблице 5.

Таблица 5 - Расчет выровненных значений Т и ошибок Е в аддитивной модели

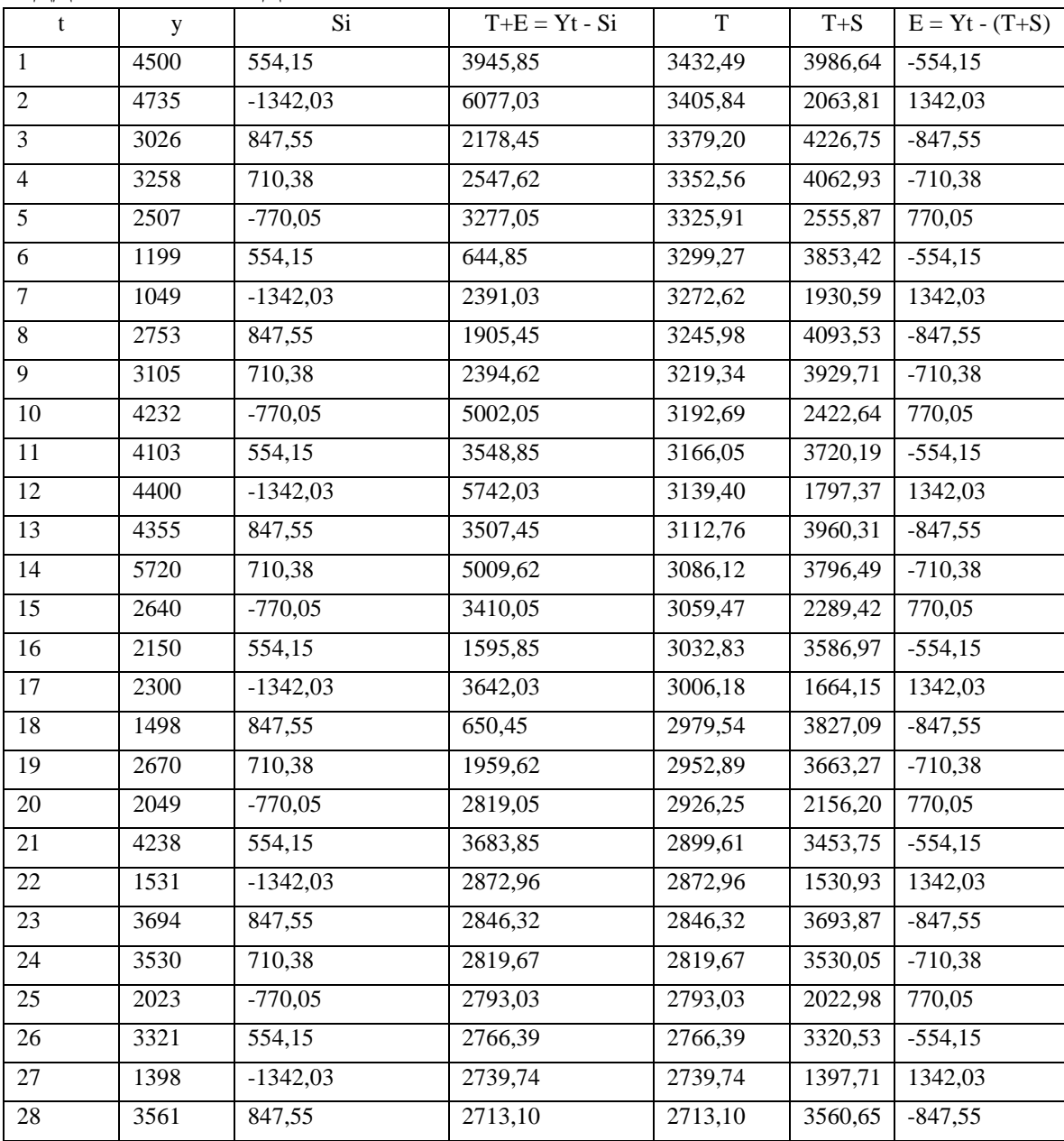

Заметим, что прогнозное значение уровня временного ряда в аддитивной модели, искомое согласно условиям задачи – это сумма трендовой и сезонной компонент: Рассчитаем прогнозные значения объемов продаж до октября 3-его года в таблице 6.

| t               | $\mathbf y$ | Si         | $T+E = Yt - Si$ | $\overline{T}$ | $T+S$    | $E = Yt - (T + S)$ |
|-----------------|-------------|------------|-----------------|----------------|----------|--------------------|
| $\mathbf{1}$    | 4500        | 554,1468   | 3945,8532       | 3432,489       | 3986,636 | $-554,1468$        |
| $\overline{2}$  | 4735        | $-1342,03$ | 6077,03         | 3405,845       | 2063,815 | 1342,03            |
| $\overline{3}$  | 3026        | 847,55     | 2178,45         | 3379,201       | 4226,751 | $-847,55$          |
| $\overline{4}$  | 3258        | 710,3766   | 2547,6234       | 3352,557       | 4062,933 | $-710,3766$        |
| 5               | 2507        | $-770,047$ | 3277,047        | 3325,913       | 2555,866 | 770,047            |
| $\sqrt{6}$      | 1199        | 554,1468   | 644,8532        | 3299,268       | 3853,415 | $-554,1468$        |
| $\overline{7}$  | 1049        | $-1342,03$ | 2391,03         | 3272,624       | 1930,594 | 1342,03            |
| $\overline{8}$  | 2753        | 847,55     | 1905,45         | 3245,98        | 4093,53  | $-847,55$          |
| $\overline{9}$  | 3105        | 710,3766   | 2394,6234       | 3219,336       | 3929,713 | $-710,3766$        |
| $10\,$          | 4232        | $-770,047$ | 5002,047        | 3192,692       | 2422,645 | 770,047            |
| 11              | 4103        | 554,1468   | 3548,8532       | 3166,048       | 3720,194 | $-554,1468$        |
| 12              | 4400        | $-1342,03$ | 5742,03         | 3139,403       | 1797,373 | 1342,03            |
| 13              | 4355        | 847,55     | 3507,45         | 3112,759       | 3960,309 | $-847,55$          |
| 14              | 5720        | 710,3766   | 5009,6234       | 3086,115       | 3796,492 | $-710,3766$        |
| 15              | 2640        | $-770,047$ | 3410,047        | 3059,471       | 2289,424 | 770,047            |
| 16              | 2150        | 554,1468   | 1595,8532       | 3032,827       | 3586,974 | $-554,1468$        |
| $\overline{17}$ | 2300        | $-1342,03$ | 3642,03         | 3006,183       | 1664,153 | 1342,03            |
| $18\,$          | 1498        | 847,55     | 650,45          | 2979,539       | 3827,089 | $-847,55$          |
| 19              | 2670        | 710,3766   | 1959,6234       | 2952,894       | 3663,271 | $-710,3766$        |
| $20\,$          | 2049        | $-770,047$ | 2819,047        | 2926,25        | 2156,203 | 770,047            |
| $21\,$          | 4238        | 554,1468   | 3683,8532       | 2899,606       | 3453,753 | $-554,1468$        |
| $\overline{22}$ | 1531        | $-1342,03$ | 2872,96193      | 2872,962       | 1530,932 | 1342,03            |
| $\overline{23}$ | 3694        | 847,55     | 2846,31778      | 2846,318       | 3693,868 | $-847,55$          |
| 24              | 3530        | 710,3766   | 2819,67362      | 2819,674       | 3530,05  | $-710,3766$        |
| $25\,$          | 2023        | $-770,047$ | 2793,02947      | 2793,029       | 2022,982 | 770,047            |
| $26\,$          | 3321        | 554,1468   | 2766,38532      | 2766,385       | 3320,532 | $-554,1468$        |
| $27\,$          | 1398        | $-1342,03$ | 2739,74117      | 2739,741       | 1397,711 | 1342,03            |
| 28              | 3561        | 847,55     | 2713,09702      | 2713,097       | 3560,647 | $-847,55$          |

Таблица 6 –Расчет прогнозных значений объемов продаж

Таким образом, точечные оценки прогноза с учетом сезонных колебаний имеют следующие значения:

> $y(22) = 1531;$  $y(23) = 3694;$  $y(24) = 3530;$  $y(25) = 2023;$

 $y(26) = 3321;$  $y(27) = 1398;$  $y(28) = 3561$ .

 $B$ *bl* $80$ *<i>dbl*.

В результате выполненной лабораторной работы, нами были прогнозирования с учетом сезонности, изучены основы  $\mathbf{M}$ определены прогнозные значения на конкретном примере.

# Тема 4. Прогнозирование территориального развития на основе множественной линейной регрессии

Теоретическая часть

В экономических исследованиях часто изучаются связи между случайными и неслучайными величинами. Такие связи называют регрессионными, а метод их изучения - регрессионным анализом.

Экономические явления определяются, как правило, большим числом совокупно действующих факторов. В связи с этим часто возникает задача исследования зависимости одной переменной Y от нескольких объясняющих переменных  $X_1, X_2, ..., X_n$ . Эта задача решается с помощью множественного регрессионного анализа.

В общей форме прямолинейное уравнение регрессии имеет вид:

 $y=a_0+b_1x_1+b_2x_2+\ldots+b_mx_m$ 

где у - результативный признак, исследуемая переменная;

х<sub>і</sub> - обозначение фактора (независимая переменная);

m - общее число факторов;

а<sub>0</sub> - постоянный (свободный) член уравнения;

b<sub>i</sub>- коэффициент регрессии при факторе.

Увеличение результативного признака у при изменении
фактора x<sub>i</sub> на единицу равно коэффициенту регрессии b<sub>i</sub> (с положительным знаком); уменьшение - (с отрицательным знаком).

матричной форме модель множественной линейной B регрессии запишется следующим образом:

 $Y = Xb + \varepsilon$ ,

где  $Y = (y_1, y_2, ..., y_n)^T$  - матрица-столбец значений зависимой переменной размера n (знак «Т» означает транспонирование);

 $\begin{bmatrix} 1 & x_{11} & x_{12} & ... & x_{1m} \end{bmatrix}$  $X = \begin{bmatrix} 1 & x_{21} & x_{22} & \dots & x_{2m} \\ \dots & \dots & \dots & \dots & \dots \\ 1 & x_{n1} & x_{n2} & \dots & x_{nm} \end{bmatrix}$  - матрица значений, объясняющих

переменных;

 $b=(b_0, b_1, ..., b_n)^T$ -матрица-столбец (вектор) параметров размера  $m+1$ :

 $\epsilon = (\epsilon_1, ..., \epsilon_n)^T$  - матрица-столбец (вектор) остатков размера n.

влияющих зависимости  $\overline{O}$ числа факторов, на результативный показатель, различают парную и множественную регрессии.

При оценке параметров уравнения регрессии (вектора b) применяется метод наименьших квадратов: неизвестные параметры выбираются таким образом, чтобы сумма квадратов отклонений фактических значений от значений, найденных по уравнению регрессии, была минимальной:

 $E = \sum_{i=1}^{n} (y_i - y_{xi})^2 = (Y - Xb)(Y - Xb)^T \rightarrow \min$ 

Решением этой задачи является вектор  $b = (X^T X)^{-1} X^T Y$ .

Оценка качества регрессионного уравнения осуществляется по критериев адекватности модели фактическим совокупности условиям и статистической достоверности регрессии:

- средняя относительная ошибка аппроксимации (не должна превышать 12%):

 $\overline{A} = \frac{1}{n} \cdot \sum \left| \frac{y_i - \hat{y}_{xi}}{y_i} \right| \cdot 100\%$ ;

- коэффициент детерминации R<sup>2</sup> характеризует долю вариации зависимой переменной, обусловленной регрессией или изменчивостью объясняющих переменных:

$$
R^{2} = 1 - \frac{\sum_{i=1}^{n} (y_{i} - y_{xi})^{2}}{\sum_{i=1}^{n} (y_{i} - \overline{y})^{2}}.
$$

 $6\mu$ же  $R^2$  $\mathbf{K}$ Чем единице, построенная Tem лучше регрессионная модель описывает зависимость между объясняющими и зависимой переменной;

процессе оценки качества регрессии проверяется  $\bf{B}$ значимость уравнения регрессии и его коэффициентов. На основе дисперсионного анализа сравниваются объясненная и остаточная дисперсии на одну степень свободы для расчета значения F критерия Фишера, используемого ДЛЯ оценки значимости уравнения регрессии. Значимость коэффициентов регрессии проверяется на основе t-критерия Стьюдента.

B линейной модели множественной регрессии коэффициенты регрессии b<sub>i</sub> характеризуют  $\hat{y}_x = b_0 + b_1 x_1 + ... + b_m \lambda_m$ среднее изменение результата с изменением соответствующего фактора на единицу при неизменном значении других факторов, закрепленных на среднем уровне.

На практике часто бывает необходимо сравнить влияние на зависимую переменную различных объясняющих переменных, когда последние выражаются разными единицами измерения. В случае используют стандартизованные коэффициенты **MOTE** регрессии  $\beta_i$  и коэффициенты эластичности  $\Theta_i$  (i=1, 2, ..., m).

Уравнение регрессии в стандартизованной форме обычно представляют в виде:

 $t_{y} = \beta \cdot t_{x1} + \beta_2 \cdot t_{x2} + ... + \beta_m \cdot t_{xm} + \varepsilon$ , где  $t_y = \frac{y - \overline{y}}{\sigma_y}$ ,  $t_x = \frac{x_1 - x_1}{\sigma_{x1}}$ - стандартизованные переменные.

Заменив значения у на  $t_y$ , а значения х на  $t_x$  получаем нормированные, или стандартизованные переменные.

В результате такого нормирования средние значения всех стандартизованных переменных равны нулю, а дисперсии равны единице, то есть  $t_y = t_{x1} = ... = t_{xm} = 0$ ,  $\sigma_1 = \sigma_{x1} = ... = \sigma_{xm} = 1$ .

Коэффициенты обычной («чистой») регрессии связаны со стандартизованными коэффициентами следующим соотношением:  $b_i = \beta_i \frac{\sigma_y}{\sigma}$ .

Стандартизованные коэффициенты показывают, на сколько стандартных отклонений (сигм) изменится в среднем результат, если соответствующий фактор х<sub>1</sub> изменится на одно стандартное отклонение (одну сигму) при неизменном среднем уровне других факторов. Сравнивая стандартизованные коэффициенты друг с другом, можно ранжировать факторы по силе их воздействия на результат.

Коэффициент эластичности рассчитывается по формуле:

$$
\mathfrak{D}=f'(x)\frac{x}{y},
$$

где  $f'(x)$  - производная, характеризующая соотношение приростов результата и фактора для соответствующей формы связи.

Средние коэффициенты эластичности находят по формуле:

$$
\overline{\mathfrak{I}}_{yx_i}=b_i\cdot\frac{\overline{x}_i}{\overline{y}_{xi}}.
$$

Коэффициент эластичности показывает, на сколько процентов (от средней) изменится в среднем Y при увеличении только фактора Х<sub>і</sub> на 1%.

При эконометрическом моделировании реальных процессов предпосылки **KJIMMP** экономических нередко оказываются нарушенными: дисперсии остатков модели He остатков) одинаковы *(гетероскедастичность* ИЛИ наблюдается между остатками в разные корреляция моменты времени (автокоррелированные остатки).

Проверить модель на гетероскедастичность можно с помощью следующих тестов: ранговой корреляции Спирмена; Голдфельда-Глейзера. B Квандта, Уайта. случае выявления гетероскедастичности остатков для оценки параметров регрессии используется обобщенный метод наименьших квадратов (ОМНК).

Влияние результатов предыдущих наблюдений на результаты последующих приводит к тому, что случайные величины (ошибки)  $\varepsilon$  в регрессионной модели становятся зависимыми. Такие модели называются моделями с наличием автокорреляции.

Как правило, если автокорреляция присутствует, **TO** наибольшее влияние на последующее наблюдение оказывает результат предыдущего наблюдения. Наличие автокорреляции между соседними уровнями ряда можно определить с помощью

теста Дарбина-Уотсона. Расчетное значение критерия Дарбина-Уотсона определяется по формуле

$$
d = \frac{\sum_{i=2}^{n} (\varepsilon_i - \varepsilon_{i-1})^2}{\sum_{i=1}^{n} \varepsilon^2}
$$

*i*1

и находится в интервале от 0 до 4. По таблицам критических точек распределения Дарбина-Уотсона для заданного уровня значимости  $\alpha = 0.05$ , числа наблюдений (n) и количества объясняющих переменных (m) находят пороговые значения  $d_{\rm H}$ (нижняя граница) и  $d_{\rm B}$ (верхняя граница).

Если расчетное значение:

*d<sup>в</sup> d* 4 *d<sup>в</sup>* , то гипотеза об отсутствии автокорреляции не отвергается (принимается);

 $d_{\scriptscriptstyle H}$  <  $d$  <  $d_{\scriptscriptstyle B}$   $d_{\scriptscriptstyle H}$  +  $d_{\scriptscriptstyle B}$  <  $d$  < 4  $-d_{\scriptscriptstyle H}$ , то вопрос об отвержении или принятии гипотезы остается открытым (расчетное значение попадает в зону неопределенности);

0 *d dн* , то принимается альтернативная гипотеза о наличии положительной автокорреляции;

 $4-d_{u} < d < 4$ , то принимается альтернативная гипотеза о наличии отрицательной автокорреляции.

Недостаток теста Дарбина–Уотсона заключается в том, что он, во-первых, содержит зоны неопределенности; во-вторых, он позволяет выявить наличие автокорреляции только между соседними уровнями, тогда как автокорреляция может существовать и между более отдаленными наблюдениями. Поэтому, наряду с тестом Дарбина-Уотсона для проверки наличия автокорреляции используются тест серий (Бреуша–Годфри),Q-тест Льюинга–Бокса и др. Наиболее распространенным приемом устранения автокорреляции во временных рядах является построение авторегрессионных моделей.

# *Практическая часть*

*Цель:* освоение методики прогнозирования показателей с помощью множественной линейной регрессии.

Задание: построить прогноз значений показателей с помощью множественной линейной регрессии, используя программные продукты MSExcel и пакет IBMSPSSStatistics.

Ход работы.

Имеются данные о динамике зависимой величины Y и 5 независимых переменных X1-X5.

Таблица 1 - Исходные данные для построения регрессионной модели

| . .<br>Год | Среднемесячная<br>реальная<br>заработная плата<br>$(X_1)$ , py $6$ | Денежные<br>доходы<br>населения,<br>млн.руб. $(X_2)$ | Объем работ,<br>выполненных<br>по виду<br>деятельности<br>"Строительств<br>$\alpha$ "<br>(в фактически<br>действовавших | Платные<br>услуги<br>населени<br>ю во всех<br>каналах<br>реализац<br>ии, | Основные<br>фонды<br>по полной<br>учетной<br>стоимости (на<br>конец года),<br>млн. руб.(Х5) | Инвестиции в<br>основной<br>капитал<br>(в фактически<br>действовавши<br>$\mathbf{x}$<br>ценах), |
|------------|--------------------------------------------------------------------|------------------------------------------------------|----------------------------------------------------------------------------------------------------|--------------------------------------------------------------------------|---------------------------------------------------------------------------------------------|-------------------------------------------------------------------------------------------------|
|            |                                                                    |                                                      | ценах),<br>млн.руб. $(X_3)$                                                                                             | млн.руб.<br>$(X_4)$                                                      |                                                                                             | млн.руб. (У)                                                                                    |
| 2000       | 1320.6                                                             | 4996                                                 | 2067,1                                                                                                    | 554                                                                      | 39748                                                                                       | 1398                                                                                            |
| 2001       | 1453.6                                                             | 22397                                                | 2202.3                                                                                                    | 2075                                                                     | 137988                                                                                      | 5425                                                                                            |
| 2002       | 3973.7                                                             | 49471                                                | 4372.5                                                                                                    | 5968                                                                     | 249278                                                                                      | 10112                                                                                           |
| 2003       | 4889.1                                                             | 61301                                                | 6041.2                                                                                                    | 7750                                                                     | 246170                                                                                      | 15198                                                                                           |
| 2004       | 5475.9                                                             | 74305                                                | 7125.6                                                                                                    | 10819                                                                    | 259718                                                                                      | 17865                                                                                           |
| 2005       | 6924.9                                                             | 94752                                                | 10257.2                                                                                                    | 15211                                                                    | 290680                                                                                      | 23241                                                                                           |
| 2006       | 8856.8                                                             | 120575                                               | 14665.9                                                                                                    | 18644                                                                    | 327734                                                                                      | 33523                                                                                           |
| 2007       | 11437.4                                                            | 158697                                               | 20444.9                                                                                                    | 23828                                                                    | 360692                                                                                      | 46752                                                                                           |
| 2008       | 12487.7                                                            | 174655                                               | 19970.0                                                                                                    | 26153                                                                    | 399626                                                                                      | 41183                                                                                           |
| 2009       | 14006.5                                                            | 198448                                               | 23305.9                                                                                                    | 29025                                                                    | 410368                                                                                      | 44836                                                                                           |
| 2010       | 14890,1                                                            | 199500                                               | 24053,7                                                                                                    | 30190                                                                    | 429671                                                                                      | 46759                                                                                           |
| 2011       | 15019                                                              | 219780                                               | 2459,1                                                                                                    | 31763                                                                    | 432650                                                                                      | 47635                                                                                           |

Исследуем зависимость Үот факторов X1-X5. Для этого построим уравнение линейной множественной регрессии двумя способами:

- матричным способом;

- в среде Excel с помощью специальной функции.

В результате реализации матричного способа были получены следующие данные.

 $\mathbf{b} = (b_0, b_1, \dots, b_m)^T$ — матрица-столбец параметров уравнения.

Для транспонирования матрицы в MicrosoftExcel необходимо произвести следующие действия:

1) Выделить диапазон, включающий матрицу, которую нужно транспонировать;

2) Копировать его;

3) Выбрать свободную ячейку > Правка > Специальная вставка;

4) Отметить «Значения» и «Транспонировать»  $\rightarrow$  ОК.

произведения операций Для над матрицами можно использовать следующие функции MicrosoftExcel:

МУМНОЖ - перемножение матриц;

МОБР - поиск обратной матрицы.

Для того чтобы найти матрицу-столбец параметров уравнения, нужно:

1) в свободной ячейке ввести формулу следующего вида:

=MYMHOЖ(MYMHOЖ(MOБP(MYMHOЖ(B27:U31;B4:F23)); B27:U31);I4:I23)

где координаты ячеек B27:U31 соответствуют  $X^T$ ;

 $B4: F23 - X:$ 

 $I4:I23 - Y.$ 

2) начиная с ячейки, в которой введена данная формула, выделить диапазон с количеством столбцов, равным 1, и количеством строк, равным числу независимых переменных + 1;

клавишу 3) нажать  $F2$ . a затем клавиши CTRL+SHIFT+ENTER.

В результате проделанных расчетов получили следующие значения:

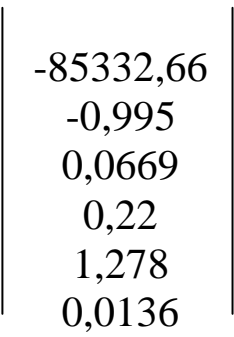

То есть уравнение множественной линейной регрессии зависимости Y от X1-X5 имеет вид:

Y =  $-85332.66 - 0.995*X_1 + 0.0669*X_2 + 0.22*X_3 + 1.278*X_4 +$  $0.0136*X_5$ 

Найдем параметры уравнения множественной линейной регрессии с помощью специальной функции MicrosoftExcel.

1) Выбрать свободную ячейку;

диалоговое 2) Открыть окно функции «Аргументы функции» (Вставка→ Функции→ЛИНЕЙН→ОК);

3) В поле «Известные значения у» ввести множество значений у, которые уже известны для соотношения  $y = m1 * x1 +$  $m2*x2 + ... + b$ :

4) В поле «Известные значения х» ввести диапазон известных значений Х. Если массив «Известные значения у» имеет один столбец, то каждый столбец массива

интерпретируется «Известные значения х» как отдельная переменная. Если массив «Известные значения у» имеет одну строка массива «Известные значения х» строку, **TO** каждая интерпретируется как отдельная переменная.

5) В полях «Конст» и «Статистика» ввести «истина» (это приведет к тому, что при расчетах b не будет предполагаться равным 0, а также к расчету дополнительной статистики по регрессии)  $\rightarrow$ ОК;

6) Начиная с ячейки, в которой введена данная формула, выделить диапазон с количеством столбцов, равным количеству независимых переменных  $+1$ , и количеством строк, равным 5;

7) Нажать  $F2$ , клавишу a затем клавиши CTRL+SHIFT+ENTER.

В результате получаем данные следующего вида (таблица  $2)$ :

Таблица 2 – Результаты поиска параметров уравнения множественной линейной регрессии, отражающие зависимость У от факторов  $X_1$ - $X_5$ .

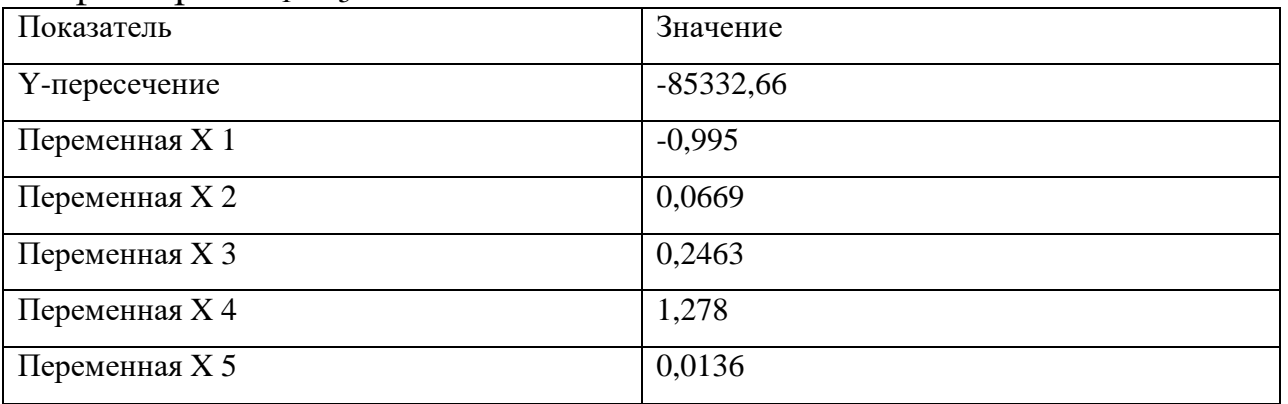

Проведем анализ построенной нами модели. Для этого оценим коэффициент детерминации  $R^2$ , стандартную ошибку регрессии, статистическую значимость уравнения регрессии (по F-критерию Фишера) и статистическую значимость коэффициентов регрессии на основе t-критерия Стьюдента.

Коэффициент детерминации рассчитывается по формуле:

43

$$
\sum (y_i - y_{*i})_2
$$
  

$$
R^2 = 1 - \frac{1}{\sum_{i=1}^{n} (y_i - \overline{y})^2}.
$$

Стандартная ошибкарегрессии  $S = \sqrt{s^2}$ , где  $S^2 = \sum_{n=k-1}^{e^2}$ необъясненная дисперсия (мера разброса зависимой переменной вокруг линии регрессии);  $n -$ число наблюдений (в нашем примере равно 20), к - число объясняющих переменных.

| Регрессионная статистика       | Значения |
|--------------------------------|----------|
| Множественный R                | 1,00     |
| R-квадрат                      | 0.99     |
| <b>Нормированный R-квадрат</b> | 0,85     |
| Стандартная ошибка             | 3433,49  |
| Наблюдения                     | 12,00    |

Таблица 3 – Регрессионная статистика

Значение множественного коэффициента детерминации, представленное в таблице 37, составляет 0,99. Это свидетельствует о том, что изменения зависимой переменной  $Y$  в основном (на 99%) можно объяснить изменениями включенных  $\bf{B}$ модель  $X1-X5$ . Такое объясняющих переменных значение свидетельствует об адекватности модели.

Значение стандартной ошибки, представленное в таблице 37, составляет 3433,49.

Оценим статистическую значимость уравнения регрессии (по F-критерию Фишера). Для этого необходимо знать расчетное и табличное значение F.

Значение  $F_{KPMT}$  равно 4,38. Так как  $F_{P}$  больше  $F_{KPMT}$ (213,97>4,38), уравнение регрессии следует признать значимым.

Оценим статистическую значимость коэффициентов регрессии на основе t-критерия Стьюдента. Для этого рассчитаем значение t-статистики для каждого параметра построенного нами уравнения как отношение значения параметра к стандартной ошибке параметра, представленной в таблице 4.

Таблица 4 - Расчет t-статистики для параметров уравнения зависимости Y от факторов X1-X5

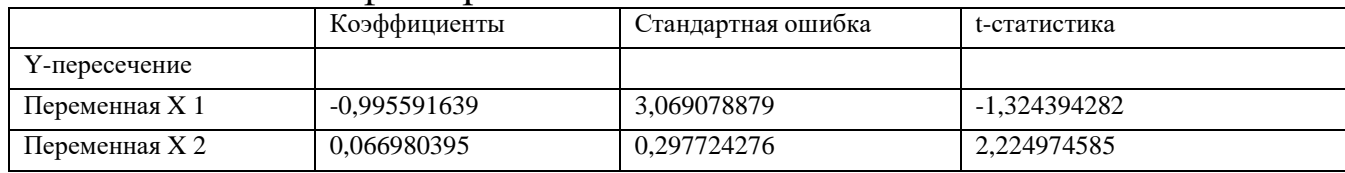

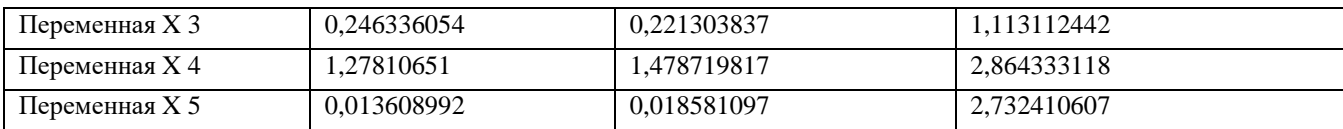

Табличное значение составляет 2,16. Значимыми можно назвать те коэффициенты, для которых  $|t_{\text{pacy}}| > t_{\text{ra6n}}$ . Это неравенство соблюдается для коэффициентов при факторах Х2, Х4 и Х5. Таким образом, факторыХ1 и Х3 не существенны, и их включение в модель нецелесообразно.

Исключим несущественные факторы X1, X3 и построим уравнение зависимости *Y* от объясняющих переменных X2, X4 и Х5. Результаты регрессионного анализа приведены в таблице 5.

Таблица5 -Результаты поиска параметров уравнения множественной линейной регрессии, отражающего зависимость Y от факторов  $X2$ .  $X4$  и  $X5$ 

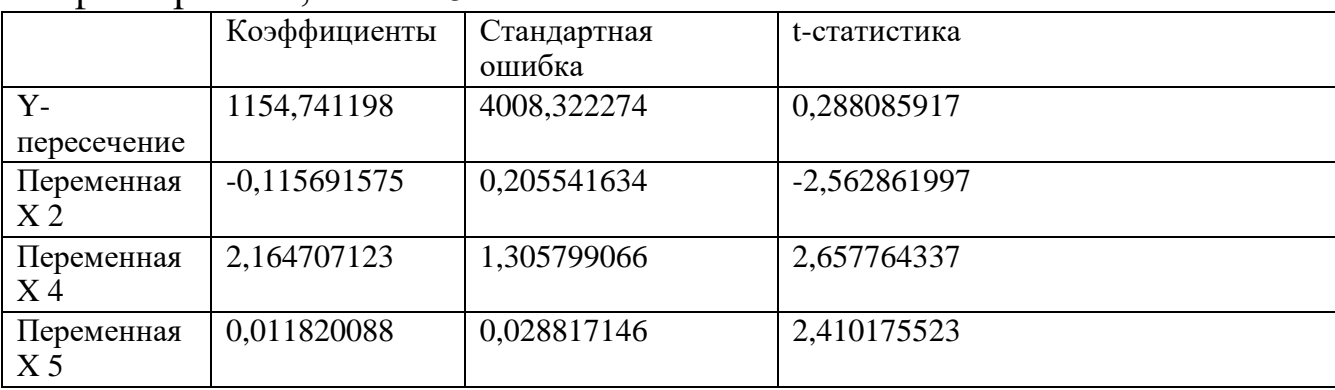

## Таблица 6 - Регрессионная статистика

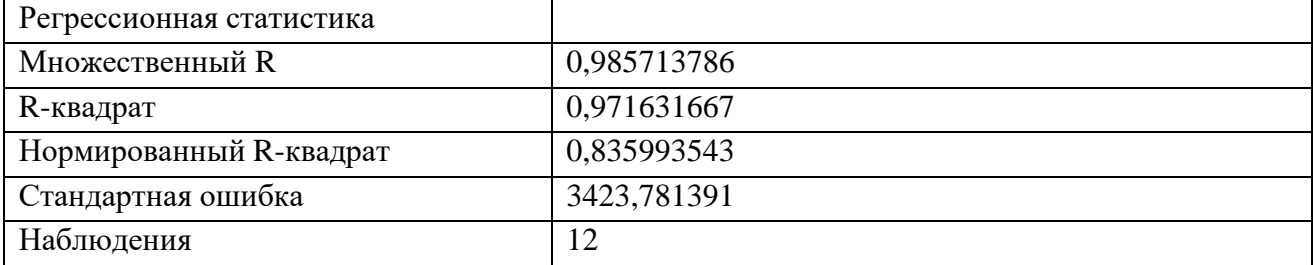

Оценим точность и адекватность полученной модели.

По данным таблицы делаем вывод, что значение  $R^2 = 0.97$ свидетельствует о том, что вариация зависимой переменной У попрежнему в основном (на 97%) можно объяснить вариацией  $X5.9T0$ модель переменных X2. X4  $\overline{M}$ включенных  $\overline{B}$ свидетельствует об адекватности модели.

Стандартная ошибкарегрессии во втором случае меньше, чем в первом.

**F-критерия** Фишера Расчетное значение составляет 91,33486308.

 $F_{ma6n}$ = 3,24, Так как Fp больше  $F_{KPMT}$  (91,33 > 3,24), уравнение регрессии следует признать значимым.

Табличное значение t-критерия Стьюдента составляет 1,96. Значимыми можно назвать те коэффициенты, для которых  $|t_{\text{near}}|$  $>$   $t_{\text{ra6}}$ . Это неравенство соблюдается для коэффициентов при всех факторах (X2, X4 и X5). Т.е. все параметры построенного нами уравнения являются значимыми.

Таким образом, модель зависимости переменной Y запишется следующим образом:

 $Y = 1154,74-0,116*X2+2,16*X4+0,0112*X5.$ 

Параметры модели имеют следующую интерпретацию. Коэффициент  $b_1 = -0.116$ , означает, что при уменьшении только фактора Х<sub>о</sub>на единицу результативный показатель Y уменьшится на 0,116; то, что коэффициент  $b_2 = 2,16$ , означает, что увеличение только фактора Х<sub>4</sub> на 1 приводит в среднем к увеличению Y на 2,16; то, что коэффициент  $b_3 = 0.0112$  означает, что увеличение только фактора Х<sub>5</sub> на 1 приводит в среднем к увеличению Y на 0,0112.

Осуществим прогноз на два периода по множественной линейной регрессии. При этом одну часть показателей зададим нормативно (X2) с условием, что темп роста значений показателей должен быть равен среднему темпу роста показателя за период наблюдения. Значения других показателей (Х4, Х5) определим с помощью временного тренда.

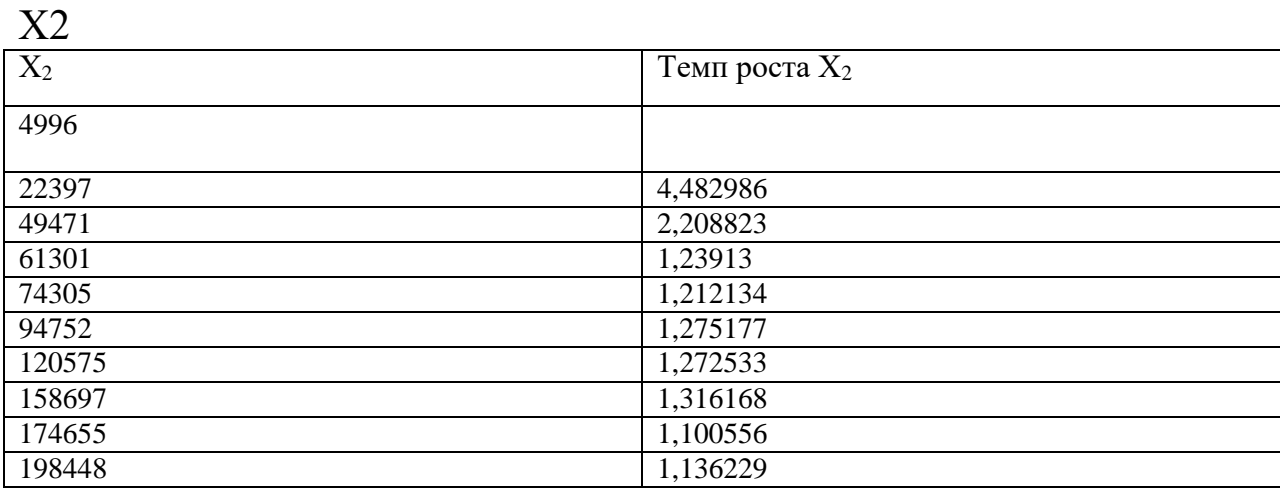

Таблица 7 - Определение среднего темпа роста переменной

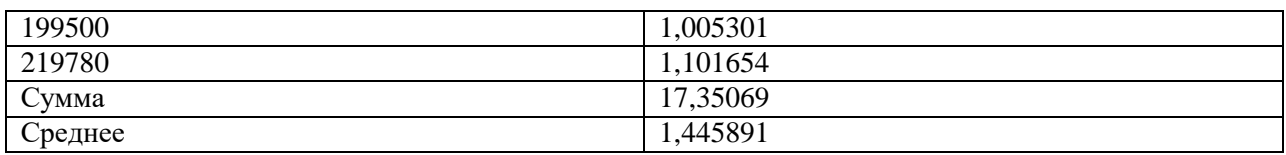

Таким образом,

 $X_{13} = 219780 * 1,445891 = 317777,92;$ 

 $X_{14} = 317777,92 * 1,445891 = 457600,2;$ 

 $X_{15} = 457600,2*1,445891 = 658944,28.$ 

Для факторов X4 и X5 с помощью MicrosoftExcel построим уравнение временного тренда. Для фактора Х4 среди линейного, логарифмического, полиномиального, степенного  $\overline{M}$ экспоненциального наибольшим типа тренда ЛИНИИ коэффициентом детерминации характеризуется полиномиальное уравнение тренда вида:

 $X4 = -36,71t^2 + 3596t - 4559$ 

Для фактора Х5 - логарифмическое уравнение тренда вида:

 $X5 = 15844 \ln(t) + 34786$ 

Таким образом,

 $X4_{13} = -36,71*13^{2} + 3596*13 - 4559 = 35985;$ 

 $X4_{14} = -36,71*14^2 + 3596*14 - 4559 = 40572;$ 

 $X4_{15} = -36,71*15^2 + 3596*15 - 4559 = 41121,25;$ 

 $X5_{13} = 15844 \ln(13) + 34786 = 75425,06;$ 

 $X5_{14} = 15844 \ln (14) + 34786 = 76599,22;$ 

 $X5_{15} = 15844 \ln (15) + 34786 = 7769235.$ 

Подставим полученные прогнозные значения в построенную модель зависимости Y от X2, X4 и X5 и рассчитаем прогнозные значения Y:

 $0,116*317777,92 + 2,1647*35985$  $1154,74 V_{13}$  =  $+0.0112*75425.06 = 43034$ 

 $0,116*457600,2 + 2,1647*40572$  $V_{14}$  = 1154,74  $\sim$  $+0.0112*76599.22=46757.23$ 

 $V_{13} = 1154.74 - 0.116 * 658944.28 + 2.1647*41121.25$  $+0,0112*77692,35=54602,52.$ 

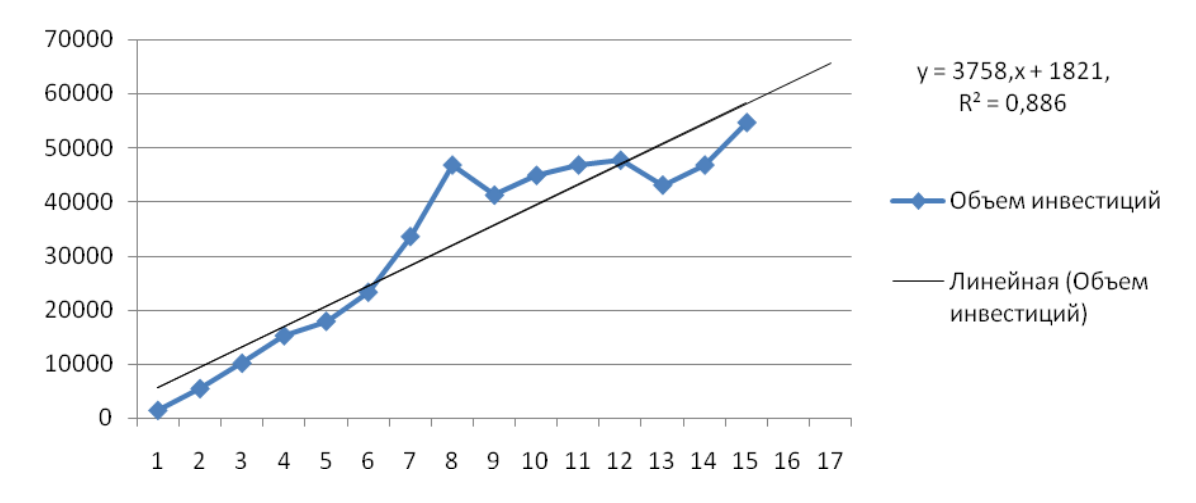

Рисунок 1 - Аппроксимация зависимости показателя объема инвестиций от времени линейной функцией

Таким образом, точечная прогнозная оценка переменной Y в 13,14-м и 15-м периодах соответственно равна 43034, 46757,23 и 54602,52 млн. руб.

## **Иcпользование программного продукта IBMSPSSStatistics**

Введем в SPSSданные о значениях факторных признаков X1- X5 и результативном признаке Y (рисунок 2).

|                                                                     | д,             | $\checkmark$ |    |                |    |    | д, |                                                  |    |    | ∼       | ັ      |                  |      |                |                                     |            |     |                            |              |
|---------------------------------------------------------------------|----------------|--------------|----|----------------|----|----|----|--------------------------------------------------|----|----|---------|--------|------------------|------|----------------|-------------------------------------|------------|-----|----------------------------|--------------|
| *Hoмep раз.sav [Наборданных1] - Редактор данных IBM SPSS Statistics |                |              |    |                |    |    |    |                                                  |    |    |         |        |                  |      |                |                                     |            |     | $-$ 0                      | $\mathbf{x}$ |
| <u>Ф</u> айл                                                        | Правка         |              |    |                |    |    |    | Вид Данные Преобразовать Анализ Прямой маркетинг |    |    | Графика | Сервис |                  | Окно | Справка        |                                     |            |     |                            |              |
|                                                                     |                |              |    | <b>K</b> 2     |    | 瓂  |    |                                                  | 菲  | 蠲  | 暋       | E      | $\blacktriangle$ | ĨĨ   | $\frac{1}{14}$ |                                     | <b>ABC</b> |     |                            |              |
|                                                                     |                |              |    |                |    |    |    |                                                  |    |    |         |        |                  |      |                |                                     |            |     | Показано 6 переменных из 6 |              |
|                                                                     |                | X1           |    | X <sub>2</sub> |    | X3 |    | X <sub>4</sub>                                   |    | X5 |         |        | Y                |      | nep            | пер                                 | пер        | пер | nep                        |              |
|                                                                     |                |              | 13 |                | 49 |    | 20 |                                                  | 55 |    | 39      |        |                  | 13   |                |                                     |            |     |                            |              |
| $\overline{2}$                                                      |                |              | 14 |                | 22 |    | 22 |                                                  | 20 |    | 13      |        |                  | 54   |                |                                     |            |     |                            |              |
| 3                                                                   |                |              | 39 |                | 49 |    | 43 |                                                  | 59 |    | 24      |        |                  | 10   |                |                                     |            |     |                            |              |
| 4                                                                   |                |              | 48 |                | 61 |    | 60 |                                                  | 77 |    | 24      |        |                  | 15   |                |                                     |            |     |                            |              |
| 5                                                                   |                |              | 54 |                | 74 |    | 71 |                                                  | 10 |    | 25      |        |                  | 17   |                |                                     |            |     |                            |              |
| $6\phantom{a}$                                                      |                |              | 69 |                | 94 |    | 10 |                                                  | 15 |    | 29      |        |                  | 23   |                |                                     |            |     |                            |              |
| $\overline{7}$                                                      |                |              | 88 |                | 12 |    | 14 |                                                  | 18 |    | 32      |        |                  | 33   |                |                                     |            |     |                            |              |
| 8                                                                   |                |              | 11 |                | 15 |    | 20 |                                                  | 23 |    | 36      |        |                  | 46   |                |                                     |            |     |                            |              |
| 9                                                                   |                |              | 12 |                | 17 |    | 19 |                                                  | 26 |    | 39      |        | 41               |      |                |                                     |            |     |                            |              |
| 10                                                                  |                |              | 14 |                | 19 |    | 23 |                                                  | 29 |    | 41      |        |                  | 44   |                |                                     |            |     |                            |              |
| 11                                                                  |                |              | 14 |                | 19 |    | 24 |                                                  | 30 |    | 42      |        |                  | 46   |                |                                     |            |     |                            |              |
| 12                                                                  |                |              |    |                |    |    |    |                                                  |    |    |         |        |                  |      |                |                                     |            |     |                            |              |
| 13                                                                  |                |              |    |                |    |    |    |                                                  |    |    |         |        |                  |      |                |                                     |            |     |                            |              |
| 14                                                                  |                |              |    |                |    |    |    |                                                  |    |    |         |        |                  |      |                |                                     |            |     |                            |              |
| 15                                                                  |                |              |    |                |    |    |    |                                                  |    |    |         |        |                  |      |                |                                     |            |     |                            |              |
| 16<br>17                                                            |                |              |    |                |    |    |    |                                                  |    |    |         |        |                  |      |                |                                     |            |     |                            |              |
|                                                                     | $\blacksquare$ |              |    |                |    |    |    |                                                  |    |    |         |        |                  |      |                |                                     |            |     |                            |              |
| Данные                                                              |                | Переменные   |    |                |    |    |    |                                                  |    |    |         |        |                  |      |                |                                     |            |     |                            |              |
|                                                                     |                |              |    |                |    |    |    |                                                  |    |    |         |        |                  |      |                | Процессор IBM SPSS Statistics готов |            |     |                            |              |

Рисунок 2 – Ввод данных в SPSS

48

Далее осуществим ряд операций, которые позволяет сделать SPSS в отношении множественной линейной регрессии.

1. Выбор факторных признаков для построения регрессионной модели на основе анализа матрицы коэффициентов корреляции.

Для построения матрицы парной корреляции всех переменных с помощью пакета SPSS необходимо выполнить следующие действия:

1. Выбрать в верхней строке меню Анализ - Корреляция -Парные.

2. Переменные, относительно которых проверяется степень корреляционной связи, поочередно переместить  $\bf{B}$ поле тестируемых переменных справа (рисунок 3).

3. Начать расчет путем нажатия ОК.

 $\mathcal{A}_{\cdot}$ 

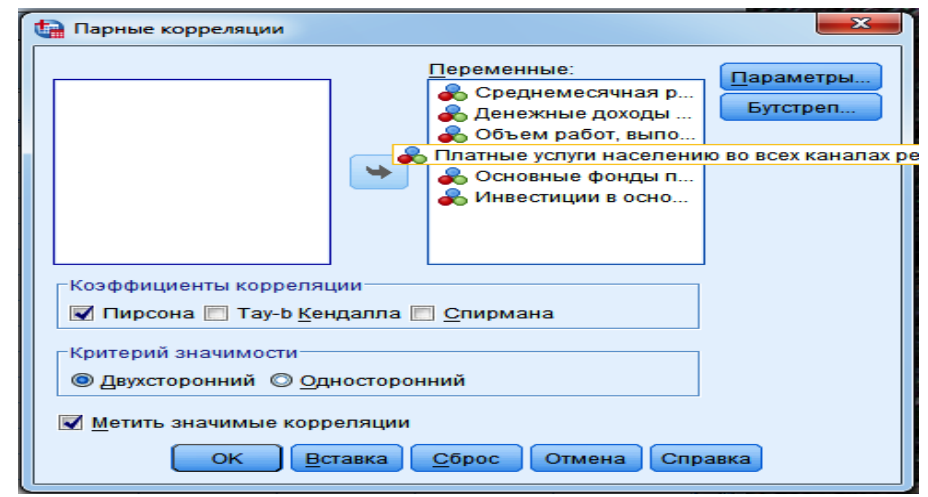

Рисунок 3 - Построение матрицы парной корреляции в SPSS

В результате в выходной области появиться матрица парной корреляции всех переменных (рисунок 4). Полученные результаты содержат: коэффициент корреляции Пирсона, вероятность ошибки, соответствующая предположению о ненулевой корреляции, и количество использованных пар значений n=11.

Коэффициент корреляции R между двумя переменными указывает на силу связи между ними и принимает значения между -1 и +1. При этом, если значение находится ближе к 1, то это означает наличие сильной связи, а если ближе к 0, то слабой.

| <b>В 4 Мобильная таблица Корреляции</b>                                                                           |                                                   |                                                               |                                                 |                                                                                                    |                                                                                           |                                                                                               | $\boxed{\blacksquare\blacksquare\blacksquare}$<br>$\mathbf{x}$ |  |  |
|----------------------------------------------------------------------------------------------------|---------------------------------------------------|---------------------------------------------------------------|-------------------------------------------------|----------------------------------------------------------------------------------------------------|-------------------------------------------------------------------------------------------|-----------------------------------------------------------------------------------------------|----------------------------------------------------------------|--|--|
| Файл<br>Вид<br>Правка                                                                                             | Вставка<br>Мобильная таблица                      | Формат                                                        | Справка                                         |                                                                                                    |                                                                                           |                                                                                               |                                                                |  |  |
| E,<br>$\mathbf{B}$ $I$ $\underline{\mathbf{u}}$ $A$ $\mathbf{v}$<br>なきき目飾<br>r<br>ച<br>$\blacktriangledown$<br>v. |                                                   |                                                               |                                                 |                                                                                                    |                                                                                           |                                                                                               |                                                                |  |  |
|                                                                                                    |                                                   |                                                               | Корреляции                                      |                                                                                                    |                                                                                           |                                                                                               |                                                                |  |  |
|                                                                                                    |                                                   | Среднемеся<br>чная<br>реальная<br>заработная<br>плата, руб Х1 | Денежные<br>доходы<br>населения.<br>млн.руб. Х2 | Объем<br>работ,<br>выполненны<br>х по виду<br>деятельност<br>м<br>"строительст<br>во", млн. руб.<br>X3 | Платные<br>услуги<br>населению<br><b>BO BCEX</b><br>каналах<br>реализации,<br>млн.руб. Х4 | Основные<br>фонды по<br>полной<br>учетной<br>стоимости<br>(на конец<br>года), млн.<br>py6. X5 | Инвестиции в<br>основной<br>капитал.<br>млн. руб. Ү            |  |  |
| Среднемесячная<br>реальная заработная                                                                             | Корреляция Пирсона                                | 1                                                             | ,459                                            | ,157                                                                                                   | $-144$                                                                                    | $-317$                                                                                        | $-.459$                                                        |  |  |
| плата, руб Х1                                                                                                    | Знч.(2-сторон)<br>N                               | 11                                                            | .156<br>11                                      | ,644<br>11                                                                                             | .673<br>11                                                                                | ,343<br>11                                                                                    | ,156<br>11                                                     |  |  |
| Денежные доходы                                                                                                   | Корреляция Пирсона                                | .459                                                          | 1                                               | ,425                                                                                                   | ,137                                                                                      | $-0.353$                                                                                      | $-732$                                                         |  |  |
| населения, млн.руб. Х2                                                                                            | Знч.(2-сторон)                                    | .156                                                          |                                                 | .193                                                                                                   | .688                                                                                      | .287                                                                                          | .010                                                           |  |  |
|                                                                                                    | N                                                 | 11                                                            | 11                                              | 11                                                                                                    | 11                                                                                        | 11                                                                                            | 11                                                             |  |  |
| Объем работ.                                                                                                    | Корреляция Пирсона                                | ,157                                                          | ,425                                            | $\mathbf{1}$                                                                                           | ,340                                                                                      | $-.407$                                                                                       | $-525$                                                         |  |  |
| выполненных по виду<br>деятельности                                                                               | Знч.(2-сторон)                                    | .644                                                          | .193                                            |                                                                                                    | .307                                                                                      | ,215                                                                                          | ,098                                                           |  |  |
| "строительство", млн.<br>py6. X3                                                                                  | Ν                                                 | 11                                                            | 11                                              | 11                                                                                                    | 11                                                                                        | 11                                                                                            | 11                                                             |  |  |
| Платные услуги                                                                                                    | Корреляция Пирсона                                | $-.144$                                                       | .137                                            | ,340                                                                                                   | 1                                                                                         | $-051$                                                                                        | $-540$                                                         |  |  |
| населению во всех<br>каналах реализации,                                                                          | Знч.(2-сторон)                                    | ,673                                                          | .688                                            | ,307                                                                                                   |                                                                                           | ,881                                                                                          | ,087                                                           |  |  |
| млн.руб. Х4                                                                                                    | N                                                 | 11                                                            | 11                                              | 11                                                                                                    | 11                                                                                        | 11                                                                                            | 11                                                             |  |  |
| Основные фонды по                                                                                                 | Корреляция Пирсона                                | $-317$                                                        | $-353$                                          | $-407$                                                                                                 | $-.051$                                                                                   | 1                                                                                             | .174                                                           |  |  |
| полной учетной<br>стоимости (на конец                                                                             | Знч.(2-сторон)                                    | ,343                                                          | ,287                                            | ,215                                                                                                   | ,881                                                                                      |                                                                                               | ,610                                                           |  |  |
| года), млн. руб. Х5                                                                                               | N                                                 | 11                                                            | 11                                              | 11                                                                                                    | 11                                                                                        | 11                                                                                            | 11                                                             |  |  |
| Инвестиции в основной                                                                                             | Корреляция Пирсона                                | $-459$                                                        | $-732$                                          | $-525$                                                                                                 | $-540$                                                                                    | ,174                                                                                          | 1                                                              |  |  |
| капитал, млн. руб. Ү                                                                                              | Знч.(2-сторон)                                    | ,156                                                          | .010                                            | .098                                                                                                   | .087                                                                                      | .610                                                                                          |                                                                |  |  |
|                                                                                                    | N                                                 | 11                                                            | 11                                              | 11                                                                                                    | 11                                                                                        | 11                                                                                            | 11                                                             |  |  |
|                                                                                                    | *. Корреляция значима на уровне 0.05 (2-сторон.). |                                                               |                                                 |                                                                                                    |                                                                                           |                                                                                               |                                                                |  |  |

Рисунок 4 – Матрица коэффициентов парной корреляции

Анализ матрицы коэффициентов парной корреляции показал, что зависимая переменная, то есть инвестиции в основной капитал Ү, имеет тесную связь с такими факторами, как денежные доходы населения Х2 (коэффициент корреляции равен -0,732) при уровне значимости, равном 0,05; платные услуги населению во всех каналах реализации Х4 (коэффициент корреляции равен -0,540); основные фонды по полной учетной стоимости Х5 (коэффициент корреляции равен 0,174). Однако факторы Х4 и Х5 тесно связаны между собой (rx 4x5 = 0.51), что свидетельствует о наличии мультиколлинеарности. Из этих двух переменных оставим  $\bf{B}$ модели X4 - платные услуги населению **BO BCCX** каналах реализации.

Ha коэффициентов основе матрицы парной анализа целесообразности корреляции построения делаем ВЫВОД  $\overline{O}$ двухфакторного регрессионного уравнения Y=f(X2, X4).

2.2. Построение линейного уравнения регрессии.

По заданию необходимо было построить регрессионную модель со значимыми факторами в линейной форме.

Оценка параметров регрессии осуществляется по методу наименьших квадратов. Для проведения регрессионного анализа с помощью пакета SPSS выполним следующие действия:

Выберем в верхней строке меню Анализ - Регрессия -1. Линейная.

Поместим переменную Y в поле для зависимых  $2.$ переменных, объявив переменные X1, X2, X2, X4.  $X5$ независимыми (рисунок 5).

Используется установленный по умолчанию в поле  $3_{-}$ «Метод» Исключение.

В полях панели Статистики следует отметить флажками 4. Оценки, Согласие модели и критерий Дурбина-Уотсона (в нашей литературе – критерий Дарбина-Уотсона) (рисунок 6), затем нажмите Продолжить.

В полях панели Сохранить отметьте необходимые поля  $5<sub>1</sub>$ (Рис. 7) и нажмите Продолжить.

Не меняйте значения, установленные по умолчанию в  $6<sub>l</sub>$ Они будут панели Параметры. использованы ПОЛЯХ ДЛЯ определения критерия Фишера с доверительной вероятностью 0,95.

Начните вычисления нажатием ОК.

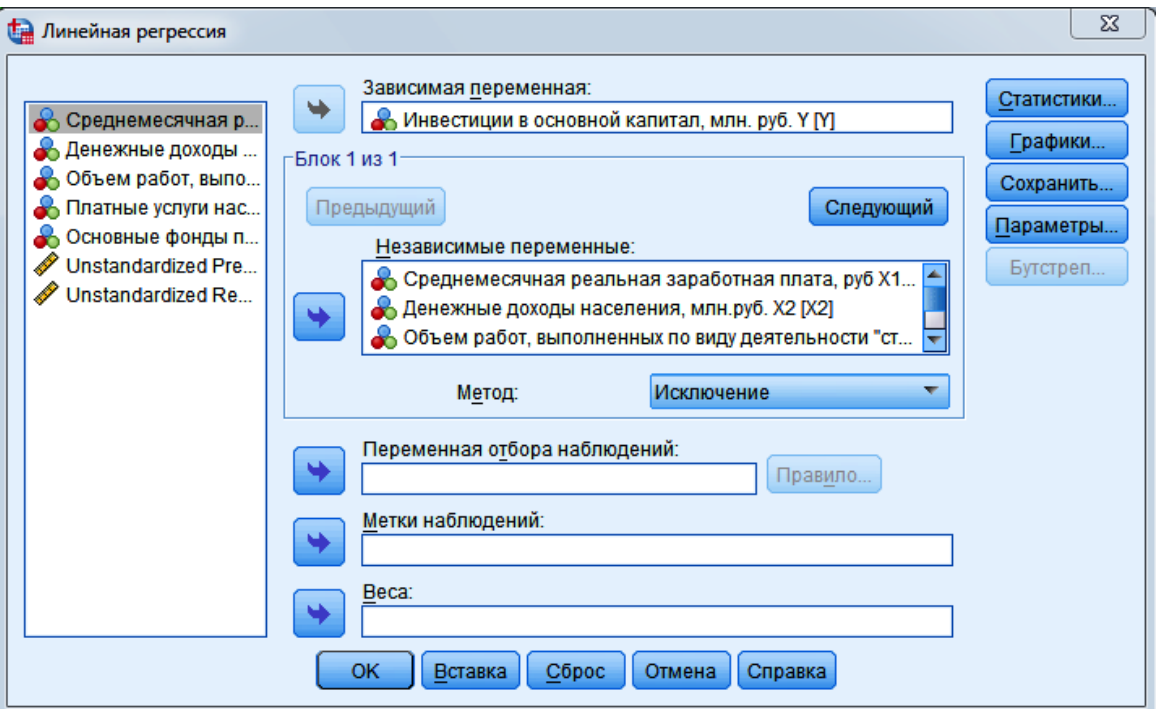

Рисунок 5 – Диалоговое окно Линейная регрессия

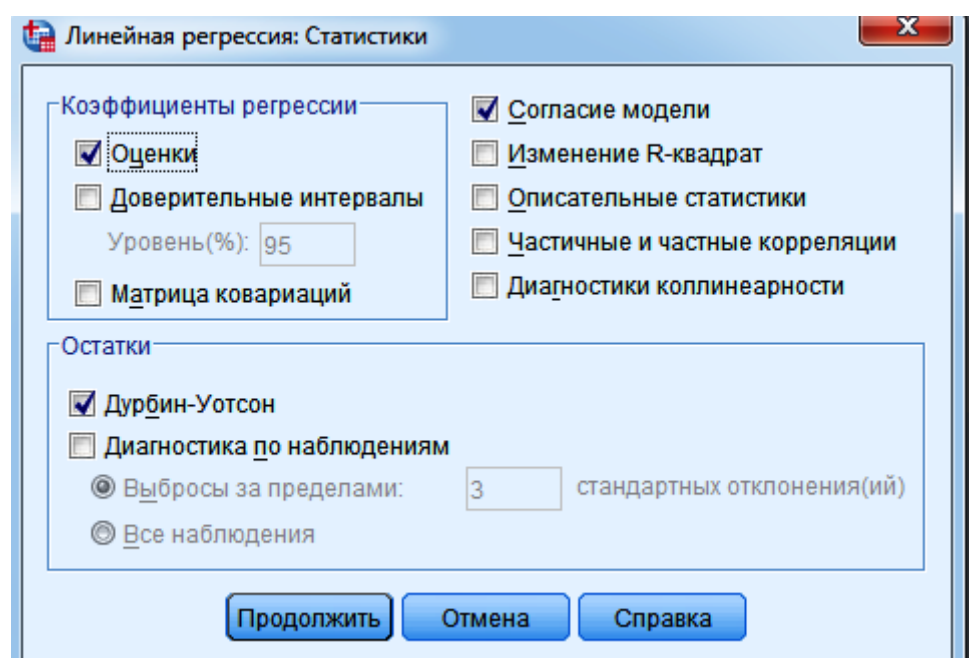

Рисунок 6 – Диалоговое окно Линейная регрессия: Статистики

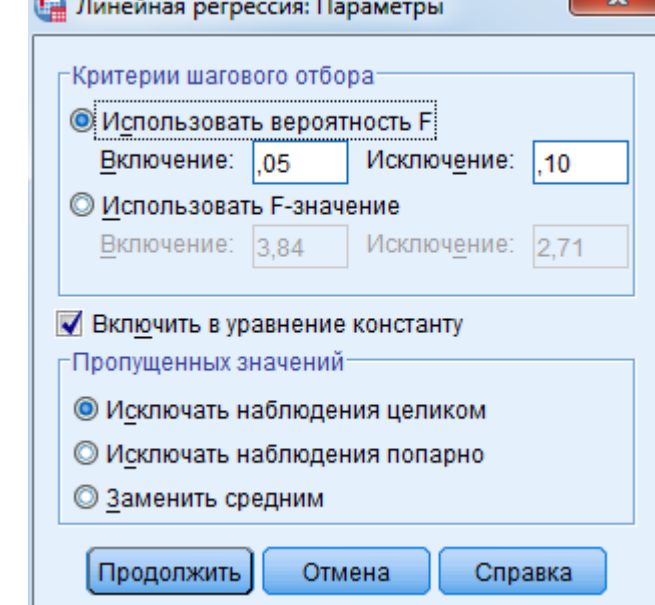

Рисунок 7 – Диалоговое окно Линейная регрессия: Параметры

Результаты регрессионного анализа приведены в следующих таблицах.

При последовательном подборе переменных в SPSS предусмотрена автоматизация, основанная на значимости включения и исключения переменных.

В таблице 8 перечислены переменные, которые были последовательно исключены на каждом шаге.

52

|                   | Введенные или удаленные переменные   |                     |                       |
|-------------------|--------------------------------------|---------------------|-----------------------|
| Модель            | Включенные переменные                | Исключенные         | Метод                 |
|                   |                                      | переменные          |                       |
| 1                 | Основные фонды по полной учетной     |                     | Принудительное        |
|                   | стоимости (на конец года), млн. руб. |                     | включение             |
|                   | Х5, Платные услуги населению во      |                     |                       |
|                   | всех каналах реализации, млн.руб.    |                     |                       |
|                   | Х4, Среднемесячная реальная          |                     |                       |
|                   | заработная плата, руб X1, Объем      |                     |                       |
|                   | работ, выполненных по виду           |                     |                       |
|                   | деятельности "строительство", млн.   |                     |                       |
|                   | руб. ХЗ, Денежные доходы             |                     |                       |
|                   | населения, млн.руб. X2b              |                     |                       |
| $\overline{2}$    |                                      | Объем работ,        | Исключение (критерий: |
|                   |                                      | выполненных по      | вероятность F-        |
|                   |                                      | виду деятельности   | исключения > =, 100). |
|                   |                                      | "строительство",    |                       |
|                   |                                      | млн. руб. ХЗ        |                       |
| 3                 |                                      | Основные фонды по   | Исключение (критерий: |
|                   |                                      | полной учетной      | вероятность F-        |
|                   |                                      | стоимости (на конец | исключения > =, 100). |
|                   |                                      | года), млн. руб. Х5 |                       |
| 4                 |                                      | Среднемесячная      | Исключение (критерий: |
|                   |                                      | реальная заработная | вероятность F-        |
|                   |                                      | плата, руб Х1       | исключения > =, 100). |
| а Зависимая       |                                      |                     |                       |
| переменная:       |                                      |                     |                       |
| Инвестиции в      |                                      |                     |                       |
| основной капитал, |                                      |                     |                       |
| млн. руб. Ү       |                                      |                     |                       |

Таблица 8 – Введенные или удаленные переменные

В таблице 9 приведены значения коэффициента детерминации, коэффициента множественной корреляции, стандартная ошибка, коэффициент Дарбина – Уотсона последовательно для всех моделей. В последней строке приводятся данные для окончательной модели.

Таблица 9 – Сводка для модели

| Модель                                                                                                    | $\mathbf R$                                                                          | R-квадрат | Скорректированный                                                                         | Стд.   | Дурбин- |  |  |
|----------------------------------------------------------------------------------------------------|--------------------------------------------------------------------------------------|-----------|-------------------------------------------------------------------------------------------|--------|---------|--|--|
|                                                                                                    |                                                                                      |           | <b>R-квадрат</b>                                                                          | ошибка | Уотсон  |  |  |
|                                                                                                    |                                                                                      |           |                                                                                           | оценки |         |  |  |
|                                                                                                    | ,915a                                                                                | ,837      | ,675                                                                                      | 9,075  |         |  |  |
|                                                                                                    | ,903 <sub>b</sub>                                                                    | ,816      | ,693                                                                                      | 8,822  |         |  |  |
|                                                                                                    | ,892c                                                                                | ,795      | ,708                                                                                      | 8,606  |         |  |  |
|                                                                                                    | ,856d                                                                                | ,733      | ,666                                                                                      | 9,192  | 3,261   |  |  |
|                                                                                                    |                                                                                      |           | Предикторы: (конст) Основные фонды по полной учетной стоимости (на конец года), млн. руб. |        |         |  |  |
|                                                                                                    |                                                                                      |           | Х5, Платные услуги населению во всех каналах реализации, млн.руб. Х4, Среднемесячная      |        |         |  |  |
| реальная заработная плата, руб X1, Объем работ, выполненных по виду деятельности<br>"строительство", млн. руб. $\overline{X3}$ , Денежные доходы населения, млн.руб. $X2_a$ |                                                                                      |           |                                                                                           |        |         |  |  |
| Предикторы: (конст) Основные фонды по полной учетной стоимости (на конец года), млн. руб.                                                                                   |                                                                                      |           |                                                                                           |        |         |  |  |
|                                                                                                    | Х5, Платные услуги населению во всех каналах реализации, млн.руб. Х4, Среднемесячная |           |                                                                                           |        |         |  |  |
| реальная заработная плата, руб X1, Денежные доходы населения, млн.руб. $\bar{X}2_b$                                                                                         |                                                                                      |           |                                                                                           |        |         |  |  |

Предикторы: (конст) Платные услуги населению во всех каналах реализации, млн.руб. X4, Среднемесячная реальная заработная плата, руб X1, Денежные доходы населения, млн.руб. X2<sup>c</sup>

Предикторы: (конст) Платные услуги населению во всех каналах реализации, млн.руб. X4, Денежные доходы населения, млн.руб. X2<sup>d</sup>

В таблице 10 приведены результаты дисперсионного анализа и значения F-критерия, полученные на каждом шаге.

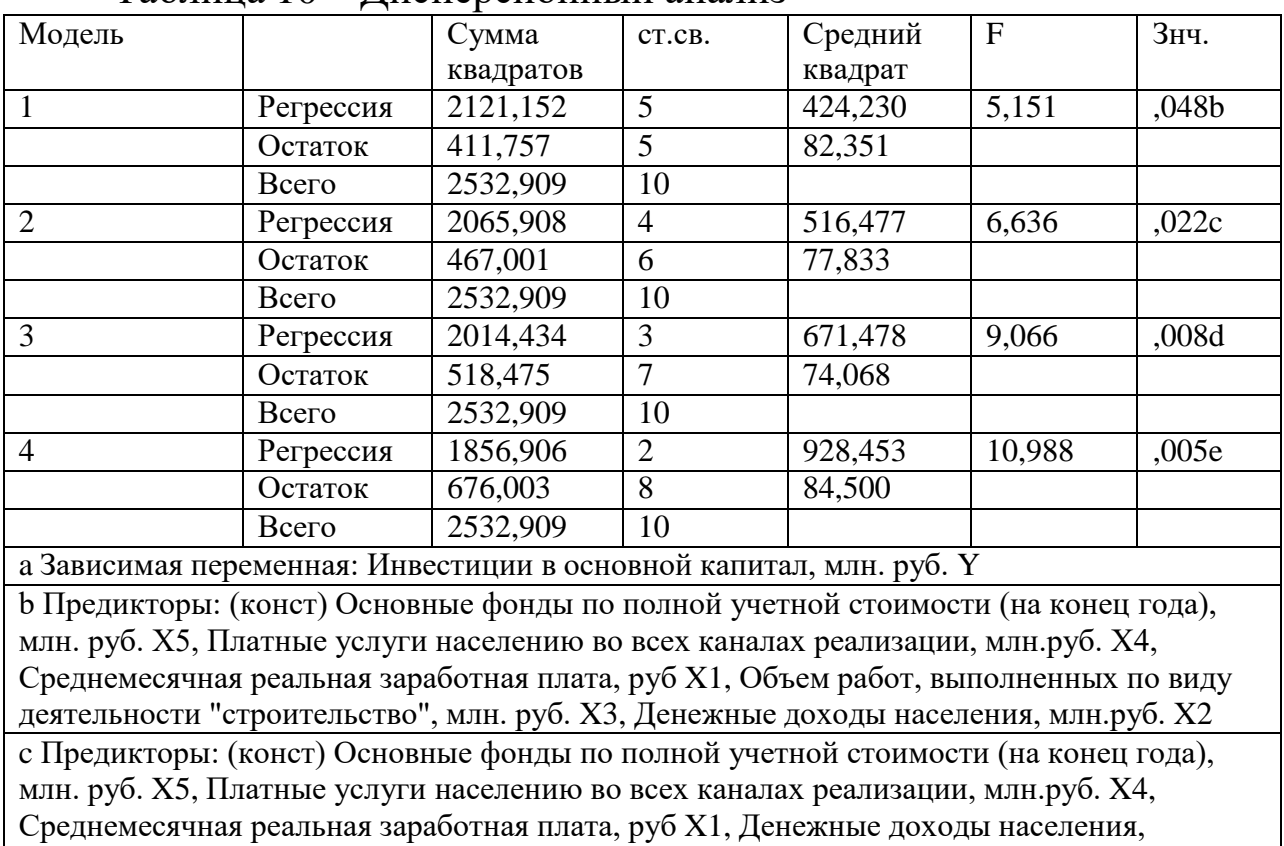

#### Таблица 10 – Дисперсионный анализ

млн.руб. X2

d Предикторы: (конст) Платные услуги населению во всех каналах реализации, млн.руб. X4, Среднемесячная реальная заработная плата, руб X1, Денежные доходы населения, млн.руб. X2

eПредикторы: (конст) Платные услуги населению во всех каналах реализации, млн.руб. X4, Денежные доходы населения, млн.руб. X2

В таблице 11 в первом столбце указан номер модели, во втором – перечисляются используемые в модели независимые переменные, а в третьем столбце содержаться коэффициенты уравнения регрессии. В четвертом столбце содержаться стандартные ошибки коэффициентов уравнения регрессии, в пятом – стандартизованные коэффициенты, а в шестом – t- статистика, используемая для проверки значимости коэффициентов уравнения регрессии.

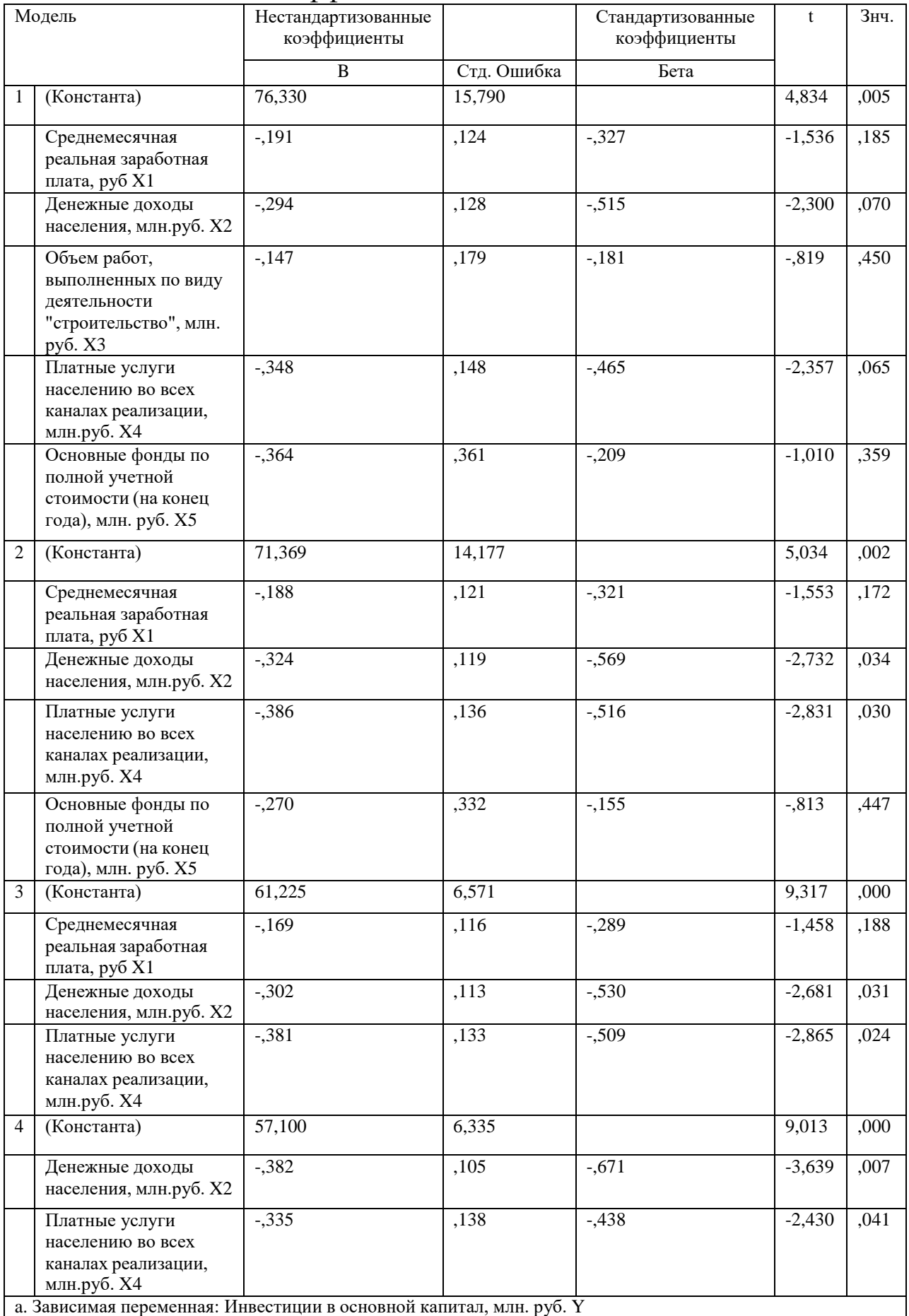

# Таблица 11 – Коэффициенты

Уравнение регрессии зависимости инвестиций в основной капитал от денежных доходов населения и платных услуг населению во всех каналах реализации, полученное на последнем шаге можно записать в следующем виде:

 $y = 57.100 - 0.382x_2 - 0.335x_4$ 

Коэффициенты уравнения регрессии показывают, что при уменьшении денежных доходов населения на один млн. руб. инвестиции в основной капитал уменьшится на 0,382 млн. руб., при уменьшении платных услуг населению на один млн. руб. инвестиции в основной капитал уменьшатся на 0,335 млн. руб.

3. Оценка качества модели

регрессии производится Оценка качества уравнения  $\mathbf c$ помощью коэффициентов детерминации R<sup>2</sup> и множественной корреляции R. Их значения можно найти в таблице 9.

Коэффициент детерминации R<sup>2</sup> = 0,733 показывает долю вариации результативного признака под воздействием изучаемых факторов. Следовательно, около 73% вариации зависимой переменной учтено в модели и обусловлено влиянием включенных факторов.

Коэффициент множественной корреляции  $R =$ 0.856 показывает тесноту связи зависимой переменной Y со всеми включенными в модель объясняющими факторами.

Проверку значимости уравнения регрессии произведем на основе F-критерия Фишера (таблица 10). Значение критерия Фишера  $F = 10,988$ .

Вероятность ошибки α, соответствующая расчетному значению F-критерия, выводится в правой колонке под заголовком "Значимость". Ее величина  $\mathbf{O}$ свидетельствует значимости уравнения регрессии (р<0,005).

Уравнение регрессии следует признать адекватным, модель считается значимой.

4. Построение прогноза

Для построения прогноза вначале необходимо ввести прогнозные значения выбранных факторов X2 = 31 и X4 = 75 (рисунок 8).

|                |                |                |        |                | *Homep раз.sav [Наборданных1] - Редактор данных IBM SPSS Statistics |                  |                |                    |                     |                                     | $= 0$                      | $\mathbf{x}$ |
|----------------|----------------|----------------|--------|----------------|---------------------------------------------------------------------|------------------|----------------|--------------------|---------------------|-------------------------------------|----------------------------|--------------|
| Файл           | Правка         | Вид            | Данные | Преобразовать  | Анализ                                                              | Прямой маркетинг | Графика        | Сервис<br>Окно     | Справка             |                                     |                            |              |
|                |                |                |        | <b>CC</b>      | H                                                                   | 酯<br>增           | 編              | <b>Filli</b><br>Δ, | 플<br>$\frac{1}{14}$ | <b>ABC</b>                          |                            |              |
| $15:$ X4       |                |                |        |                |                                                                     |                  |                |                    |                     |                                     | Показано 8 переменных из 8 |              |
|                |                | X <sub>1</sub> |        | X <sub>2</sub> | X3                                                                  | X4               | X <sub>5</sub> | Y                  | PRE 1               | RES <sub>1</sub>                    | nep                        | nep          |
| $\mathbf{1}$   |                |                | 13     | 49             | 20                                                                  | 55               | 39             | 13                 | 19,92933            | $-6,92933$                          |                            |              |
| $\overline{2}$ |                |                | 14     | 22             | 22                                                                  | 20               | 13             | 54                 | 41,98560            | 12,01440                            |                            |              |
| 3              |                |                | 39     | 49             | 43                                                                  | 59               | 24             | 10                 | 18,58750            | $-8,58750$                          |                            |              |
| 4              |                |                | 48     | 61             | 60                                                                  | 77               | 24             | 15                 | 7,96470             | 7,03530                             |                            |              |
| 5              |                |                | 54     | 74             | 71                                                                  | 10               | 25             | 17                 | 25.47387            | $-8,47387$                          |                            |              |
| $6\phantom{1}$ |                |                | 69     | 94             | 10                                                                  | 15               | 29             | 23                 | 16.15569            | 6.84431                             |                            |              |
| $\overline{7}$ |                |                | 88     | 12             | 14                                                                  | 18               | 32             | 33                 | 46,47696            | $-13.47696$                         |                            |              |
| 8              |                |                | 11     | 15             | 20                                                                  | 23               | 36             | 46                 | 43,65353            | 2,34647                             |                            |              |
| 9              |                |                | 12     | 17             | 19                                                                  | 26               | 39             | 41                 | 41,88307            | $-0.88307$                          |                            |              |
| 10             |                |                | 14     | 19             | 23                                                                  | 29               | 41             | 44                 | 40,11260            | 3,88740                             |                            |              |
| 11             |                |                | 14     | 19             | 24                                                                  | 30               | 42             | 46                 | 39,77714            | 6,22286                             |                            |              |
| 12<br>13       |                |                |        | 31             |                                                                     | 75               |                |                    |                     |                                     |                            |              |
| 14             |                |                |        |                |                                                                     |                  |                |                    |                     |                                     |                            |              |
| 15             |                |                |        |                |                                                                     |                  |                |                    |                     |                                     |                            |              |
| 16             |                |                |        |                |                                                                     |                  |                |                    |                     |                                     |                            |              |
| 17             |                |                |        |                |                                                                     |                  |                |                    |                     |                                     |                            |              |
|                | $\overline{4}$ |                |        |                |                                                                     |                  |                |                    |                     |                                     |                            | ь            |
| Данные         |                | Переменные     |        |                |                                                                     |                  |                |                    |                     |                                     |                            |              |
|                |                |                |        |                |                                                                     |                  |                |                    |                     | Процессор IBM SPSS Statistics готов |                            |              |

Рисунок 8 – Ввод прогнозных значений факторов X2 и X4

Затем следует запустить процедуру Анализ – Регрессия – Линейная и в качестве независимых переменных указать Расходы на рекламу и Индекс потребительских расходов (рисунок 9).

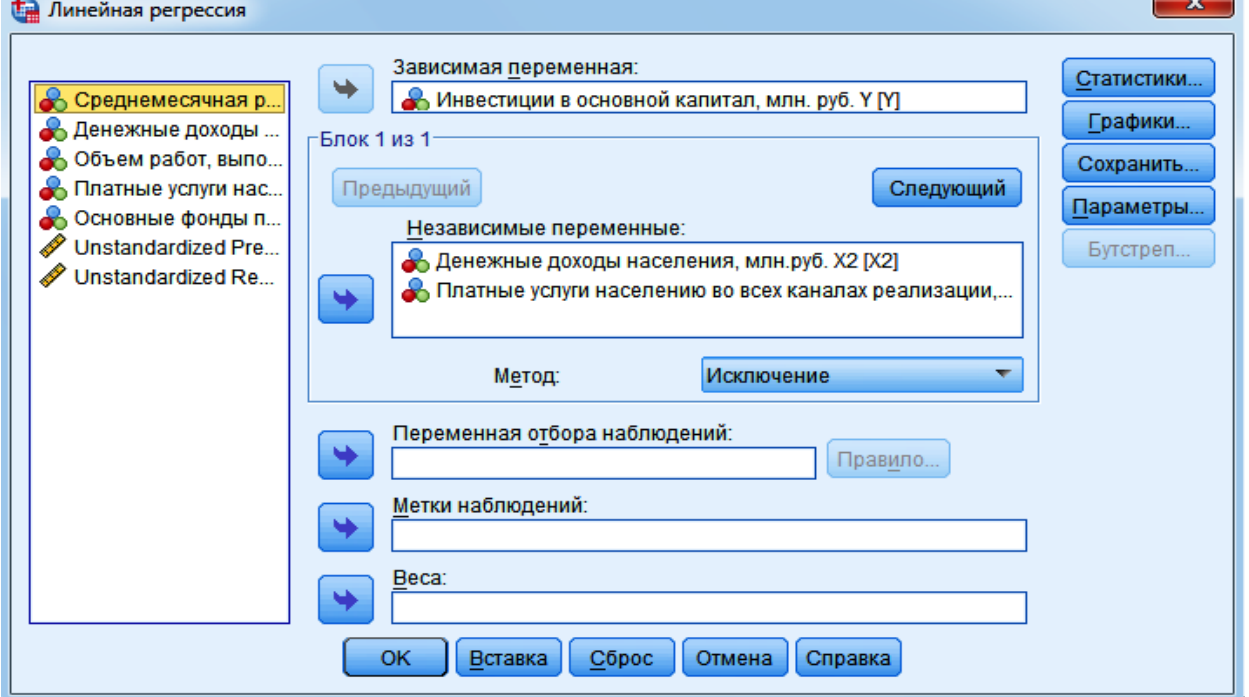

Рисунок 9 – Линейная регрессия

В полях панели Сохранить следует обязательно отметить необходимость сохранения Интервалов предсказания для отдельных значений с вероятностью 90% (рисунок 10) и нажмите Продолжить.

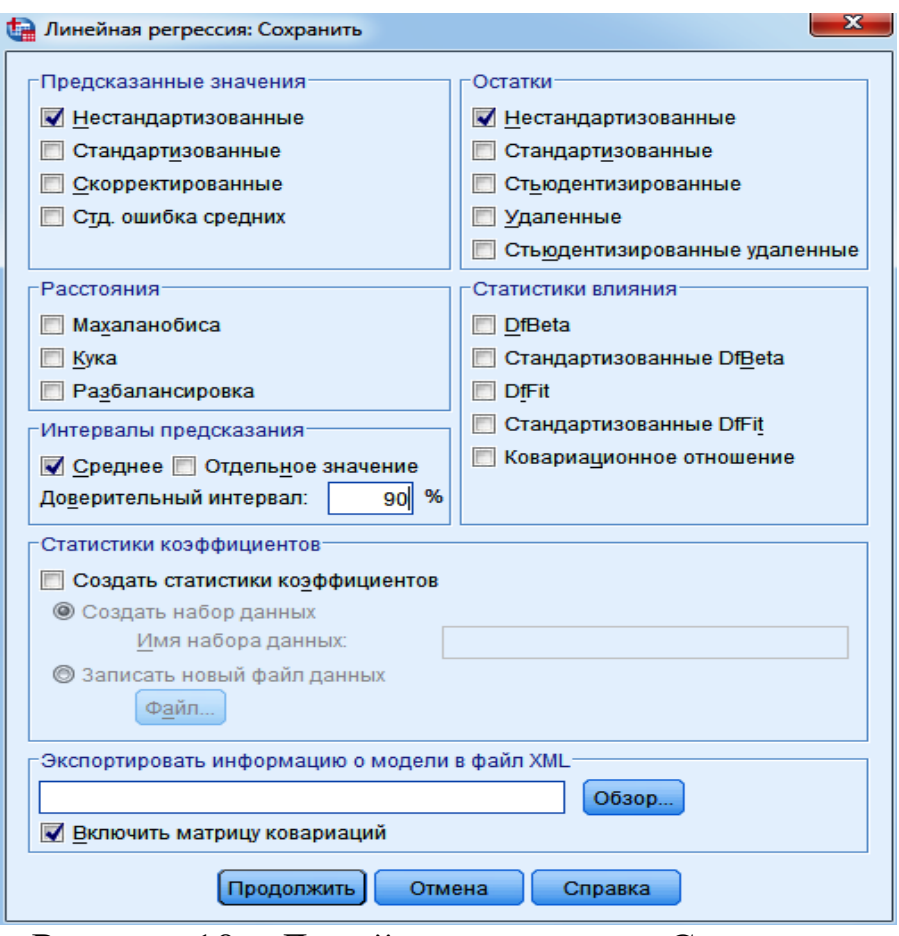

Рисунок 10 – Линейная регрессия: Сохранить

На рис. 11 приведены результаты прогнозирования по модели регрессии: точечный прогноз, верхняя и нижняя границы.

|                  |                      |               | *Homep раз.sav [Наборданных1] - Редактор данных IBM SPSS Statistics |                            |                  |                           |                                     |            |     | $\Box$ $\Box$<br>$\mathbf{x}$ |
|------------------|----------------------|---------------|---------------------------------------------------------------------|----------------------------|------------------|---------------------------|-------------------------------------|------------|-----|-------------------------------|
| Файл             | Правка               | Вид<br>Данные | Преобразовать                                                       | Прямой маркетинг<br>Анализ | Графика          | Сервис<br>Окно<br>Справка |                                     |            |     |                               |
|                  |                      | ш,            | 驚                                                                   | 酯<br>≣<br><b>盖</b>         | 醪<br>称           | Ħ<br><b>Mar</b>           | $\frac{1}{14}$                      | <b>ABC</b> |     |                               |
| 12: LMCI 1       |                      |               | 7,82352920018151                                                    |                            |                  |                           |                                     |            |     | Показано 12 переменных из 12  |
|                  |                      | PRE 1         | RES <sub>1</sub>                                                    | PRE 2                      | RES <sub>2</sub> | LMCI <sub>1</sub>         | UMCI <sub>1</sub>                   | nep        | пер | пер                           |
| $\mathbf{1}$     |                      | 19,92933      | $-6,92933$                                                          | 19,92933                   | $-6,92933$       | 12,22007                  | 27,63860                            |            |     |                               |
| $\overline{2}$   |                      | 41.98560      | 12.01440                                                            | 41,98560                   | 12,01440         | 35.22110                  | 48.75009                            |            |     |                               |
| 3                |                      | 18,58750      | $-8,58750$                                                          | 18,58750                   | $-8,58750$       | 10,12587                  | 27,04913                            |            |     |                               |
| 4                |                      | 7.96470       | 7.03530                                                             | 7.96470                    | 7.03530          | $-4.67112$                | 20,60053                            |            |     |                               |
| 5                |                      | 25,47387      | $-8,47387$                                                          | 25,47387                   | $-8,47387$       | 14,59624                  | 36,35151                            |            |     |                               |
| $6\phantom{1}6$  |                      | 16,15569      | 6,84431                                                             | 16,15569                   | 6,84431          | 2,89926                   | 29,41212                            |            |     |                               |
| $\overline{7}$   |                      | 46,47696      | $-13,47696$                                                         | 46,47696                   | $-13,47696$      | 38,48825                  | 54,46567                            |            |     |                               |
| 8                |                      | 43,65353      | 2,34647                                                             | 43,65353                   | 2,34647          | 36,43977                  | 50,86729                            |            |     |                               |
| 9                |                      | 41,88307      | $-.88307$                                                           | 41,88307                   | $-.88307$        | 35,07405                  | 48,69209                            |            |     |                               |
| 10 <sup>10</sup> |                      | 40,11260      | 3.88740                                                             | 40,11260                   | 3.88740          | 33,63077                  | 46,59443                            |            |     |                               |
| 11               |                      | 39,77714      | 6,22286                                                             | 39,77714                   | 6,22286          | 33,30863                  | 46,24565                            |            |     |                               |
| 12               |                      |               |                                                                     | 20.09696                   |                  | 7,82353                   | 32,37038                            |            |     |                               |
| 13               |                      |               |                                                                     |                            |                  |                           |                                     |            |     |                               |
| 14               |                      |               |                                                                     |                            |                  |                           |                                     |            |     |                               |
| 15               |                      |               |                                                                     |                            |                  |                           |                                     |            |     |                               |
| 16               |                      |               |                                                                     |                            |                  |                           |                                     |            |     |                               |
| 17               | $\blacktriangleleft$ |               |                                                                     |                            |                  |                           |                                     |            |     | lÞ.                           |
|                  |                      | Переменные    |                                                                     |                            |                  |                           |                                     |            |     |                               |
| Данные           |                      |               |                                                                     |                            |                  |                           |                                     |            |     |                               |
|                  |                      |               |                                                                     |                            |                  |                           | Процессор IBM SPSS Statistics готов |            |     |                               |

Рисунок 11 – Результаты прогнозирования

Таким образом, с вероятностью 90% инвестиции в основной капитал в прогнозируемом периоде составят от 7,82353 до 32,37038 млн. руб.

*Выводы.*

В ходе выполнения задания мы построили уравнение множественной линейной регрессии двумя способами – матричным и с помощью MSExcel, рассчитали коэффициенты полученной модели, оценили ее адекватность и статистическую значимость; построили модель со статистически значимыми факторами. Также нами была дана интерпретация параметров модели и осуществлен прогноз на два периода на основе множественной линейной регрессии со статистически значимыми факторами. Таким образом, точечная прогнозная оценка переменной Y в 13-м, 14-м и 15-м периодах соответственно равна 43034; 46757,23; 54602,52.

Применив в качестве инструмента регрессионного анализа программный продукт IBMSPSSStatistics, мы произвели выбор факторных признаков для построения регрессионной модели на основе анализа матрицы коэффициентов корреляции,

построили линейное уравнение регрессии, оценили качество модели и построили прогноз, согласно которому инвестиции в основной капитал в периоде упреждения составят от 7,82 до 32,37 млн. руб.

## Лабораторная работа №3 Применение нейронных сетей и генетических алгоритмов в территориальном развитии

# Тема 5-Территориальное развитие на основе нейронных сетей

Теоретическая часть

Впоследние 10-15 лет идет активное развитие аналитических систем нового типа. В их основе - технологии искусственного имитирующие процессы. Наиболее интеллекта. природные популярными и проверенными из этих технологий являются нейронные сети и генетические алгоритмы.

Нейронные сети в каком-то смысле являются имитациями мозга, поэтому с их помощью успешно решаются разнообразные «нечеткие» задачи - распознавание образов, речи, рукописного классификация, закономерностей, выявление текста, прогнозирование.

классификации прогнозирование  $\mathcal{C}$ зрения точки  $\mathbf{c}$ применением нейронных сетей следует отнести в особый класс методов, т.к. с одной стороны они в качестве входа используют как статистическую, так и экспертную информацию, а в качестве выхода они имеют, как правило, количественные данные; с другой стороны алгоритм обучения их похож на экспертную систему.

Теория искусственных нейронных сетей в настоящее время проходит этап формирования, что обусловливает разнообразие постановок проблем и основных определений. Исследователи наделяют искусственные нейроны разнообразными свойствами, которые, по их мнению, адекватны функциям биологических нейронов позволяют получать решение  $\mathbf{M}$ актуальных ЛЛЯ исследователя задач.

Сформулируем основные понятия нейронных сетей.

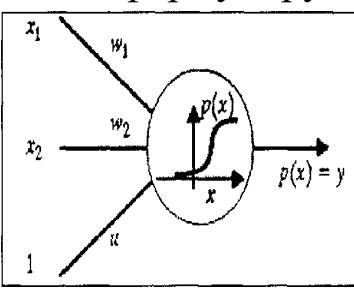

Искусственный нейрон, далее просто нейрон,  $i = \{1, 2, \ldots n\},\$ где п-размерность Vi, пространства входных сигналов, залается совокупностью своих входов  $X_{ii}$ , i={1,2,...n}, весами входов

W<sub>i</sub>, функцией

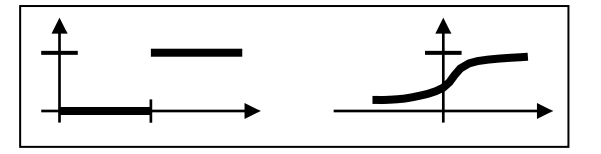

активации р(х) и передаточной функцией р.

определяет состояние нейрона Функция активации  $\bf{B}$ зависимости от значений его входов, весов входов и, возможно, предыдущих состояний. Для удобства к нейрону добавляют еще один вход (и еще один вес и), считая, что на этот вход всегда подается сигнал силы 1. Нейрон суммирует эти сигналы, затем применяет к сумме некоторую фиксированную функцию р и выдает на выходе сигнал силы

 $Y = p(WiXi + W2X2 + ... + WnX, + U)$ 

Одноместная передаточная функцияр; определяет выходной Наиболее нейрона функцию сигнал как  $e_{\Gamma}$ состояния. распространенными передаточными функциями являются ступенчатая пороговая (а), линейная пороговая, сигмоидальная (б), а также линейная и даже гауссиана.

Линейные нейронные сети используют нейроны с линейной передаточной функцией. Нелинейные применяют пороговую или сигмоидальную передаточные функции. Нейронная сеть образуется

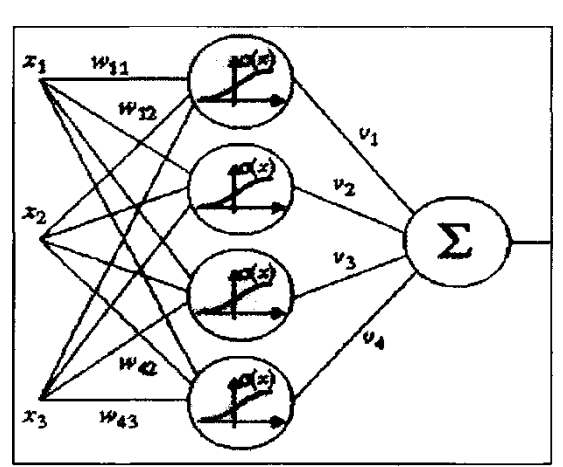

объединения путем ВЫХОДОВ нейронов с входами. При этом граф межнейронных соединений может быть ациклическим либо Произвольным циклическим. Вид графа служит ОДНИМ **ИЗ** классификационных признаков типа нейронной сети.

Легко видеть. ЧTO. Приняв времени некоторое соглашение  $\mathbf{O}$ срабатывания нейронов, мы получаем аппарат для задания алгоритмов

посредством нейронных сетей.

Пятиступенчатый процесс создания нейросетевой модели:

Определение пространства признаков. Решение о том, 1. какую входную информацию использовать и что сетевая модель должна делать.

Решение о том, как представлять информацию и сбор ее в 2. виде примеров.

3. Определение нейронной сети. Выбор входов сети и спецификация выходов. Так как уже сделаны первые два шага, то этот шаг выполняется почти автоматически.

- 4. Обучение модели.
- 5. Тестирование обученной модели.

Далее этот пяти шаговый процесс применяется для различных проблем с разным представлением данных в нейросететевой модели.

Нейросети хорошо справляются с двумя типами задач: с задачами классификации и предсказания на временных рядах. К задачам того рода относятся большинство финансовоэкономических задач: оценка рейтинга ценных бумаг; анализ займов, кредитное планирование, прогноз экономической активности на следующий месяц, формирование портфеля ценных бумаг, оценка кредитных рисков, прогноз финансовых показателей, анализ биржевых и рыночных тенденций, прогноз экономических и биржевых индикаторов, прогноз курсов валют, прогноз цен на продукцию промышленных предприятий, прогноз цен на недвижимость, прогноз ставок межбанковского кредита, прогноз остатков на корреспондентских счетах банков, прогноз цен на разные виды зерна по многим странам, прогноз макроэкономических показателей региона и др.

## *Практическая часть*

*Цель:* освоение методики прогнозирования методом построения нейронных сетей.

*Задание:*спрогнозировать объем продаж основной продукции ОАО «Электроагрегат», используя программный эмулятор NeuralAnalyzer 2.0, и сравнить прогноз, полученный нейронной сетью с итогами прогнозирования методом экстраполяции тренда.

## *Ход работы.*

ОАО «Электроагрегат» является промышленным предприятием, специализирующемся на выпуске передвижных источников энергопитания мощностью от 0,5 до 1000 кВт, генераторов переменного тока, преобразователей частоты, а также широкой гаммы товаров народного потребления (насосы «Малыш», стиральные машины «Малютка», трансформаторы, ведра, крышки и т.д.).

Сложность прогнозирования объема продаж электроагрегатов в стоимостном выражении вызвана тем, что динамика продаж продукции предприятия чрезвычайно сложна и плохо поддается формализации (таблица 1).

Таблица 1 - Выручка ОАО «Электроагрегат» в динамике с 2001 по 2005 г. (тыс. руб.

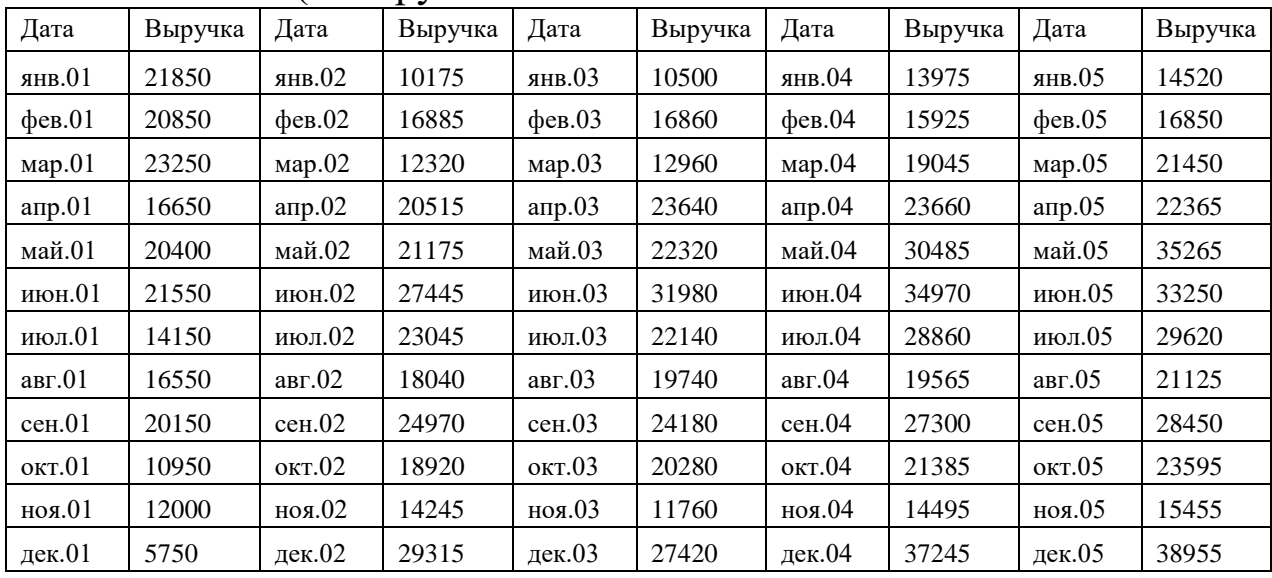

Построим по данным таблицы 1 рисунок 1 с гистограммой динамики продаж продукции в тыс. руб. за 5 лет.

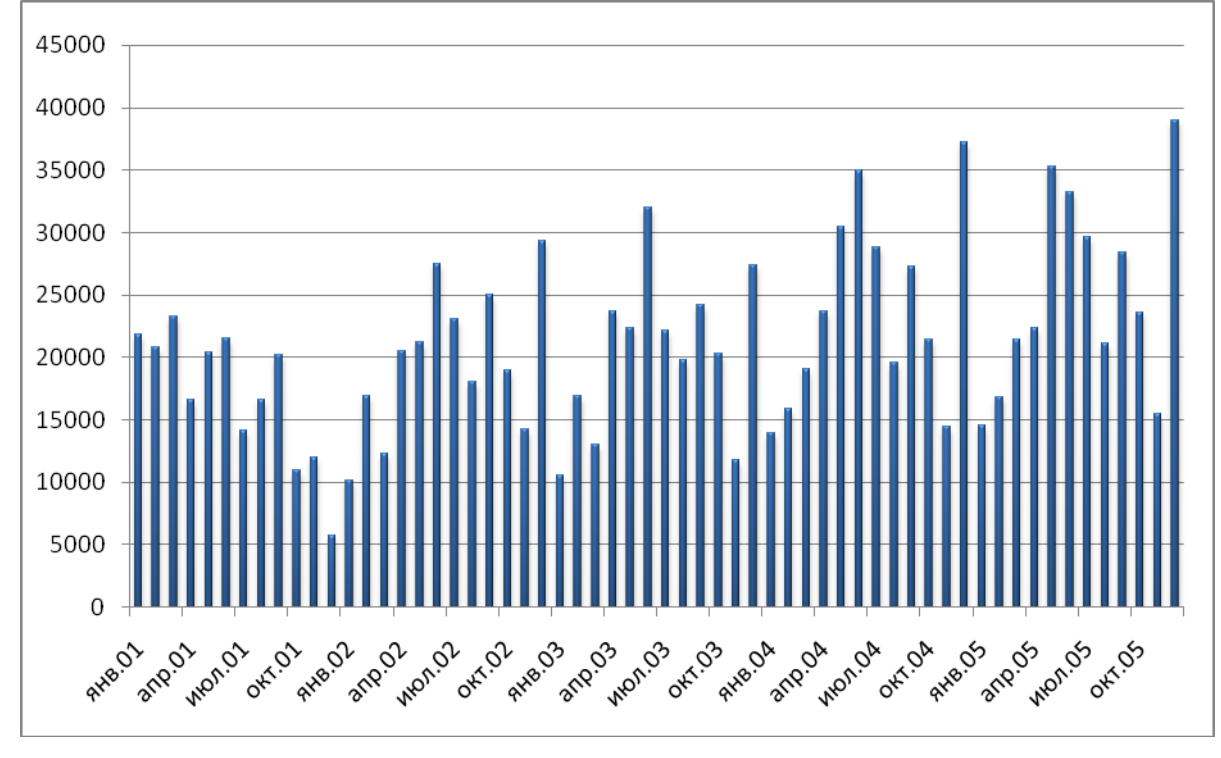

Рисунок 1 - Объем продаж ОАО «Электроагрегат» (2001-2005 г.), тыс. руб.

Если для прогнозирования объема продаж ОАО «Электроагрегат» использовать линейный тренд (рисунок 2) и рассчитать его формулу и точность аппроксимации ( $\mathsf{R}^2$ =0.1872), то получится, что величина достоверности подбора функции будет недопустимо мала, что накладывает запрет на использование метода прогнозирования с помощью линейного тренда.

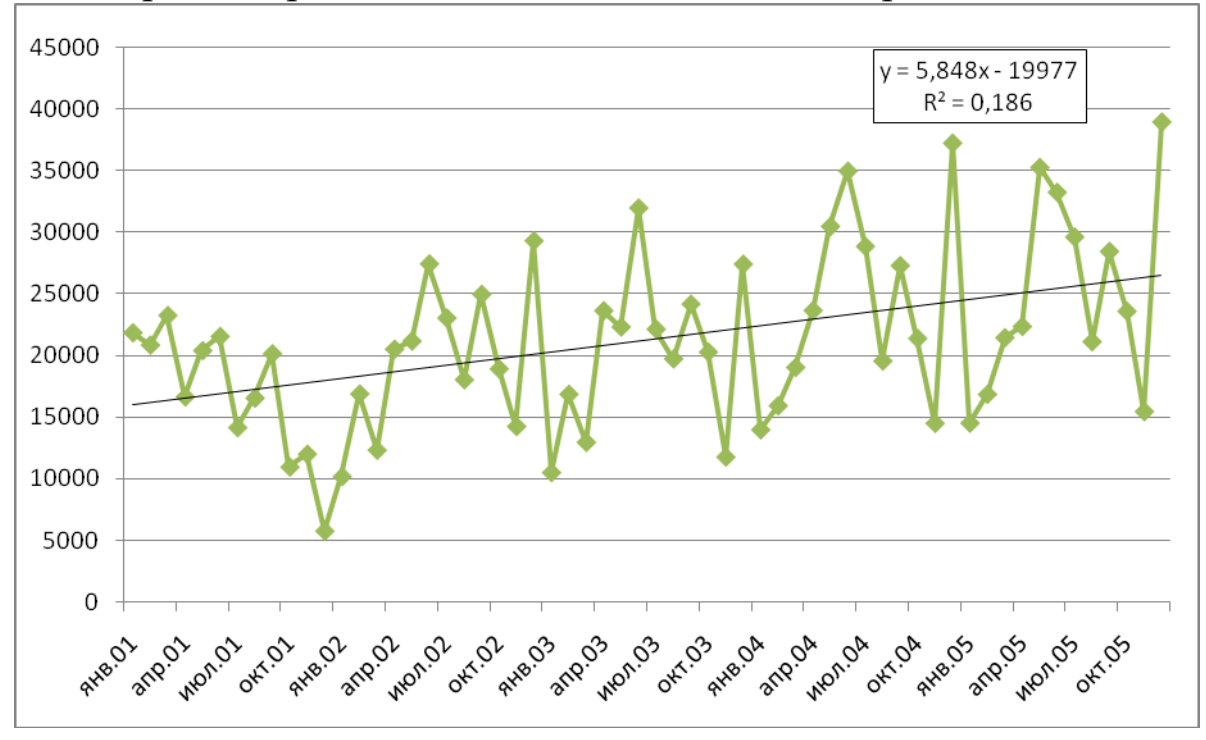

Рисунок 2 - Тренд объема продаж ОАО «Электроагрегат» за 2001- 2005 гг.

Дополнительный анализ показал, что логарифмический, полиномиальный, степенной и экспоненциальный тренды также не могут использоваться по выше обозначенной причине. Максимальное значение  $R^2=0,2468$  получено при использовании полиномиальной функции шестого порядка. Даже с помощью такой сложной функции невозможно адекватно отразить динамический ряд объема продаж ОАО «Электроагрегат» за 2001-2005 гг.

Это позволяет сделать вывод о неприемлемости метода экстраполяции тренда для прогнозирования объема продаж продукции ОАО «Электроагрегат».

Попробуем решить данную проблему с помощью применения новых методов прогнозирования, таких как использование в прогнозировании нейронных сетей. Для практического применения выберем NeuralAnalyzer 2.0 - программный эмулятор нейронной сети. Эта система реализована на базе нейронной сети с возможностью использования для обучения одной из парадигм:

обратногораспространения (Back Propagation);

- Resilent Propagation;
- сопряженныхградиентов (Conjugate Gradient);

радиальнаябазиснаяфункция (Radial Basis Function).

Удобный интерфейс и встроенная возможность получать данные из различных источников позволят вам легко и быстро применять NeuralAnalyzer в реальных бизнес приложениях.

Начнем построение нейронной сети с определения пространства признаков. В качестве основных входных признаков выберем:

- 1. Выручка (t), тыс. руб.;
- 2. Ставка рефинансирования (t), %;
- 3. Цена барреля нефти (t), долларов;
- 4. Период (месяц).

Показатель «выручка» был выбран входным потому, что нейронная сеть должна обучиться на этом примере поведению ее динамики.

Показатель «ставка рефинансирования» был выбран входным по причине важности этого показателя для макроэкономического развития экономики государства. Чем ниже ставка рефинансирования, тем лучше дела обстоят в экономике.

Показатель «цена барреля нефти» был выбран потому, что основными покупателями электроагрегатов являются нефтяные компании и от их доходов зависит число заказов у исследуемого предприятия. А чем выше цена нефти на бирже, тем выше доходы нефтяных предприятий и соответственного больше заказов у ОАО «Электроагрегат».

Показатель «период» был выбран входным, так как наблюдается определенная цикличность в динамике продаж предприятия и ввод этого показателя в нейронную сеть позволит ей учесть сезонность продаж электроагрегатов.

В качестве выхода сети будет использоваться выручка (t+1), тыс. руб. Это значит, что все входящие данные используются при построении нейронной модели для выявления влияния на итоговый результат (выручка), получаемый в таком же по названию месяце, но уже следующего года. Сдвиг идет на 12 месяцев (год). Это сделано для того, чтобы, получая данные о продажах, например за 2005 год помесячно, оперативно вводить эти данные о продажах и современные значения других входных показателей в нейронную

модель получать прогноз продаж на год вперед на этот же месяц. Таким образом, будет осуществляться непрерывное прогнозирование. В январе 2005 года будет получен прогноза продаж на январь 2006 года, в феврале 2005 года – на февраль 2006 года и т.д.

Сформируем в программе MicrosoftExcel таблицы с данными для экспорта в программу NeuralAnalyzer (таблицы 2 - 5). В них представлены данные за 2001-2004 годы. Данные за 2005 год будут использоваться для прогнозирования значений выручки в 2006 году и поэтому в обучении нейронной сети использоваться не будут.

| Дата                     | Выручка (t),<br>тыс. руб. | Ставка<br>рефинансирования, % | Цена<br>нефти,<br>y.e. / бар. | Выручка (t+1),<br>тыс. руб. | Период   |
|--------------------------|---------------------------|-------------------------------|-------------------------------|-----------------------------|----------|
| янв.01                   | 21850                     | 25                            | 22.2                          | 10175                       | январь   |
| $\phi$ ев.01             | 20850                     | 25                            | 22.35                         | 16885                       | февраль  |
| мар. $01$                | 23250                     | 25                            | 22.15                         | 12320                       | март     |
| $a$ <sub>mp</sub> . $01$ | 16650                     | 25                            | 22.33                         | 20515                       | апрель   |
| май.01                   | 20400                     | 25                            | 22.49                         | 21175                       | май      |
| июн.01                   | 21550                     | 25                            | 22.62                         | 27445                       | июнь     |
| июл.01                   | 14150                     | 25                            | 22.55                         | 23045                       | июль     |
| abr.01                   | 16550                     | 25                            | 22.83                         | 18040                       | август   |
| ceH.01                   | 20150                     | 25                            | 22.61                         | 24970                       | сентябрь |
| окт.01                   | 10950                     | 25                            | 22.84                         | 18920                       | октябрь  |
| ноя.01                   | 12000                     | 25                            | 23.05                         | 14245                       | ноябрь   |
| дек.01                   | 5750                      | 25                            | 23.46                         | 29315                       | декабрь  |

Таблица 2 - Данные для экспорта в NeuralAnalyzer за 2001 год

#### Таблица 3 - Данные для экспорта в NeuralAnalyzer за 2002 год

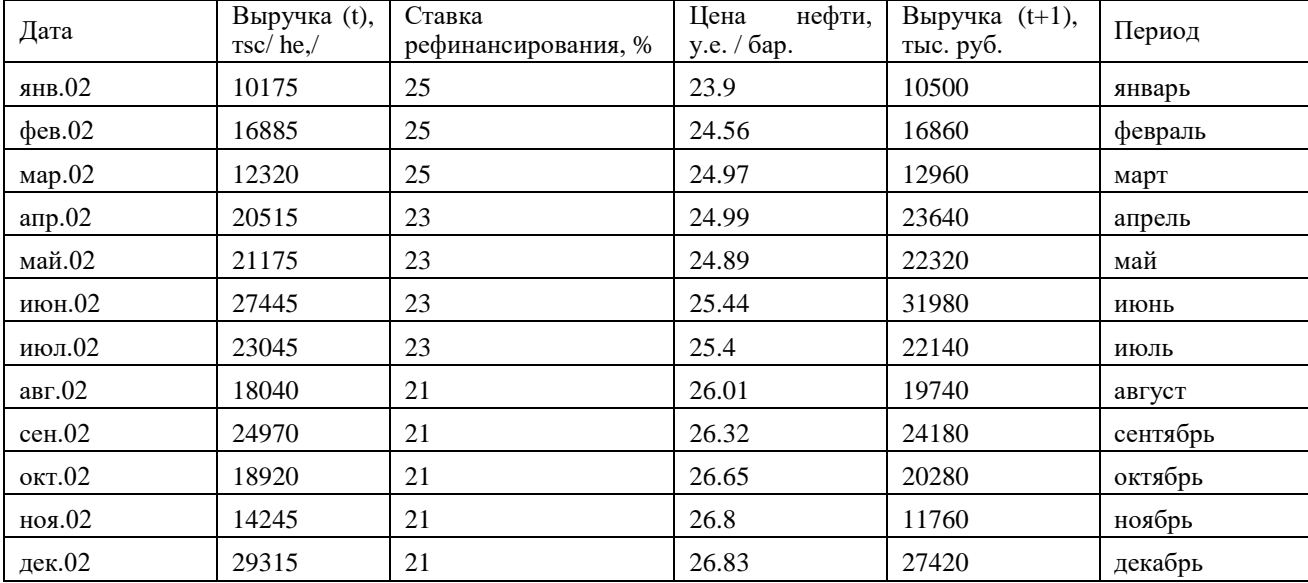

| Дата                  | Выручка (t),<br>тыс. руб. | Ставка<br>рефинансирования, % | Цена<br>нефти,<br>y.e. / бар. | Выручка (t+1),<br>тыс. руб. | Период   |
|-----------------------|---------------------------|-------------------------------|-------------------------------|-----------------------------|----------|
| янв.03                | 10500                     | 21                            | 27.7                          | 13975                       | январь   |
| $\phi$ ев.03          | 16860                     | 21                            | 30.4                          | 15925                       | февраль  |
| мар. $03$             | 12960                     | 18                            | 31.1                          | 19045                       | март     |
| $a$ <sub>mp</sub> .03 | 23640                     | 18                            | 31.5                          | 23660                       | апрель   |
| май.03                | 22320                     | 18                            | 31                            | 30485                       | май      |
| июн.03                | 31980                     | 18                            | 31.7                          | 34970                       | июнь     |
| июл.03                | 22140                     | 16                            | 32.1                          | 28860                       | июль     |
| ABF.03                | 19740                     | 16                            | 33.2                          | 19565                       | август   |
| сен.03                | 24180                     | 16                            | 33.4                          | 27300                       | сентябрь |
| окт.03                | 20280                     | 16                            | 32.9                          | 21385                       | октябрь  |
| ноя.03                | 11760                     | 16                            | 33                            | 14495                       | ноябрь   |
| дек.03                | 27420                     | 16                            | 34                            | 37245                       | декабрь  |

Таблица 4 - Данные для экспорта в NeuralAnalyzer за 2003 год

Таблица 5 - Данные для экспорта в NeuralAnalyzer за 2004 год

| Дата                     | Выручка (t),<br>тыс. руб. | Ставка<br>рефинансирования, % | нефти,<br>Цена<br>y.e. / бар. | Выручка (t+1),<br>тыс. руб. | Период   |
|--------------------------|---------------------------|-------------------------------|-------------------------------|-----------------------------|----------|
| янв.04                   | 13975                     | 16                            | 36.1                          | 14520                       | январь   |
| $\phi$ ев.04             | 15925                     | 14                            | 39.5                          | 16850                       | февраль  |
| мар.04                   | 19045                     | 14                            | 40.1                          | 21450                       | март     |
| amp.04                   | 23660                     | 14                            | 41.8                          | 22365                       | апрель   |
| май.04                   | 30485                     | 14                            | 42.2                          | 35265                       | май      |
| июн.04                   | 34970                     | 14                            | 43.2                          | 33250                       | июнь     |
| июл.04                   | 28860                     | 13                            | 43                            | 29620                       | июль     |
| $a_{\text{B}\Gamma}$ .04 | 19565                     | 13                            | 42.2                          | 21125                       | август   |
| ce <sub>H</sub> .04      | 27300                     | 13                            | 43.8                          | 28450                       | сентябрь |
| окт.04                   | 21385                     | 13                            | 42.6                          | 23595                       | октябрь  |
| ноя.04                   | 14495                     | 13                            | 41.4                          | 15455                       | ноябрь   |
| дек.04                   | 37245                     | 13                            | 45.7                          | 38955                       | декабрь  |

Создадим новый проект в NeuralAnalyzer. Выберем источник экспорта данных (программа MicrosoftExcel). Определим тип поля переменных. Показатели: выручка (t), ставка рефинансирования, цена нефти, период будут использованы как входные переменные, а показатель выручка (t+1) как целевая функция (рисунок 3).

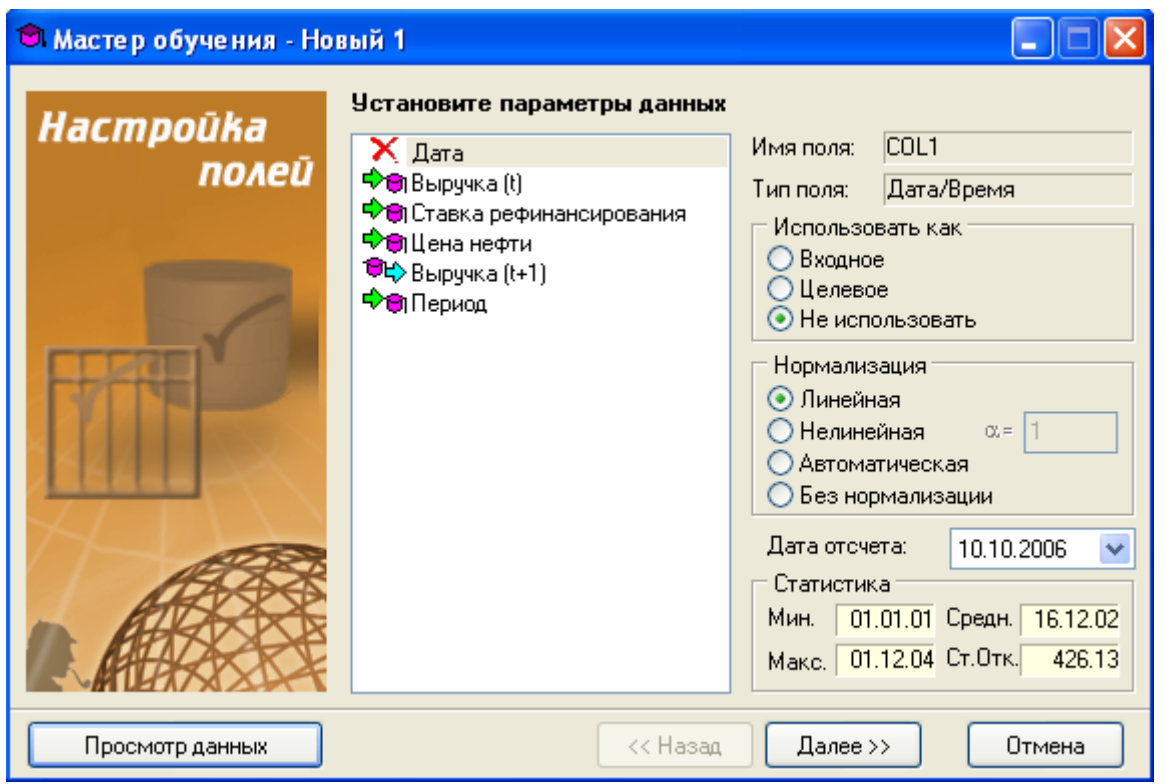

Рисунок 3 - Определение в программе NeuralAnalyzer параметров данных

Настроим основные параметры сети (рисунок 4).

Алгоритм: Back-Propagation.

Активационная функция: сигмоида.

Крутизна сигмоиды: 1.

Скорость обучения: 0,10.

Момент: 0,90.

Эти значения рекомендованы при прогнозировании в руководстве пользователя программы NeuralAnalyzer.

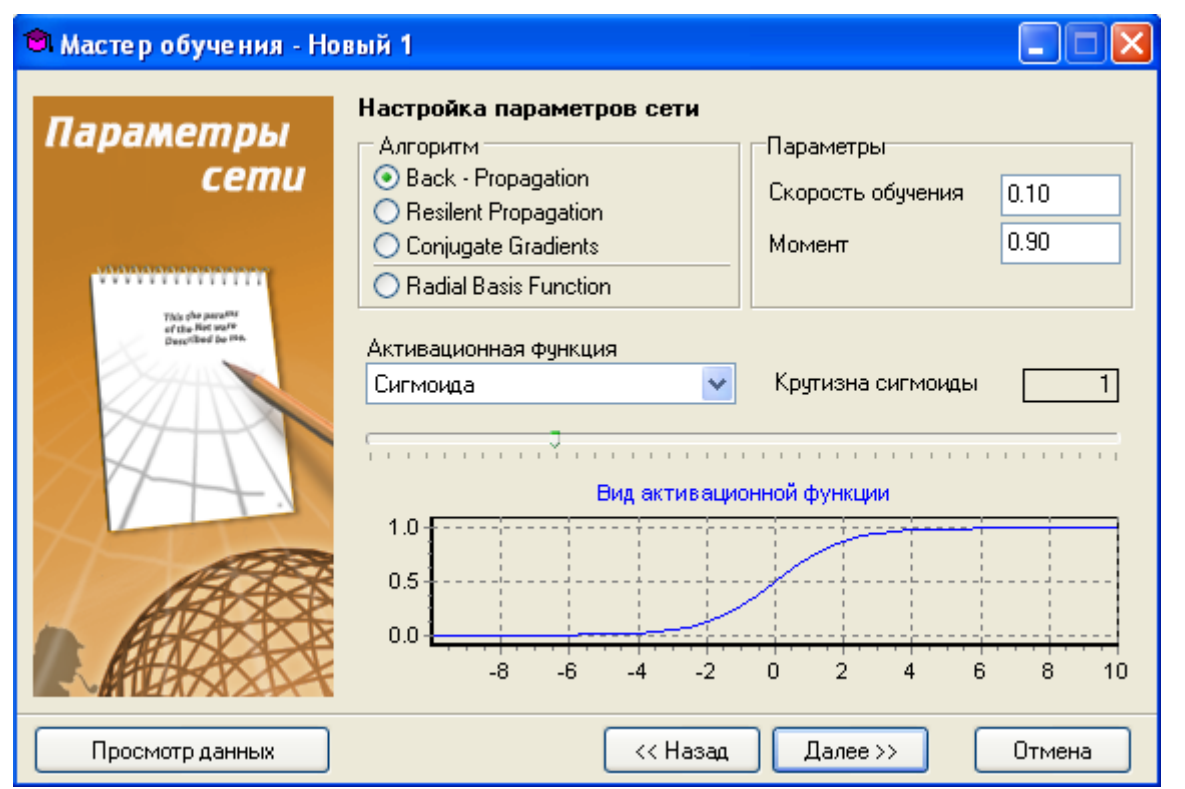

Рисунок 4 - Настройка в программе NeuralAnalyzer параметров сети

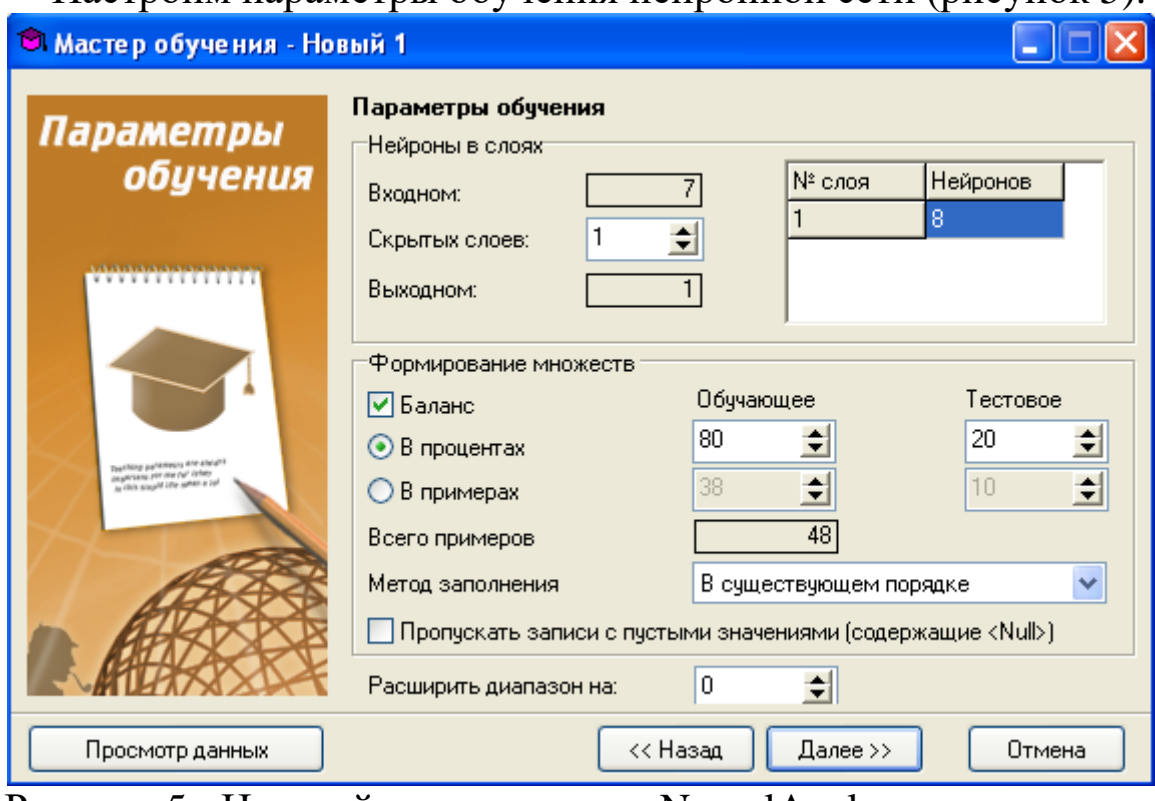

Настроим параметры обучения нейронной сети (рисунок 5).

Рисунок 5 - Настройка в программе NeuralAnalyzer параметров обучения сети

При анализе входных и выходных параметров модели установим значения числа нейронов во входном слое и выходном слое (7 и 1 соответственно). Был выбран дополнительно один скрытый слой. При формировании множеств существующая выборка была разбита на 80% для обучающей совокупности и 20% для тестовой совокупности.

Настроим параметры условий остановки обучения нейронной сети (рисунок 6). Выбранное значение в программе NeuralAnalyzer 10000 эпох.

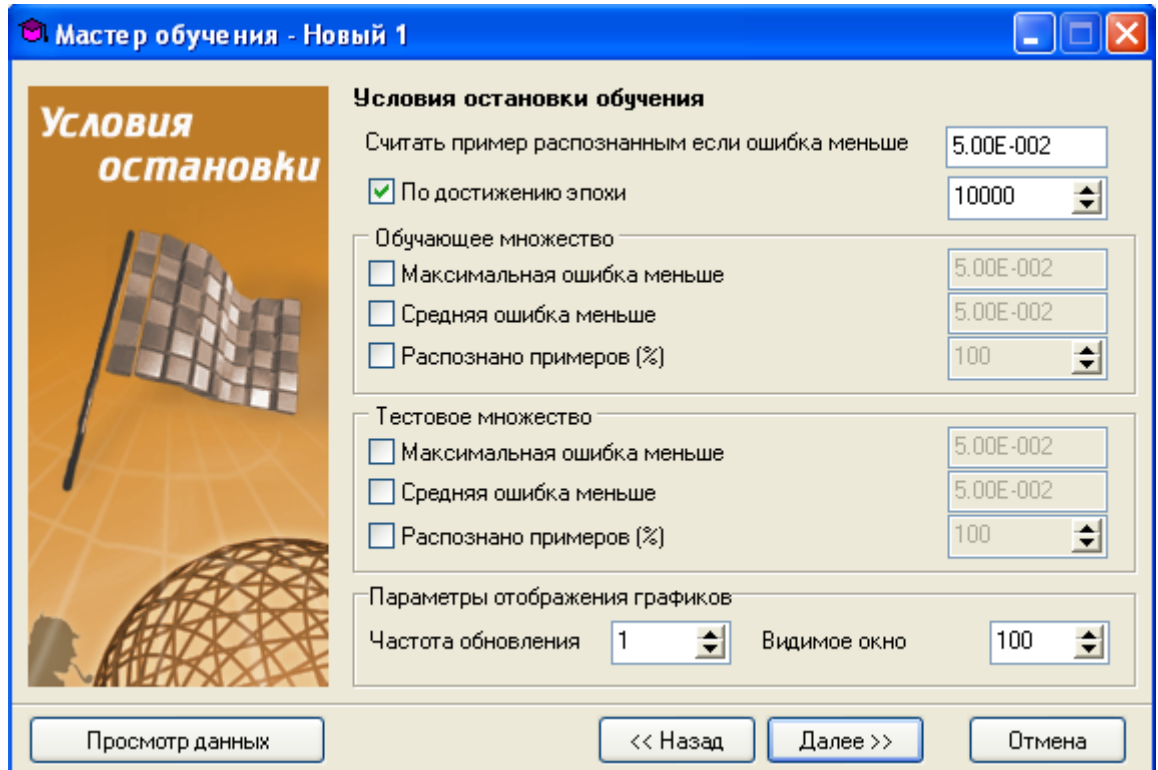

Рисунок 6 - Настройка в программе NeuralAnalyzer условий остановки обучения

Далее составили описание общей конфигурации системы (рисунок 7). Следующим этапом построения нейронной модели является окно обучения сети (рисунок 8). Программа автоматически рассчитала рекомендуемые для нашего проекта критерии. После этого компьютер начинает процесс обучения нейронной сети, который на современном мощном компьютере занимает довольно длительное время.

| • Мастер обучения - Новый 1                                                                                                    |                                                                                                    |
|----------------------------------------------------------------------------------------------------|----------------------------------------------------------------------------------------------------|
|                                                                                                    | Описание общей конфигурации системы                                                                                                    |
| <b>Описание</b><br>cemu<br>This are the parent of the Cost<br>da yay ao P/N hot<br>In artists alone as the ants succe<br><b>BTA Parcipity #1</b><br>La assistanze při<br>6/6/www.fof | Входные поля:<br>COL2 (Выручка (t))<br>тип поля: Число<br>норм.: линейная<br>макс.: 3.72Е+004<br>мин.: 5.75Е+003<br>сред.: 2.02Е+004<br>дисп.: 6.72E+003<br>COL3 (Ставка рефинансирования)<br>тип поля: Число<br>норм.: линейная<br>макс.: 2.50E+001<br>мин.: 1.30E+001<br>сред.: 1.97Е+001<br>дисп.: 4.65Е+000<br>СОL4 (Цена нефти)<br>тип поля: Число<br>норм.: линейная<br>макс.: 4.57E+001<br>мин.: 2.21E+001<br>⊁<br>◁<br><b>TITL</b> |
| Просмотр данных                                                                                                    | Далее >><br><< Hasag<br>Отмена                                                                                                    |
|                                                                                                    | Рисунок 7 - Описание общей конфигурации системы                                                                                                    |
| • Мастер обучения - Новый 1                                                                                                    |                                                                                                    |
|                                                                                                    | Обучение сети (Back - Propagation)                                                                                                    |
| Обучение<br>cemu<br><b>BaseGroup</b>                                                                                                    | U.U1<br>230<br>240<br>250<br>260<br>270<br>280<br>290<br>300<br>310<br>320                                                                                                    |
|                                                                                                    | Обучающее множество<br>Тестовое множество<br>8.48E-002<br>2.88E-002<br>$\boxminus$ $\nabla$ Макс. ошибка<br>$\boxminus$ $\nabla$ Макс. ошибка<br>7.72E-003<br>1.20E-002<br>© ⊠ Средн. ошибка<br>⊘ Средн. ошибка<br>m.<br>100.00<br>94.74<br>Распознано (%)<br>Распознано (%)<br>00:00:01<br>$\triangleright$ $\triangleright$ $\triangleright$ $\parallel$ $\blacksquare$ $\parallel$<br>324<br>Время<br>Эпоха                             |
| Просмотр данных                                                                                                    | << Назад<br>Готово<br>Отмена                                                                                                    |

Рисунок 8 - Обучение сети

После окончания обучения программа NeuralAnalyzer позволяет получить определенные аналитические и графические материалы для тестирования качества ее работы.

Проведем тестирование адекватности выдаваемого моделью нейронной сети прогноза. С этой целью можно использовать окно вывода данных (рисунок 9), где предпоследний справа столбец содержит значения среднеквадратической ошибки по каждому месяцу прогнозирования. Она невелика.

| Файл<br>矚                     |                    | Правка Сеть Вид Окна ?          |                                                            |       |            |                |                                    |                      |
|-------------------------------|--------------------|---------------------------------|------------------------------------------------------------|-------|------------|----------------|------------------------------------|----------------------|
| Ê -<br>ן ו                    | Q<br>ê,<br>8       | $\phi$ of $\boldsymbol{\Theta}$ | 隔~晒~ 暑日田                                                   | ◉     |            |                |                                    |                      |
| $\mathbb{Z}^2$<br>66          | $M_{\star}$<br>đ4. | $\frac{A}{R}$ +<br>$f_{\rm x}$  | 麝香火<br>₽                                                   |       |            |                |                                    |                      |
|                               |                    |                                 |                                                            |       |            |                |                                    |                      |
| Дата                          |                    | Выручка (t)                     | Ставка рефинансирования  Цена нефти  Выручка (t+1)  Период |       |            |                | [NET] Ср. кв. ошибка               | [[NET] Выручка (t+1) |
| $\bigtriangledown$ 01.11.2004 |                    | 14495                           | 13                                                         | 41.4  |            | 15455 ноябрь   | 0.0855                             | 27353.5625429323     |
| 01.08.2004                    |                    | 19565                           | 13                                                         | 42.2  |            | $21125$ август | 0.0505                             | 30274.8664393453     |
| 01.07.2004                    |                    | 28860                           | 13                                                         | 43    | 29620 июль |                | 0.0436                             | 38123.0746226396     |
| 01.04.2004                    |                    | 23660                           | 14                                                         | 41.8  |            | 22365 апрель   | 0.0373                             | 30223.4222020555     |
| 01.03.2004                    |                    | 19045                           | 14                                                         | 40.1  | 21450 март |                | 0.0249                             | 27872.5938817949     |
| 01.10.2004                    |                    | 21385                           | 13                                                         | 42.6  |            | 23595 октябрь  | 0.0163                             | 28795.0092090945     |
| 01.06.2004                    |                    | 34970                           | 14                                                         | 43.2  | 33250 июнь |                | 0.0033                             | 35602.1770347299     |
| 01.05.2004                    |                    | 30485                           | 14                                                         | 42.2  | 35265 май  |                | 0.002                              | 37072.0268851316     |
| 01.01.2002                    |                    | 10175                           | 25                                                         | 23.9  |            | 10500 январь   | 0.0016                             | 12144.1958716441     |
| 01.11.2001                    |                    | 12000                           | 25                                                         | 23.05 |            | 14245 ноябрь   | 0.0015                             | 12679.8184525072     |
| 01.09.2004                    |                    | 27300                           | 13                                                         | 43.8  |            | 28450 сентябрь | 0.0015                             | 26853.5679278382     |
| 01.01.2001                    |                    | 21850                           | 25                                                         | 22.2  |            | 10175 январь   | 0.0004                             | 10965.260899813      |
| 01.11.2002                    |                    | 14245                           | 21                                                         | 26.8  |            | 11760 ноябрь   | 0.0004                             | 12574.5720561552     |
| 01.01.2003                    |                    | 10500                           | 21                                                         | 27.7  |            | 13975 январь   | 0.0004                             | 13192.728896858      |
| 01.02.2002                    |                    | 16885                           | 25                                                         | 24.56 |            | 16860 февраль  | 0.0001                             | 16482.7938323744     |
| 01.11.2003                    |                    | 11760                           | 16                                                         | 33    |            | 14495 ноябрь   | 0.0001                             | 14803.0076192031     |
| 01.01.2004                    |                    | 13975                           | 16                                                         | 36.1  |            | 14520 январь   | 0.0001                             | 14114.7006223562     |
| 01.09.2002                    |                    | 24970                           | 21                                                         | 26.32 |            |                | 24180 сентябрь В.54518184933742E-5 | 23937.6600321162     |
| 01.03.2002                    |                    | 12320                           | 25                                                         | 24.97 | 12960 март |                | 2.69852086873822E-5                | 13171.4310068431     |
| 01.09.2003                    |                    | 24180                           | 16                                                         | 33.4  |            |                | 27300 сентябрь 1.58477409789903E-5 | 27462.0277755146     |
| 01.06.2001                    |                    | 21550                           | 25                                                         | 22.62 | 27445 июнь |                | 1.48503864842236E-5                | 27288.1535600634     |
| 01.03.2003                    |                    | 12960                           | 18                                                         | 31.1  | 19045 март |                | 1.42521335525169E-5                | 18891.3453424279     |
| 01.07.2002                    |                    | 23045                           | 23                                                         | 25.4  | 22140 июль |                | 1.39103762248235E-5                | 21988.1987927146     |
| 01.04.2002                    |                    | 20515                           | 23                                                         | 24.99 |            | 23640 апрель   | 1.03933898284039E-5                | 23508.7847247342     |
| 01.10.2003                    |                    | 20280                           | 16                                                         | 32.9  |            | 21385 октябрь  | 8.503790020255E-6                  | 21266.3105680373     |
| 01.12.2004                    |                    | 37245                           | 13                                                         | 45.7  |            |                | 38955 декабрь 7.75083929390321E-6  | 38841.6868915138     |
| 01.05.2003                    |                    | 22320                           | 18                                                         | 31    | 30485 май  |                | 7.15811368749062E-6                | 30376.1057160983     |
| 01.09.2001                    |                    | 20150                           | 25                                                         | 22.61 |            |                | 24970 сентябрь Б.57164045237178E-6 | 24865.6619575067     |
| 01.05.2002                    |                    | 21175                           | 23                                                         | 24.89 | 22320 май  |                | 6.10382641399266E-6                | 22219.444258102      |
| 01.07.2003                    |                    | 22140                           | 16                                                         | 32.1  | 28860 июль |                | 2.91569965230572E-6                | 28790.5012201562     |
| 01.02.2001                    |                    | 20850                           | 25                                                         | 22.35 |            |                | 16885 февраль 2.23582132598338E-6  | 16945.8589330959     |
| 01.08.2001                    |                    | 16550                           | 25                                                         | 22.83 |            | $18040$ август | 2.11635670889834E-6                | 17980.7892963689     |
| 01.12.2002                    |                    | 29315                           | 21                                                         | 26.83 |            |                | 27420 декабрь 1.98002993420754Е-6  | 27362.7280901985     |

Рисунок 9 - Окно вывода данных

Однако удобнее для этого использовать графики фактической выручки и выручки, спрогнозированной в нейронной сети за период 2001-2004 гг. (рисунок 10). На рисунке видно, что значения выручки (t+1) и Net выручки (t+1) в большинстве случаев совпадают.
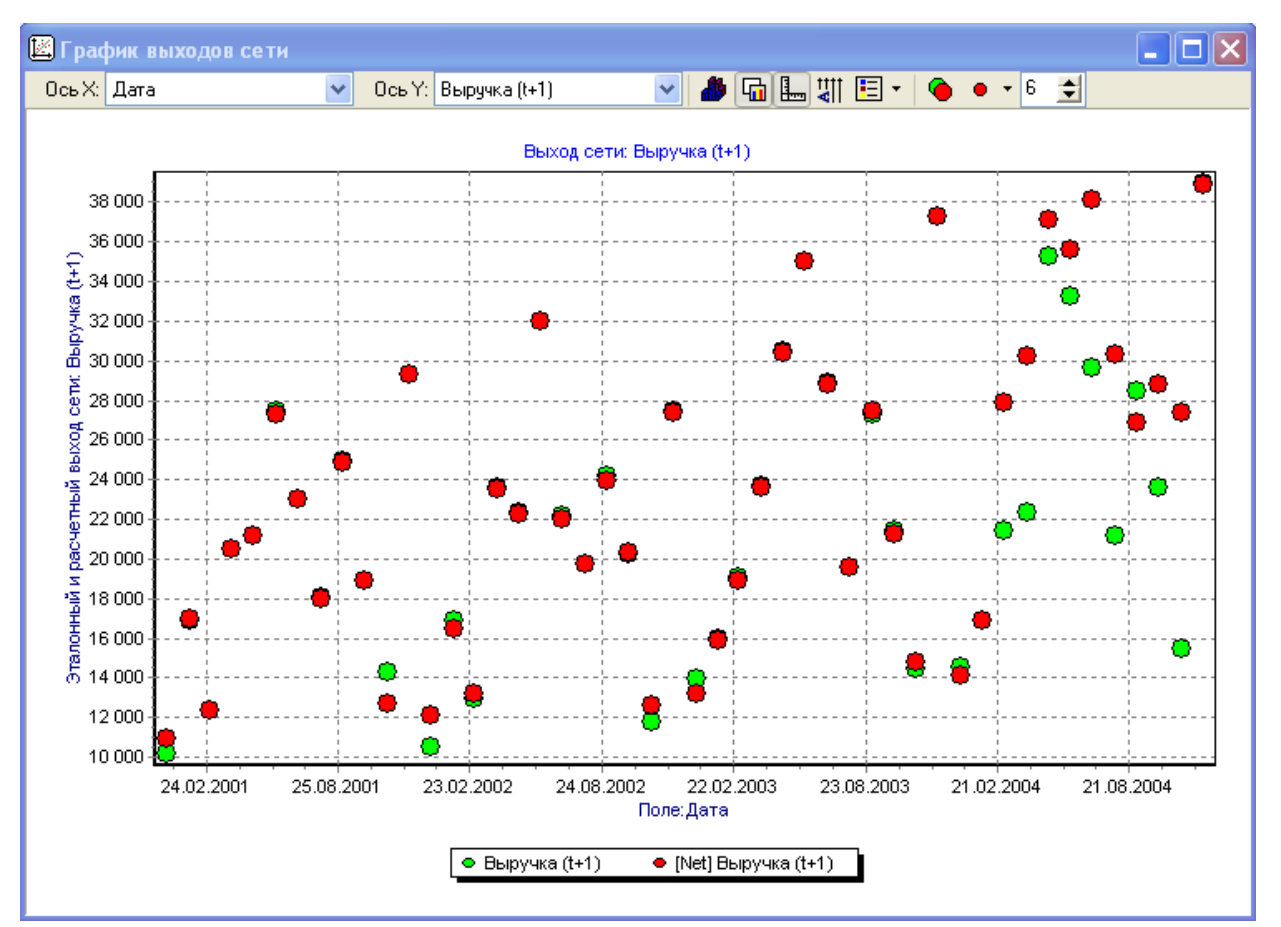

Рисунок 10 - Сравнение фактической и прогнозируемой выручки в период 2001-2004 гг.

Если обратиться к рисунку 11, где представлены данные об эталонном и расчетном выходах сети по показателям: фактическая и прогнозируемая выручка в период 2001-2004 гг., то можно увидеть, что большинство расчетных (прогнозируемых) значений выручки находятся на эталонной линии. Наибольшие ошибки приходятся на диапазон выручки с 15 000 тыс. руб. до 30 000 тыс. руб. в месяц.

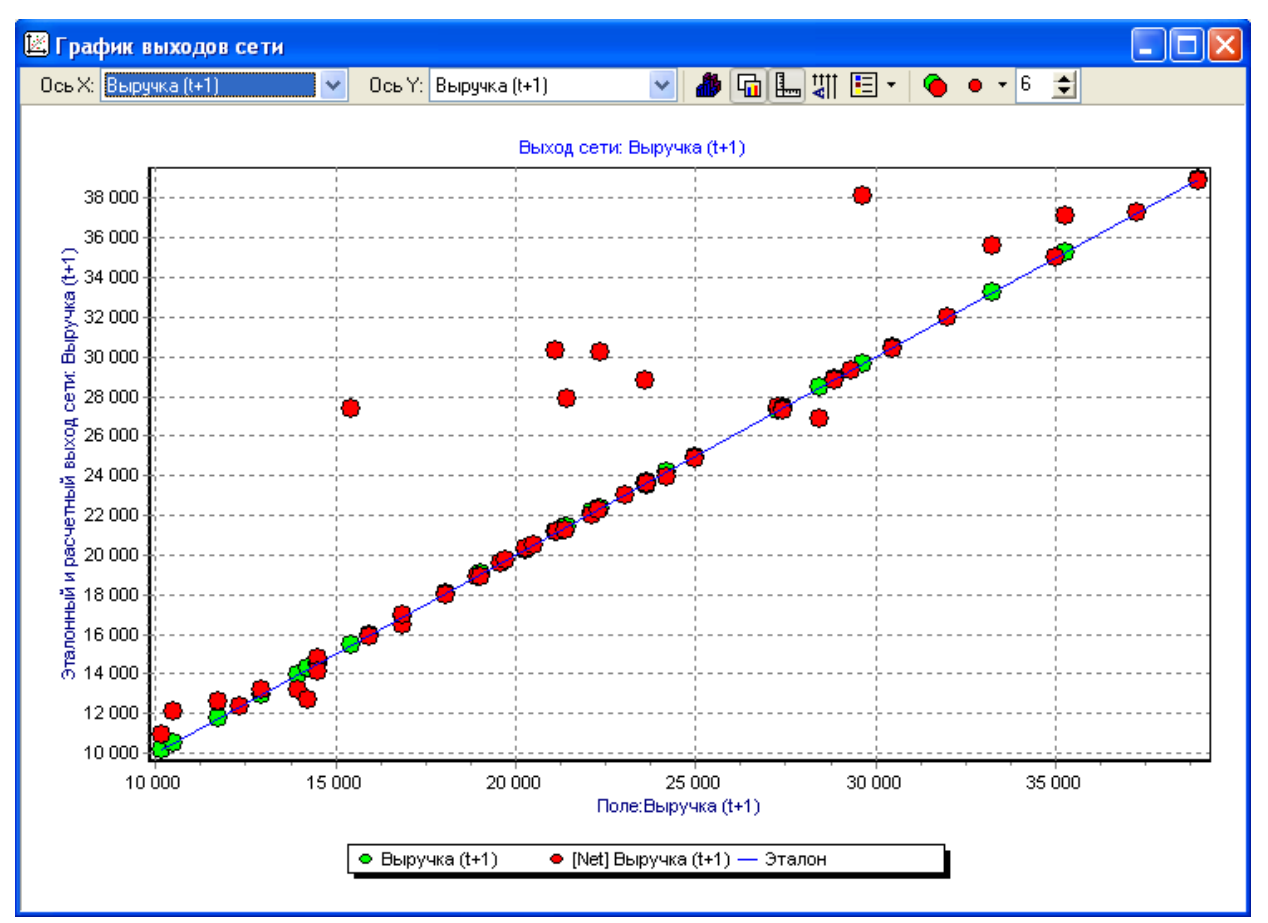

Рисунок 11 - Эталонный и расчетный выход сети по показателям: фактическая и прогнозируемая выручка в период 2001-2004 гг.

Это свидетельствует о том, что нейронная сеть смогла построить зависимости адекватные существующим тенденциям и ее можно использовать для получения прогноза на 2006 год. Это также подтверждает и рассчитанные показатели статистики (рисунок 12) по всем показателям, как входным, так и выходным.

| ✓   | $\Sigma^2$<br>ft<br>$\mathcal{A}$<br>Σ<br> Q <br>$\vert s \vert$<br>G |               |                            |               |           |               |               |               |        |       |  |  |  |
|-----|-----------------------------------------------------------------------|---------------|----------------------------|---------------|-----------|---------------|---------------|---------------|--------|-------|--|--|--|
| NN. | Поле                                                                  |               | Статистика [Записей : 48]. |               |           |               |               |               |        |       |  |  |  |
|     |                                                                       | Мин.          | Макс.                      | Средн.        | Стд.Откл. | Счмма         | Сумма         | Медиана       | Пчстые | Уник. |  |  |  |
|     | Дата                                                                  | 1.01.2001     | 1.12.2004                  | 16.12.2002    | 4.26E+002 |               |               | 3.76E+004     | ٥      |       |  |  |  |
| 2   | Выручка (t)                                                           | 5.75E+003     | 3.72E+004                  | $2.02E + 004$ | 6.72E+003 | $9.72E + 005$ | 2.18E+010     | $2.04E + 004$ | 0      |       |  |  |  |
| 3   | Ставка рефинансиро                                                    | $.30E + 001$  | 2.50E+001                  | 1.97E+001     | 4.65E+000 | $9.46E + 002$ | 1.97E+004     | $2.10E + 001$ | 0      |       |  |  |  |
| 4   | Цена нефти                                                            | $2.21E + 001$ | 4.57E+001                  | $3.05E + 001$ | 7.58E+000 | $.46E + 003$  | $4.72E + 004$ | 2.77E+001     | ٥      |       |  |  |  |
| 5.  | Выручка (t+1)                                                         | $1.02E + 004$ | 3.90E+004                  | 2.23E+004     | 7.25E+003 | 1.07E+006     | 2.63E+010     | 2.15E+004     | 0      |       |  |  |  |
| 6   | Период                                                                |               |                            |               |           |               |               |               | ۵      | 12    |  |  |  |
| 7   | [NET] Ср. кв. ошибка                                                  | 1.08E-008     | 8.55E-002                  | 5.62E-003     | .63E-002  | 2.70E-001     | .41E-002      | $.04E - 005$  | 0      |       |  |  |  |
| 8   | [NET] Выручка (t+1)                                                   | 1.10E+004     | $3.88E + 004$              | 2.33E+004     | 7.78E+003 | 1.12E+006     | 2.89E+010     | $2.30E + 004$ | 0      |       |  |  |  |
|     |                                                                       |               |                            |               |           |               |               |               |        |       |  |  |  |

Рисунок 12 - Статистика по параметрам

Для прогнозирования значений показателя выручки на 2006 годы будем использовать данные за 2005 год (таблица 6).

74

| - - - - <i>J</i><br>Дата | Выручка (t),<br>тыс. руб. | Ставка<br>рефинансирования, % | нефти,<br>Цена<br>y.e. / бар. | Выручка (t+1),<br>тыс. руб. | Период   |
|--------------------------|---------------------------|-------------------------------|-------------------------------|-----------------------------|----------|
| янв.05                   | 14520                     | 13                            | 49.2                          | ?                           | январь   |
| $\phi$ ев.05             | 16850                     | 13                            | 50.44                         | $\boldsymbol{?}$            | февраль  |
| map.05                   | 21450                     | 13                            | 51.26                         | ?                           | март     |
| amp.05                   | 22365                     | 13                            | 50.94                         | $\boldsymbol{?}$            | апрель   |
| май.05                   | 35265                     | 13                            | 51.75                         | ?                           | май      |
| июн.05                   | 33250                     | 13                            | 51.75                         | ?                           | июнь     |
| июл.05                   | 29620                     | 13                            | 52.63                         | $\boldsymbol{\mathsf{?}}$   | июль     |
| abr.05                   | 21125                     | 13                            | 51.6                          | ?                           | август   |
| ceH.05                   | 28450                     | 13                            | 53.28                         | $\boldsymbol{\mathsf{?}}$   | сентябрь |
| окт.05                   | 23595                     | 13                            | 54.05                         | $\boldsymbol{?}$            | октябрь  |
| ноя.05                   | 15455                     | 13                            | 57.71                         | ?                           | ноябрь   |
| дек.05                   | 38955                     | 13                            | 57.27                         | ?                           | декабрь  |

Таблица 6 - Данные для ввода в NeuralAnalyzer за 2005 год для получения прогноза на 2006 год

Чтобы получить прогноз на месяц, например январь (рисунок 13) необходимо ввести в модель значения входных факторов и нажать кнопку – расчет.

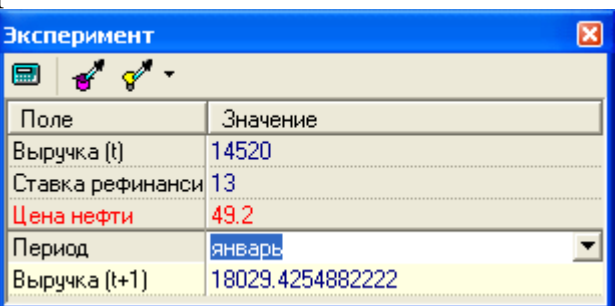

Рисунок 13 - Окно расчета прогноза продаж на январь 2006 года

Последовательное прогнозирование объема продаж по месяцам позволило сформировать таблицу 7.

Таблица 7 - Прогноз выручки предприятия на 2006 год нейросетью

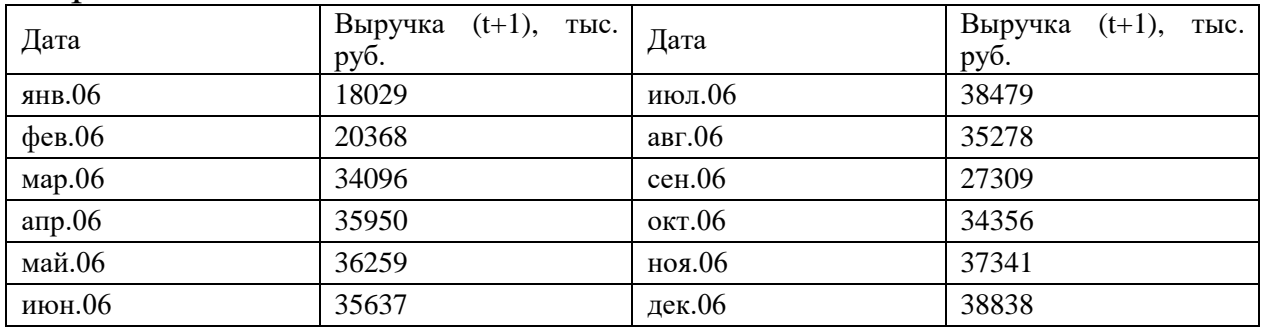

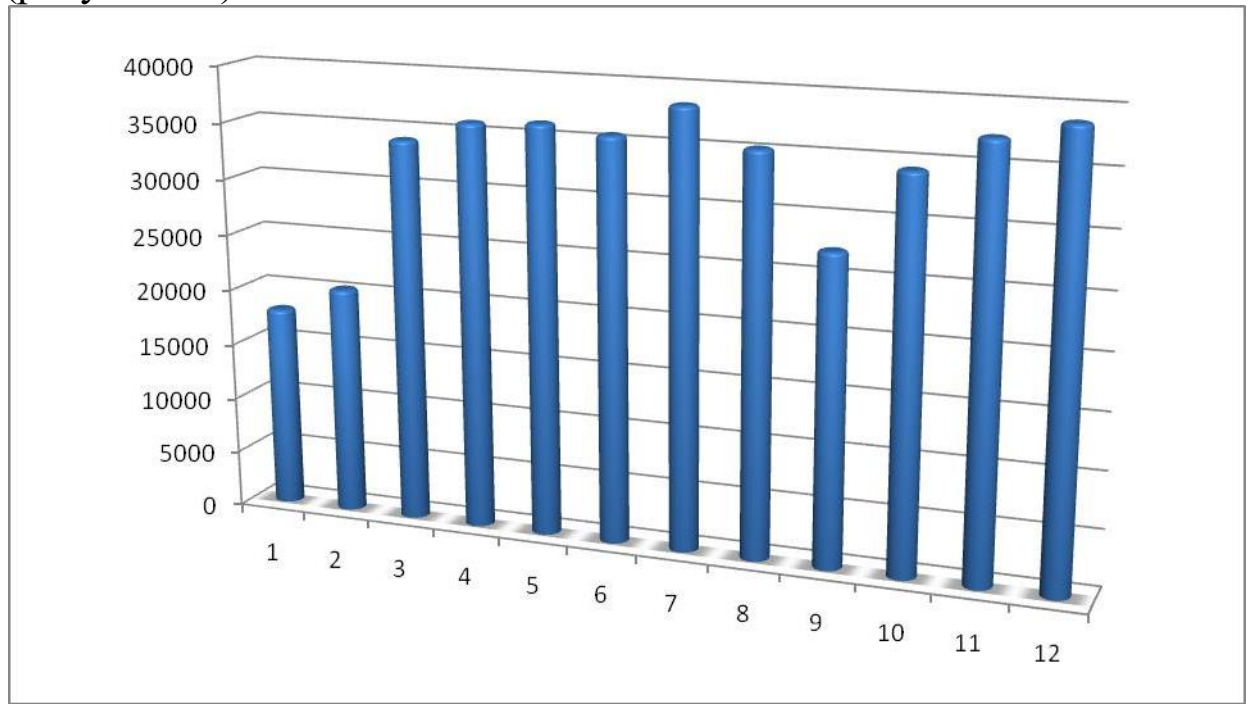

Построим график динамики прогнозной выручки в 2006 году (рисунок 14)

Рисунок 14 - Прогноз выручки на 2006 год нейросетью

Если рассчитать сумму продаж за год, то получим значение 391940 тыс. руб. Сравним эту цифру с данными, полученными методом экстраполяции линейного тренда (рисунок 15, таблица 8).

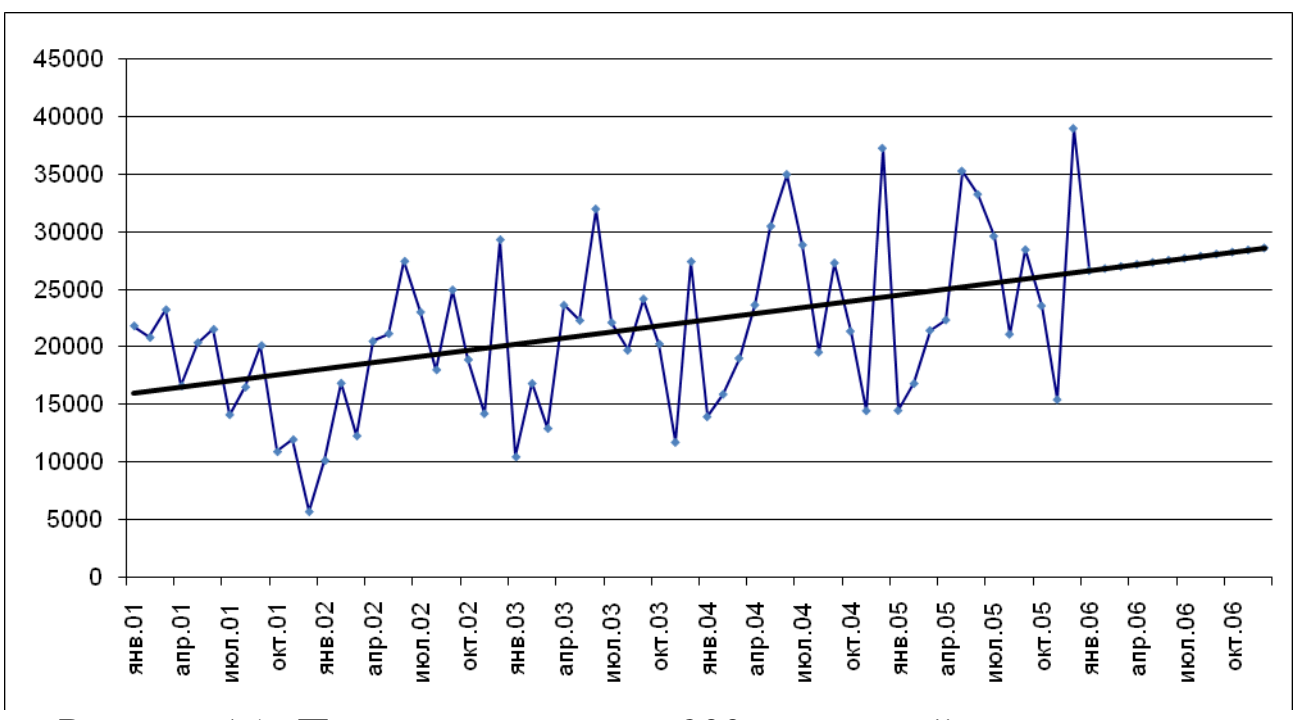

Рисунок 15 - Прогноз выручки на 2006 год линейным трендом

| Дата         | Выручка, тыс. руб. | Дата   | Выручка, тыс. руб. |
|--------------|--------------------|--------|--------------------|
| янв.06       | 0026645.6          | июл.06 | 27714.4            |
| $\phi$ ев.06 | 26823.7            | abr.06 | 27892.5            |
| мар. $06$    | 27001.8            | ceH.06 | 28070.7            |
| amp.06       | 27180.0            | окт.06 | 28248.8            |
| май.06       | 27358.1            | ноя.06 | 28426.9            |
| июн.06       | 27536.2            | дек.06 | 28605.1            |

Таблица 8 - Прогноз выручки предприятия на 2006 год линейным трендом

Если рассчитать сумму продаж за год, то получим значение 331503,8 тыс. руб.

Сравним полученные двумя способами прогнозы на графике (рисунок 16).

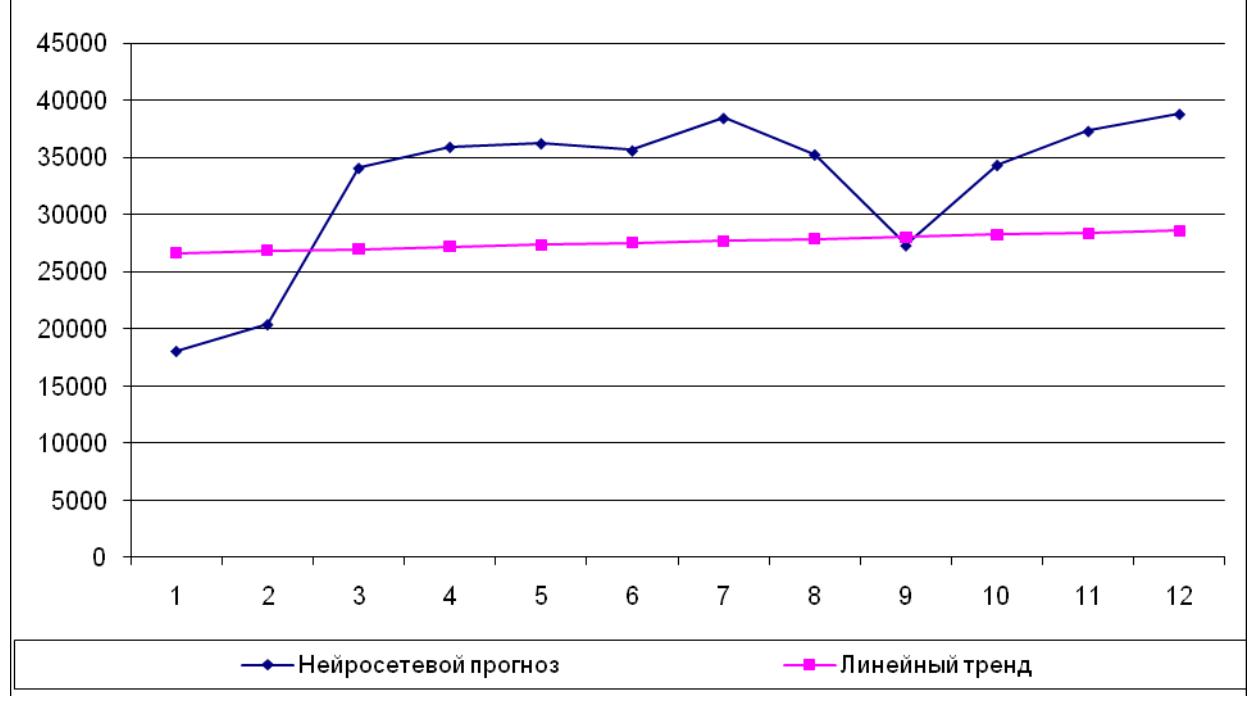

Рисунок 16 - Результаты прогнозов выручки на 2006 год нейросетью и по линейному тренду

Сравнение результатов прогнозов нейросетью и по линейному тренду показало, что линейный тренд не учитывает колебания спроса в течение года, а нейронная сеть выявила определенную сезонность и в своем прогнозе учла ее. Также она учла влияние факторов - ставки рефинансирования и цены нефти, поэтому, по нашему мнению, этот прогноз является более предпочтительным. Соединим ретроспективные и прогнозные (нейросетевые) значения выручки в одном графике (рисунок 17).

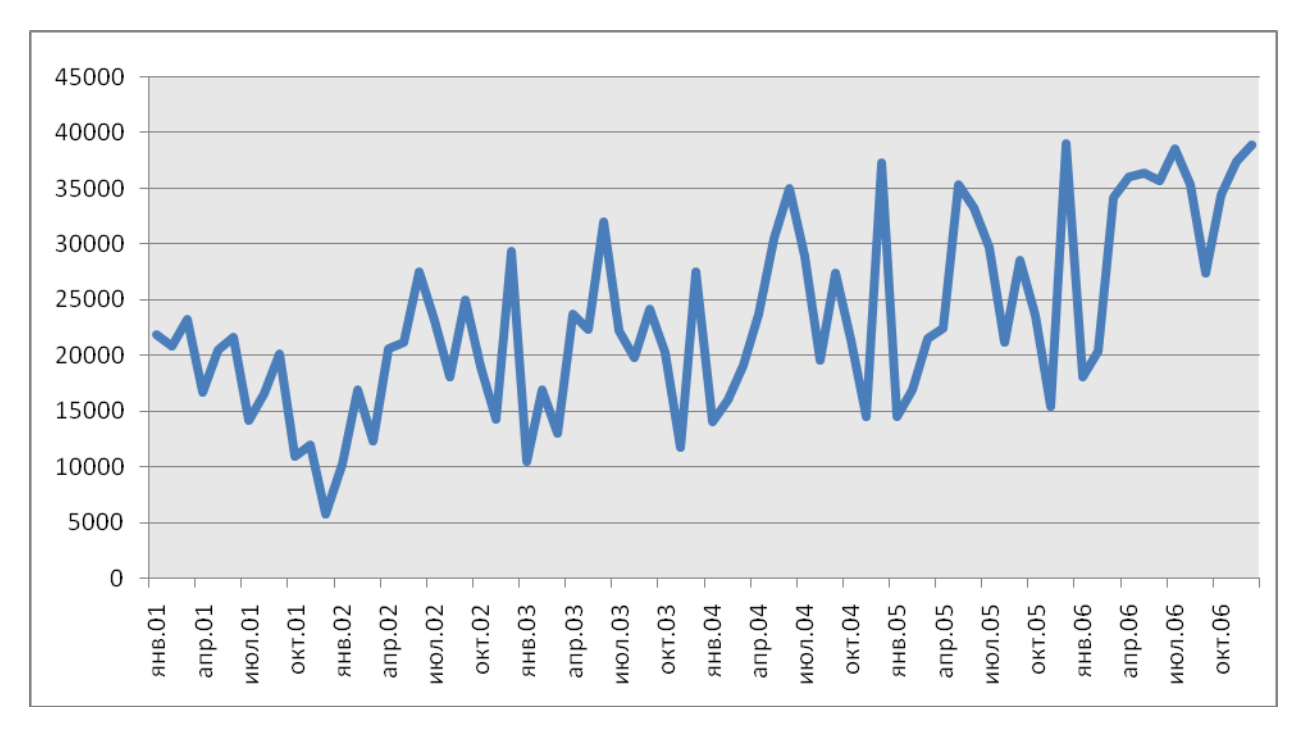

Рисунок 17 - Динамический ряд выручки с 2001 по 2006 гг.

На рисунке 17 видно, что, в отличие от линейного тренда, прогноз нейросетью визуально сложно отделить от ретроспективной линии выручки. Прогноз как бы сливается с историческим прошлым воедино.

#### **Выводы.**

Таким образом, в процессе выполнения лабораторной работы мы изучили метод прогнозирования с помощью нейронных сетей, прогнозируя объем продаж продукции ОАО «Электроагрегат» в программном эмулятореNeuralAnalyzer 2.0. Также мы произвели сравнение полученных результатов прогнозирования методом нейросети с результатом прогнозирования объемов продаж методом экстраполяции тренда и сделали вывод о том, чтолинейный тренд не учитывает колебания спроса в течение года, а нейронная сеть выявила определенную сезонность и в своем прогнозе учла ее. Также она учла влияние факторов - ставки рефинансирования и цены нефти, поэтому, по нашему мнению, этот прогноз является более предпочтительным.

78

## **Лабораторная работа №4 Демографические модели территориального развития**

# **Тема 6. Демографическое прогнозирование развития территорий и процесс управления**

*Теоретическая часть*

Демографическое предвидение может иметь разный диапазон: от общей оценки будущей численности населения страны или региона до детального расчета предполагаемой возрастно-половой структуры или состава населения по другим признакам. Общую оценку часто называют демографическим прогнозом; детальный расчет – проекцией населения.

Различают прогнозы трех видов: реалистические, предостерегающие, аналитические. В реалистических прогнозах говорится о том, что будет, а не о том, что может быть. Предостерегающие прогнозы позволяют обнаружить такие перспективы, которые обязательно следует избегать. Аналитические прогнозы используют для изучения влияний изменений в уровне плодовитости и смертности на возрастную структуру населения.

Достоверность демографического прогноза зависит от:

1) точности исходной информации,

2) обоснованности гипотез об изменении демографических процессов под влиянием всего комплекса социальноэкономических условий,

3) продолжительности периода, на который делается прогноз. Различаются краткосрочные (до 5 лет), среднесрочные (до 30 лет) и долгосрочные (30-60 лет) прогнозы.

С технологической стороны различают три основных вида прогнозов в зависимости от характера применяемого метода расчета:

1)демографические прогнозы путем экстраполяции;

2) регрессионные модели динамики населения;

3) перспективные расчеты населения.

Наиболее известными и простыми моделями, характеризующими изменение численности населения в целом, являются модели экспоненциального и логистического роста численности населения.

*Экспонециальный рост*

Рост численности населения определяется по формуле:

$$
L_t = L_0 \times e^{pt} ,
$$

где L<sub>t</sub> - численность населения через t лет,

- численность населения в базисном году,

p – коэффициент естественного прироста.

Время, необходимое для удвоения численности населения, находится по формуле:

$$
t = \frac{\ln 2}{\ln\left(1 + \frac{p}{c}\right)} ,
$$

где c – постоянная величина (1000 или 10000) в зависимости от того, как исчислен естественный прирост.

*Логистический рост.*

Логистическая кривая имеет вид зависимости:

$$
L_t = \frac{L_n}{1 + e^{at+b}}
$$

Чтобы рассчитать параметры уравнения необходимо решить систему из трех уравнений:

$$
L_n = \frac{2L_0L_1L_2 - L_1^2(L_0 + L_2)}{L_0L_2 - L_1^2} ;
$$
  
\n
$$
a = \frac{1}{t_1 - t_0} \times \ln \frac{(L_n - L_1) \times L_0}{(L_n - L_0) \times L_1} ;
$$
  
\n
$$
b = \ln \frac{L_n - L_0}{L_0} - at_0
$$

*Метод компонент (передвижек возрастов)*

В отличие от экстраполяционного и аналитического методов он позволяет получать не только общую численность населения, но и его распределение по полу и возрасту. Расчет численности населения широко применяемым методом передвижки возрастов заключается в прогнозировании возрастной структуры численности населения в зависимости от возрастных показателей рождаемости, смертности и миграции, также административно-территориальных преобразований сельских населенных пунктов в городские и наоборот.

Двойное название данного метода прогнозирования связано с тем, что его применение основано на использовании уравнения демографического баланса:

$$
P_1 = P_0 + B - D + M_i + M_0 ,
$$

где Р и Р - численность населения соответственно в начале и конце периода,

B –число рождений за период,

D - число смертей за период,

 $M_i$  - миграционный поток за период,

М. - миграционный отток за период.

При этом все слагаемые, кроме $P_0$ , называют компонентами изменения численности населения за период.

Суть данного метода состоит в «отслеживании» движения отдельных когорт во времени в соответствии с заданными (прогнозными) параметрами рождаемости, смертности и миграции.

Практическая часть

Цель: освоение методики демографического прогнозирования. Задание:

1) Определить численность населения через t лет и время, необходимое для удвоения численности населения на основе модели экспонециального роста численности;

- 2) Определить численность населения на основе модели логистического роста;
- 3) Определить численность населения на основе метода компонент (передвижка возрастов)

Ход работы.

Наматериала Курской области  $\left(1\right)$ проанализируем демографические тенденции и разработаем соответствующие прогнозы.

Таблица 1 - Динамика численности населения Курской области (на начало года, чел.) в 2000-2012 гг.

| Года       | 2000    | 2001    | 2002    | 2003    | 2004    | 2005    | 2006    | 2007   | 2008   | 2009   | 2010   | 2011   |
|------------|---------|---------|---------|---------|---------|---------|---------|--------|--------|--------|--------|--------|
| Численнос  | 12817   | 12664   | 12350   | 12310   | 12144   | 11991   | 11838   | 11707  | 11624  | 11554  | 11270  | 11256  |
| ть, чел    | 33      | 67      | 91      | 97      | 63      | 23      | 84      | 30     | 75     | 17     | 81     | 48     |
| Естествен  |         |         |         |         |         |         |         |        |        |        |        |        |
| ный        |         |         |         |         |         |         |         |        |        |        |        |        |
| прирост    | $-10,1$ | $-10.1$ | $-10,4$ | $-10.9$ | $-10,4$ | $-11,1$ | $-10,1$ | $-7.9$ | $-7,6$ | $-6,8$ | $-6,4$ | $-5,2$ |
| населения  |         |         |         |         |         |         |         |        |        |        |        |        |
| (на 1000   |         |         |         |         |         |         |         |        |        |        |        |        |
| человек    |         |         |         |         |         |         |         |        |        |        |        |        |
| населения) |         |         |         |         |         |         |         |        |        |        |        |        |
|            |         |         |         |         |         |         |         |        |        |        |        |        |

Определим численность населения через t лет и время, необходимое для удвоения численности населения на основе модели экспоненциального роста численности:

$$
L_t\!\!= L_0\,e^{pt}
$$

где, t – число прогнозируемых лет;

 $L_t$  – численность населения через  $t$  лет;

 $L_0$  – численность населения в базисном году;

p – естественный (убыль) прирост населения.

Формулу 1 преобразовывают и она получает следующий вид:

$$
\frac{L}{t} = \frac{L}{0} \left( \frac{1 + p}{c} \right)^t
$$

с – постоянное число сто, тысяча, десять тысяч в зависимости от того в каких единицах выбран естественный прирост.

Используем формулу (2) найдем численность населения через 5, 10, 15, 20 лет при определенном естественном приросте и  $L_0 =$ 1125648.

Прогноз через 5 лет:

Lt=  $1125648*(1+0.05)^5 = 1154072$ Lt=1125648\*(1+0,010)<sup>5</sup> = 1183067 Lt=1125648\*(1+0,015)<sup>5</sup>=1212643 Lt=1125648\*(1+0,020)<sup>5</sup>=1242806 Lt=1125648\*(1+  $0.025$ )<sup>5</sup> = 1273567 Lt=1125648\*(1+0,030)<sup>5</sup>=1304935 Прогноз через 10 лет: Lt=  $1125648*(1+0.05)^{10} = 1833562$ Lt=1125648\*(1+0,010)<sup>10</sup> =1243416 Lt=1125648\* $(1+0.015)^{10}$ =1306360 Lt=1125648\*(1+0,020)<sup>10</sup>=1372159 Lt=1125648\*(1+0,025)<sup>10</sup> =1440925 Lt=1125648\*(1+0,030)<sup>10</sup> =1512777 Прогноз через 15 лет: Lt=  $1125648*(1+0.05)^{15} = 2340141$ Lt=1125648\*(1+0,010)<sup>15</sup> =1306842 Lt=1125648\* $(1+0.015)^{15}$ =1407321 Lt=1125648\*(1+0,020)<sup>15</sup>=1514974 Lt=1125648\*(1+0,025)<sup>15</sup> =1630274 Lt=1125648\* $(1+0.030)^{15}$ =1753723 Прогноз через 20 лет: Lt=  $1125648*(1+0,05)^{20} = 2986679$ 

$$
Lt=1125648*(1+0,010)^{20}=1373504
$$
  
\n
$$
Lt=1125648*(1+0,015)^{20}=1516085
$$
  
\n
$$
Lt=1125648*(1+0,020)^{20}=1672654
$$

$$
Lt=1125648*(1+0.025)^{20} = 1844505
$$
  

$$
Lt=1125648*(1+0.030)^{20} = 2033045
$$

Для определения время выразим из формулы (2) t и получим следующее уравнение:

$$
t = \frac{\ln(2)}{\ln\left(1 + \frac{p}{c}\right)}
$$

Определим необходимое количество времени для удвоения численности населения при естественном приросте 5, 10, 15, 20, 25, 30 и используя формулу (3) получим:

 $t = ln(2) / ln(1+0.005) = 138,976$  $t = ln(2) / ln(1+0.010) = 69,660$  $t = ln(2) / ln(1+0.015) = 46,556$  $t = ln(2) / ln(1+0.020) = 35.003$  $t = ln(2) / ln(1+0.025) = 28.070$  $t = ln(2) / ln(1+0.030) = 23,450$ 

Полученные значения вынесем в таблицу 2.

| Естественныйприрост |         | Времяпрогнозирования |                      |         | Время необходимое для |
|---------------------|---------|----------------------|----------------------|---------|-----------------------|
|                     |         |                      | удвоения численности |         |                       |
|                     | 5       | 10                   | 15                   | 20      |                       |
| 5                   | 1154072 | 1833562              | 2340141              | 2986679 | 138.9757216           |
| 10                  | 1183067 | 1243416              | 1306842              | 1373504 | 69.66071689           |
| 15                  | 1212643 | 1306360              | 1407321              | 1516085 | 46.55552563           |
| 20                  | 1242806 | 1514974              | 1514974              | 1672654 | 35.00278878           |
| 25                  | 1273567 | 1630274              | 1630274              | 1844505 | 28.07103453           |
| 30                  | 1304935 | 1512777              | 1753723              | 2033045 | 23.44977225           |

Таблица 2 – Прогнозирование численности населения

2) Логическая функция характеризует рост населения сначала в ускоренном темпе, до критического момента после этого темп роста уменьшается и стремится к 0.

$$
L_{t} = \frac{L}{1 + e^{a \cdot t + b}}
$$
  
L\_{n} - Kpитu \neq c \neq c \neq d \neq d \neq d \neq b - \text{Lapamer.}

В демографической науке разработаны приемы, позволяющие найти для данной функции все необходимые параметры, в частности можно применить методику дестимулирования для значения L<sub>n</sub> параметров а и b получим следующие уравнения:

$$
L_{n} = \frac{2 \cdot L \cdot L \cdot L - (L_{1})^{2} (L_{1} + L_{2})}{L \cdot L - (L_{1})^{2}}
$$
  
\n
$$
L_{n} = \frac{1}{L \cdot L - (L_{1})^{2}} \qquad (5)
$$
  
\n
$$
a = \frac{1}{t_{1} - t_{0}} \ln \left| \left( \frac{L_{n} - L_{0}}{n} \right) L^{0} \right|
$$
  
\n
$$
b = \ln \left( \frac{L_{n} - L_{0}}{L_{n}} \right) - a \cdot t_{0}
$$
  
\n(7)

Определим на основе логистической модели перспективную численность на 2030 года на основе условий указанных в таблице 3. Таблица 3 – Численность населения Курской области

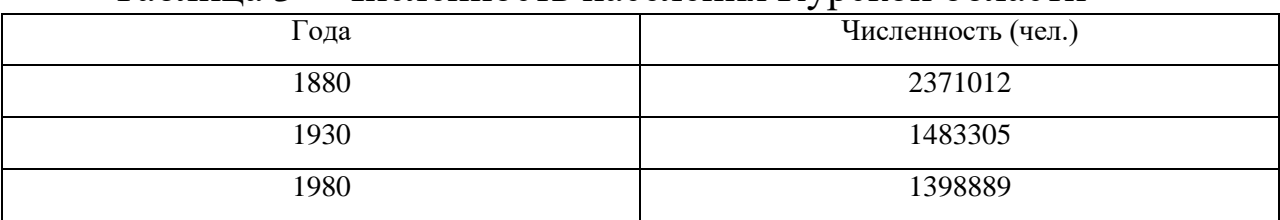

Определим критическую численность населения используя данные из таблицы 3 и формулы (5):

$$
L_n = \frac{2 * 2.37 * 1.5 * 1.4 - 1.5 * (2.37 + 1.4)}{2.37 * 1.4 - 1.5^2} = 2.3711
$$
 MJH.49J.

Определим коэффициенты уравнения (4) используя таблицу 3 и формулы (6) и (7), получаем:

$$
\alpha = \frac{1}{1930 - 1880} * \ln \frac{(2,3711 - 1,5) * 2,4}{(2,3711 - 2,37) * 1,5} = 0,062545
$$

$$
\beta = \ln \frac{2,3711 - 2,37}{2,37} - 0,063 * 1880 = -125,26
$$

После произведенных вычислений получаем следующее уравнение, которое имеет вид:

$$
L_t = \frac{2{,}3711}{1+e^{0{,}063*t-125{,}26}}
$$

Подставляем в уравнение (8) год на который необходимо произвести прогноз (2030 год) и получаем прогнозную численность данного года:

$$
L_t = \frac{2{,}3711}{1 + e^{0.063 \times 2030 - 125.26}} = 0{,}159168
$$

3) Определим численность методом экстраполяции на 2014 год. Спрогнозировать численность населения Курской области на 2014 год возможно на основе следующих вариантов.

На основе данных значений средний абсолютный прирост, средний темп роста, средний темп прироста можно спрогнозировать численность населения по следующим формулам:

1) по среднему абсолютному приросту

$$
L=L_0+\bar{t}~\Delta
$$

2) по среднему темпу роста

$$
L=L_0\mathbin{\hbox{\tt\char'42}} T_p^{\phantom{\dagger}t}
$$

3) по среднему темпу прироста

$$
L = L_0 * (1 + T_{np})
$$

где:  $\overline{\Delta}$  - средний абсолютный прирост

Т<sup>р</sup> - средний темп роста

Тпр - средний темп прироста

Таблица 4 - Общие коэффициенты рождаемости, смертности, естественного прироста (на 1000 чел. населения)

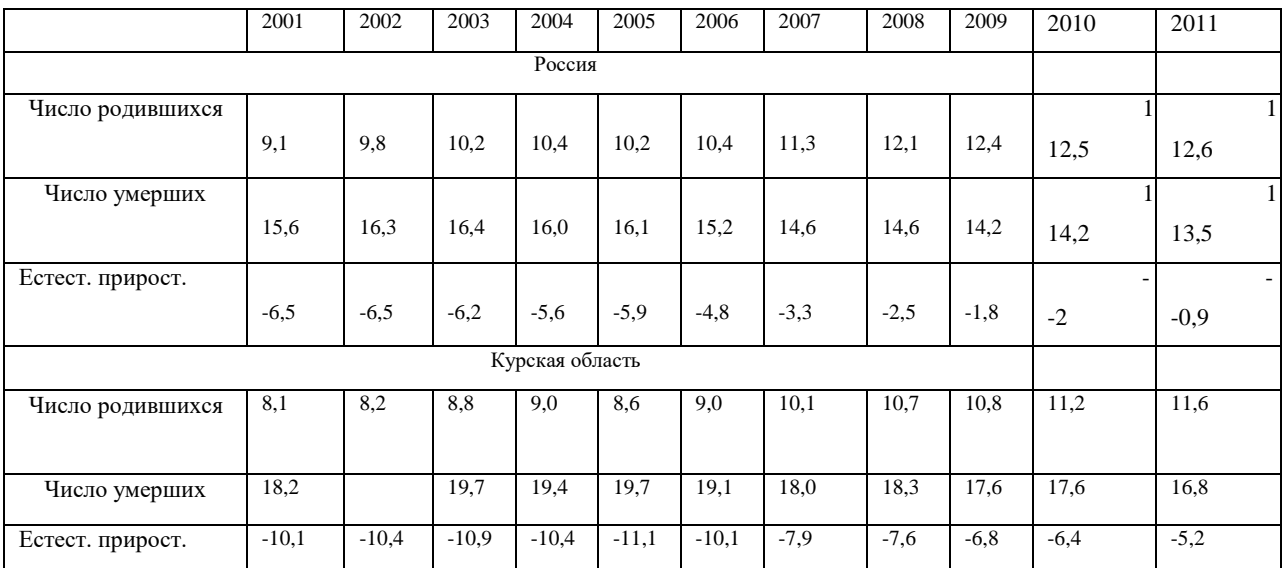

Имеется численность населения Курской области на 2011 год:  $L_0$ =1125648 чел. Коэффициент естественной убыли на 2011 год р = -5,2. Предполагаем, что он останется неизменным в течение последующих 3 лет. Используя формулу (4) тогда численность населения области на 2014 год будет равна:

 $\rm L$  =1125648 \* е $^{-0,0052*3}$  = 1108213 (чел.)

По данным табл. 4 можно проследить, что естественная убыль растет из года в год, поэтому к 2014 году она будет иной, т.е. существенно отличаться от данных 2011 года.

Для определения численности необходимо определить среднее значение естественного прироста (убыли) определяется по следующей формуле:

 $\partial = ((p_{i+1} - p_i) + (p_{i+2} - p_{i+1}) + \ldots + (p_{i+n} - p_{i+(n-1)})) / n$ где,  $\overline{\partial}$  - среднее значение изменения коэффициента естественного прироста (убыли);

р<sup>i</sup> - коэффициента естественного прироста (убыли) за i год.

По формуле найдем значение среднего изменения коэффициента естественной убыли (за последние 11 лет):

 $\hat{\sigma} = ($  (-10,4+10,1) + (-10,9 + 10,4) + (-10,4 + 10,9) + (-11,1 +  $10,4)+(-10,1+11,1)+(-7,9+10,1)+(-7,6+7,9)+(-6,8+7,6)+(-6,4+6,8)+( 5,2+6,4$ ))/12 = 0,408333

Следовательно, к 2012 году коэффициент естественной убыли составит (-4,8); к 2013г. – (-4,4); к 2014г. – (-4).

Используем формулу (1): тогда численность населения к 2012 году составит:

 $\rm L$  = 589 \* е $^{(-0,0112-0,0115~-0,0118)}$  = 569,09 (тыс. чел.)

Численность населения Курской области можно рассчитать и по статистическим характеристикам динамики (средний абсолютный прирост, средний темп роста, средний темп прироста) и сравнить с численностью населения России, рассчитанной тем же методом.

Аналогичные вычисления произведем по России в целом, и тогда получим следующие расчеты:

L =143369 \* е $^{-0.009*3}$  =139547,4 (тыс. чел.)

 $\hat{0} = ((-6,5+6,5)+(-6,2+6,5)+(-5,6+6,2)+(-5,9+5,6)+(-4,8+5,9)+(-$ 

 $3,3+4,8)+(-2,5+3,3)+(-1,8+2,5)+(-2+1,8)+(-0,9+2)/10=0,56$ 

В 2012 году естественная убыль составит (-0,34); в 2013году – 0,22; в 2014 году – 0,78.

 $\mathcal{L} = 143369 * e^{(-0.0034 + 0.0022 + 0.78)} = 312534$  (тыс. чел.)

В результате произведенных вычислений видно что в Курской области происходит улучшение показателя естественного прироста, и в среднем по России естественная убыль понемногу сокращается в результате более высокого увеличения рождаемости над увеличением смертности.

Численность населения Курской в 2011 составляла 1125 тыс. чел., а в 2006 году  $L_0 = 1183$ . Тогда общий абсолютный прирост за 5 лет 1125-1183 =  $-58$ .

Следовательно средний абсолютный прирост ∆ = - 58 / 5 = - 11,6; средний темп роста Т<sub>р</sub> =  $(1125 / 1183)^{1/5}$  = 98,9%; средний темп убыли  $T_{\text{np}} = 0.011\%$ ;

Полученные расчеты подставим в формулы среднего абсолютного прироста, среднему темпу роста и среднему темпу прироста, через 3 года т.е. к 2014 коду, население Курска составит:

1) по среднему абсолютному приросту

L = L<sub>0</sub> + t  $\Delta$  = 1125 + 3<sup>\*</sup>(- 11,6) = 1090,2 (тыс. чел)

2) по среднему темпу роста

 $\overline{L} = L_0 * T_p^t = 1125 * (0.989)^3 = 1088,28$  (тыс. чел)

3) по среднему темпу прироста

 $L = L_0^{\bullet}$  \*  $(1 + T_{np})^t = 1125 \cdot (1 - 0.011)^3 = 1088.28$  (тыс. чел)

Рассчитаем аналогичные вычисления по России:

Численность населения в России в 2011 составляла 142865 тыс. чел., а в 2006 году –  $L_0 = 142753$ . Тогда общий абсолютный прирост за 5 лет 142865 – 142753 = 112.

Следовательно средний абсолютный прирост  $\Delta = 112 / 5$ =22,4; средний темп роста Т<sub>р</sub> = (142865 / 142753)<sup>1/5</sup> = 100%; средний темп убыли  $T_{np} = 0,0001\%$ ;

Полученные расчеты подставим в формулы среднего абсолютного прироста, среднему темпу поста и среднему темпу прироста, через 3 лет т.е. к 2014 коду, население России составит:

1) по среднему абсолютному приросту

 $L = L_0 + t \Delta = 142865 + 3*(112) = 143201$  (тыс. чел)

2) по среднему темпу роста

 $\overline{L} = L_0 * \overline{T}_p^t = 142865 * (1,00)^3 = 142865$  (тыс. чел)

3) по среднему темпу прироста

 $L = L_0 * (1 + T_{np})^t = 142865 * (1 - 0,0001)^3 = 142822,1448$  (тыс. чел)

Получаем, что по России темпы снижения численности населения незначительно сокращаются.

4) Рассчитаем численность трудоспособного населения Курской области. К трудоспособному населению относятся женщины 16-54 лет и мужчины 16-59 лет. Составим прогноз численности трудоспособного населения Курской области к 2017 году с помощью перспективных расчетов половозрастной структуры населения, а именно метода передвижки возрастных групп.

Используем данные о соотношении численности женщин по пятилетним возрастам и формулу (11) рассчитаем коэффициенты дожития до 59 лет у женщин:

 $P_1 = 56,7 / 49,7 = 1,14$ ;  $P_2 = 84,4 / 56,7 = 1,49$ ;  $P_3 = 97,4 / 84,4 = 1,15$ ;  $P_4 = 82,7 / 97,4 = 0,85; P_5 = 81,5 / 82,7 = 0,99; P_6 = 77,6 / 81,5 = 0,95;$  $P_7 = 83,7 / 77,6 = 1,08; P_8 = 108,4 / 83,7 = 1,3; P_9 = 100,3 / 108,4 =$ 

0,93;  $P_{10} = 84,7 / 100,3 = 0,84; P_{11} = 43,6 / 84,7 = 0,52.$ 

После расчета коэффициента дожития спрогнозируем численность женщин на 2007 г., 2012 г., 2017 г., используя формулу.

Прогнозируем численность женщин на 2007 г.  $J_{(4-9)} = J_{(0-4)} * P_1 = 24.2 * 1.14 = 27.64$  TbIC. Чел.  $J_{(10-14)} = J_{(5-9)} * P_2 = 27.6 * 1.49 = 41.08$  TbIc. чел.  $J_{(15-19)} = J_{(10-14)} * P_3 = 41,1 * 1,15 = 47,43$  тыс. чел.  $J_{(20-24)} = J_{(15-19)} * P_4 = 49,1 * 0,85 = 41,69$  тыс. чел.  $J_{(25-29)} = J_{(20-24)} * P_5 = 42.5 * 0.99 = 41.88$  тыс. чел.  $J_{(30-34)} = J_{(25-29)} * P_6 = 41,4 * 0,95 = 39,42$  тыс. чел.  $J_{(35-39)} = J_{(30-34)} * P_7 = 39.3 * 1.08 = 42.39$  THC. Чел.  $J_{(40 - 44)} = J_{(35 - 39)} * P_8 = 43,5 * 1,3 = 56,34$  TbIC. Чел.  $J_{(45-49)} = J_{(40-44)} * P_9 = 54,6 * 0,93 = 50,52$  Tbic. чел.  $J_{(50-54)} = J_{(45-49)} * P_{10} = 51,6 * 0,84 = 43,57$  TbIc. чел.  $J_{(55-59)} = J_{(50-54)} * P_{11} = 43,1 * 0,52 = 23,22$  тыс. чел.

Аналогично спрогнозируем на 2012 г. и получаем следующую численность женщин:

 $J_{(10-14)} = J_{(5-9)} * P_2 = 27{,}64 * 1{,}49 = 41{,}10$  тыс. чел.  $J_{(15-19)} = J_{(10-14)} * P_3 = 41,08 * 1,15 = 47,41$  тыс. чел.  $J_{(20-24)} = J_{(15-19)} * P_4 = 47,43 * 0,85 = 40,27$  тыс. чел.  $J_{(25-29)} = J_{(20-24)} * P_5 = 41,69 * 0,99 = 41,08$  тыс. чел.  $J_{(30-34)} = J_{(25-29)} * P_6 = 41,88 * 0,95 = 39,88$  тыс. чел.  $J_{(35-39)} = J_{(30-34)} * P_7 = 39{,}42 * 1{,}08 = 42{,}52$  тыс. чел.  $J_{(40 - 44)} = J_{(35 - 39)} * P_8 = 42,39 * 1,3 = 54,90$  тыс. чел.  $J_{(45-49)} = J_{(40-44)} * P_9 = 56,4 * 0,93 = 50,13$  Tыс. чел.

 $J_{(50-54)} = J_{(45-49)} * P_{10} = 50,52 * 0,84 = 42,66$  тыс. чел.  $J_{(55-59)} = J_{(50-54)} * P_{11} = 43{,}57 * 0{,}52 = 22{,}43$  тыс. чел. Спрогнозирую численность женщин на 2017 г.  $J_{(15-19)} = J_{(10-14)} * P_3 = 41,10 * 1,15 = 47,43$  тыс. чел.  $J_{(20 - 24)} = J_{(15 - 19)} * P_4 = 47,41 * 0,85 = 40,26$  тыс. чел.  $J_{(25-29)} = J_{(20-24)} * P_5 = 40,27 * 0,99 = 39,69$  тыс. чел.  $J_{(30-34)} = J_{(25-29)} * P_6 = 41,08 * 0,95 = 39,12$  тыс. чел.  $J_{(35-39)} = J_{(30-34)} * P_7 = 39,88 * 1,08 = 43,01$  тыс. чел.  $J_{(40 - 44)} = J_{(35 - 39)} * P_8 = 42{,}52 * 1{,}3 = 55{,}06$  TbIC. Чел.  $J_{(45-49)} = J_{(40-44)} * P_9 = 54,90 * 0,93 = 50,08$  тыс. чел.  $J_{(50-54)} = J_{(45-49)} * P_{10} = 50,13 * 0,84 = 44,02$  тыс. чел.  $J_{(55-59)} = J_{(50-54)} * P_{11} = 42{,}66 * 0{,}52 = 21{,}96$  Tыс. чел. Все полученные расчеты с несем в таблицу 5.

|                  | ш              | $\mathbf{r}$       |                               |          |          |          |  |  |  |
|------------------|----------------|--------------------|-------------------------------|----------|----------|----------|--|--|--|
|                  |                |                    | Численностьженщин в году, лет |          |          |          |  |  |  |
|                  | Численность    |                    |                               |          |          |          |  |  |  |
|                  | живущих в тыс. | Коэффициентдожития | 2002                          | 2007     | 2012     | 2017     |  |  |  |
| Возрастныегруппы | чел.           | P                  | тыс. чел.                     | тыс. чел | тыс. чел | тыс. чел |  |  |  |
| $0 - 4$          | 49.7           | 1.14084507         | 24.2                          | 22.95    | 22.63    | 22.31    |  |  |  |
| $4 - 9.$         | 56.7           | 1.488536155        | 27.6                          | 27.61    | 26.18    | 25.82    |  |  |  |
| $10 - 14.$       | 84.4           | 1.154028436        | 41.1                          | 41.08    | 41.10    | 38.97    |  |  |  |
| $15 - 19.$       | 97.4           | 0.849075975        | 49.1                          | 47.43    | 47.41    | 47.43    |  |  |  |
| $20 - 24.$       | 82.7           | 0.985489722        | 42.5                          | 41.69    | 40.27    | 40.26    |  |  |  |
| $25 - 29.$       | 81.5           | 0.952147239        | 41.4                          | 41.88    | 41.08    | 39.69    |  |  |  |
| $30 - 34.$       | 77.6           | 1.078608247        | 39.3                          | 39.42    | 39.88    | 39.12    |  |  |  |
| $35 - 39.$       | 83.7           | 1.295101553        | 43.5                          | 42.39    | 42.52    | 43.01    |  |  |  |
| $40 - 44.$       | 108.4          | 0.925276753        | 54.6                          | 56.34    | 54.90    | 55.06    |  |  |  |
| $45 - 49$ .      | 100.3          | 0.8444666          | 51.6                          | 50.52    | 52.13    | 50.80    |  |  |  |
| $50 - 54.$       | 84.7           | 0.514757969        | 45.1                          | 43.57    | 42.66    | 44.02    |  |  |  |
| $55 - 59.$       | 43.6           | ---                | 24.5                          | 23.22    | 22.43    | 21.96    |  |  |  |

Таблица 5 - Перспективные расчеты численности женщин

Среднее число женщин вычисляется по данным таблицы 4 используя формулу (13).

 $\sum$  950.7 | 2485.5 2485.10 2485.19 2485.44

Определим среднюю численность женщин за период с 2002 г. по 2007 г.

 $15 - 19$  лет  $(49, 1 + 47, 43)/2 = 48, 27$  тыс. чел. 20 – 24 года  $(42.5 + 41.69)/2 = 42.09$  тыс. чел.

25 – 29 лет  $(41,4 + 41,88)/2 = 41,68$  тыс. чел.

30 – 34 года (39,3 + 39,42)/2 = 39,36 тыс. чел.

35 – 39 лет  $(43,5 + 42,39)/2 = 42,94$  тыс. чел.

 $40 - 44$  года  $(54.6 + 56.34)/2 = 55.47$  тыс. чел.

 $45 - 49$  лет  $(51.6 - 50.52)/2 = 51.09$  тыс. чел.

Определим среднюю численность женщин за период с 2007 г. по 2012г.

 $15 - 19$  лет  $(47, 43 + 47, 41)/2 = 47, 42$  тыс. чел.

 $20 - 24$  года  $(41,69 + 40,27)/2 = 40,98$  тыс. чел.

25 – 29 лет  $(41,88 + 41,08)/2 = 41,48$  тыс. чел.

30 – 34 года (39,42 + 39,88)/2 = 39,65 тыс. чел.

35 – 39 лет  $(42,39 + 42,52)/2 = 42,45$  тыс. чел.

 $40 - 44$  года  $(56,34 + 54,9)/2 = 55,56$  тыс. чел.

 $45 - 49$  лет  $(50, 52 + 52, 13)/2 = 51, 32$  тыс. чел.

Аналогично произведем вычисления средней численности женщин за период с 2012г. по 2017г.

 $15 - 19$  лет  $(47, 41 + 47, 43)/2 = 47, 42$  тыс. чел.

 $20 - 24$  года  $(40,27 + 40,26)/2 = 40,26$  тыс. чел.

25 – 29 лет  $(41,08 + 39,69)/2 = 40,39$  тыс. чел.

30 – 34 года (39,88 + 39,12)/2 = 39,50 тыс. чел.

 $35 - 39$  лет  $(42,52 + 43,01)/2 = 42,77$  тыс. чел.

 $40 - 44$  года (  $54.9 + 55.06$ )/2 = 54.98 тыс. чел.

 $45 - 49$  лет  $(52, 13 + 50, 08)/2 = 51, 46$  тыс. чел.

Затем находим число родившихся детей у женщин данных возрастных категорий за периоды 2002 г. по 2007 г., 2007 г. по 2012 г. и 2012 г. по 2017 г. Родившихся найдем перемножая возрастной коэффициент рождаемости и среднее число женщин получаем:

- за период от 2002 г. до 2007 г.

(15 -19) 0,318  $*$  48,27 = 15,35 тыс. чел.; (20 - 24) 0,965  $*$  42,09  $= 40,62$  тыс. чел.;  $(25 - 29)$  0,618  $*$  41,64 = 25,73 тыс. чел.;  $(30 - 34)$  $0,322 * 39,36 = 12,62$  тыс. чел.;  $(35 - 39)$   $0,11 * 42,94 = 4,72$  тыс. чел;  $(40 - 44)$  0,022  $*$  55,47 = 1,22 тыс. чел.;  $(45 - 49)$  0,01  $*$  51,06 = 0,05 тыс. чел.;

- за период от 2007 г. до 2012 г.

(15 -19) 0,318  $*$  47,42 = 15,08 тыс. чел.; (20 - 24) 0,965  $*$  40,98  $= 39,55$  тыс. чел.;  $(25 - 29)$  0,618  $*$  41,48 = 25,64 тыс. чел.;  $(30 - 34)$ 0,322  $*$  39,65 = 12,77 тыс. чел.; (35 – 39) 0,11  $*$  42,45 = 4,67 тыс. чел.;  $(40 - 44)$  0,022  $*$  55,62 = 1,22 тыс. чел.;  $(45 - 49)$  0,01  $*$  51,32 = 0,05 тыс. чел.;

- за период от 2012 г. до 2017 г.

(15 -19) 0,318  $*$  47,42 = 15,08 тыс. чел.; (20 - 24) 0,965  $*$  40,26  $= 38,85$  тыс. чел.;  $(25 - 29)$  0,618  $*$  40,39 = 24,96 тыс. чел.;  $(30 - 34)$  0,322  $*$  39,50 = 12,72 тыс. чел.; (35 – 39) 0,11  $*$  42,77 = 4,70 тыс. чел.;  $(40 - 44)$  0,022  $*$  54,98 = 1,22 тыс. чел.;  $(45 - 49)$  0,01  $*$  51,46 = 0,05 тыс. чел.

Полученные значения снесем в таблицу 6.

|                                     |                                   |          | Средний число женщин за |          |          |          | Число родившихся за период, тыс. |  |
|-------------------------------------|-----------------------------------|----------|-------------------------|----------|----------|----------|----------------------------------|--|
|                                     |                                   |          | период, тыс. чел        |          | чел.     |          |                                  |  |
| Возрастныегруппы                    | Возрастные коэффициентрождаемости | $2002 -$ | $2007 -$                | $2012 -$ | $2002 -$ | $2007 -$ |                                  |  |
|                                     | $\%$                              | 2007     | 2012                    | 2017     | 2007     | 2012     | $2012 - 2017$                    |  |
| $\overline{15} - 19$ .              | 31.8                              | 48.27    | 47.42                   | 47.42    | 15.35    | 15.08    | 15.08                            |  |
| $20 - 24.$                          | 96.5                              | 42.09    | 40.98                   | 40.26    | 40.62    | 39.55    | 38.85                            |  |
| $25 - 29.$                          | 61.8                              | 41.64    | 41.48                   | 40.39    | 25.73    | 25.64    | 24.96                            |  |
| $30 - 34.$                          | 32.2                              | 39.36    | 39.65                   | 39.50    | 12.67    | 12.77    | 12.72                            |  |
| $35 - 39.$                          | 11                                | 42.94    | 42.45                   | 42.77    | 4.72     | 4.67     | 4.70                             |  |
| $40 - 44.$                          | 2.2                               | 55.47    | 55.62                   | 54.98    | 1.22     | 1.22     | 1.21                             |  |
| $45 - 49.$                          | 0.1                               | 51.06    | 51.32                   | 51.46    | 0.05     | 0.05     | 0.05                             |  |
| Всего                               | $- - -$                           | $- - -$  | ---                     | $---$    | 100.37   | 98.98    | 97.58                            |  |
| В томчиследевочек                   |                                   | $---$    | $---$                   | $---$    | 46.17    | 45.53    | 44.89                            |  |
| Из них доживущие<br>до конца 5 лет  | ---                               | $---$    | ---                     | $---$    | 22.95    | 22.63    | 22.31                            |  |
| $\overline{B}$<br>томчислемальчиков | $- - -$                           | $---$    | $- - -$                 | $---$    | 54.20    | 53.45    | 52.69                            |  |
| Из них доживущие<br>до конца 5 лет  | ---                               | $---$    | ---                     | $\cdots$ | 26.9     | 26.6     | 26.2                             |  |

Таблица 6 – Перспективный расчет числа рождений

Общее число рождений в таблице 6 определяется как произведения среднего числа женщин данной возрастной группы на коэффициенты рождаемости. Для выделения числа девочек (мальчиков) умножаем суммарное число родившихся на 0,54 (0,46), что соответствует соотношению мальчиков и девочек среди родившихся. Для выделения числа девочек (мальчиков), остающихся в живых к концу каждого десятилетия, умножаем число родившихся девочек (мальчиков) на среднее число живущих в интервале 0-4 года.

Используя данные в таблице можно отметить численность девочек от 0 до 4 лет за период 2007 год, 2012 год, 2017 год. Далее определим численность девочек в возрасте от 5 до 9 лет за 2012 и 2017 года:

> 2012 год 22,95 \* 1,14 = 26,18 тыс. чел. 2017 год 22,63  $*$  1,14 = 25,85 тыс. чел.

Определим численность девочек в возрасте от 10 до 14 лет в 2017 году получаем:

 $26.18 * 1.49 = 38.97$  THC. Чел.

Аналогичные вычисления произведем по прогнозированию численности мужчин и полученные данные вынесем в таблицу 7.

|             | л.          | л.                  |        |                                     |         |         |
|-------------|-------------|---------------------|--------|-------------------------------------|---------|---------|
| Возрастные  | Сумма чисел | Коэффициент дожития |        | Численность мужчин в году, тыс. чел |         |         |
| группы      | живущих ∑L  | $\, {\bf P}$        | 2002   | 2007                                | 2012    | 2017    |
| $0 - 4$     | 49.7        | 1.140845            | 25.5   | 26.9                                | 26.6    | 26.2    |
| $4 - 9$ .   | 56.7        | 1.488536            | 29.1   | 29.09                               | 30.69   | 30.35   |
| $10 - 14.$  | 84.4        | 1.154028            | 43.3   | 43.32                               | 43.30   | 45.68   |
| $15 - 19.$  | 97.4        | 0.849076            | 48.2   | 49.97                               | 49.99   | 49.97   |
| $20 - 24.$  | 82.7        | 0.98549             | 40.2   | 40.93                               | 42.43   | 42.44   |
| $25 - 29.$  | 81.5        | 0.952147            | 40.1   | 39.62                               | 40.33   | 41.81   |
| $30 - 34.$  | 77.6        | 1.078608            | 38.3   | 38.18                               | 37.72   | 38.40   |
| $35 - 39.$  | 83.7        | 1.295102            | 42.3   | 41.31                               | 41.18   | 40.69   |
| $40 - 44.$  | 108.4       | 0.925277            | 53.9   | 54.78                               | 53.50   | 53.34   |
| $45 - 49$ . | 100.3       | 0.844467            | 48.8   | 49.87                               | 50.69   | 49.50   |
| $50 - 54.$  | 84.7        | 0.514758            | 39.6   | 41.21                               | 42.12   | 42.81   |
| $55 - 59.$  | 43.6        | $---$               | 19.1   | 20.38                               | 21.21   | 21.68   |
| $\Sigma$    |             |                     | 2470.4 | 2482.56                             | 2491.76 | 2499.87 |

Таблица 7 – Перспективный расчет численности мужчин

образом, если Таким  $\mathbf{B}$ 2002 году численность трудоспособного населения составляла 367,1 тыс. чел. женщин и 370,5 тыс. чел. мужчин, т.е. 737,6 тыс. чел., то в 2017 году численность трудоспособного населения составит: 359,38 тыс. чел. женщин и 380,64 тыс. чел. мужчин, т.е. 740,03 тыс. чел. Интересен тот факт, что при общем снижении численности населения области трудоспособного населения численность увеличится, но He значительно. Это объясняется ростом численности мужчин трудоспособного возраста.

 $B$ ыводы

В результате выполненной лабораторной работы, были выполнены все задачи и сделаны следующие выводы:

- по России темпы снижения численности населения незначительно сокращаются;

- в Курской области происходит улучшение показателя естественного прироста, и в среднем по России естественная

убыль понемногу сокращается в результате более высокого увеличения рождаемости над увеличением смертности.

### Прогнозирование методом «Цепи Маркова» Теоретическая часть

B. наиболее теории вероятностного моделирования  $\mathbf{K}$ и исследованным относятся изучаемым модели,  $\mathbf{V}$ которых случайный процесс функционирования относится классу  ${\bf K}$ марковских процессов, т, е. марковские модели.

Случайный процесс, протекающий в системе, называется марковским, если для любого момента времени вероятностные характеристики процесса в будущем зависят от его состояния в данный момент и не зависят от того, когда и как система пришла в это состояние.

 $\Pi$ ри исследовании экономических И.  $\bf{B}$ частности, производственных наибольшее систем применение имеют марковские случайные процессы с дискретными состояниями и непрерывным временем. В процессе с дискретными состояниями все его возможные состояния можно заранее перечислить, т. е. состояния системы принадлежат к конечному множеству  $Z = \{z_i\}.$ 

В процессе с непрерывным временем смена состояний может произойти в любой случайный момент; при этом считается, что переход системы из одного состояния в другое происходит МГНОВЕННО.

Метод прогнозирования на основе теории цепей Маркова может быть использован для прогноза множества показателей, которые меняются из года в год одновременно, но непосредственно функциональные связи между ними не установлены ВВИДУ отсутствия информации или сложности этих связей.

В основе прогноза, построенного на основе простых цепей Маркова, лежит вычисление матрицы перехода, элементами вероятности перехода которой ЯВЛЯЮТСЯ прогнозируемых параметров из одного состояния в другое, от одного значения к другому.

Матрица переходных вероятностей для момента t<sub>1</sub> (т.е. через два интервала т) есть не что иное, как результат произведения двух исходных матриц, т.е.  $\Gamma(\tau)^2$ ; для момента  $t_2 - \Gamma(\tau)^3$  и т.д.

Вектор вероятностей состояний в любой i-тый момент времени  $(P(t_i))$  есть произведение вектора состояний в начальный момент (P(t<sub>0</sub>)) и матрицы перехода  $\Gamma(\tau)^i$ :

 $P(t_i) = P(t_0) \cdot \Gamma(\tau)^i$ 

Примером использования равенства Маркова в прогнозировании может служить оценка вероятности исполнения прогноза численности занятых в определенной сфере производства.

Логические методы применяются для прогнозирования, когда требуется описать будущее развитие объекта, используя информацию об объектах-аналогах или научно-техническую информацию. В условиях деформирования ретроспективной информации об объекте прогнозирования кризисными социальноэкономическими явлениями это существенно расширяет возможности научного предвидения.

Равенство Маркова применяется в прогнозировании демографических показателей, конъюнктуры рынков продукции и рынков труда. Логические методы и марковские процессы являются важной составной частью прогнозно-аналитического инструментария, могут быть использованы в комплексных системах прогнозирования в сочетании с другими методами.

# *Практическая часть*

*Цель:* освоение марковского метода определения численности работников.

*Задание:*Освоить марковский метод определения численности работников.

*Ход работы.*

Имеются данные о численности работников предприятия ЗАО «Курск-сервис» за период с 2000 по 2012гг. (таблица 1).

|                            |      | $\sim$ $\sim$ $\sim$ $\sim$ $\sim$ $\sim$ |      |      |      |      | Trenchment Hammer Ham base revolt |      |      |      |      |      |      |
|----------------------------|------|-------------------------------------------|------|------|------|------|-----------------------------------|------|------|------|------|------|------|
| Год                        | 2000 | 2001                                      | 2002 | 2003 | 2004 | 2005 | 2006                              | 2007 | 2008 | 2009 | 2010 | 2011 | 2012 |
| $\mathbf{q}_{\text{math}}$ | 550  | 551                                       | 556  | 560  | 558  | 554  | 550                               | 551  | 554  | 557  | 562  | 550  | 553  |
| $\mathbf{q}_{\text{eta}}$  | 550  | 552                                       | 562  | 545  | 564  | 552  | 553                               | 550  | 557  | 558  | 562  | 547  | 564  |

Таблица 1 – Исходные данные для расчетов

Согласно предложенным данным о динамике численности работающих на предприятии ЗАО «Курск-сервис» за 12 лет указанная экономическая категория может находиться в одном из трех состояний:

1) численность плановая равна численности фактической:  $H_{\text{IIIaH}} = H_{\text{d} \text{aKT}}$ ;

2) численность плановая меньше численности фактической:  $\rm H_{IIJ}$ <sub>dakt</sub>;

3) численность плановая больше численности фактической:  $H_{\text{IIIaH}} > H_{\text{d}_\text{AKT}}$ 

Для расчета вектора начальных состояний в момент времени  $t_0$ составим технологическую таблину.

\n The linear form is given by:\n 
$$
P(t^2) = \frac{P(t^2) + P(t^2)}{T^2}
$$
\n is:\n  $P(t^2) = \frac{P(t^2) + P(t^2)}{T^2}$ \n is:\n  $P(t^2) = \frac{P(t^2) + P(t^2)}{T^2}$ \n is:\n  $P(t^2) = \frac{P(t^2) + P(t^2)}{T^2}$ \n is:\n  $P(t^2) = \frac{P(t^2) + P(t^2)}{T^2}$ \n is:\n  $P(t^2) = \frac{P(t^2) + P(t^2)}{T^2}$ \n

 $\theta$ 

$$
\begin{array}{c}\n\sqrt{-12} & 12\n\end{array}
$$

Для расчёта матрицы переходных вероятностей за интервал времени, составим технологическую таблицу 2.

| Год   |                | 1 состояние    |              |              | 2 состояние    |                 | <b>I</b>       | $\sim$ $\sim$ $\sim$ $\sim$<br>3 состояние |                |
|-------|----------------|----------------|--------------|--------------|----------------|-----------------|----------------|--------------------------------------------|----------------|
|       | $1$ -oe        | $2$ -oe        | $3-e$        | $1$ -oe      | $2$ -oe        | $3-e$           | $1$ -oe        | $2$ -oe                                    | $3-e$          |
| 2000  |                |                |              |              |                |                 |                |                                            |                |
| 2001  |                | $^{+}$         |              |              |                |                 |                |                                            |                |
| 2002  |                | $^{+}$         |              |              |                |                 |                |                                            |                |
| 2003  |                |                |              |              |                | $\! + \!\!\!\!$ |                |                                            |                |
| 2004  |                |                |              |              |                |                 |                | $+$                                        |                |
| 2005  |                |                |              |              |                | $^{+}$          |                |                                            |                |
| 2006  |                |                |              |              |                |                 |                | $+$                                        |                |
| 2007  |                |                |              |              |                | $^{+}$          |                |                                            |                |
| 2008  |                |                |              |              |                | $^{+}$          |                |                                            |                |
| 2009  |                |                |              | $^{+}$       |                |                 |                |                                            |                |
| 2010  |                |                | $+$          |              |                |                 |                |                                            |                |
| 2011  |                |                |              |              |                |                 |                | $+$                                        |                |
| 2012  |                |                |              |              |                |                 |                |                                            |                |
| Итого | $\overline{0}$ | $\overline{2}$ | $\mathbf{1}$ | $\mathbf{1}$ | $\overline{0}$ | $\overline{4}$  | $\overline{0}$ | 3                                          | $\overline{0}$ |

Таблица 2 – Технологическая таблица для расчета  $\Gamma(\tau)^2$ 

Следовательно, матрица переходов  $\Gamma(\tau) = \begin{vmatrix} 0 & 0.67 & 0.33 \\ 0.2 & 0 & 0.8 \\ 0 & 1 & 0 \end{vmatrix}$ 

Найдём матрицу переходных вероятностей  $\Gamma(\tau)^2$ :

 $\Gamma(\tau)^2 = \begin{vmatrix} 0 & 0.67 & 0.33 \\ 0.2 & 0 & 0.8 \\ 0 & 1 & 0 \end{vmatrix} \times \begin{vmatrix} 0 & 0.67 & 0.33 \\ 0.2 & 0 & 0.8 \\ 0 & 1 & 0 \end{vmatrix} = \begin{vmatrix} 0.134 & 0.33 & 0.536 \\ 0 & 0.934 & 0.066 \\ 0.2 & 0 & 0.8 \end{vmatrix}$ 

Таким образом,

0,134 0,33 0,536  $P(t_{13}) = |0.16 \t0.58 \t0.33| \times | \t0 \t0.934 \t0.066 | = |0.08744 \t0.594512 \t0.388440 |$  $0,2 \qquad 0 \qquad 0,8$ 

Вероятность того, что на конец 2013-го года *Чф=Ч<sup>п</sup>* составляет 0,08744. Вероятность того, что на конец 13-го года *Чф>Чп*составляет 0,594512. Вероятность того, что на конец 13-го года *Чф<Чп*составляет 0,388440.

Таким образом, с вероятностью *р=0,47 (0,08744+0,388440)* можно утверждать, что прогнозная численность на предприятии будет не меньше фактической на конец 13-го года.

# **Прогнозирование трудоспособного населения** *Теоретическая часть*

## *1. Прогнозирование потребности региона в кадрах*

Для прогнозирования ресурсного потенциала региона могут применяться самые разные математические функции. Наиболее часто используются линейная, экспоненциальная и логистическая функции. Использование математических методов имеет ряд недостатков. Математические функции, в основном, применяются для прогнозирования численности населения небольших территорий. Метод компонент открывает перед разработчиками демографического прогноза более широкие возможности. Марковские процессы позволяют определить вероятности исполнения прогноза. Метод прогнозирования на основе теории цепей Маркова может быть использован для прогноза множества показателей.

При построении прогноза используются подходы и методики, разработанные современными учеными, предполагающие применение как математических моделей, так и экспертных оценок. В итоге была создана методика, в основу которой лег подход, предусматривающий построение прогноза потребности региона в кадрах в два этапа:

1. прогнозирование значения общей потребности региона в кадрах;

2. распределение полученного значения в соответствии со структурой потребности по уровням образования, профессиям и группам специальностей.

Соответственно, при выполнении работы ставятся следующие задачи:

1. Сбор исходных данных и оценка текущей и ретроспективной потребности региона в кадрах, а также ее структуры;

2. Разработка математической модели для прогнозирования потребности региона в кадрах и обеспечение ее необходимыми для построения прогноза данными.

При решении первой задачи потребность региона в кадрах была определена как количество свободных рабочих мест, возникших на территории региона и остающихся не занятыми в связи с отсутствием соответствующих им кадров. В соответствии с этим, в качестве основания для оценки текущей потребности было решено использовать значение количества вакансий, регистрируемых Федеральной службой занятости населения (ФСЗН). Однако для использования этого значения его необходимо было скорректировать по следующим причинам:

- регистрация новой вакансии на территории региона может стать следствием движения рабочей силы, таким образом, возникновение одного свободного рабочего места может повлечь за собой регистрацию нескольких вакансий, в результате перехода работника из одной организации в другую;

- некоторые организации предпочитают решать задачу привлечения кадров самостоятельно, при этом данные о свободных рабочих местах в ФСЗН не сообщаются, таким образом, количество зарегистрированных вакансий не соответствует действительности.

В связи с этим, для оценки общей потребности региона в кадрах было решено произвести следующие корректировки:

$$
N_{\delta \delta u_{i,t}} = \frac{V(1-K)}{K_{c.s.}}
$$

где: *Nобщ*.*,t* - оценка общей потребности региона в кадрах для периода времени *t* ; *V<sup>t</sup>* - количество вакансий, зафиксированных ФСЗН в течение периода времени *t* ;

*Kдв*. - доля вакансий возникших в результате движения рабочей силы;

*Kс*. *<sup>з</sup>*. - доля вакансий зарегистрированных ФСЗН, от общего количества вакансий.

Для оценки значений  $K_{\alpha}$  и  $K_{\alpha}$ , а так же долей распределения потребности по уровням образования, профессиям и укрупнённым группам специальностей используются данные, полученные в результате экспертного опроса. В качестве инструментария опроса используются анкеты, разосланные среди всех муниципальных образованиях. Полученные анкеты анализируются, а структура выборки корректируется таким образом, чтобы соответствовать реальному распределению организаций региона по ВЭД.

обработка Дальнейшая позволяет получить значения, потребности распределение показывающие  $\Pi$ O уровням образования:

доля потребности в  $ed_{u}$  $\overline{a}$ специалистах с начальным профессиональным образованием;

доля потребности  $\bf{B}$  $ed_{\alpha}$ специалистах средним  $\rm{CO}$ профессиональным образованием;

доля потребности  $ed$ .  $\omega_{\rm{max}}$  $\mathbf{B}$ специалистах  $\mathbf{c}$ высшим профессиональным образованием.

При этом выполняется условие:

$$
ed_{u} + ed_{c} + ed_{s} = 1
$$

три коэффициентов, Также были получены вектора потребности показывающих долю  $\, {\bf B}$ кадрах ДЛЯ группы специальностей или профессии относительно количества требующихся специалистов  $\mathbf{C}$ соответствующим уровнем образования:

$$
A_{n.} = (k_{n.i.}); i = 1...56
$$
  
\n
$$
A_{c.} = (k_{c.i.}); i = 1...28
$$
  
\n
$$
A_{e.} = (k_{e.i.}); i = 1...28
$$

 $\Gamma \text{I}$ е:  $A_{1}$  коэффициентов вектор ДЛЯ начального профессионального образования; А - вектор коэффициентов для среднего профессионального образования; А вектор коэффициентов для высшего профессионального образования;  $k_{n,i}$ доля потребности в специалистах с начальным образованием и *і*-й профессией; k<sub>cai</sub> - доля потребности в специалистах с средним образованием и специальностью из *і*-й группы специальностей;  $k_{e,i}$  - доля потребности в специалистах с высшим образованием и специальностью из і-й группы специальностей.

*2. Прогнозирование ресурсного потенциала рынка труда Курской области*

Традиционная методика оценки трудового потенциала населения с использованием метода «передвижки по возрастам» базируется на формуле:

$$
\tilde{OI}_{i} = (\sum_{i=18}^{60} N_{t}^{h} + \sum_{i=18}^{55} N_{t}^{h} \times (1 - b_{t}),
$$

где  $N_t^{Mi}$ ,  $N_t^{Xi}$  - численность трудоспособных мужчин и женщин *i*-ой возрастной группы в *t*-ом году;

 $b_t$  – доля нетрудоспособных инвалидов в *t*-м году [15, с. 43].

Нами осуществлена корректировка традиционной методики оценки трудового потенциала с позиций более полного учета в ней основных тенденций в изменении сальдо миграции, состояния здоровья населения и уровня образовательной подготовки:

$$
\tilde{OI} = k_{z} \cdot k_{o} \cdot (\sum_{i=18}^{60} N_{t}^{\tilde{h}} + \sum_{i=18}^{55} N_{t}^{A_{i}}) \cdot (1-b_{t}) \cdot (1+m_{t}),
$$

где *k<sup>z</sup>* - понижающий коэффициент, отражающий связь между состоянием здоровья занятых в экономике и количеством отработанного ими рабочего времени в *t-*мгоду;

*k<sup>o</sup>* – повышающий коэффициент, отражающий связь между уровнем образования занятых в экономике и уровнем их производительности труда в *t*-м году;

*m<sup>t</sup> -* доля сальдо миграции в *t*-м году в общей численности трудоспособного населения.

Исходной информацией для расчета являются данные Госкомстата РФ:

- распределение населения по полу и возрасту;

возрастные коэффициенты смертности, дифференцированные по полу (поскольку уровень повозрастной смертности существенно различается у мужчин и женщин);

- возрастные коэффициенты рождаемости - среднее число рождений на 1000 женщин соответствующей возрастной группы (Приложение К).

Принципиальная схема расчетов методом «передвижки» выглядит следующим образом. Чтобы получить численность населения любой возрастной группы через 5лет после начала расчетов, из ее первоначальной численности следует исключить

лиц, умерших в этой возрастной группе в текущей пятилетке (тем самым как бы «передвинуть» оставшихся в живых на 5лет вперед). Для этого следует воспользоваться формулой:

$$
N_{t+l}^{i+l}=N_t^i\cdot p^i\,,
$$

году; где  $N_t^i$  - численность населения *i*-й возрастной группы в *t*-м

*p i* - коэффициент дожития (коэффициент передвижки) населения *i*-й возрастной группы в *t*-м году для следующих *l* лет. Коэффициент показывает долю оставшихся в живых к концу расчетного периода;

*l-* «шаг» расчета *(l=5).*

Из-за различий в уровнях возрастной смертности между полами расчеты были проведены отдельно для мужчин и отдельно для женщин.

Затем рассчитывается будущее число рождений – численность детей, родившихся в течение каждого «шага» расчета (так называемая «нулевая» группа). Общее число рождений определяется возрастным уровнем рождаемости и численностью женщин той или иной возрастной группы по формуле: 49

$$
\times_{\delta i \alpha \ddot{a}} = \sum_{i=15} (N^{A i} \cdot k_{\delta i \alpha \ddot{a} \cdot i} \cdot l),
$$

где *N Жi* – численность женщин *i*-ой возрастной группы детородного возраста (15-49 лет);

*kрожд.i* – возрастной коэффициент рождаемости женщин *i*-ой возрастной группы.

Поскольку перспективный расчет численности населения осуществляется раздельно для мужчин и для женщин, в общем числе рождений *Чрожд*следует определить количество новорожденных мальчиков и девочек. Известно, что доля мальчиков и девочек среди родившихся - величина практически постоянная, составляющая 0,524 и 0,476 соответственно.

Затем следует определить, сколько же мальчиков и девочек из числа новорожденных останется в живых к первому «шагу» перспективного расчета:

$$
N_{\tilde{m}\tilde{\sigma}}^{\tilde{I}} = \times_{\delta i \alpha \tilde{a}}^{\tilde{I}} \cdot (1 - k_{\tilde{n}i}^{\tilde{I}} \cdot l) ,
$$
  

$$
N_{\tilde{m}\tilde{\sigma}}^{\tilde{A}} = \times_{\delta i \alpha \tilde{a}}^{\tilde{A}} \cdot (1 - k_{\tilde{n}i}^{\tilde{A}} \cdot l) ,
$$

*k* , *k ñì ñì* где *Ì Ä* - возрастные коэффициенты смертности мальчиков и девочек в «нулевой» возрастной группе соответственно (при шаге расчета 5 лет к «нулевой» группе будут отнесены все дети в возрасте от 0 до 4 лет).

Прогнозные оценки численности и половозрастной структуры населения региона, полученные методом «передвижки», должны быть скорректированы с учетом коэффициентов  $k_z$  и  $k_o$ .<br>Коэффициент  $k_z$ количественнопредставляет

 $k_z$ количественнопредставляет собой коэффициент, отражающий потери рабочего времени вследствие заболеваемости занятого населения в t-м году.

Для расчета коэффициента*kz*используются следующие статистические показатели:

- число случаев заболеваемости с временной утратой трудоспособности на 100 работающих;

- число календарных дней временной нетрудоспособности на 100 работающих;

- годовой фонд рабочего времени, дн.

Коэффициент *kz*может быть рассчитан по формуле:

$$
k_z = \frac{\hat{O}_t - \hat{I}\hat{a}_t}{\hat{O}_t},
$$

где *Ф<sup>t</sup>* – годовой фонд рабочего времени, дней в году *t* (принят равным 220 календарных дней);

*Пв<sup>t</sup>* – среднегодовые потери рабочего времени вследствие заболеваемости занятых в экономике в году *t*, календарных дней на одного занятого.

Возможные значения коэффициента *k<sup>z</sup>* представлены в таблице 4.

| Среднегодовые потери рабочего      |       | Среднегодовые потери рабочего |       |
|------------------------------------|-------|-------------------------------|-------|
| времени в расчете на 1-го занятого | $k_z$ | времени в расчете на 1-го     | $k_z$ |
| в экономике, в днях                |       | занятого в экономике, в днях  |       |
|                                    | 0,995 | 8                             | 0,964 |
|                                    | 0,991 | 9                             | 0,959 |
|                                    | 0,986 | 10                            | 0,955 |
|                                    | 0,982 | 11                            | 0,950 |
|                                    | 0.977 | 12                            | 0,945 |
| 6                                  | 0,973 | 13                            | 0,941 |
| ⇁                                  | 0,986 | 14                            | 0,936 |

Таблица 4 - Значения коэффициента *k<sup>z</sup>*

В последнее время оценка потоков трудовых ресурсов, изменяющих статус в занятости, иногда проводится на основе определения вероятности перемещения межу группами занятого, безработного  $\overline{M}$ неактивного населения. Вероятность  $(P)$ рассчитывается как доля определенной группы лиц, которая переходит из *i*-го состояния в *j*-ое состояние за определенный промежуток времени.

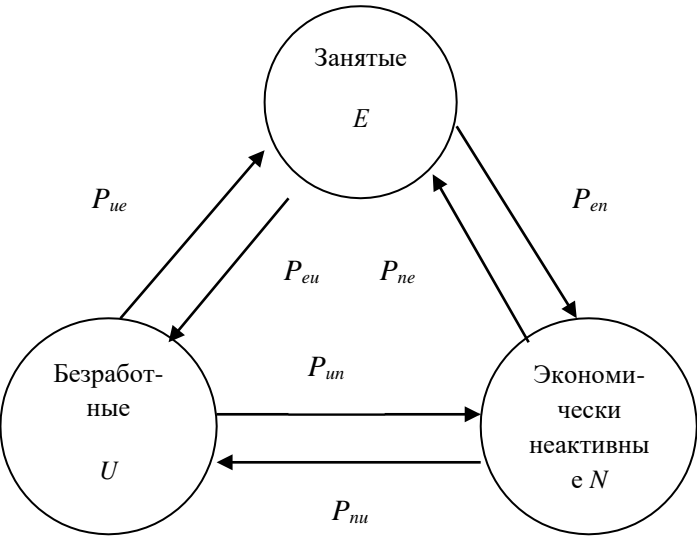

Рисунок 1 - Основные потоки на рынке труда

Явным преимуществом такой модели является несложность применении, расчетов, простота в возможность проследить тенденции и причины изменения статусов при изучении ее динамики в перспективе. Исследования по данной модели были впервые проведены в 1993 - 1994 гг. в странах Восточной Европы и в 1993 - 1996 гг. в Российской Федерации независимым агентством социологических исследований (г. Москва).

Среди недостатковмодели можно отметить необходимость тшательного определению количественного подхода  $\mathbf K$  $\mathbf{M}$ качественного состава части обследуемой совокупности, а также соблюдение принципа сопоставимости при проведении повторных исследований, неточность получаемых результатов, особенно для регионов с небольшой численностью населения (до 500 тыс. чел.).

Укрупненные трудовые потоки находятся главным образом факторов макроэкономического характера. К под влиянием наиболее важным из них относятся: общая экономическая ситуация демографические объемов регионе, процессы, динамика B производства, процессы создания и ликвидации рабочих мест,

кредитно-денежная политика, процессы приватизации и акционирования, структурные изменения в производстве, динамика цены рабочей силы, политические преобразования, состояние сырьевой базы и природно-климатические условия, в частности сезонность.

Таким образом, данная модель позволяет оценить шесть потоков:

1. Из группы экономически неактивного населения в группу занятых могут переходить лица, достигшие трудоспособного возраста, нашедшие доходное занятие; пенсионеры и студенты, решившие совмещать свой статус с работой; лица младше трудоспособного возраста, нашедшие работу; лица, которые были заняты ведением домашнего хозяйства, но решили сменить вид деятельности и вернуться (начать) к выполнению трудовых функций.

2. Из группы экономически неактивного населения в группу безработных переходит та часть вышеназванных лиц, которым присвоен статус безработных. Студенты, закончившие учебные заведения и лица, возраст которых приблизился к трудоспособному (и при этом они не поступили в специальное учебное заведение), пополняют либо группу занятых, если они нашли работу, либо группу безработных в противном случае.

3. От безработных к неактивному населению перемещаются потоки лиц, достигших пенсионного возраста (или преждевременно выходящие на пенсию в соответствии с законодательством); граждан, получивших инвалидность; лиц, снятых с учета (например, переходящие в группу занятых ведением домашнего хозяйства); лиц, обучающихся с отрывом от производства.

4. Из группы безработных к занятым, разумеется, переходят лица, нашедшие работу.

5. Из группы занятых к безработным, соответственно, переходят теряющие работу.

6. Занятые могут перемешаться к неактивному населению при выходе на пенсию, поступлении в учебное заведение, получении инвалидности, занятии домашним хозяйством и извлечении дохода из собственности.

Перед проведением оценки этих потоков необходимо проанализировать численность этих трех групп и собрать по ним

прогнозные данные. В этом случае используются демографические прогнозы, прогнозы занятости и безработицы.

В основе прогнозирования укрупненных трудовых потоков, по нашему мнению, должна лежать потребность экономики  $\bf{B}$ трудовых ресурсах.

Поэтому на первом этапе необходимо спрогнозировать численность экономически активного населения  $(AAG)$ (предложение труда) и дать прогнозную оценку количеству будущих вакансий (спрос на труд или численность занятых в экономике). Затем, как разницу между численностью ЭАН и количеством занятых, определить прогнозную численность безработных. И. наконец, воспользовавшись данными прогнозирования, демографического необходимо рассчитать численность экономически неактивного населения как разницу общей численностью постоянного населения между  $\boldsymbol{M}$ численностью ЭАН. На втором этапе определяется прогнозируемое изменение численности каждой из этих групп (занятые -  $\Delta E$ , безработные -  $\Delta U$ , экономически неактивное население -  $\Delta N$ ), а также значения входящего (+) и исходящего (-) потоков:  $E(+)$ ,  $E(-)$ ,  $U(+)$ ,  $U(-)$ ,  $N(+)$ ,  $N(-)$  (cm. puc. 5).

На третьем этапе необходимо «очистить» каждый **H3** указанных потоков от влияния миграции и естественной убыли, а в уровень прогнозируемый  $N+$ учесть рождаемости. потоке Оставшиеся значения будут отражать движение между группами занятых, безработных и экономически неактивного населения, величины которых можно определить через систему уравнений, вытекающую из равенств:

 $P_{E(+)} = P_{ue} + P_{ne}$  $P_{E(1)} = P_{eu} + P_{en}$  $P_{U(+)} = P_{eu} + P_{nu}$  $P_{U(-)} = P_{ue} + P_{un}$  $P_{N(+)} = P_{un} + P_{en}$  $P_{N(-)} = P_{ne} + P_{nu}$ 

На третьем этапе разрабатывается прогноз потоков  $P_{eu}$  и  $P_{\mu e}$ (вероятность перехода из группы «занятые» в группу безработные и, соответственно, наоборот). Зная величины этих потоков, а также значения входящего и исходящего потоков для каждой группы путем решения несложной системы уравнений можно рассчитать прогнозную величину остальных потоков:  $P_{en}$ ,  $P_{ne}$ ,  $P_{un}$ ,  $P_{nu}$ .

*Цель:* освоение методики прогнозирования трудоспособного населения региона.

*Задание:* построить прогноз трудоспособного населения региона; спрогнозировать ресурсный потенциал рынка труда Курской области.

*Ход работы.*

*1. Прогнозирование потребности региона в кадрах*

В соответствии со структурой потребности в кадрах с начальным профессиональным образованием, выявленной в результате опроса, в вектор *Aн*. вошло 56 профессий из общего перечня профессий начального профессионального образования. Общероссийский классификатор специальностей по образованию используется для структурирования потребности в кадрах со средним и высшим профессиональным образованием по 28-ми укрупнённым группам специальностей. Для получения значения потребности в работниках с определённым уровнем образования и специальностью, необходимо вначале умножить *Nобщ*.*,t* на один из трёх коэффициентов потребности *edн.* , *edc.* и *edв.* , соответствующих нужному уровню образования, а затем на соответствующий нужной профессии или группе специальности коэффициент одного из трёх векторов.

При разработке модели для построения прогноза значения *Nобщ*.*,t* потребность была представлена в виде двух составляющих:

$$
N_{\delta \delta u \mu,t} = N_{\chi_{g,p,M,t}} + N_{\chi_{g,3,H,t}}
$$

где: *N<sub>ув.р.м.,t* - потребность региона в кадрах, вызванная</sub> увеличением количества рабочих мест в течение периода времени *t* ;

*Nв*.*з*.*н*.*,t* - потребность региона в кадрах, связанная с выбытием занятого населения с рынка труда в течение периода времени *t* .

В результате прогнозное значение *Nобщ*.*,t* рассчитывалось как сумма прогнозных значений *N ув*. *<sup>р</sup>*.*м*.*,t* и *Nв*.*з*.*н*.*,t* .

Для расчёта прогноза потребности вызванной увеличением количества рабочих мест предполагалось использовать многофакторную регрессионную модель, учитывающую влияние на *N ув*. *<sup>р</sup>*.*м*.*,t* следующих факторов:

1. численность постоянного населения региона;

2. объём валового регионального продукта (ВРП) в сопоставимых ценах;

3. объём инвестиций в экономику региона.

Однако отсутствие ряда данных за достаточно продолжительный период предыстории не позволило оценить параметры данной модели. В связи с этим её пришлось заменить моделью линейного тренда.

Прогноз *Nв.з.н.*,*<sup>t</sup>* строился на основании данных <sup>о</sup> естественном движении населения, ведущему к выбытию работников с рынка труда региона. Было выделено несколько причин такого выбытия:

1. смерть;

2. переезд на постоянное место жительства в другой регион;

3. достижение пенсионного возраста и прекращение трудовой деятельности.

Для первых двух причин ищут коэффициент, показывающий долю потребности от численности постоянного населения региона, занятого в экономике. Для людей, достигших пенсионного возраста, находят доля пенсионеров, прекративших трудовую деятельность в течение прогнозируемого периода времени. Расчёт прогноза *Nв*. *<sup>з</sup>*.*н*.*,t* производился по следующей формуле:

 $N_{s,s,u,t} = H_{s,s,s,t}\left(K_{\frac{1}{2}M_{\cdot}} + K_{\frac{1}{2}M_{\cdot}}\right) + H_{\frac{1}{2}H_{\cdot}}K_{\frac{1}{2}H_{\cdot}}$ 

где: *K ум*. - доля умерших жителей региона, от количества постоянных жителей региона;

*Kэм*. - доля переехавших постоянное место жительства в другом регионе, от количества постоянных жителей региона;

*Hз*.*<sup>в</sup> <sup>э</sup>*.*,t* - прогнозируемое количество жителей, занятых в экономике региона на период времени *t* ;

*Hпенс*.*,t* - прогнозируемое количество жителей региона, достигших пенсионного возраста в течение периода времени *t* ;

 $K_{\text{max}}$ - доля жителей региона, достигших пенсионного возраста и прекративших работать, от общего количества достигших пенсионного возраста.

При расчёте используются уже готовые прогнозы значений  $H_{\tiny{\text{3.6 3.1}}}$   $H H_{\tiny{\text{neuc.,1}}}$ .

Для полученного каждого прогнозного значений  $N_{\text{out}}$ рассчитывают доверительный интервал (рисунок 1).

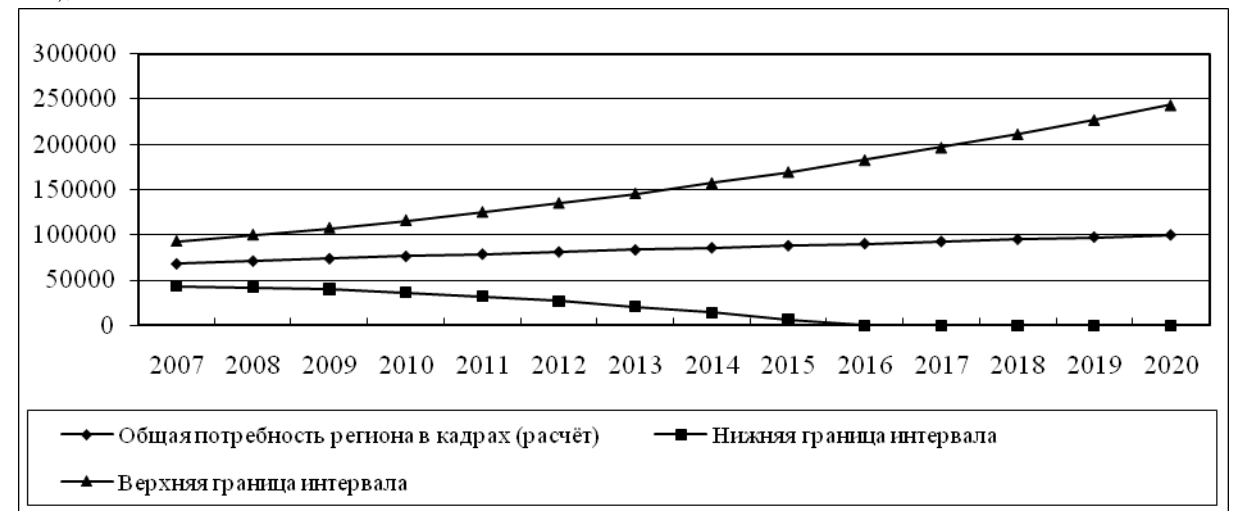

Рисунок 1 - Прогноз общей потребности региона в кадрах

Далее в соответствии с долями ed., ed. и ed находят кадрах потребность в начальным, средним  $\mathbf{C}$  $\mathbf H$ высшим профессиональным Потребность в работниках по профессиям и укрупненным группам специальностей была найдена в соответствии с векторами коэффициентов  $A_{\mu}$ ,  $A_{\mu}$  и  $A_{\mu}$ .

В таблице 1 представим данные, необходимые для расчета параметров прогнозной модели, на примере Курской области. Данные были взяты из статистических сборников Курской области 2011 и 2012 гг.

| Год  | Численнос | Объём         | Объём     | Умерши   | Доля    | Переех | Доля             | Заняты              | Достигш   | Достигшие   |
|------|-----------|---------------|-----------|----------|---------|--------|------------------|---------------------|-----------|-------------|
|      | TЬ        | валового      | инвестици | е жители | умерш   | авшие, | переехавших      | e<br>B              | ие        | пенсионно   |
|      | постоянно | регионального | йв        | региона, | их      | чел.   | постоянное       | эконо               | пенсион   | го возраста |
|      | <b>TO</b> | продукта      | экономику | чел.     | жителе  |        | место            | мике                | ного      | И           |
|      | населения | (BPII) B      | региона,  |          | й       |        | жительства<br>B. | регион              | возраста, | прекратив   |
|      | региона,  | сопоставимых  | млн. руб. |          | регион  |        | другом           | а, тыс.             | тыс. чел. | шие         |
|      | тыс. чел. | ценах, млн.   |           |          | $a, \%$ |        | регионе, %       | чел.                |           | работать    |
|      |           | руб.          |           |          | K       |        | K                | $H_{\tiny{s.s.},t}$ |           | H           |
|      |           |               |           |          | VM.     |        | $\mathfrak{R}$ . |                     |           | пенс.,t     |
| 2004 | 1214463   | 56383.1       | 12279.2   | 24044    | 0,020   | 14599  | 0,012            | 549.2               | 0.9       | 0,012       |
| 2005 | 1195812   | 76506.1       | 13507.3   | 23452    | 0,020   | 15511  | 0,013            | 566.2               | 1,0       | 0,013       |
| 2006 | 1177627   | 86624.9       | 17502.4   | 23453    | 0,020   | 14273  | 0,012            | 549.3               | 1,0       | 0,014       |
| 2007 | 1161582   | 104035.7      | 23228.3   | 22440    | 0,019   | 14566  | 0,013            | 570.3               | 1,2       | 0,014       |
| 2008 | 1151857   | 128799.0      | 30636.0   | 21039    | 0,018   | 15361  | 0,013            | 561.2               | 1,0       | 0,015       |
| 2009 | 1143329   | 167865.8      | 30569.2   | 21240    | 0,019   | 16148  | 0,014            | 536.5               | 1,0       | 0,013       |
| 2010 | 1134990   | 161473.3      | 31469.7   | 20236    | 0,018   | 14166  | 0,012            | 540.6               | 1,2       | 0,2         |
| 2011 | 1125648   | 161570.       | 49962.8   | 19852    | 0,018   | 27903  | 0,025            | 544.6               | 1,0       | 0,13        |
| 2012 | 1121563   | 192442.2      | 499924.2  | 18901    | 0,017   | 28717  | 0,026            | 545,3               | 1,0       | 0,14        |

Таблица 1 – Исходные данные для прогнозирования

Далее спрогнозируем количество жителей региона, достигших пенсионного возраста в течение периода времени, а также прогнозируемое количество жителей, занятых в экономике региона на период времени *t* с помощью метода экстраполяции тренда.

Получили следующие уравнения аппроксимирующей функции:

Жители, занятые в экономике региона:  $y = -2.1933x + 562.43$ ;

Жители, достигшие пенсионного возраста:  $y = 0.01x + 0.9833$ .

В таблице 2 представим прогнозные значения для жителей, занятых в экономике региона и достигших пенсионного возраста  $(H_{\frac{3.8-3.1}{2}} \times H_{\frac{1}{2}})$ .

Таблица 2 – Прогнозные значения *Hз*.*<sup>в</sup> <sup>э</sup>*.*,t* и *Hпенс*.*,t*

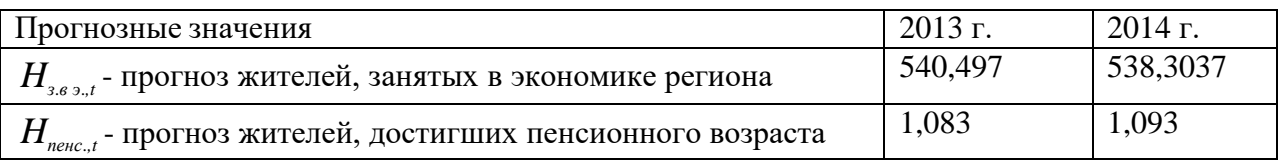

В таблице 3 представлены расчетные значения для *Hз*.*<sup>в</sup> <sup>э</sup>*.*,t* и *Hпенс*.*,t* , а также потребности региона, связанной с выбытием занятого населения с рынка труда.

Таблица 3 – Расчетная таблица потребности региона, связанной с выбытием занятого населения с рынка труда

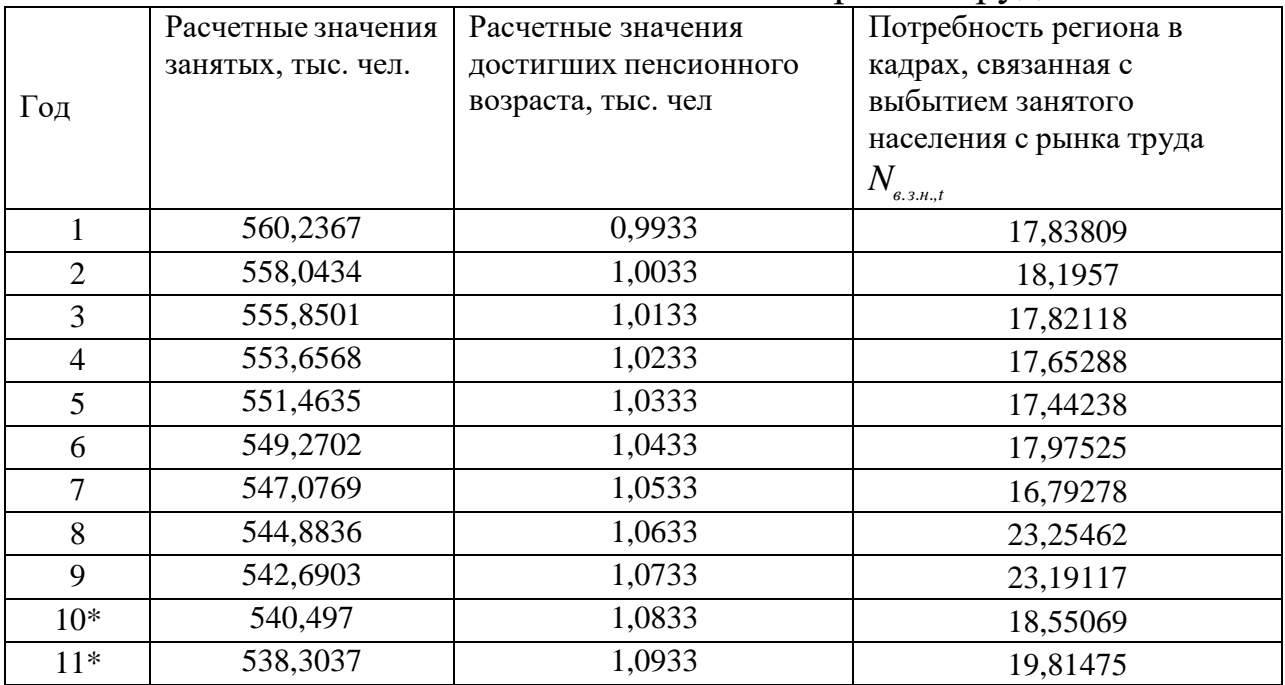
Прогнозпотребности региона в кадрах, связанной с выбытием занятого населения с рынка труда в течение периода времени *t* ( *Nв*.*з*.*н*.*,t*) составляет:

 $N_{\text{av}}(12) = 540,497*(0,019+0,016)+1,0833*0,061 = 18,551;$  $N_{\text{Bilb}}(13) = 538,3037*(0,019+0,016)+1,0933*0,061 = 19,815.$ 

Итак, потребность Курской области в кадрах, связанная с выбытием занятого населения с рынка труда в течение 2013 года, прогнозируется как 18,551; в течение 2014 года – 19,815. Исходя из этого, заметим, что наблюдается незначительная тенденция повышения потребности региона в кадрах в связи с выбытием населения с рынка труда Курской области.

Для расчёта прогноза потребности, вызванной увеличением количества рабочих мест *N ув*. *р*. *м*.*,t* , используем модель линейного тренда (рисунок 2).

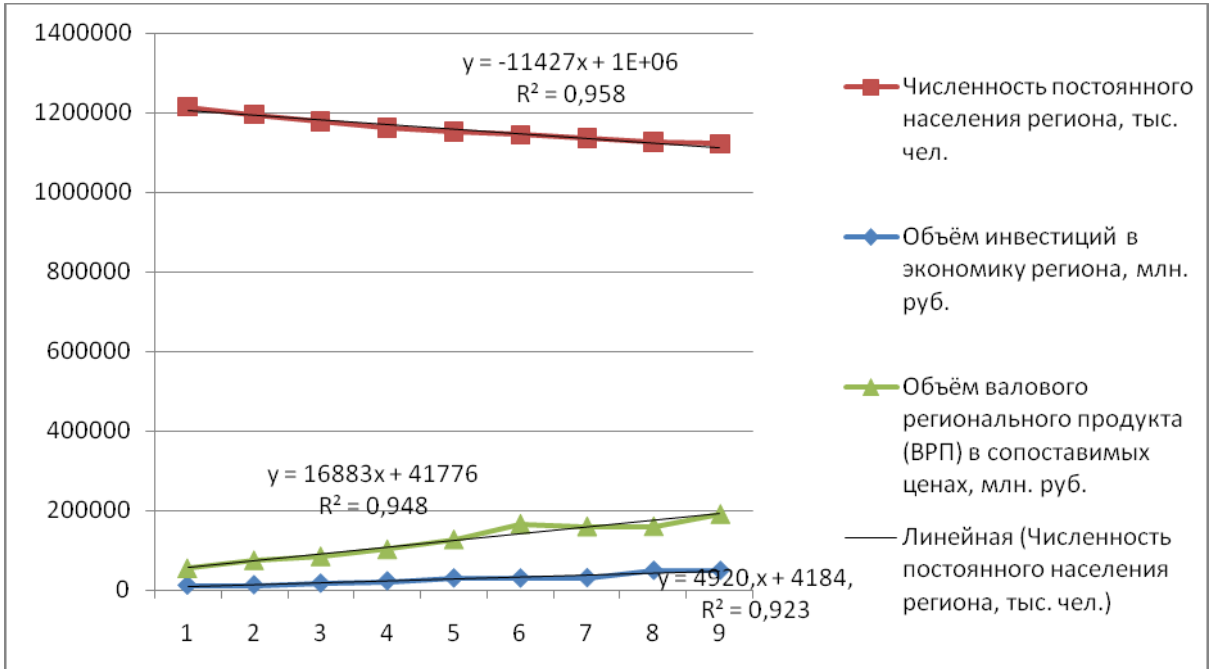

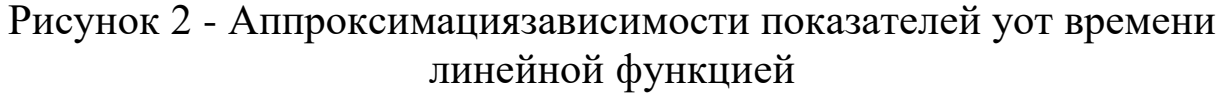

Прогнозные значения факторов, характеризующих потребность региона в связи с увеличением количества рабочих мест, представим в таблице 4.

| Прогнозные значения факторов                         | 2013 г. | $2014$ r. |
|------------------------------------------------------|---------|-----------|
|                                                      | 885730  | 874303    |
| Численность постоянного населения региона, тыс. чел. |         |           |
| Объем инвестиций в экономику региона, млн. руб.      | 210606  | 227489    |
| Объем ВРПв сопоставимых ценах, млн. руб.             | 53388,7 | 58309,1   |

Таблица 4 – Прогнозные значения факторов *N ув*. *р*.*м*.*,t*

Находим расчетные значения потребности региона в кадрах, связанной с увеличением рабочих мест, в таблице 5.

Таблица 5 –Расчет потребности в кадрах, связанной с увеличением рабочих мест

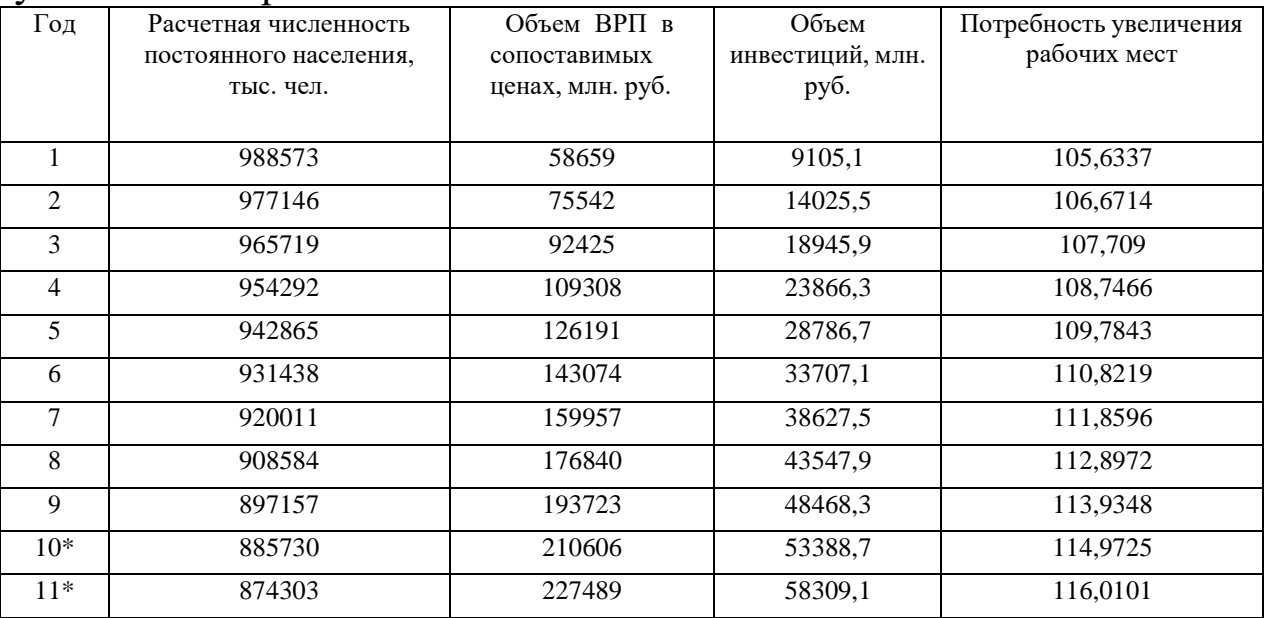

Итак, нашли *Nув*. *<sup>р</sup>*.*м*.*,t* :

 $N_{\gamma_{\mathcal{B}, p.M,t}}(12) = 114,9725;$ 

*N ув*. *<sup>р</sup>*.*м*.*,t* (13) = 116,0101.

Итак, потребность Курской области в кадрах, связанная с увеличением количества рабочих мест в течение 2013 года, прогнозируется как 114,9725; в течение 2014 года – 116,0101. Исходя из этого, отметим, что в регионе наблюдается положительная тенденция к увеличению потребности в кадрах в связи с увеличением количества рабочих мест для населения.

Далее находим общую потребность региона в кадрах в прогнозном периоде:

 $N$ <sub>общ.,t</sub> =  $N$ <sub>ув.р.м.,t</sub> +  $N$ <sub>в.з.н.,t</sub>; *Nобщ*.*,t* (12) = 18,551+114,9725 = 133,5235; *Nобщ*.*,t* (13) = 19,815+116,0101 = 135,8251.

Для каждого полученного прогнозного значения *Nобщ*.*,t* рассчитаем доверительный интервал. В таблице 6 отобразим технологические операции для получения доверительных интервалов.

|                | y        | yp.      | E(t)     | $E(t)^2$ | t-tcp. | $(t$ -tcp. $)^2$ | Нижняя   | Верхняя  |
|----------------|----------|----------|----------|----------|--------|------------------|----------|----------|
|                |          |          |          |          |        |                  | граница  | граница  |
| 1              | 105,6337 | 123,4718 | $-17,84$ | 318,20   | $-11$  | 121              | 101,8898 | 145,0538 |
| $\overline{2}$ | 106,6714 | 124,8671 | $-18,20$ | 331,08   | $-10$  | 100              | 103,2851 | 146,4491 |
| 3              | 107,709  | 125,5302 | $-17,82$ | 317,60   | $-9$   | 81               | 103,9482 | 147,1122 |
| $\overline{4}$ | 108,7466 | 126,3995 | $-17,65$ | 311,62   | $-8$   | 64               | 104,8175 | 147,9815 |
| 5              | 109,7843 | 127,2266 | $-17,44$ | 304,23   | $-7$   | 49               | 105,6446 | 148,8086 |
| 6              | 110,8219 | 128,7972 | $-17,98$ | 323,11   | $-6$   | 36               | 107,2152 | 150,3792 |
| 7              | 111,8596 | 128,6523 | $-16,79$ | 281,99   | $-5$   | 25               | 107,0703 | 150,2343 |
| 8              | 112,8972 | 136,1518 | $-23,25$ | 540,78   | $-4$   | 16               | 114,5698 | 157,7338 |
| 9              | 113,9348 | 137,126  | $-23,19$ | 537,83   | $-3$   | 9                | 115,544  | 158,708  |
| 10             | 114,9725 | 133,5232 | $-18,55$ | 344,13   | $-2$   | 4                | 111,9412 | 155,1052 |
| 11             | 116,0101 | 116,0101 | 0,00     | 0,00     | $-1$   |                  | 114,0051 | 155,6451 |
| Сумма          |          |          |          | 3610,58  |        | 506              |          |          |

Таблица 6 – Технологическая таблица

Находим верхнюю и нижнюю границы интервальных прогнозов:

 $\frac{3610,588}{11-3} = 20,029$  $Sr =$ 

Syf(12) = 20,029 \*  $\sqrt{1 + \frac{1}{11} + \frac{(12 - 6)^2}{506}}$  = 2,02 \* 1,072 = 21,582 Нижняя граница (t = 12): 133,5235– 21,582 = 111,9415; Верхняя граница (t = 12): 133,5235+ 21,582= 155,1055.

Syf(13) = 20,029 \*  $\sqrt{1 + \frac{1}{11} + \frac{(13 - 6)^2}{506}}$  = 2,02 \* 1,072 = 21,82 Нижняя граница (t = 13): 135,8251 - 21,82 = 114,0051; Верхняя граница (t = 13): 135,8251+ 21,82= 157,6451.

На рисунке 3 изобразим прогноз общей потребности Курской области в кадрах.

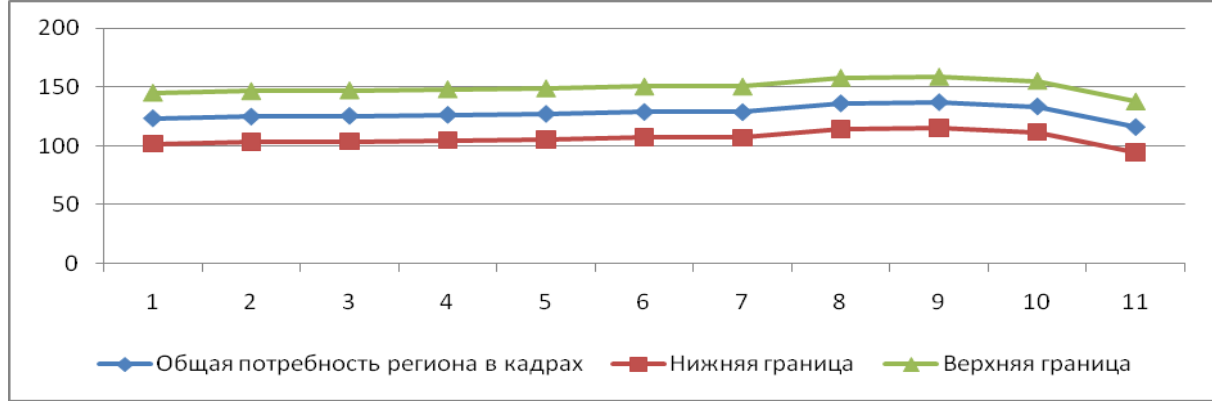

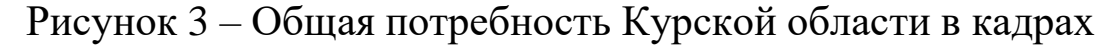

Таким образом, МЫ видим, что полученный **ПРОГНОЗ** предусматривает некоторое уменьшение потребности Курской Однако области  $\bf{B}$ кадрах. положительные тенденции ретроспективного периода говорят о стабильном увеличении потребности в высококвалифицированном персонале, поэтому можно надеяться, что ближайшей перспективе ситуация изменится лучшему.  $\Pi$ ри этом, согласно полученным  $\mathbf K$ данным, предполагается сохранение тенденций социально-экономического развития, установившихся в регионе на момент построения прогноза.

2. Прогнозирование ресурсного потенциала рынка труда Курской области

используем  $\Pi$ ри прогнозировании метод передвижки поправочных возрастных групп  $\boldsymbol{\mathrm{M}}$ методика определения коэффициентов, позволяющей учитывать изменения  $\bf{B}$ качественных характеристиках ресурсного потенциала - в уровнях образовательной ПОДГОТОВКИ  $\boldsymbol{\mathrm{M}}$ состояния здоровья трудоспособного населения.

Коэффициент дожития населения *i*-й возрастной группы в *t*-м году для следующих *l* лет рассчитывается по следующей формуле:

$$
p_{\scriptscriptstyle \mathcal X} \,{=}\, L_{\scriptscriptstyle \mathcal X+I} \, / \, L_{\scriptscriptstyle \mathcal X}
$$

где  $L_{x+1}$ и $L_x$  - среднее число живущих в возрасте  $(x+1)$  и х лет, соответственно.

 $L_{x}$ в свою очередь определяется по формуле:

$$
L_x=(l_x+l_{x+1})/2,
$$

где  $l_x n l_{x+1}$  число доживающих до возраста x и  $(x+1)$  лет, определяются соответственно. Эти значения таблицам  $\Pi$ O смертности, т.е.  $N_t^i$  (численность населения *i*-й возрастной группы в t-м году) умножается на соответствующие вероятности дожития следующей возрастной группе. Вероятность ЛО дожить ЛО следующей возрастной группе определяется как единица минус соответствующий возрастной коэффициент смертности.

Опираясь отчетности области, на данные комитета Госкомстата РФ и Областного бюро медицинской статистики Курской области, уточнили значения MЫ поправочных коэффициентов  $k_z$  и  $k_o$ . Скорректированные значения понижающего коэффициента  $k_z$ , представлены в таблице 7.

| _ _ _ _ _ _ _<br>-- -<br>тт | $\sim$<br>---- r r |
|-----------------------------|--------------------|
| Период, t                   | $\mathbf{r}_{7}$   |
| 2003                        | 0,959              |
| 2004                        | 0,964              |
| 2005                        | 0,955              |
| 2006                        | 0,959              |
| 2007                        | 0,964              |

Таблица 7 - Значения коэффициента *kz*(скорректированные)

Прогнозные оценки трудового потенциала Курской области осуществим с использованием скорректированных поправочных коэффициентов *kz=0,964* и *ko=1,326* (делается предположение о неизменности ситуации в сферах образования и здравоохранения на прогнозный период). Результаты представлены в таблице 8.

Прогнозирование доли инвалидов в численности трудоспособного населения и доли сальдо миграции проводилось методами экстраполяцией тренда.

Таблица 8 - Расчет величины трудового потенциала Курской области

|                  | 2003    | 2004    | 2005           | 2006           | 2007             | 2008           | 2009           | 2010    | 2011             | 2012             |
|------------------|---------|---------|----------------|----------------|------------------|----------------|----------------|---------|------------------|------------------|
| Численность      |         |         |                |                |                  |                |                |         |                  |                  |
| мужчин в         |         |         |                |                |                  |                |                |         |                  |                  |
| трудоспособном   |         | 37276   | 37469          | 37370          | 37373            | 37455          | 36854          | 36259   | 35591            | 35178            |
| возрасте, чел.   | 372767  | 3       | 3              | 9              | 8                | $\overline{c}$ | $\overline{4}$ | 3       | 9                | 5                |
| Численность      |         |         |                |                |                  |                |                |         |                  |                  |
| женщин в         |         |         |                |                |                  |                |                |         |                  |                  |
| трудоспособном   |         | 36587   | 36491          | 36368          | 36118            | 35029          | 34842          | 34677   | 34768            | 34614            |
| возрасте, чел.   | 365029  | 3       | $\overline{4}$ | 5              | $\boldsymbol{0}$ | 6              | 9              | 5       | $\boldsymbol{0}$ | $\boldsymbol{0}$ |
| Численность      |         |         |                |                |                  |                |                |         |                  |                  |
| населения в      |         |         |                |                |                  |                |                |         |                  |                  |
| трудоспособном   |         | 73863   | 73960          | 73739          | 73491            | 72484          | 71697          | 70936   | 70359            | 69792            |
| возрасте, чел.   | 737796  | 6       | 7              | 4              | $\,8\,$          | $\,8$          | 3              | 8       | 9                | 5                |
| Доля             |         |         |                |                |                  |                |                |         |                  |                  |
| нетрудоспособны  |         |         |                |                |                  |                |                |         |                  |                  |
| х инвалидов, %   | 1,46    | 1,48    | 1,44           | 2,05           | 2,51             | 2,65           | 3,09           | 3,59    | 4,18             | 4,84             |
| Доля сальдо      |         |         |                |                |                  |                |                |         |                  |                  |
| миграции в общей |         |         |                |                |                  |                |                |         |                  |                  |
| численности      |         |         |                |                |                  |                |                |         |                  |                  |
| трудоспособного  |         |         |                |                |                  |                |                |         |                  |                  |
| населения, %     | $-0,17$ | $-0,28$ | $-0,49$        | $-0,41$        | $-0,27$          | $-0,54$        | $-0,62$        | $-0,69$ | $-0,76$          | $-0,83$          |
| Трудовой         |         |         |                |                |                  |                |                |         |                  |                  |
| потенциал, чел.  |         |         |                |                |                  |                |                |         |                  |                  |
| (с учетом        |         | 72563   | 72533          | 71925          | 71448            | 70172          | 69037          | 67900   | 66884            | 65835            |
| миграции)        | 725770  | 6       | 3              | $\overline{4}$ | 7                | 5              | 3              | 7       | $\mathbf{1}$     | $\overline{2}$   |
| $k_z$            | 0,959   | 0,964   | 0,955          | 0,959          | 0,964            | 0,964          | 0,964          | 0,964   | 0,964            | 0,964            |

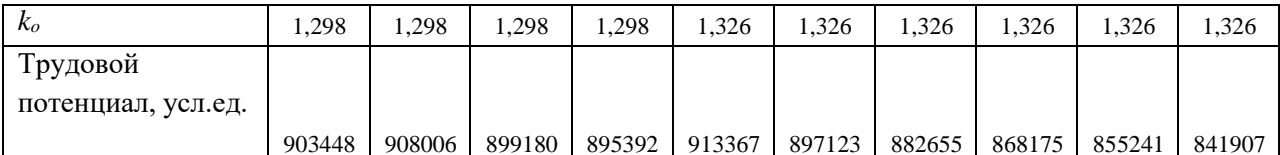

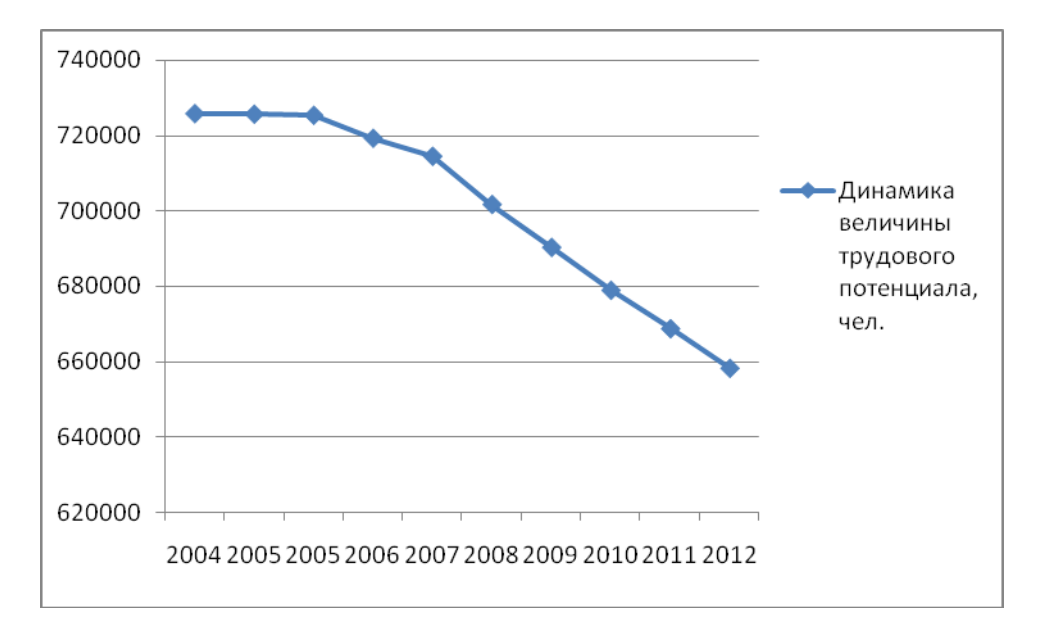

Рисунок 4 - Динамика величины трудового потенциала, чел.

рисунка Из данных таблицы 8  $\boldsymbol{\mathrm{M}}$ 4 делаем ВЫВОД об очевидности негативных последствий социально-демографической ситуации в области.

коэффициентов  $\mathcal{C}_{\mathcal{C}}$ помощью поправочных учитываются: среднегодовые потери рабочего времени, производительность труда и среднее число лет образования. Данный учет позволяет учесть снижение численности трудоспособного населения за счет потерь рабочего времени и повышение трудового потенциала за счет интенсивного использования трудовых ресурсов. Трудовой потенциал в этом случае измеряется в условных единицах.

Таким образом, величина трудового потенциала  $(4e\pi)$ показывает верхний предел использования трудовых ресурсов Курской области. На его основе можно рассчитать величину предложения трудовых ресурсов на рынке труда региона.

Количественно предложение труда выражается численностью экономически активного населения (ЭАН). Существует методика определения и прогнозирования укрупненных трудовых потоков между занятым населением  $(E)$ , безработным  $(U)$  и экономически населением (N). Сумма занятых и безработных неактивным представляет собой экономически активное население. С помощью изучения укрупненных трудовых потоков можно выявить основные проблемы развития рынка труда, рассчитать предложение труда и

114

численность занятых в экономике региона.

Определим значения укрупненных трудовых потоков за ретроспективный период. Динамика численности отдельных категорий населения представлена в таблице 9.

Таблица 9 - Динамика численности отдельных категорий населений, тыс. чел.

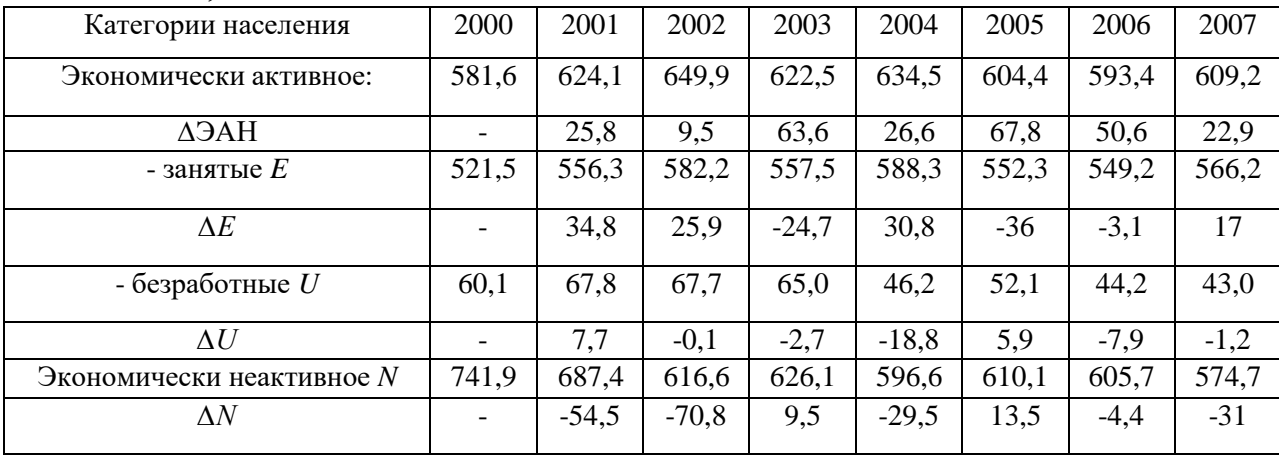

Далее, согласно методике необходимо рассчитать значения входящего и исходящего потоков ЭАН (*ЭАН(+), ЭАН(-)*). Источники потока ЭАН(+) представлены в таблице 10.

Таблица 10 - Источники первоначального трудового потока, тыс. чел.

| Источник                                                                             | 2003 | 2004    | 2005 | 2006    | 2007  | 2008 |
|--------------------------------------------------------------------------------------|------|---------|------|---------|-------|------|
| 1. Выпускники учебных заведений                                                      | 12,8 | 12,0    | 11,1 | 11,2    | 13,8  | 10,7 |
| 2. Учащиеся, желающие совмещать учебу с работой                                      | 7,5  | 8,7     | 9,8  | 9,5     | 9,4   | 10,1 |
| 3. Пенсионеры, ищущие работу                                                         | 1,0  | 1,1     | 1,5  | 1,8     | 2,0   | 2,6  |
| 4. Военнослужащие, покидающие ряды армии                                             | 0,6  | 0,9     | 0,7  | 0,6     | 0,5   | 0,5  |
| 5. Прочее неактивное население, ищущее работу                                        | 12,4 | 12,5    | 14,5 | 13,6    | 12,9  | 13,8 |
| $Bcero$ $\partial AH(+)$                                                             | 34,3 | 35,2    | 37,6 | 36,7    | 38,6  | 37,7 |
| $\Delta$ <b><i>AH</i></b>                                                            | 25,8 | $-27,4$ | 12   | $-30,1$ | $-11$ | 15,8 |
| $\overline{\mathrm{DAH}}(-) = \overline{\mathrm{DAH}}(+) - \overline{\mathrm{AOAH}}$ |      |         |      |         |       |      |

В структуре источников первоначального трудового потока, пополняющего численность ЭАН, максимальный удельный вес приходится на выпускников учебных заведений, а также на неактивное население. Расчет выпускников учебных заведений проводился согласно данным о приеме и выпуске специалистов государственными и негосударственными учебными заведениями.

Значения ЭАН, ЭАН(+) и ЭАН(-) и учитывая, что  $\partial AH = E +$ U, необходимо определить  $E(+)$ ,  $E(-)$ ,  $U(+)$ ,  $U(-)$ . Понятно, что  $\partial AH(+) = E(+) + U(+)$   $\mu \partial AH(-) = E(-) + U(-); \Delta E = E(+) - E(-); \Delta U =$  $U(+) - U(-)$ .

Таким образом, для решения этой задачи, достаточно получить прогнозные данные хотя бы по одному потоку  $(E(+), E(-), U(+), \text{ with}$  $U(-)$ ). На основе анализа имеющихся статистических данных, а также по результатам различных опросов можно сделать вывод, что в меньшей степени подвержен влиянию разнообразных внешних факторов поток  $E(-)$  (исходящий поток из категории занятых), вариация значений которого относительно невысока. Отток из группы занятых включает естественное движение (выход за пределы трудоспособного возраста и смертность) и механическое (миграции, переход в группу безработных). Отток из категории занятых также может произойти в результате перехода в категории обучающихся с отрывом от производства и занятых ведением хозяйства, домашнего однако, проведенных ПО данным обследований значения этих потоков очень малы МОГУТ  $\boldsymbol{\mathrm{M}}$ рассматриваться как погрешность (ошибка) прогноза.

Имея значение  $E(-)$ , определим:  $E(+) = \Delta E + E(-)$ ;  $U(+) =$  $\partial AH(+) - E(+); U(-) = \partial AH(-) - E(-).$ 

Укрупненные трудовые потоки оценить с высокой степенью точности достаточно сложно, но полученные результаты достоверно отражают социально-экономические изменения, происходящие на рынке труда Курской области (таблица 11).

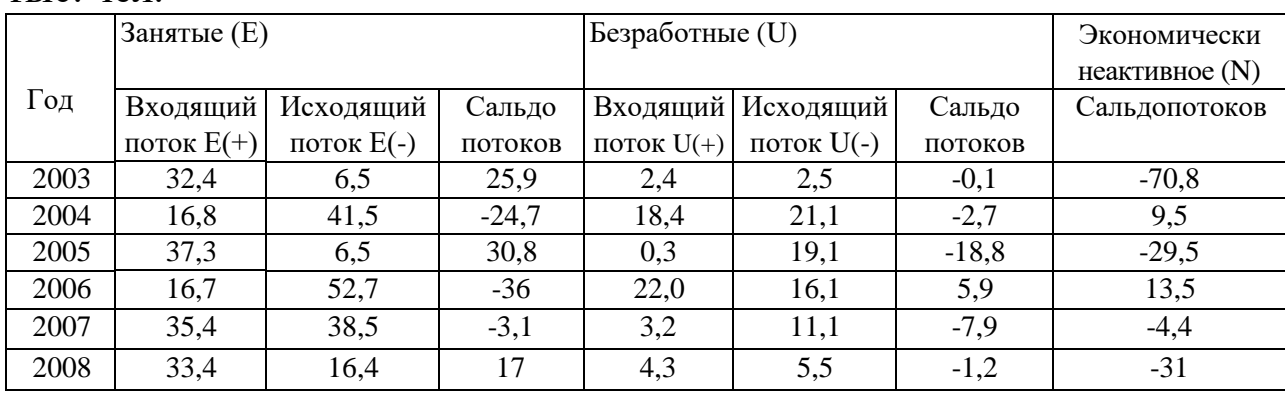

Таблица 11 - Укрупненные трудовые потоки на рынке труда, тыс. чел.

Сведения о ротации занятых, безработных и экономически неактивного населения позволяют сделать выводы о том, что общий поток, вливающийся в категорию занятых, в 2006 году имел

отрицательное значение и уменьшил численность этой группы на 36 тыс. чел. Такое уменьшение произошло за счет притока населения в категорию экономически неактивного и безработного населения. Однако имеются основания полагать, что сокращение уровня безработицы произошло не за счет стабилизации ситуации на рынке труда, а за счет эмиграции населения с территории области.

Следующим этапом является расчет вероятностей перехода:  $P_{ew}$  $P_{ue}P_{en}$ ,  $P_{ne}$ ,  $P_{un}$ ,  $P_{nu}$ . Размеры указанных потоков определяются исходя из решения системы уравнений (21-26). Вероятность (P) рассчитывается как доля определенной группы лиц, которая переходит из *i*-го состояния в *j*-ое состояние за определенный промежуток времени. Рассчитаем вероятности перехода за 2008 год. Различные исследования показывают, что величина потока  $P_{un}$ (из безработных к экономически неактивным) составляет от 0,05 до 0,07 от численности безработных. Переход из группы занятых в безработные ( $P_{eu}$ ) можно рассчитать исходя из сокращения спроса на рабочую силу. В 2008 году  $P_{\text{eu}} = 0.003$ .

12 Таблина - Технологическая таблица ДЛЯ расчета вероятностей перехода

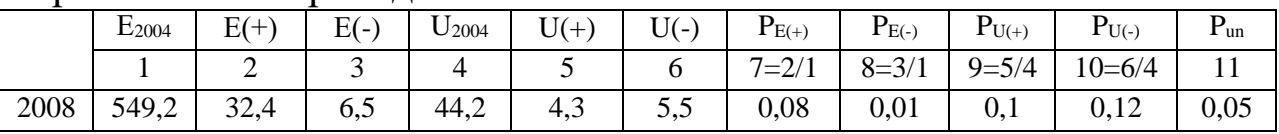

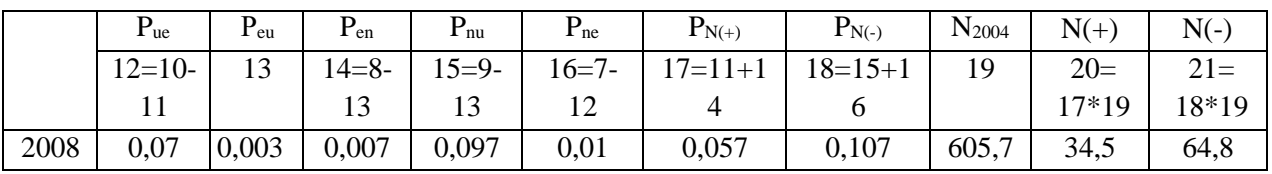

На основе таблицы 12 были получены величины входящего и категории исходящего потока **«экономически** неактивное население». Из данной категории в 2007 году «вышли» 64,8 тыс. чел.

Вероятности перехода представлены в таблице 13 и на рисунке 5.

| $1$ working $10$ |       |            |       |
|------------------|-------|------------|-------|
|                  |       |            | сумма |
| ).99             | 0.003 | 0.007      |       |
| 0.07             | 0.88  | $\rm 0.05$ |       |
| $0.01\,$         | 0.097 | 0.893      |       |

Таблина 13 - Матрина вероятностей перехода,  $\Gamma(\tau)$ 

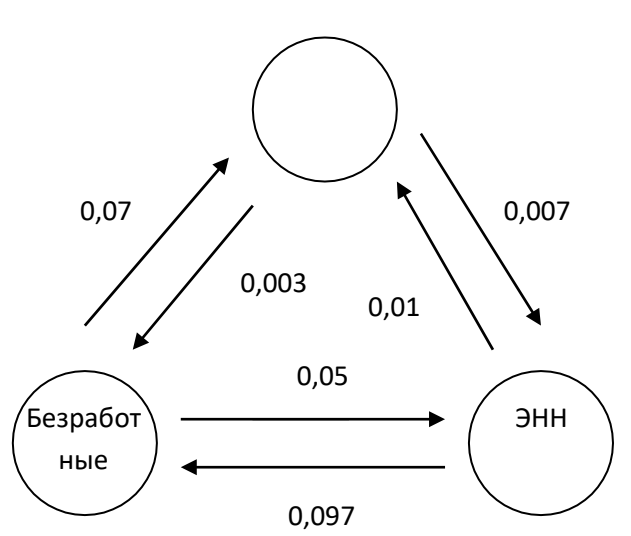

Рисунок 5 - Вероятности перехода из одной категории в другую в 2008 году

Мы получили, таким образом, матрицу исходных переходных вероятностей за один т интервал времени -  $\Gamma(\tau)$ . Построчные суммы должны быть равны единице. Матрица переходных вероятностей для момента  $t_1$  (например, через два интервала  $\tau$ ) есть не что иное, как результат произведения двух исходных матриц, то есть  $\Gamma(\tau)^2$ ; для момента  $t_2$  -  $\Gamma(\tau)^3$  и т.д. Данная процедура носит название прогнозирование с использованием цепей Маркова. Доказано также, что вектор состояний в любой *i*-й момент времени  $(P(t_i))$  есть произведение вектора состояний (занятые, безработные, ЭНН) в начальный момент  $(P(t_0))$  для 2004 года и матрицы перехода  $\Gamma(\tau)^i$ .

Рассчитаем матрицы переходных вероятностей на пятилетний период с помощью программного продукта MathCAD 2000 Professional:

 $\begin{bmatrix} 0.98 & 0.007 & 0.013 \end{bmatrix}$  $(0.971 \t 0.01 \t 0.019)$  $\tilde{A}(\tau)^3 = \begin{bmatrix} 0,0.01 & 0\\ 0,185 & 0,696 & 0,119\\ 0,046 & 0,229 & 0,725 \end{bmatrix};$ <br>  $\tilde{A}(\tau)^5 = \begin{bmatrix} 0,954 & 0,018 & 0,029\\ 0,276 & 0,564 & 0,16\\ 0,094 & 0,303 & 0,603 \end{bmatrix};$  $\tilde{A}(\tau)^2 = | 0.131 \quad 0.78 \quad 0.089 |;$  $\begin{pmatrix} 0.026 & 0.172 & 0.802 \end{pmatrix}$  $(0.962 \quad 0.014 \quad 0.024)$  $\tilde{A}(\tau)^4 = | 0,233 \quad 0,625 \quad 0,142 |;$  $\begin{bmatrix} 0.069 & 0.272 & 0.659 \end{bmatrix}$  $(0.946 \quad 0.022 \quad 0.032)$  $\tilde{A}(\tau)^6 = | 0,314 |$  $0,513$   $0,173$ .  $0,325 \quad 0,555$  $\binom{0,12}{}$ 

Рассчитаем соответствующие векторы состояний:

$$
P(t)^{2} = \tilde{A}(\tau)^{2} \cdot \begin{vmatrix} 549,2 \\ 44,2 \\ 605,7 \end{vmatrix} = \begin{vmatrix} 546,4 \\ 70,3 \\ 507,6 \end{vmatrix};
$$
  
\n
$$
P(t)^{3} = \begin{vmatrix} 545.2 \\ 94.4 \\ 484.5 \end{vmatrix};
$$
  
\n
$$
P(t)^{4} = \begin{vmatrix} 543.5 \\ 102.6 \\ 459.1 \end{vmatrix};
$$
  
\n
$$
P(t)^{5} = \begin{vmatrix} 542.3 \\ 106.8 \\ 440.3 \end{vmatrix};
$$
  
\n
$$
P(t)^{6} = \begin{vmatrix} 539.9 \\ 112.9 \\ 436.4 \end{vmatrix}.
$$

Полученные прогнозные результаты занесем в таблицу 13. Таблица 13 - Генетический прогноз численности экономически активного населения и экономически неактивного населения, тыс. чел.

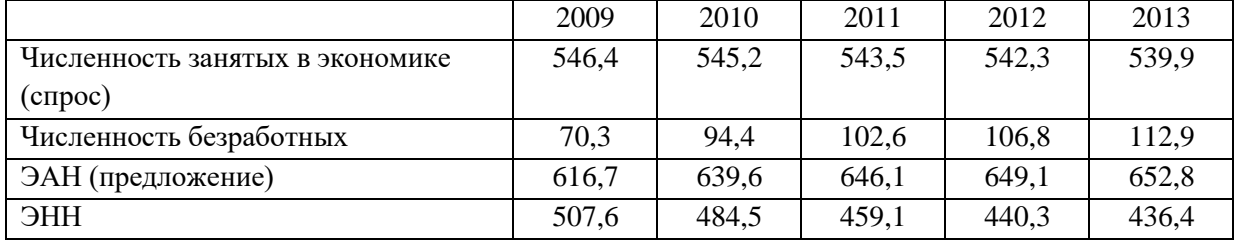

При сложившихся условиях развития рынка труда Курской области численность безработных в прогнозном периоде значительно возрастет, что объясняется сохранением диспропорции в качественных характеристиках между спросом и предложением рабочей силы. Однако численность ЭАН вырастет более чем на 20 тыс. чел., несмотря на снижение общей численности населения области.

Прогноз, полученный с помощью использования цепей Маркова, является поисковым прогнозом. Достоинство метода цепей Маркова для прогнозирования спроса и предложения на рынке труда заключается в учете тенденций, сложившихся за последние годы, что позволяет отразить последствия недавних изменений в конъюнктуре рынка труда. Недостатком является возможная погрешность между прогнозными и фактическими значениями, вызванная совокупностью недоучетом статистических данных.

#### *Выводы.*

Таким образом, нами были изучены основы прогнозирования трудоспособного населения на примере Курской области. Полученный прогноз предусматривает некоторое уменьшение потребности Курской области в кадрах. Однако положительные тенденции ретроспективного периода говорят о стабильном увеличении потребности в высококвалифицированном персонале,

поэтому можно надеяться, что ближайшей перспективе ситуация изменится к лучшему. При этом, согласно полученным данным, предполагается сохранение тенденций социально-экономического развития, установившихся в регионе на момент построения прогноза. Полученный генетический прогноз свидетельствует об усилении диспропорций между спросом и предложением на рынке труда Курской области, показывает сокращение ресурсного потенциала рынка труда.

# Лабораторная работа №5 Методы измерения уровня социального развития региона

#### Тема 7. Социальное развитие в управлении территориями Теоретическая часть

Проблема измерения и сопоставления уровней социального масштабной является частью более проблемы развития возможности прогнозировать изменения уровня жизни, учитывая специфические особенности каждого региона, его развитость, планировать и программировать мероприятия, необходимые для его прогрессивного изменения. Перспективно применять единый, синтетический показатель. Таким показателем является уровень социального развития (УСР).

Уровень социального развития (УСР) – интегральный показатель, состоящий из частных показателей. Например, в их число можно включить:

- ввод в действие жилых домов, тыс.кв.метров общей площади на 1000 чел.

- розничный товарооборот, включая общественное питание, руб., на одного жителя.

- объем бытовых услуг, руб., на одного жителя.

-обеспеченность населения врачами, на 10000 чел.

-число больничных коек, на 10 000 чел.

Частные показатели имеют разную размерность И поэтому оычно расчету УСР предшествует направленность, процедура их нормирования.

Последовательность расчета показателя «уровень социального развития» следующая:

$$
Y_p = 1 - \frac{d_{i\mathbf{0}}}{c_{\mathbf{0}}}
$$

$$
d_{i\mathbf{0}} = \sqrt{\sum_{j=1}^{n} (x_{ij} - x_{\mathbf{0}j}) 2}
$$

$$
S_d = \sqrt{\frac{1}{t}} \cdot \sum_{i=1}^t \left( d_{i0} - x_{cp} \right).
$$

где х<sub>ії</sub> – реализация j-го свойства на i-м объекте,

х<sub>0</sub>; -реализация *j*-го свойства на эталонном объекте.

Показатели  $d_{i0}$  с<sub>0</sub> х,  $S_d$ являются промежуточными расчетными показателями, при этом dionpeделяется для каждого региона, а показатель с<sub>і0</sub>рассчитывается на основе всей матрицы первичных показателей.

Чтобы спрогнозировать интегральный показатель VCP. спрогнозировать каждый необходимо частный показатель  $\overline{B}$ отдельности. Прогноз таких показателей, как РТО И ОБС, осуществляется методом экстраполяции временного ряда или на прогнозирования авторегрессионной основе модели. Для показателей ОНВ, ЧБК и ВЖД можно использовать нормативноцелевые методы.

Ha значений основе Прогнозных частных показателей интегральный определяется показатель  $\mathbf{M}$ делаются соответствующие выводы о перспективном изменении социального развития региона.

Практическая часть

Цель: освоение социального методики прогнозирования развития регионов.

Задание: построить прогноз значений показателей, характеризующих социальное развитие региона.

Ход работы.

Имеются следующие фактические данные социального развития регионов.

| Годы | Белгородская | Воронежская | Курская | Липецкая | Тамбовская |
|------|--------------|-------------|---------|----------|------------|
|      | область      | область     | область | область  | область    |
| 2004 | 117,7        | 109,4       | 114,6   | 135,8    | 128,3      |
| 2005 | 111,5        | 109,3       | 114,2   | 133,7    | 125,6      |
| 2006 | 110,0        | 107,4       | 114,8   | 132,5    | 126,7      |
| 2007 | 86,0         | 106,9       | 102,5   | 130,3    | 125,0      |
| 2008 | 82,7         | 96,7        | 111,8   | 128,5    | 104,5      |
| 2009 | 82,0         | 94,7        | 107,8   | 105,2    | 102,9      |
| 2010 | 81,3         | 91,1        | 106,2   | 100,0    | 108,4      |
| 2011 | 80,3         | 93,9        | 103,8   | 94,1     | 106,7      |

Таблица 1 – Число больничных коек (ЧБК), на 10 тыс. человек

#### Таблица 2 – Обеспеченность населения врачами (ОНВ), на 10 тыс. человек

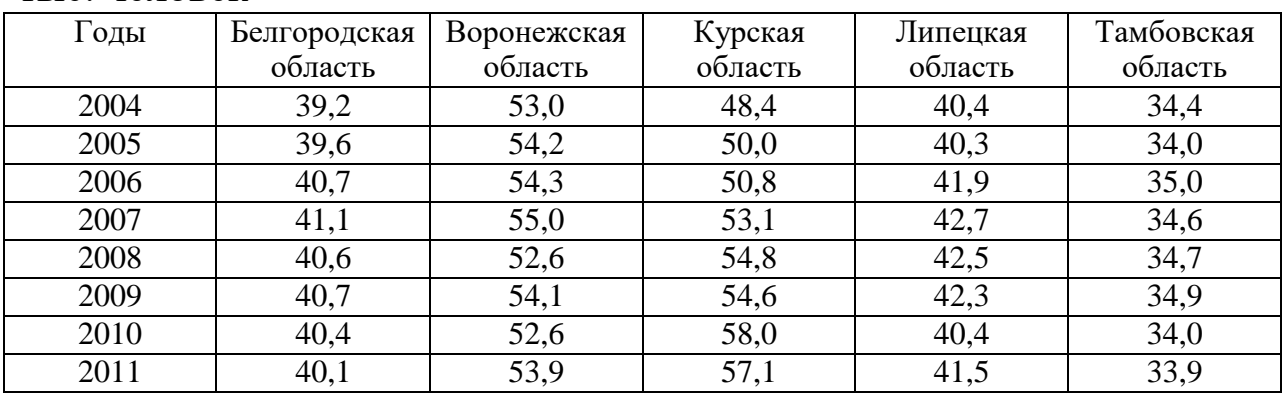

Таблица 3 – Ввод в действие жилых домов (ВЖД), тыс.кв.метров общей площади

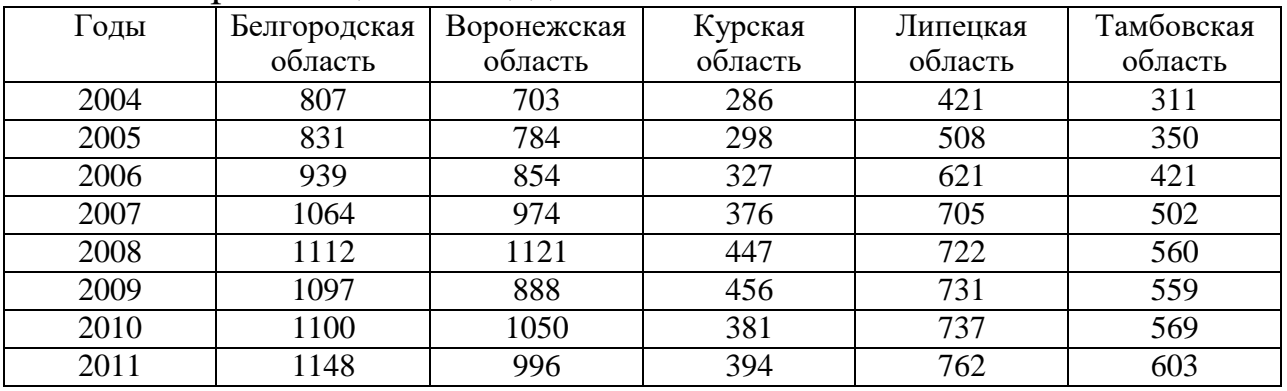

Таблица 4 – Розничный товарооборот (РТО), руб. на одного жителя

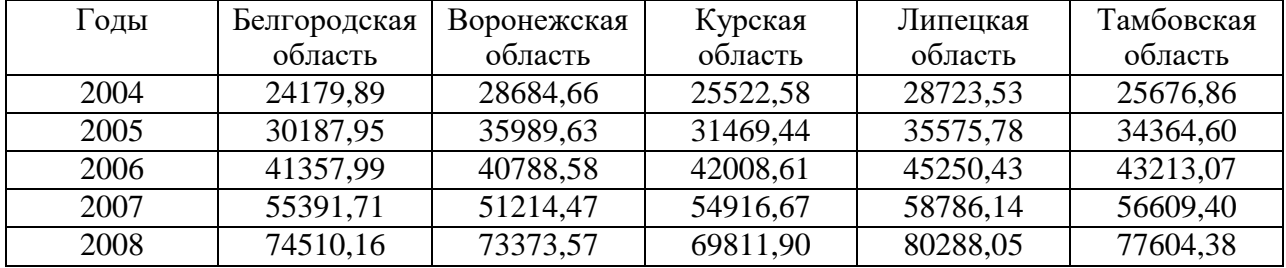

| 2009 | 82087,58  | 81762,16  | 76598,24  | 88721,33  | 81764,33  |
|------|-----------|-----------|-----------|-----------|-----------|
| 2010 | 93539,16  | 92299,36  | 86762,88  | 100469,28 | 90193,58  |
| 2011 | 108436,20 | 113361,49 | 103368,09 | 18848,20  | 106218,84 |

Таблица 5 – Денежные доходы на душу населения (ДДН), рублей

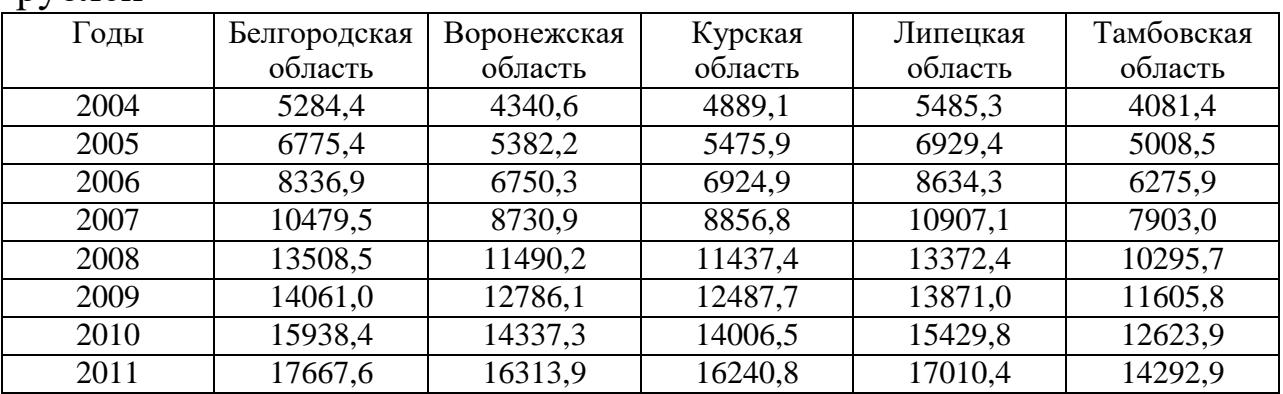

Определим фактические значения уровня социального развития регионов на основе следующих таблиц.

Таблица 6 - Фактические значения показателей социального развития регионов (2011 г.)

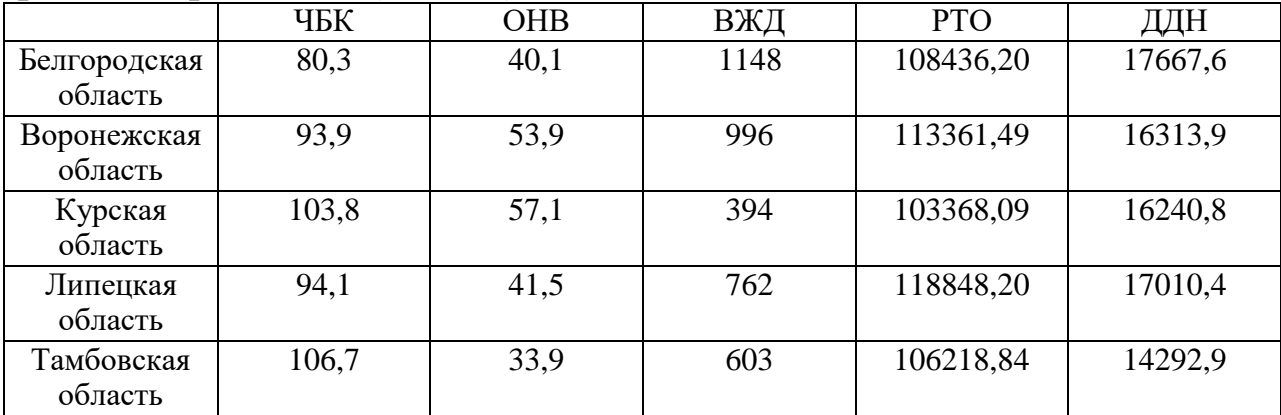

Таблица 7 – Эталонные значения показателей социального

#### развития регионов

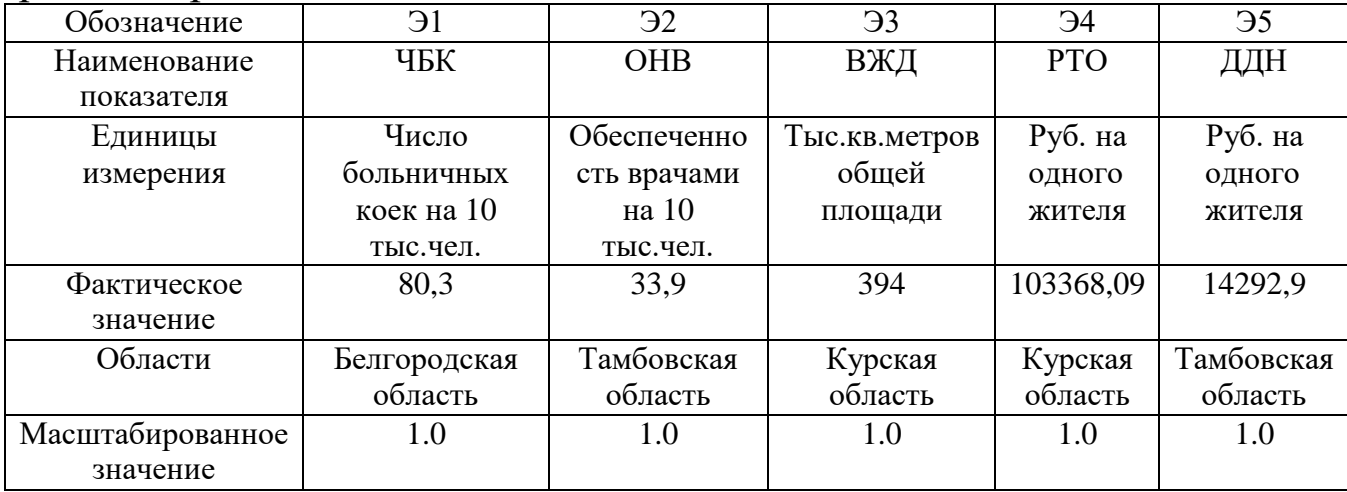

 $S_d$ . Определим промежуточные расчетные показатели  $d_{i0}$ ,  $c_0$ ,  $x_{co}$ ,

Таблица 8 – Технологическая таблица расчета промежуточных расчетных показателей

|              | $(xij-x0j)^2$          |                         |                         |                         |                         |         |      |                               |            |                |
|--------------|------------------------|-------------------------|-------------------------|-------------------------|-------------------------|---------|------|-------------------------------|------------|----------------|
|              | $(x11-$<br>$x(01)^{2}$ | $(x12 -$<br>$x(02)^{2}$ | $(x13 -$<br>$x(03)^{2}$ | $(x14 -$<br>$x(04)^{2}$ | $(x15 -$<br>$x(05)^{2}$ | $di0^2$ | di0  | $(di0-$<br>$xcp$ $^{\wedge}2$ | <b>YCP</b> | Ранг           |
| Белгородская |                        |                         |                         |                         |                         |         |      |                               |            | 3              |
| область      | 0,00                   | 0,07                    | 1,00                    | 0,11                    | 1,00                    | 1,48    | 1,21 | 0,00                          | 0,64       |                |
| Воронежская  |                        |                         |                         |                         |                         |         |      |                               |            | 5              |
| область      | 0,27                   | 0.74                    | 0,64                    | 0,42                    | 0,36                    | 1,56    | 1,25 | 1,56                          | 0,63       |                |
| Курская      |                        |                         |                         |                         |                         |         |      |                               |            | $\overline{2}$ |
| область      | 0,79                   | 1,00                    | 0,00                    | 0,00                    | 0,33                    | 1,46    | 1,21 | 1,46                          | 0,65       |                |
| Липецкая     |                        |                         |                         |                         |                         |         |      |                               |            | 4              |
| область      | 0,27                   | 0,11                    | 0,24                    | 1,00                    | 0,65                    | 1,51    | 1,23 | 1,51                          | 0,64       |                |
| Тамбовская   |                        |                         |                         |                         |                         |         |      |                               |            |                |
| область      | 1,00                   | 0,00                    | 0,08                    | 0,03                    | 0,00                    | 1,05    | 1,03 | 1,05                          | 0,70       |                |

 $Xcp = 1,84$  $S = 1,11$  $c_0 = 3,41$ 

Для того, чтобы спрогнозировать интегральный показатель УСР, спрогнозируем частный показатель в отдельности.

Прогноз РТО осуществим методом экстраполяции временного ряда.

Для аппроксимации показателя РТО во времени наложим элементарные функции в Excel. Полученные функции сравнили по показателям адекватности и выбрали наиболее предпочтительные для осуществления прогноза, которые представлены на рисунках.

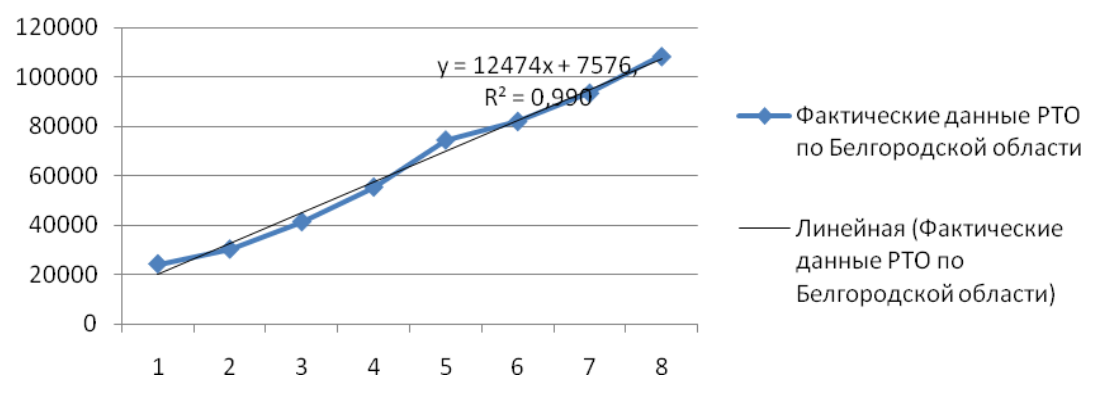

Рисунок 1 – Аппроксимация зависимости показателя РТО от времени линейной функцией для Белгородской области

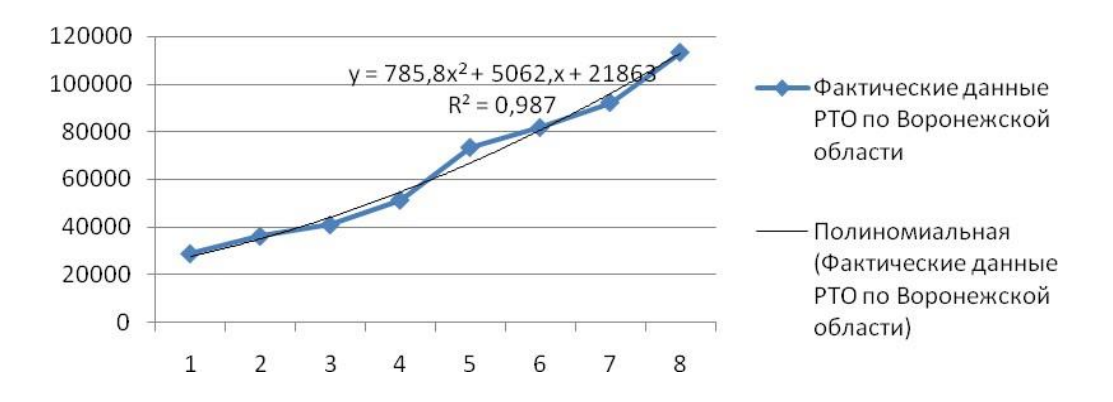

Рисунок 2 – Аппроксимация зависимости показателя РТО от времени полиномиальной функцией для Воронежской области

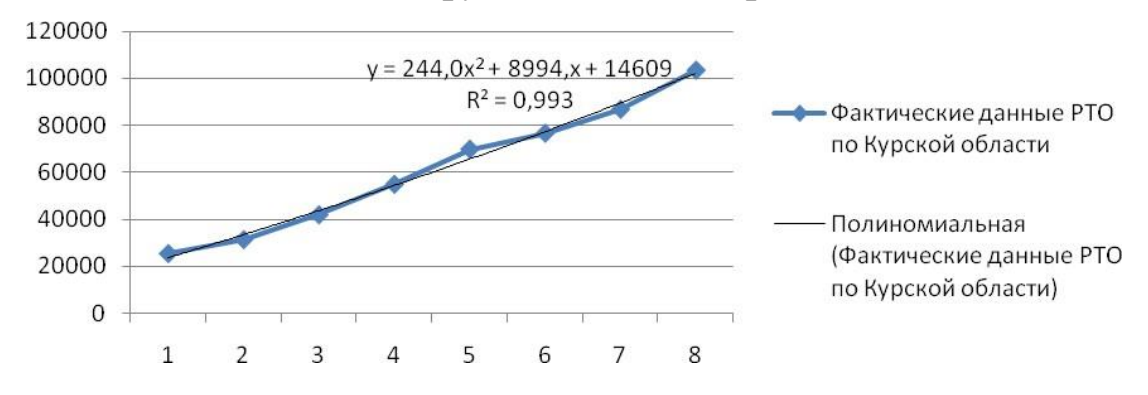

Рисунок 3 – Аппроксимация зависимости показателя РТО от времени полиномиальной функцией для Курской области

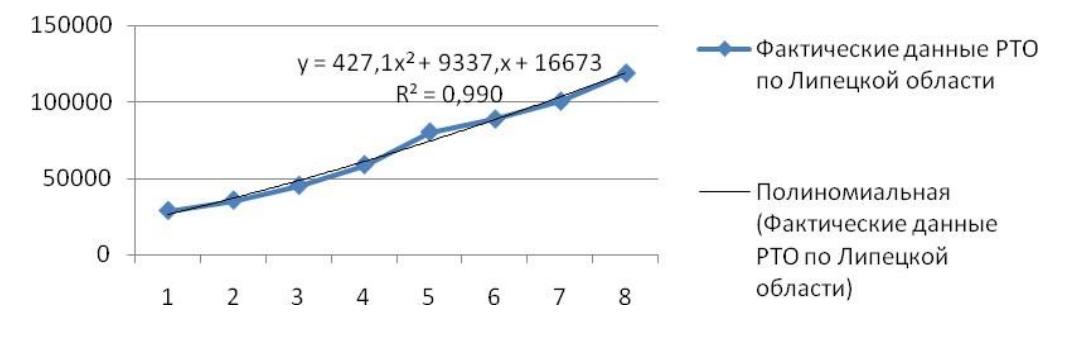

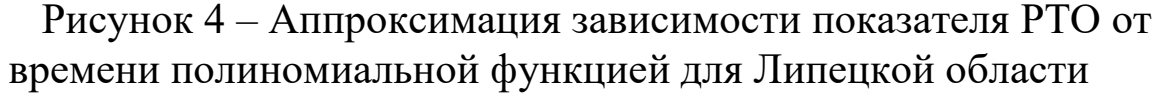

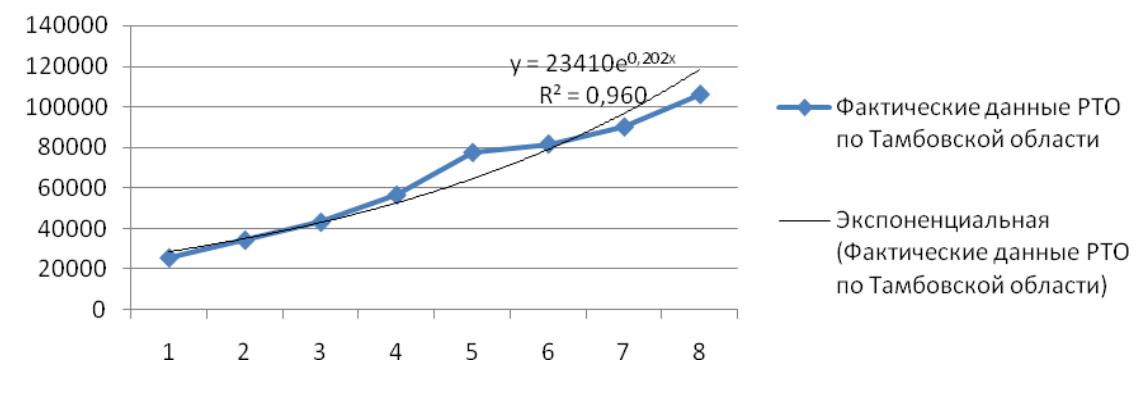

### Рисунок 5 –Аппроксимация зависимости показателя РТО от времени экспоненциальной функцией для Тамбовской области

Результаты прогноза на 3 периода представим в таблице.

Таблица 9 – Точечные прогнозные оценки показателя РТО для регионов

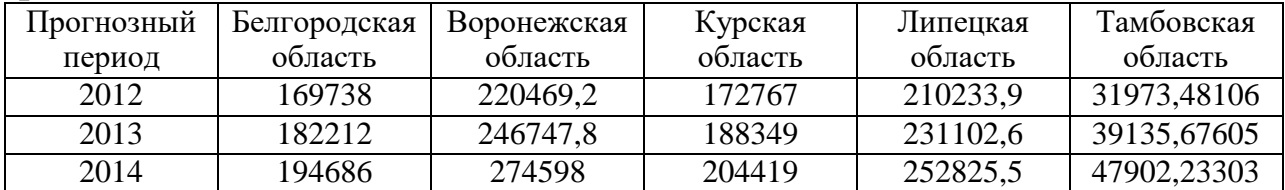

Осуществим прогноз показателей ВЖД, ОНВ И ЧБК при этом часть показателей зададим нормативно с условием, что темп роста значений показателей должен быть равен среднему темпу роста показателя за период наблюдения.

Таблица 10 - Определение среднего темпа роста показателя ВЖД для регионов

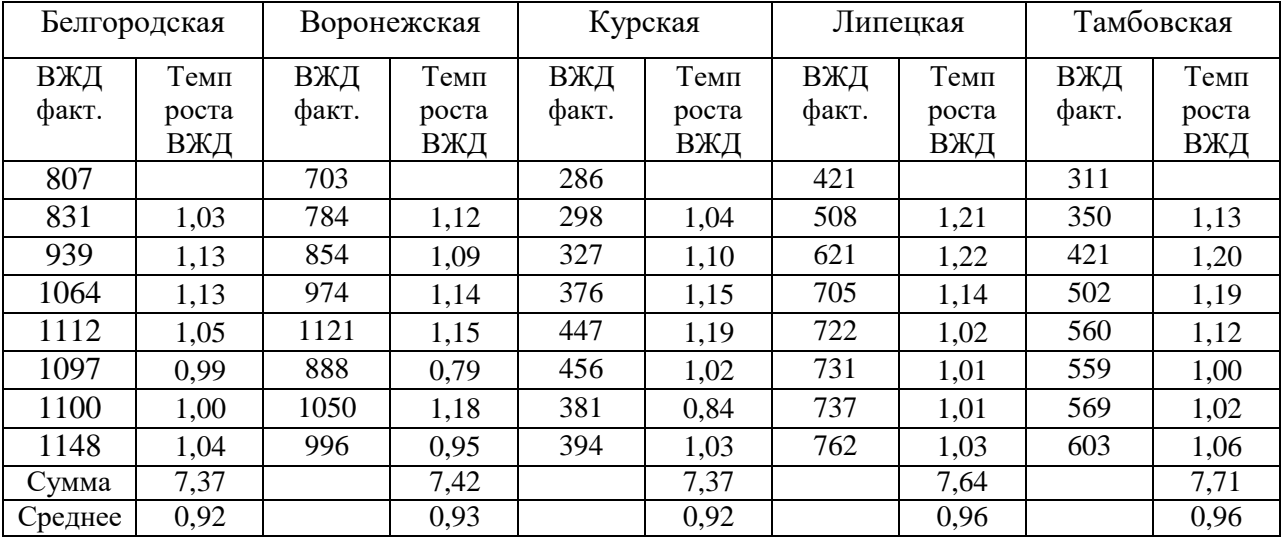

Таким образом, получим прогнозные значения показателя ВЖД, которые представлены в таблице.

|                      | таблица т $_1$ – трогнозные значения показателя DAQ |        |        |  |  |  |  |  |  |  |
|----------------------|-----------------------------------------------------|--------|--------|--|--|--|--|--|--|--|
| Регион               | 2012                                                | 2013   | 2014   |  |  |  |  |  |  |  |
| Белгородская область | 1057,71                                             | 974,53 | 897,88 |  |  |  |  |  |  |  |
| Воронежская область  | 923,68                                              | 856,61 | 794.41 |  |  |  |  |  |  |  |
| Курская область      | 362,86                                              | 334,18 | 307,77 |  |  |  |  |  |  |  |
| Липецкая область     | 728,00                                              | 695,52 | 664.49 |  |  |  |  |  |  |  |
| Тамбовская область   | 581,30                                              | 560,37 | 540,20 |  |  |  |  |  |  |  |

Таблица 11 – Прогнозные значения показателя ВЖД

| Белгородская |       |       | Воронежская |       | Курская |       | Липецкая |       | Тамбовская |
|--------------|-------|-------|-------------|-------|---------|-------|----------|-------|------------|
| ЧБК          | Темп  | ЧБК   | Темп        | ЧБК   | Темп    | ЧБК   | Темп     | ЧБК   | Темп       |
| факт.        | роста | факт. | роста       | факт. | роста   | факт. | роста    | факт. | роста      |
|              | ЧБК   |       | ЧБК         |       | ЧБК     |       | ЧБК      |       | ЧБК        |
| 117,7        |       | 109,4 |             | 114,6 |         | 135,8 |          | 128,3 |            |
| 111,5        | 0,95  | 109,3 | 1,00        | 114,2 | 1,00    | 133,7 | 0,98     | 125,6 | 0,98       |
| 110,0        | 0.99  | 107,4 | 0.98        | 114,8 | 1,01    | 132,5 | 0.99     | 126,7 | 1,01       |
| 86,0         | 0,78  | 106,9 | 1,00        | 102,5 | 0,89    | 130,3 | 0,98     | 125,0 | 0,99       |
| 82,7         | 0,96  | 96,7  | 0.90        | 111,8 | 1,09    | 128,5 | 0.99     | 104,5 | 0,84       |
| 82,0         | 0,99  | 94,7  | 0,98        | 107,8 | 0,96    | 105,2 | 0,82     | 102,9 | 0,98       |
| 81,3         | 0.99  | 91,1  | 0.96        | 106,2 | 0.99    | 100,0 | 0,95     | 108,4 | 1,05       |
| 80,3         | 0,99  | 93,9  | 1,03        | 103,8 | 0,98    | 94,1  | 0,94     | 106,7 | 0,98       |
| Сумма        | 6,65  |       | 6,85        |       | 6,91    |       | 6,66     |       | 6,83       |
| Среднее      | 0,83  |       | 0,86        |       | 0,86    |       | 0,83     |       | 0,85       |

Таблица 12 - Определение среднего темпа роста показателя ЧБК для регионов

Таблица 13 – Прогнозные значения показателя ЧБК для

#### регионов

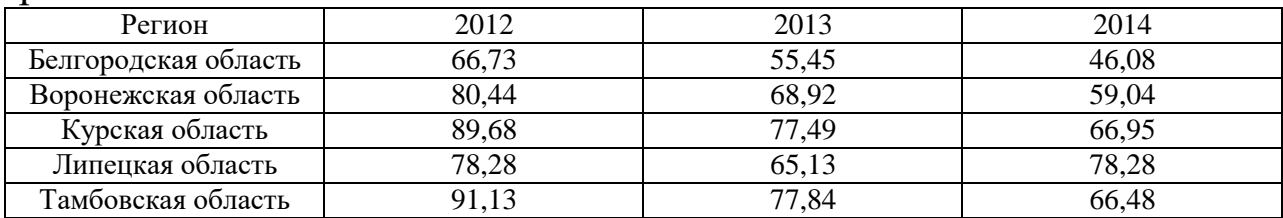

#### Таблица 14 - Определение среднего темпа роста показателя ОНВ для регионов

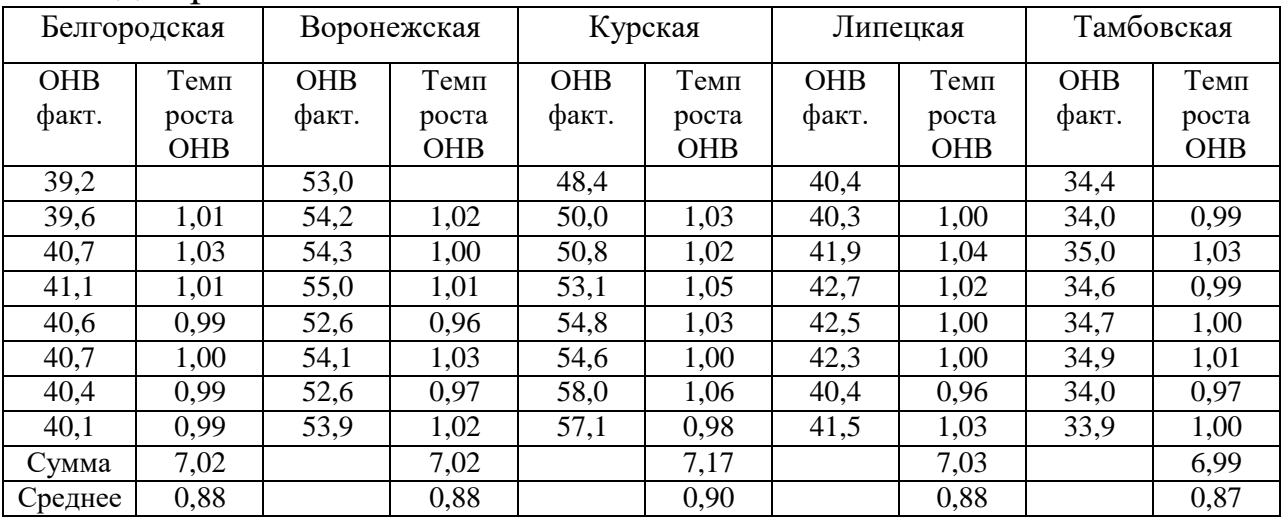

# Таблица 15 - Прогнозные значения показателя ОНВ для

регионов

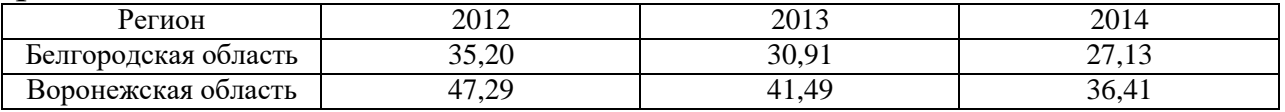

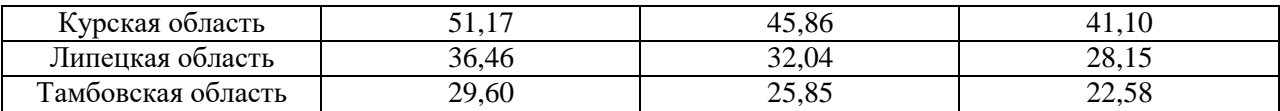

Спрогнозируем показатель ДДН с помощью метода экстраполяции временного ряда.

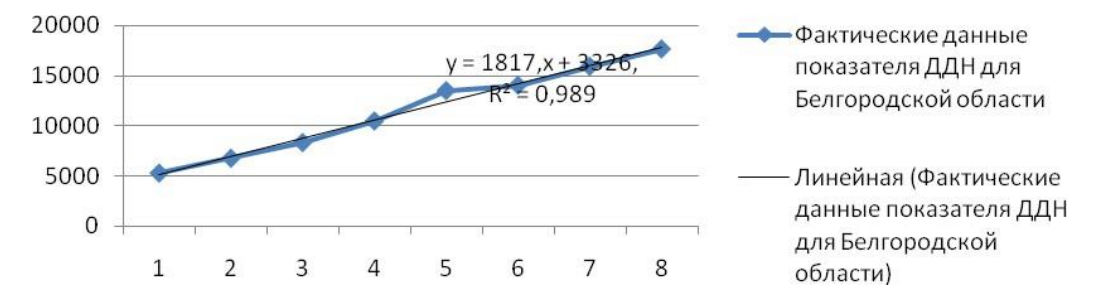

Рисунок 6 – Аппроксимация зависимости показателя ДДН от времени линейной функцией для Белгородской области

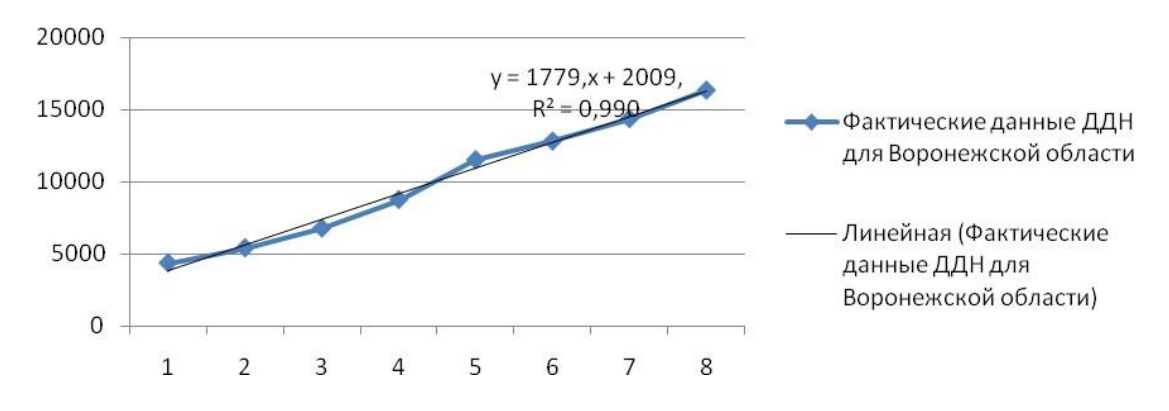

Рисунок 7 - Аппроксимация зависимости показателя ДДН от времени линейной функцией для Воронежской области

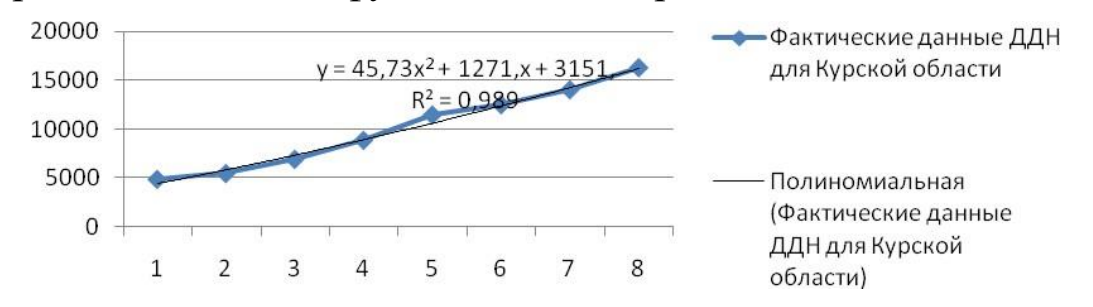

Рисунок 8 - Аппроксимация зависимости показателя ДДН от времени полиномиальной функцией для Курской области

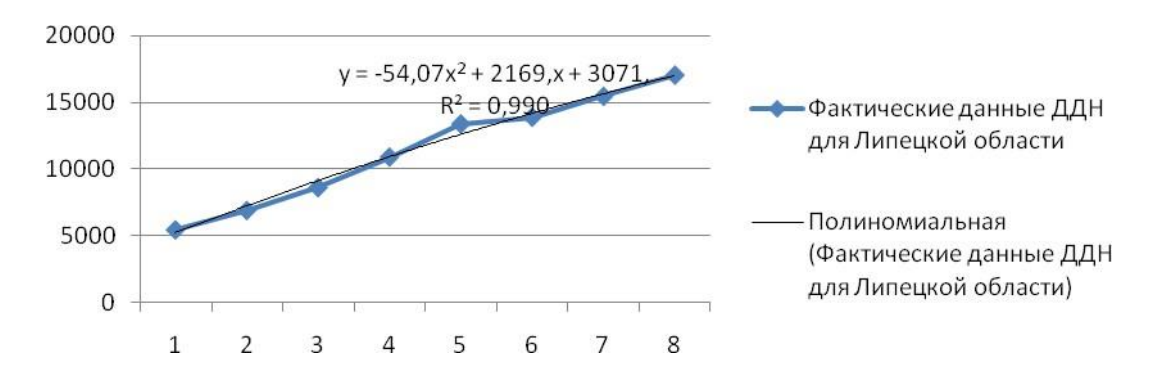

Рисунок 9 - Аппроксимация зависимости показателя ДДН от времени полиномиальной функцией для Липецкой области

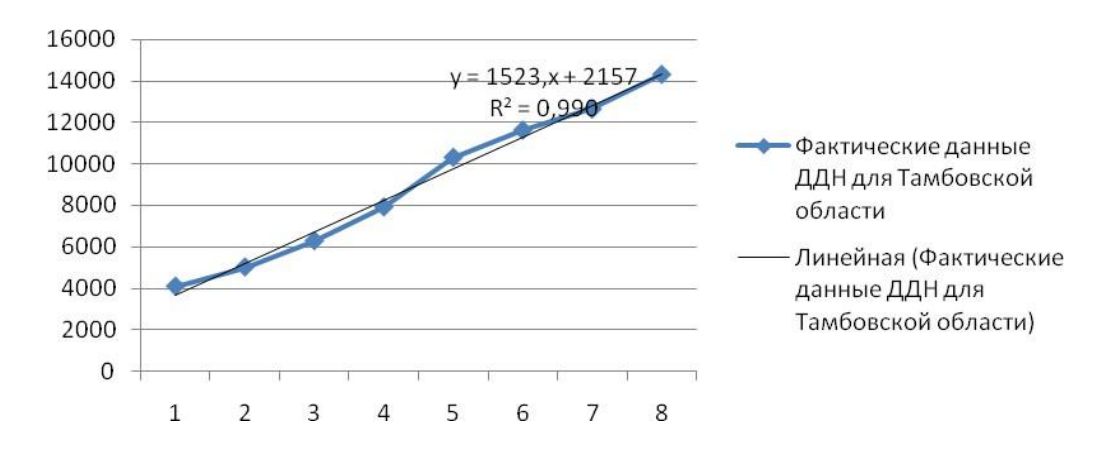

Рисунок 10 - Аппроксимация зависимости показателя ДДН от времени линейной функцией для Тамбовской области

Результаты прогноза на 3 периода представим в таблице. Таблица 16 – Точечные прогнозные оценки показателя ДДН для регионов

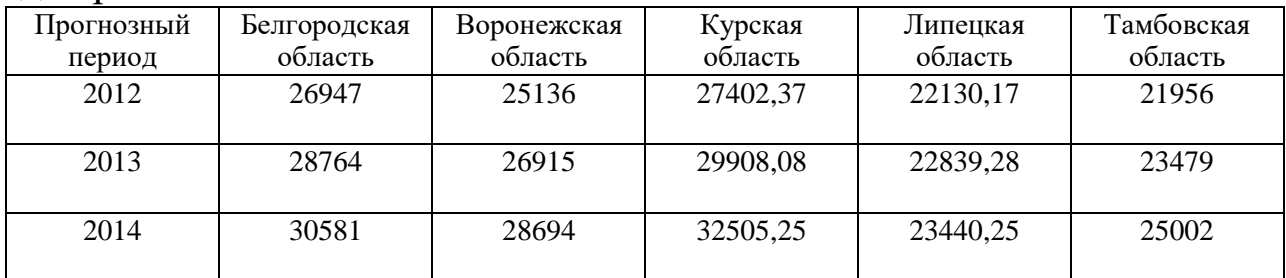

На основе полученных прогнозных значений частных показателей определим интегральный показатель УСР на 2014 г.

Таблица 17 – Прогнозные значения показателей уровня социального развития регионов

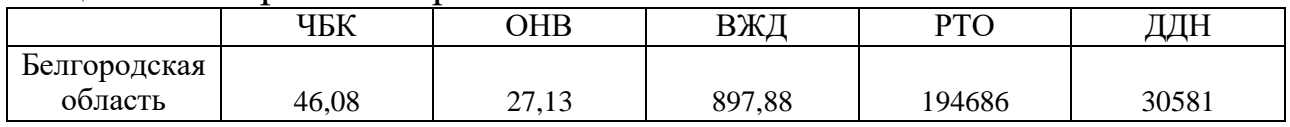

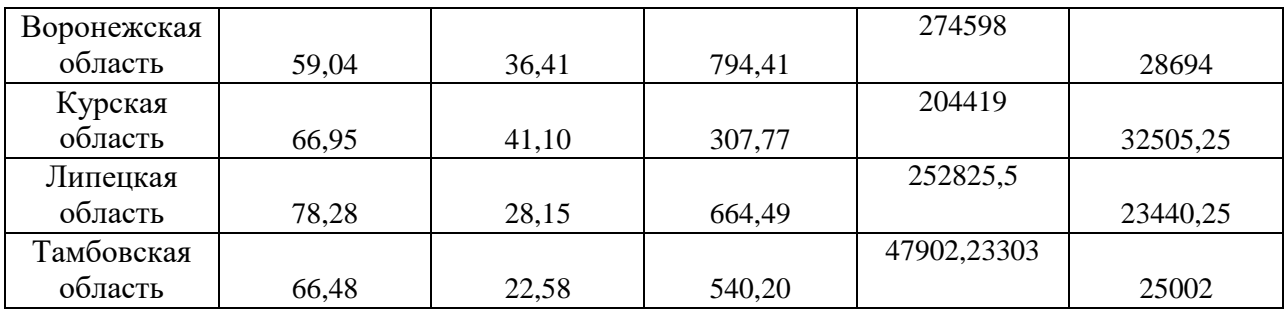

## Таблица 18 – Прогнозные эталонные значения показателей соцразвития регионов

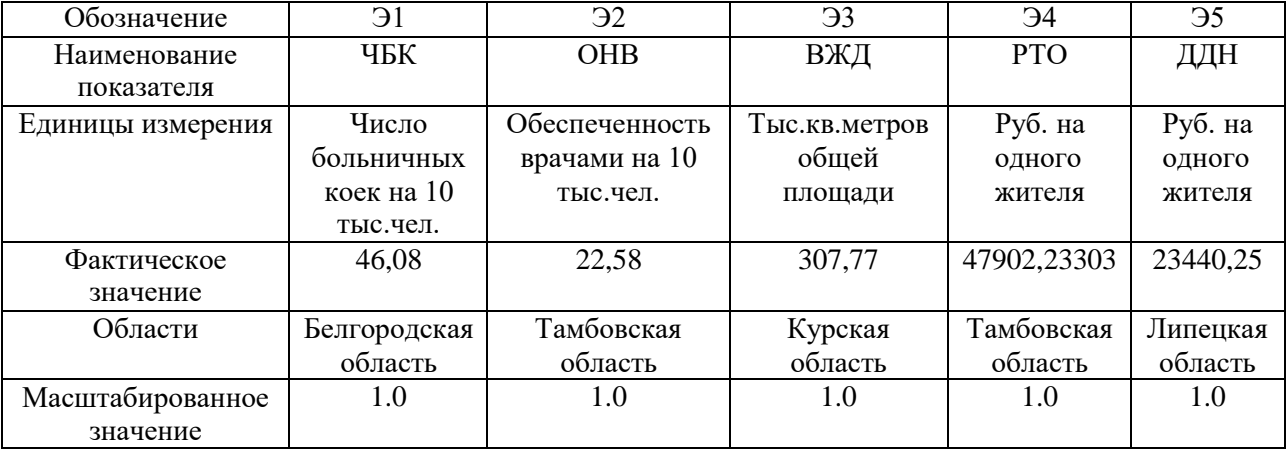

 $S_d$ . Определим промежуточные расчетные показатели  $d_{i0}$ ,  $c_0$ ,  $x_{cp}$ ,

Таблица 19 – Расчет промежуточных прогнозных расчетных показателей

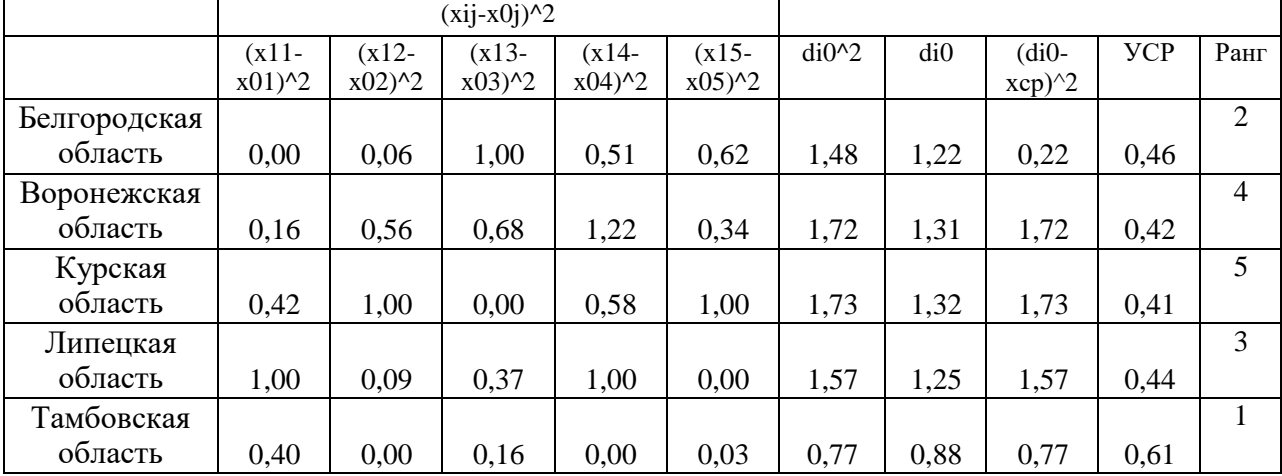

#### $Xcp = 0.75$ ; S = 0,75; c<sub>0</sub> = 2,25

*Выводы.*

На основе полученных прогнозных значений частных показателей и определенного интегрального показателя,можно

сделать следующие выводы о изменении социального развития регионов:

- прогнозное значение уровня социального развития региона для всех регионов имеет отрицательную динамику в прогнозном периоде;

- Тамбовская область по прогнозному показателю УСР сохранит позиции первенства по данному показателю в ЦЧР;

- наихудшую динамику показателя УСР имеет Курская область;

- несколько улучшит свои позиции по уровню социального развития региона Липецкая область;

- Белгородская, Воронежская области имеют стабильную тенденцию развития по показателю УСР.

# **Тема 9. Прогнозирование методом Дельфи**

*Теоретическая часть*

Метод «Дельфи» относится к группе экспертных методов прогнозирования, и наравне с методом «Мозговой штурм» принадлежит к оценкам с обратной связью.

Сущность метода состоит в том, что в результате серии действий независимых экспертов формируется некое обобщённое мнение, являющееся более правильным, чем мнение каждого эксперта в отдельности. Своё название Дельфи-метод получил из-за условной схожести своего принципа с Дельфийским Оракулом.

Метод «Дельфи» целесообразно применять в ситуациях, когда:

1. Имеющиеся или доступные данные не пригодны для решения проблемы;

2. В распоряжении нет нужных данных;

3. Нет достаточного времени для сбора необходимых данных;

4. Процесс получения и анализа необходимых данных слишком дорогостоящий.

Особенности метода «Дельфи»:

Использование результатов предыдущих туров опросов Анонимность

Статистическая характеристика группового ответа

Прямые дебаты заменены тщательно разработанной программой последовательных индивидуальных опросов  $(c<sub>0</sub>)$ помощью анкет) и, использовав обратную связь, т. е. доводя до экспертов мнение, полученное посредством сведения согласованного рассчитанного мнения предшествующим  $\Pi$ O вопросам той или иной прогнозируемой проблемы получить более уточненную оценку.

Оптимальным является месячный интервал между опросами экспертов.

Сбор и обработка индивидуальных мнений экспертов о прогнозах развития объекта производится, исходя из следующих принципов:

вопросы в анкетах ставятся таким образом, чтобы можно  $1_{\cdot}$ было дать количественную характеристику ответам экспертов;

опрос экспертов проводится в несколько туров, в ходе 2. которых вопросы и ответы все более уточняются.

3. все опрашиваемые эксперты знакомятся после каждого тура с результатами опроса;

 $4.$ эксперты обосновывают оценки  $\mathbf{M}$ мнения, отклоняющиеся от мнения большинства;

5. статистическая обработка производится ответов опросу получения последовательно от опроса  ${\bf K}$  $\mathbf{C}$ целью обобщающих характеристик.

Перед рассылкой анкеты эксперту объясняется сущность проблемы.

Для реализации обратной связи при использовании метода необходима многотуровая процедура. Экспертиза чаще всего проводится в 4 тура.

Оценки экспертов оцениваются расчета  $\mathbf{C}$ помощью следующих показателей:

Коэффициент вариации:

 $\mathbf{D}$  =

где - среднее квадратическое отклонение оценок;

 $\int \left(\sum_{i=1}^n \mathbf{I}(xi - xcp.)^2\right) \mathbf{I}$ 

где хср. - среднее значение оценки,

Xi - оценка каждого эксперта,

N - число экспертов.

Коэффициент вариации определяет степень согласованности мнений экспертов, его значение не должно превышать 33%;

Медиана – значение оценки, которое находится в середине ранжированного ряда;

Нижний квартиль – значение оценки, определяющей 25% наиболее ранних оценок (из всех имеющихся);

Верхний квартиль - значение оценки, определяющей 25% наиболее поздних оценок (из всех имеющихся).

*Практическая часть*

*Цель:* освоение методики прогнозирования методом «Дельфи» *Задание:* построить прогноз значений курсов евро и доллара США на 01.01.2014г., используя метод «Дельфи».

*Ход работы.*

Для проведения исследования и получения прогнозных данных методом «Дельфи» была выбрана группа экспертов, состоящая из 17 человек. Предварительно исследователями была собрана и обработана информация о динамике курсов евро и доллара США в ретроспективном периоде, составляющем 14 лет, а также факторы, оказывающие влияние на курсы валют по отношению к российскому рублю.

В таблице 1 представлена динамика курсов евро и доллара США в ретроспективном периоде.

Таблица 1 - Динамика курсов евро и доллара США в ретроспективном периоде

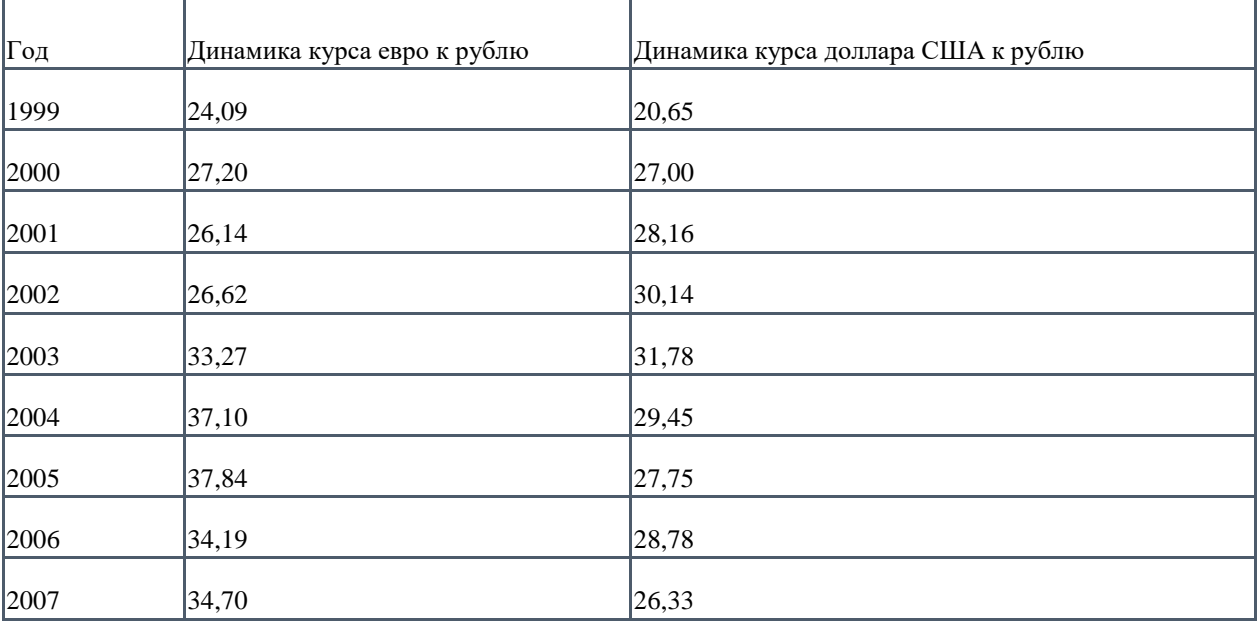

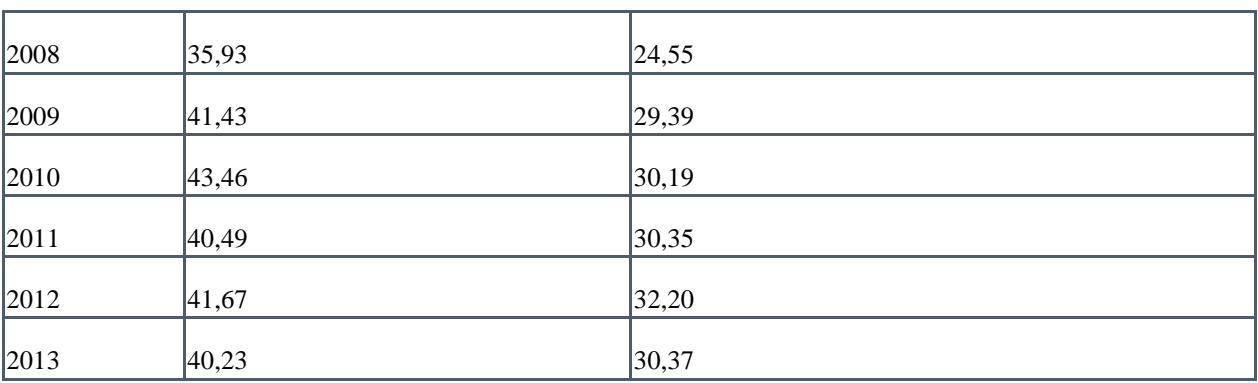

На рисунке 2 изобразим динамику курсов валют в 1999-2013 гг. графически.

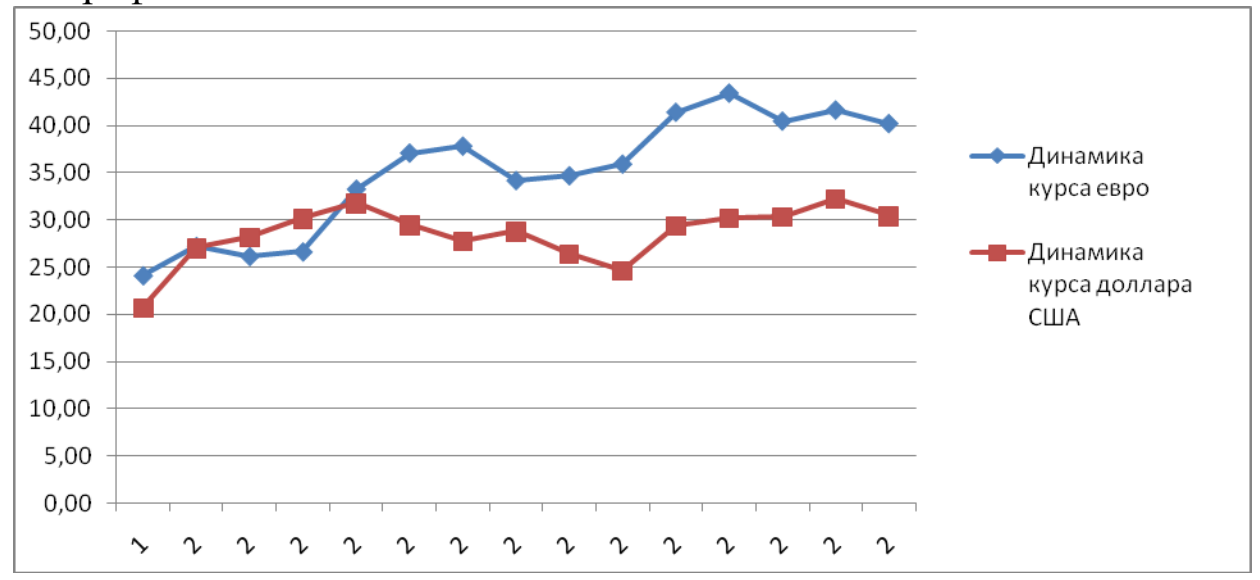

Рисунок 2 - Динамика курсов валют в 1999-2013 гг.

Далее рассмотрим подробней динамику курсов валют в 2011 и 2012 году помесячно для получения более детальной информации об изменениях курсов (таблица 2, рисунки 3, 4).

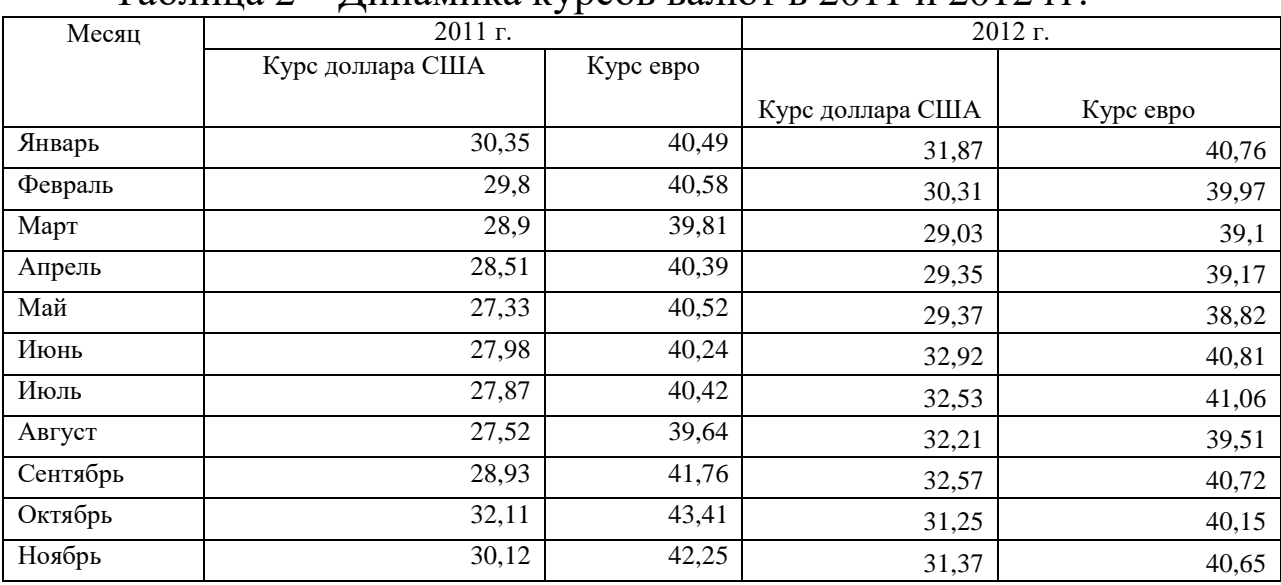

Таблица 2 – Динамика курсов валют в 2011 и 2012 гг.

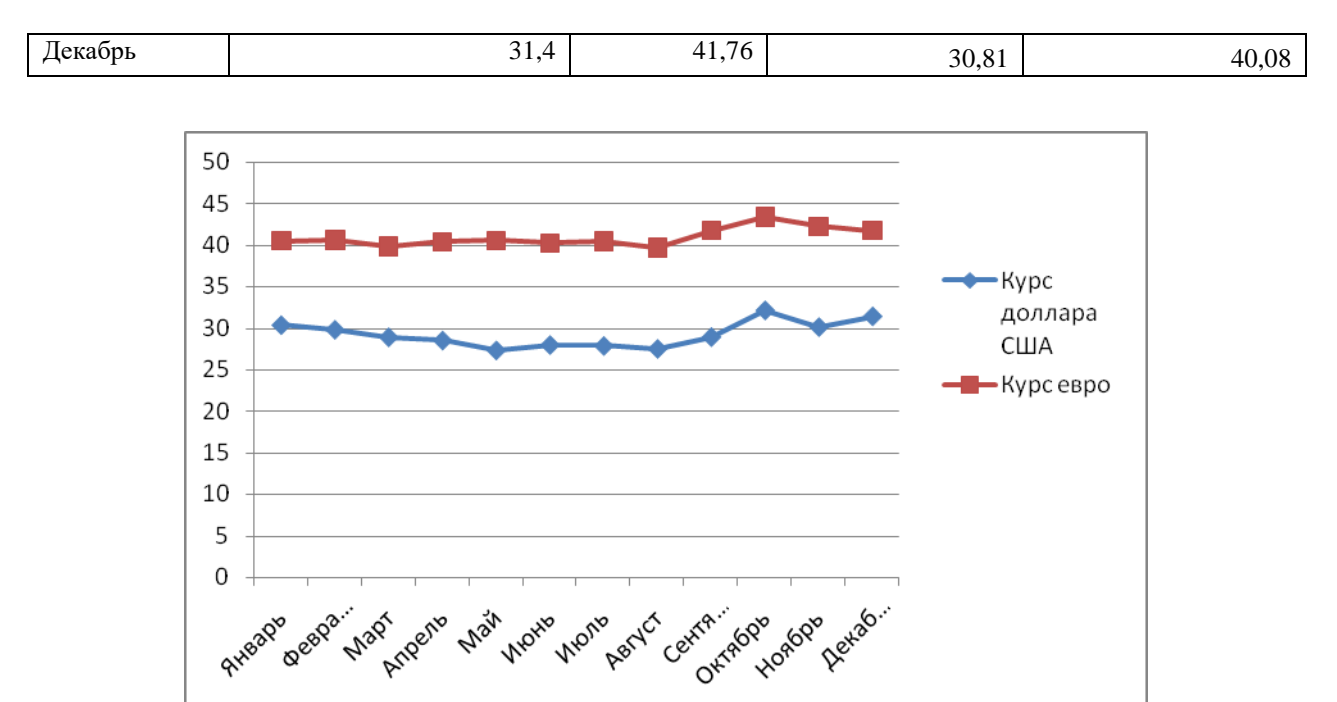

Рисунок 3 – Динамика курсов доллара США и евро, 2011 г.

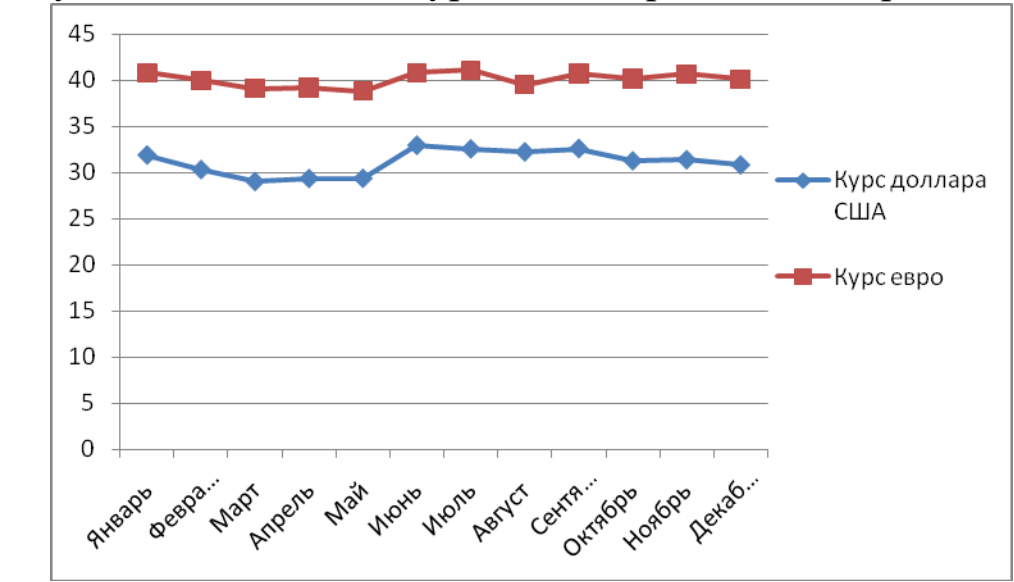

Рисунок 4 – Динамика курсов доллара США и евро, 2012 г. Перечислим факторы, оказывающие влияние на курс евро:

1. Процентная ставка ЕЦБ (с её помощью регулируется инфляционное давление и темпы экономического роста)

2. Кратковременные и долговременные государственные обязательства (большая доходность обеспечивает высокий спрос, что положительно влияет на курс евро)

3.Макроэкономическая статистика (ключевыми индикаторами здесь являются: прирост ВВП, уровень безработицы, промышленное производство, индекс деловых ожиданий, торговый баланс)

135

4. Индексы европейского фондового рынка (являются хорошим ориентиром для определения существующих тенденций в экономике стран Еврозоны)

5.Кросс-курсы по отношению к другим ведущим валютам

6. Политические факторы (в последнее время всё большее значение на курс евро оказывает этот фактор и решения Евросоюза по преодолению долгового кризиса периферийных стран сообщества (Греция, Испания и т.д.))

Факторы, оказывающие влияние на курс доллара США:

1. Экономические:

- индекс потребительских цен;

- индекс промышленных цен;

- уровень безработицы;

- ВВП;

- показатель платежного баланса.

2. Финансовые:

- учётная ставка (ставка, которую комитет запрашивает у различных банков);

- ставка фондов (является процентом, который выплачивают друг другу разные депозитные учреждения для погашения суточных ссуд);

- тридцатилетние казначейские обязательства (длинные бонды);

- трёхмесячные евро-долларовые депозиты;

- проценты по государственным ценным бумагам.

3. Внешние:

- доверие (может вызвать буквально обвал курса, для его уменьшения достаточно заявить, кому-либо из крупных участников валютного рынка, про отказ использовать в расчётах доллар США);

-изменение цен на нефть и золото (поднятие цен на нефть неукоснительно ведёт к удешевлению американской валюты, т.к. США является одним из самых крупных потребителей нефти, такая же зависимость отслеживается при изменении цен на золото);

- участие в конфликтах (США постоянно участвует в различных военных конфликтах, успех или поражение также в некоторой мере вызывает реакцию курса).

4. Политические

5. Погодные условия и катаклизмы.

Итак, перед проведением исследования экспертам была предложена выше представленная информация о динамике курсов валют и факторах, оказывающих влияние на ее динамику.

Далее экспертам были предложены для заполнения анкеты I тура экспертизы (таблица 4).

| Вопрос           | <u>J I</u><br><b>OTBET</b> | Вопрос              | OTBeT |
|------------------|----------------------------|---------------------|-------|
| Каким будет курс |                            | Каким будет курс    |       |
| доллара США на 1 |                            | евро на 1<br>января |       |
| января 2014 г.?  |                            | $2014$ r.?          |       |
|                  |                            |                     |       |

Таблица 3 – Анкета I тура экспертизы

Результаты, собранные исследователями, были обработаны в MSExcel, и представлены в технологических таблицах 5 и 6 для курсов доллара США и евро соответственно.

Таблица 4 – Результаты экспертизы I тура (доллар США)

| $N_{\!2}$        | xi    | $(xi-xcp.)$      | $(xi-xcp.)^2$    | $(xi-xcp.)^2/n$ |
|------------------|-------|------------------|------------------|-----------------|
| 1                | 29,2  | $-2,3$           | 5,29             | 0,31            |
| $\overline{c}$   | 29,7  | $-1,8$           | 3,24             | 0,19            |
| $\mathfrak{Z}$   | 29,8  | $-1,7$           | 2,89             | 0,17            |
| $\overline{4}$   | 30,35 | $-1,15$          | 1,3225           | 0,08            |
| 5                | 31,1  | $-0,4$           | 0,16             | 0,01            |
| 6                | 31,15 | $-0,35$          | 0,1225           | 0,01            |
| $\overline{7}$   | 31,2  | $-0,3$           | 0,09             | 0,01            |
| $\,8\,$          | 31,2  | $-0,3$           | 0,09             | 0,01            |
| 9                | 31,25 | $-0,25$          | 0,0625           | 0,00            |
| 10               | 31,3  | $-0,2$           | 0,04             | 0,00            |
| 11               | 31,4  | $-0,1$           | 0,01             | 0,00            |
| 12               | 31,5  | $\boldsymbol{0}$ | $\boldsymbol{0}$ | 0,00            |
| 13               | 31,65 | 0,15             | 0,0225           | 0,00            |
| 14               | 32,3  | 0,8              | 0,64             | 0,04            |
| 15               | 33    | 1,5              | 2,25             | 0,13            |
| 16               | 33,1  | 1,6              | 2,56             | 0,15            |
| 17               | 37    | 5,5              | 30,25            | 1,78            |
| Сумма            | 536,2 | 0,7              | 49,04            | 2,88            |
| Среднее значение | 31,54 |                  |                  |                 |

# Таблица 5 – Результаты экспертизы I тура (евро)

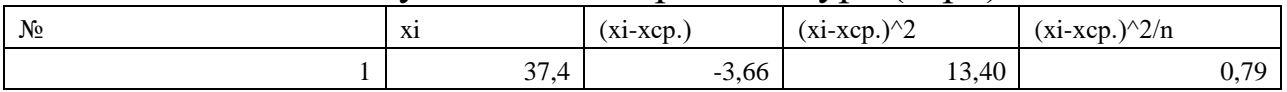

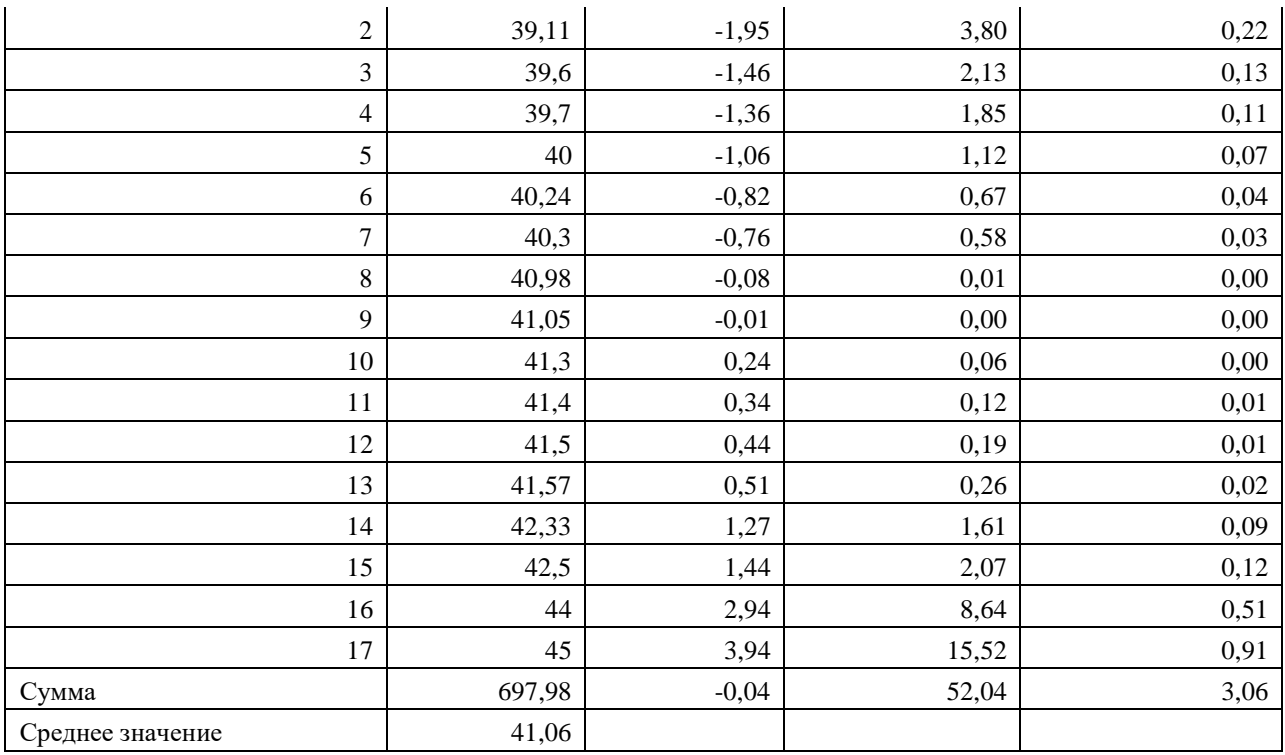

Анализ мнений экспертов представим в таблице 7. Таблица 6 – Анализ мнений экспертов и расчет оценок

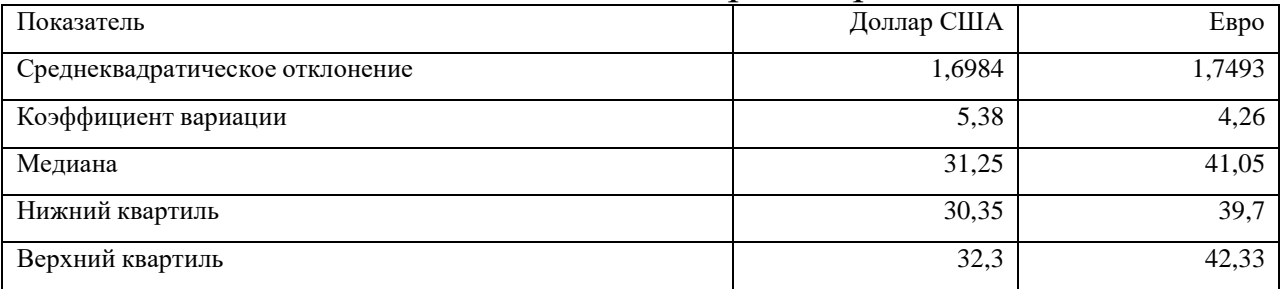

Таким образом, по результатам I тура экспертизы получили следующие прогнозные значения курсов валют:

- курс доллара США = 31,54 российских рубля;

- курс евро = 41,06 российских рубля.

На рисунке 5 представим значения курсов валют в ретроспективном периоде и периоде упреждения, полученные по итогам I тура экспертизы.

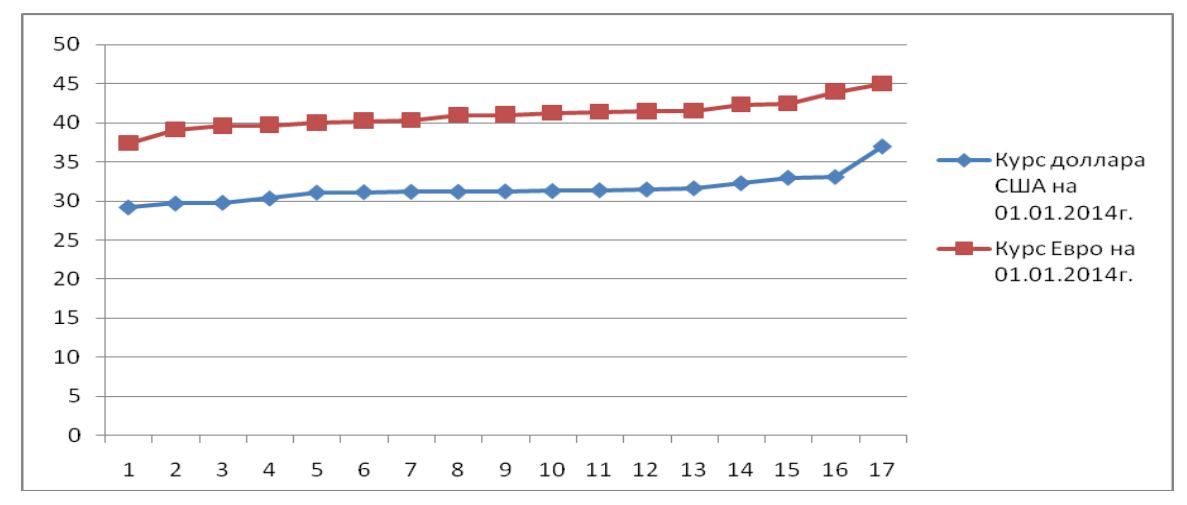

Рисунок 5 – Значения куросв доллара США и евро по итогам I тура экспертизы

Оценим степень согласованности мнений экспертов: коэффициенты ковариации равен $53,8$  и 42,6%;  $53,8\%$  > 33%, 42,6% 33%, значит, мнения экспертов не согласованны.

Для проведения II тура экспертизы экспертам предлагается заполнить анкеты, содержащие итоги проведения Iтураэкспертизы (таблица 8).

| Вопрос                 | Результаты   | . .<br>Ваш | старый | Ваш   | новый | Аргументы |
|------------------------|--------------|------------|--------|-------|-------|-----------|
|                        | I тура       | ответ      |        | ответ |       |           |
| Каким<br>будет<br>курс | (30,35;32,3) |            |        |       |       |           |
| доллара США на 1       |              |            |        |       |       |           |
| января 2014 г.?        |              |            |        |       |       |           |
| Каким<br>будет<br>курс | (39,7;42,33) |            |        |       |       |           |
| евро на 1 января 2014  |              |            |        |       |       |           |
| $\Gamma$ .?            |              |            |        |       |       |           |

Таблица 7 - Анкета II тура экспертизы

Результаты, собранные исследователями, также были обработаны в MSExcel, и представлены в технологических таблицах 9 и 10 для курсов доллара США и евро соответственно.

| N <sub>2</sub> | X1    | $(xi-xcp.)$ | $(xi-xcp.)^2$ | $(xi-xcp.)^2/n$ |
|----------------|-------|-------------|---------------|-----------------|
|                | 30    | $-1,59$     | 2,53          | 0,15            |
| ∼              | 30    | $-1,59$     | 2,53          | 0,15            |
|                | 30    | $-1,59$     | 2,53          | 0,15            |
| 4              | 30,35 | $-1,24$     | 1,54          | 0,09            |

Таблица 8 – Результаты экспертизы II тура (доллар США)

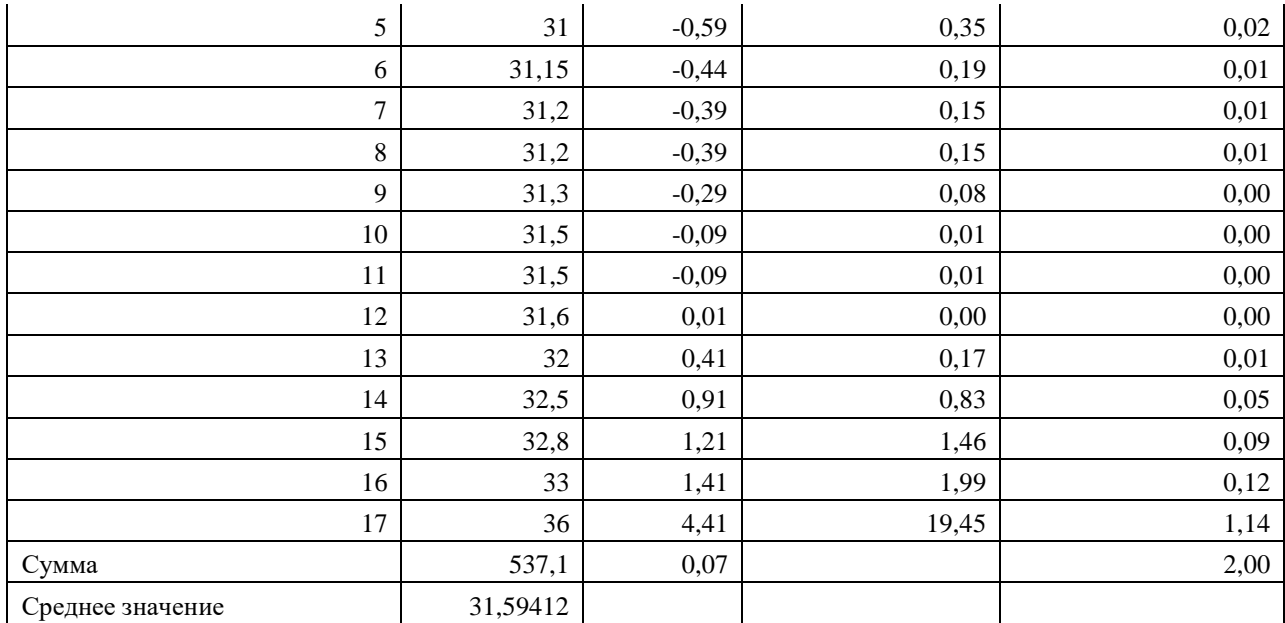

# Таблица 9 – Результаты экспертизы II тура (евро)

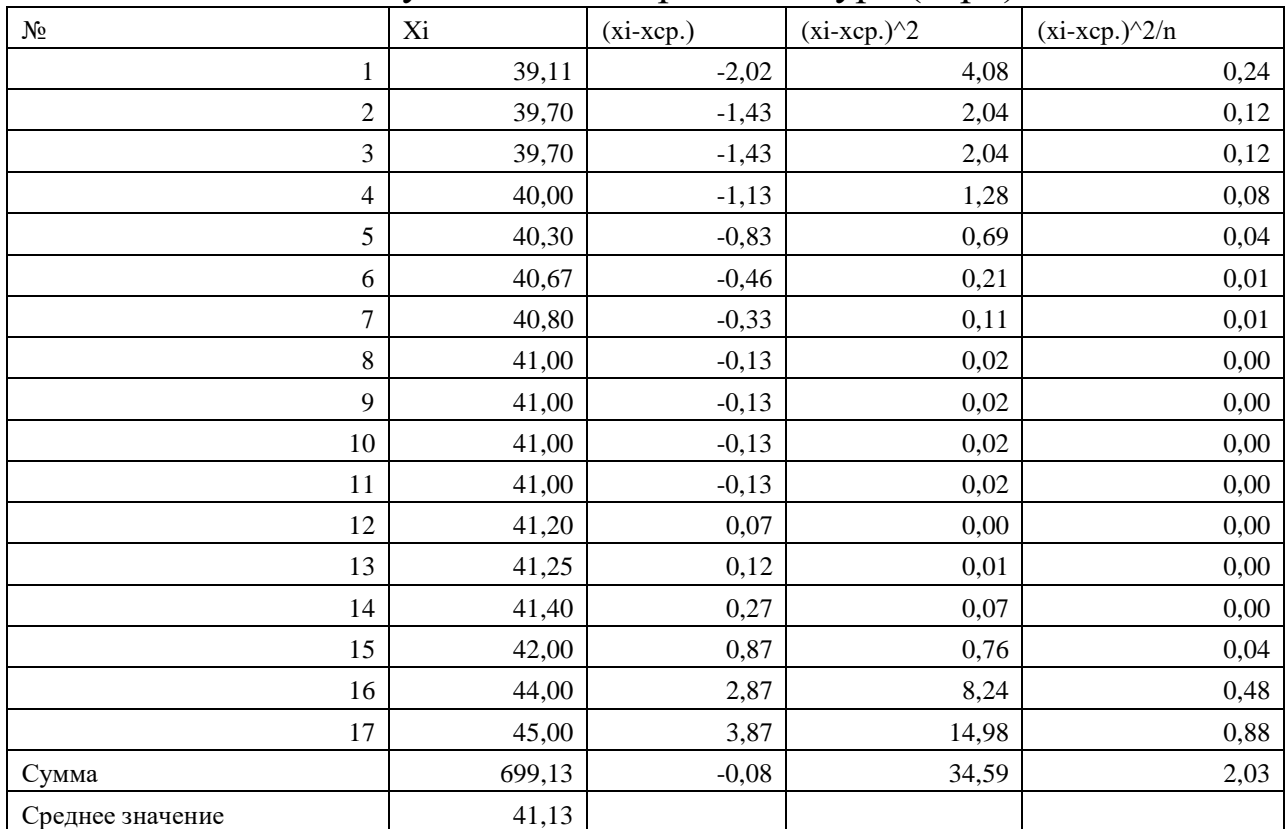

Анализ мнений экспертов представим в таблице 10.

140

| Показатель                      | Доллар США | Евро   |
|---------------------------------|------------|--------|
| Среднеквадратическое отклонение | 1,4135     | 1,4248 |
| Коэффициент вариации            | 3,18       | 3,36   |
| Медиана                         | 31,3       | 41     |
| Нижний квартиль                 | 30,35      | 40     |
| Верхний квартиль                | 32,5       | 41,4   |

Таблица 10 – Анализ мнений экспертов и расчет оценок

Таким образом, по результатам II тура экспертизы получили следующие прогнозные значения курсов валют:

- курс доллара США = 31,56 российских рубля;

- курс евро = 41,13 российских рубля.

На рисунке 6 представим значения курсов валют в ретроспективном периоде и периоде упреждения, полученные по итогам II тура экспертизы.

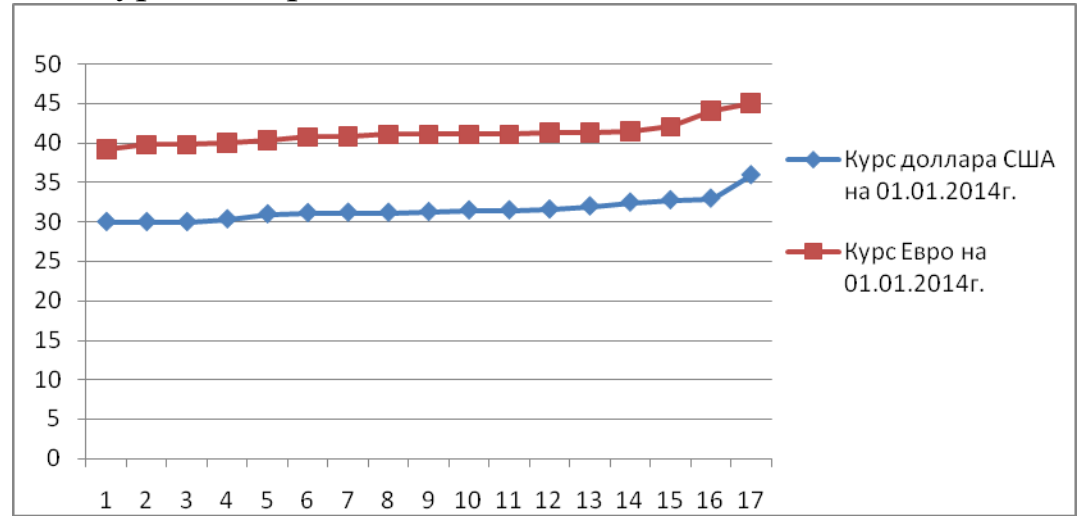

Рисунок 5 – Значения куросв доллара США и евро по итогам II тура экспертизы

Оценим степень согласованности мнений экспертов: коэффициенты ковариации равен $31,8$  и  $33,6\%$ ;  $31,8\%$  <  $33\%$ ,  $33,6\%$  33%, значит, мнения экспертов согласованны и полученные прогнозные значения можно считать адекватными и достоверными.

#### *Выводы.*

Таким образом, нами был применен метод «Дельфи» для прогнозирования курсов валют доллара США и евро на 01.01.2014 г. В результате проведения двух туров экспертизы была достигнута согласованность мнений экспертов и получены следующие результаты:

1. Курс доллара США на 01.01.2014 г. составит 31,56 российский рубль;

2. Курс евро на 01.01.2014г. составит 41,13 российский рубль.

## **3. УЧЕБНО-МЕТОДИЧЕСКОЕ И ИНФОРМАЦИОННОЕ ОБЕСПЕЧЕНИЕ ДИСЦИПЛИНЫ**

#### **Основная учебная литература**

1. Моделирование экономических процессов [Текст]: учебник/ пд ред. М.В. Грачевой, Ю.Н. Черемных, Е.А. Тумановой. М.: Юнити-Дана, 2015. - 544 с.

2. Орлова, И. В. Экономико-математические методы и модели: компьютерное моделирование [Текст]: учебное пособие / И. В. Орлова, В. А. Половников. - 3-е изд., перераб. и доп. - Москва : Вузовский учебник, 2013. - 389 с.

3. Пакулин, В. Н. Решение задач оптимизации управления с помощью MS Excel 2010 [Текст]: учебное пособие/ В.Н. Пакулин. М.: Национальный Открытый Университет «ИНТУИТ», 2016 - 92 с.

4. Садовникова, Н.А. Анализ временных рядов и прогнозирование : учебник / Н.А. Садовникова, Р.А. Шмойлова. - М. : Московский финансово-промышленный университет

«Синергия», 2016. - 152 с. - (Университетская серия). - Библиогр. в кн. - ISBN 978-5-4257-0204-3 ; То же [Электронный ресурс]. - URL: //biblioclub.ru/index.php?page=book&id=429533.

5. Социально-экономическое прогнозирование [Текст] : учебное пособие / Ю.В. Вертакова, Ю.С. Положенцева. ЮЗГУ ; Федеральное государственное бюджетное образовательное учреждение высшего профессионального образования "Юго-Западный государственный университет". - Курск : ЮЗГУ, 2013. - 196 с.

5. Стрелкова, Л.В. Внутрифирменное планирование : учебное пособие / Л.В. Стрелкова, Ю.А. Макушева. - М. : Юнити-Дана, 2015. - 367 с. : табл., граф., схемы - Библиогр. в кн. - ISBN 978-5- 238-01939-0 ; То же [Электронный ресурс]. - URL: //biblioclub.ru/index.php?page=book&id=114539

#### **Дополнительная учебная литература**

6. Вертакова, Ю.В.Прогнозирование и планирование в условиях рынка [Текст]: учеб. пособие / Ю. В. Вертакова, И. А.

Козьева. - Курск: Изд-во Курск. гос. техн. ун-та, 2009. — 192 с. (154 экз.)

7. Вертакова, Ю.В.Прогнозирование и планирование в условиях рынка [Электронный ресурс]: учеб. пособие / Ю. В. Вертакова, И. А. Козьева. - Курск: Изд-во Курск. гос. техн. ун-та, 2009. — 192 с.

8. Дуброва, Т.А. Прогнозирование социальноэкономических процессов [Текст]: учеб.пособие / Т.А. Дуброва. - 2 е изд., испр. и доп.: М.: Маркет ДС, 2010. – 192 с. (20 экз.)

9. Ерохина, Л. И. Прогнозирование и планирование в сфере сервиса [Текст]: учебное пособие / Л. И. Ерохина, Е. В. Башмачникова. - М. : Кнорус, 2009. - 216 с. (1 экз.)

10. Кузык, Б. Н. Прогнозирование, стратегическое планирование и национальное программирование [Текст]: учебник / Б. Н. Кузык, Ю. В. Яковец, В. И. Кушлин. - 3-е изд., перераб. и доп. - М.: Экономика, 2009. - 591 с. (20 экз)

11. Полянин, А. В. Прогнозирование перспектив развития региональных социально-экономических систем [Текст]: монография / А. В. Полянин. - Орел: Картуш, 2010. - 240 с. (1 экз.)

12. Прогнозирование и планирование в налогообложении [Текст]: учебник / науч. редакция И. И. Бабленковой. - М. : Экономика, 2009. - 351 с. (13 экз.)

13. Цыгичко, В. Н. Прогнозирование социальноэкономических процессов [Текст]: учеб. пособие / В. Н. Цыгичко. - 3-е изд. - М. : Либроком, 2009. - 238 с. (1 экз.)

14. Эконометрика [Текст]: учебник / под ред. И. И. Елисеевой. - М.: Проспект, 2010. - 288 с. (1 экз.)

# **Другие учебно-методические материалы**

*Журналы (периодические издания):*

1. Известия ЮЗГУ.

2. Известия ЮЗГУ. Серия: Экономика. Социология. Менеджмент.

3. Вопросы статистики.

4. Вопросы экономики.

5. Инновации.

6. Управление рисками.

7. Менеджмент в России и за рубежом.
8. Маркетинг в России и за рубежом.

9. Эксперт РА.

10. Финансовый менеджмент.

11. Российский экономический журнал.

## **Перечень ресурсов информационнотелекоммуникационной освоения дисциплины сети Интернет, необходимых для**

1. База данных рефератов и цитирования «Scopus» [http://www.scopus.com](http://www.scopus.com/)

2. Questel - [www.questel.com](http://www.questel.com/)

3. ProQuest Dissertations & Theses - [www.search.proquest.com](http://www.search.proquest.com/)

4. Wiley online library - [www.onlinelibrary.wiley.com](http://www.onlinelibrary.wiley.com/)

5. Университетская библиотека онлайн - [www.biblioclub.ru](http://www.biblioclub.ru/)

6. Научная библиотека Юго-Западного государственного университета - [http://www.lib.swsu.ru/2011-02-23-15-22-58/2012-08-](http://www.lib.swsu.ru/2011-02-23-15-22-58/2012-08-30-06-40-55.html) [30-06-40-55.html](http://www.lib.swsu.ru/2011-02-23-15-22-58/2012-08-30-06-40-55.html)

7. Научная электронная библиотека eLibrary.ru (официальный сайт) -

[http://elibrary.ru](http://elibrary.ru/)

8. Информационно-аналитическая система ScienceIndex РИНЦ

–

[www.elibrary.ru/defaultx.asp](http://www.elibrary.ru/defaultx.asp)

9. Электронно-библиотечная система IPRbooks –

[www.bibliocomplectator.ru/available](http://www.bibliocomplectator.ru/available)

10. Электронная библиотека диссертаций и авторефератов РГБ

–

<http://dvs.rsl.ru/>

11. Официальный сайт Минэкономразвития РФ [www.economy.gov.ru](http://www.economy.gov.ru/)

12. Электронно-библиотечная система «Лань» <http://e.lanbook.com/>

13. Портал Национальной Электронной Библиотеки (НЭБ) www.нэб.рф

14. Правовая и новостная база «Информио» - [www.informio.ru](http://www.informio.ru/)

15. Образовательный ресурс «Единое окно» <http://window.edu.ru/>

16. Научно-информационный портал Винити РАН [http://viniti.ru](http://viniti.ru/)

17. Справочно-поисковая система КонсультантПлюс www.сonsultant.ru

18. Федеральная служба государственной статистики [http://www.gks.ru](http://www.gks.ru/)

**ПРИЛОЖЕНИЯ**

## **Приложение А**

## **Примерные вопросы для подготовки к зачету «Прогнозирование и планирование»**

1. Классификация прогнозов по времени упреждения, по масштабности объекта. Задачи краткосрочного и долгосрочного прогнозирования.

2. Методы прогнозирования и их классификация.

3. Методы прогнозной экстраполяции.

4. Сравнительный анализ методов экстраполяции трендов и метода Брауна.

5. Метод гармонических весов и метод авторегрессии.

6. Применение экономико-математических методов в прогнозировании.

- 7. Методы экспертных оценок.
- 8. Методы анализа качества прогнозов.
- 9. Абсолютные и сравнительные показатели точности прогноза.
- 10. Методика прогноза конъюнктуры рынка.
- 11. Модель изучения и прогнозирования спроса и предложения.
- 12. Модель анализа и прогнозирования товарных запасов.
- 13. Проблема предсказания банкроства. Модель банкротства.
- 14. «Количественные» кризис-прогнозные методики.
- 15. «Качественные» кризис-прогнозные методики.
- 16. Планирование как элемент процесса управления и средство повышения его эффективности.

17. Оптимальный план при планировании.

18. Стратегическое планирование и его отличие от нормативного прогнозирования.

19. Основные этапы стратегического планирования.

20. Бизнес-планирование при разработке управленческих решений.

- 21. Основные элементы бизнес-планирования.
- 22. Оперативное планирование производственной деятельности.
- 23. Планирование производственной деятельности.
- 24. Финансовое планирование.
- 25. Сетевое планирование.

26. Математические методы планирования и их выбор в соответствии с условиями конкретных задач.

27. Формы представления планов.

28. Математические модели техпромфинплана.

29. Нормирование как основа планирования. Влияние вида нормирования на эффективность планирования.

30. Основные типы норм. Роль нормирования при планировании.

31. Внутрипроизводственное планирование: понятие, сущность, цели, задачи, основные достоинства и недостатки.

32. Методология внутрипроизводственного планирования.

33. Виды планирования на предприятии.

34. Процесс внутрипроизводственного планирования: понятие, основные этапы. Взаимосвязь с другими дисциплинами.

35. План внутрихозяйственной деятельности предприятия: сущность, содержание и формы.

36. Понятие о плановых нормативах и нормах.

37. Трудовые нормативы на предприятии, их виды и назначение.

38. Материальные нормативы на предприятии, их виды и применение.

39. Натуральные, трудовые и стоимостные измерители продукции и их разновидности в плановой деятельности предприятия.

40. Производственная мощность предприятия: понятие, сущность, виды, пределы.

41. Планирование производственной мощности на предприятии.

42. Сетевое планирование на предприятии: сущность, задачи и виды.

43. Основные элементы сетевой модели.

44. Особенности построения сетевых графиков.

45. Способы построения сетевых графиков и правила их построения.

46. Расчет параметров сетевого графика.

47. Резервы сетевого графика: виды и правила их применения.

48. Оптимизация сетевых моделей.

49. Комплексное планирование производства и материальнотехнического снабжения предприятия на основе сетевого планирования.

50. Планирование производительности труда на предприятии.

51. Показатели производительности труда на предприятии.

52. Планирование фонда оплаты труда персонала предприятия.

53. Стратегическое планирование на предприятии.

54. Основные методы стратегического планирования на предприятии.

55. Планирование себестоимости продукции на предприятии.

56. Планирование расходов предприятия.

57. Классификации доходов предприятия.

58. Планирование доходов предприятия.

59. Планирование прибыли предприятия.

60. Планирование и регулирование рыночных цен продукции предприятия.

61. Планирование материально-технического обеспечения на предприятии.

62. Системы оперативно-производственного планирования на предприятии.

63. Планирование производственного цикла деятельности предприятия.

64. Финансовое планирование на предприятии как функция управления финансами.

65. Методика разработки балансового плана предприятия в системе бизнес-планирования.

66. Бюджетирование – инструмент финансового планирования на предприятии.